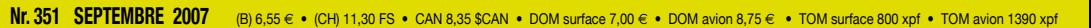

# **l'électronique imaginative**

**www.elektor.fr**

## **JOUVENCE POUR VIEILLES PILES**

# **Pilote de**  SUR PLATINE D'EXPÉRIMENTATION

## **La bougeotte via<br><mark>Gamepad</mark> La fin du repos devant le PC ?**

## **Banc d'essai 11 Amplis audio modulaires**

**Mesure sans fil de la conso d'énergie Écoutez-les voler via Batman Radio Réalisez votre propre récepteur FM Saisie de bits par analyseur logique perso**

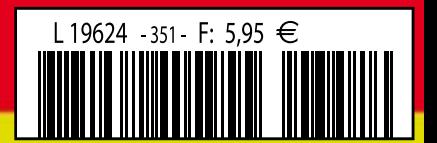

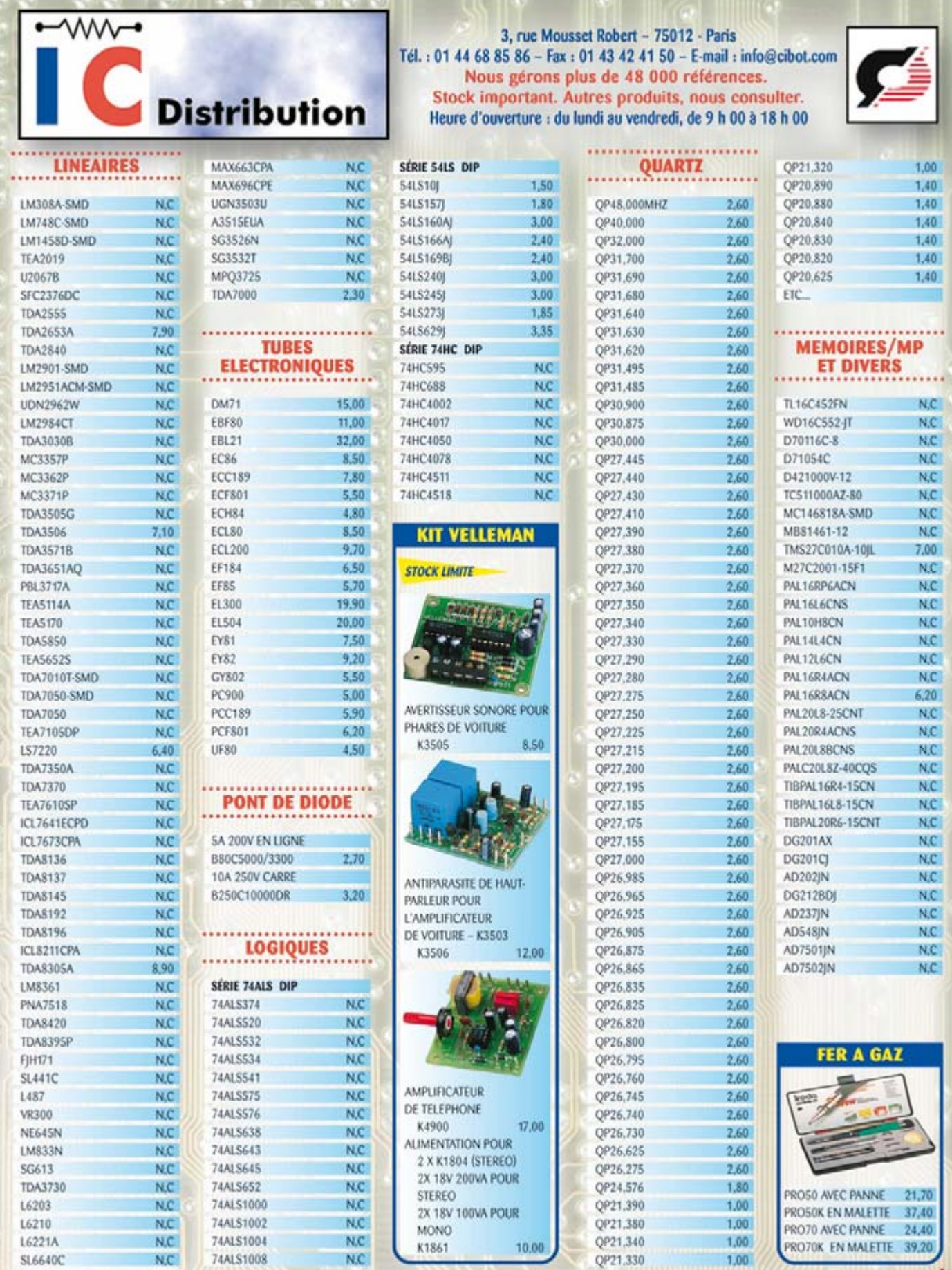

Nos prix sont donnés à titre indicatif, dont TVA de 19,60 %, et peuvent varier à la hausse ou à la baisse sans préavis.<br>Vente par correspondance 7 euros jusqu'à 1 kg, au-delà, nous consulter. Envoi en recommandé en région

@2227 Pixel

### « Elektor ? Ah si mes profs savaient à quel point certaines notions sont faciles à piger... »

- Clément M., 23 ans, étudiant -

## Elektor, ma (p)référence en électronique

Prenez de l'avance, prenez un abonnement !

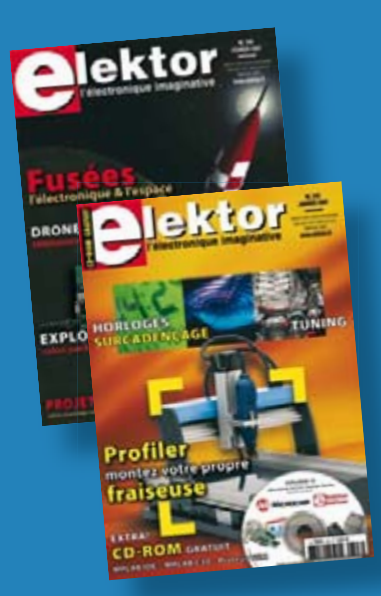

## Les avantages exclusifs de l'abonné :

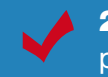

29% d'économie sur le prix de vente au numéro pour étudiants

jusqu'à 40% de remise sur certains produits d'Elektor

collection complète, livraison ponctuelle à domicile

toujours à jour, toujours une longueur d'avance

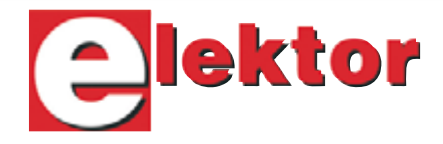

### www.elektor.fr/abo · Tél. 01 49 19 26 19

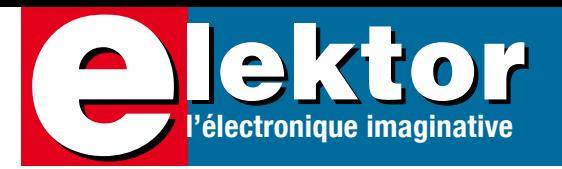

## **Les vacances, c'est fini.. au travail !**

À l'écriture de ces lignes la France vivait son « Samedi Noir » de Juillet, (qui a été en fait, heureusement, moins noir que prévu). Pendant que la moitié de la France était en vacances et que le reste se préparait à prendre les siennes, la rédaction a travaillé d'arrache-pied à ce numéro de septembre.

Il s'agit, comme vous en aviez l'habitude avant le numéro double de juillet/ août dernier, d'une palette de montages et d'articles balayant de nombreux domaines ayant trait à l'électronique, mélangeant infos et technologie, théorie et pratique.

Le premier article d'envergure s'intéresse au nouveau site d'Elektor démarré fin juin. Nous espérons que vous serez nombreux à mettre à profit des unités de crédit Elektor offertes lors de l'enregistrement. L'un des avantages de cette nouvelle mouture de site est de nous permettre d'être plus près de nos lecteurs et de nos abonnés.

Quoi d'autre dans ce numéro ? Un banc d'essai de modules ampli audio. Pas moins de 11 modèles différents ont été mis à la peine. Les résultats valent d'être lus.

Vous n'aurez sans doute pas manqué de noter la présence, agrafé à votre magazine, d'une petite platine dotée de composants. Vous aurez sans doute identifié une self, mais vous demandez indubitablement ce qu'est le composant tripode. Non, il ne s'agit pas d'un transistor mais d'un convertisseur de tension à haut rendement cadencé à 500 kHz. Vous pourrez grâce à cette petite platine, vous essayer aux LED blanches (mais aussi de toutes les autres couleurs).

L'article qui suit décrit un analyseur logique 4 voies étonnamment compact, la platine étant à peine plus grande que l'affichage.

Nous ne pouvions pas ne pas surfer sur la déferlante des consoles de jeux les plus modernes et vous proposons de doter votre Gamepad d'une fonction Tilt innovante. Sus aux Wii de Nintendo et à la Playstation 3 !

L'un des traits marquants de ce numéro est l'expérimentation dans tous les domaines. Nous voudrions en effet inciter nos jeunes lecteurs (et les moins jeunes aussi) à mettre la main à la pâte de manière à « sentir » l'électronique (ce fameux feeling).

N'hésitez pas à nous faire part de vos commentaires, souhaits, critiques et remarques. Bonne lecture…

**Guy Raedersdorf Rédacteur en chef Elektor**

## **36 PR4401 - Pilote de LED [LED blanches de](#page-35-0) 0,9 à 1,5 V**

[<](#page-13-0) te de la **14 site d'Elektor**<br> **14 site d'Elektor** 

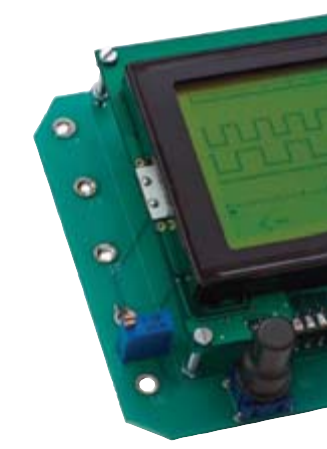

**28 Test comparatif [de modules ampli Hi-Fi](#page-27-0) 11 modules à la peine**

La réalisation personnelle d'un amplificateur « de bon ton » est plus intéressante qu'il ne pourrait y paraître au premier abord. L'utilisation de modules complets tout faits, ajustés et au fonctionnement garanti accroît sensiblement les chances de réussite - tout en lais-

sant énormément de liberté quant à la présentation individuelle. Notre test nous apprend que les produits proposés se différencient sous de nombreux aspects. Nous jetons un coup d'oeil critique à 11 de ces modules audio.

## SOMMAIRE 30<sup>30<sup>ième</sup> année</sup>

**Les lampes à LED sont en vogue ! D'où le nombre de circuits pilotes de LED. Le PR4401 offre une solution particulièrement simple et pratique. En collaboration [avec PREMA Semiconductor GmbH et Würth Elektronik](#page-35-0)  pour les composants, ainsi qu'avec Eurocircuits et ECS-Electronics pour la carte et son assemblage, Elektor a le plaisir de vous offrir une petite carte pilote gratuite avec ce numéro. Testez vous-même l'élévateur de tension (« booster ») pour LED ! Vous pourrez même alimenter une LED blanche avec une pile 1,5 V usagée.**

## **[42 Analyseur logique 4 voies](#page-41-0)**

Pour l'observation de signaux numériques, un analyseur logique est indispensable, surtout depuis que la plupart des circuits sont régis par un microcontrôleur. Nous vous présentons ici un appareil simple à fabriquer, qui s'en tire fort bien avec la majorité des signaux numériques et dispose en plus d'une fonction mémoire. Pour examiner des signaux numériques, on se sert d'un analyseur logique. Il est parfois utile de pouvoir le faire in situ ou de réaliser une mesure « volante ». Alors, l'appareil que nous présentons ici, avec ses quatre canaux, sa compacité et son alimentation sur batterie, représente ce qu'il y a de mieux.

## **46 Tilt-Gamepad Gamepad « revisited » [par capteur d'accélération](#page-45-0)**

**WAS** 

**ARRESTS** 

Depuis l'arrivée sur le marché des Wii de Nintendo et de la PS3 de Sony, les commandes intuitives constituent, pour les accros des jeux, une sorte de nouvelle pierre philosophale. L'interaction que permettent les Game-Controller du Wii de Nintendo ou encore les Gamepad de la nouvelle PlayStation 3 avec sa fonction Tilt a enthousiasmé des millions de d'irréductibles de jeux informatiques. Les inconditionnels du PC n'avaient, jusqu'à présent, rien de comparable.

## **30ième année N° 351**

## **pratique**

- **42** [Analyseur logique 4 voies](#page-41-0)
- **46** [Tilt-Gamepad](#page-45-0)
- **50** [Récepteur d'ultrasons](#page-49-0)
- **54** [SDR et TBF Accord logi](#page-53-0)ciel en bas de gamme
- **58** [Miniprojet : Pendule FM](#page-57-0)
- **65** [Qui garde tout...](#page-64-0)
- **66** [Circuits de lecteurs :](#page-65-0) vrai PLC à μC
- **72** [Secrets du concepteur](#page-71-0)
- **74** Atelier [un Cerbère dans le cagibi](#page-73-0)

## **technologie**

- **22** [Laser : du nouveau](#page-21-0)
- **36** [PR4401-Pilote de LED](#page-35-0)
- **62** [En attendant ZigBee](#page-61-0)

## **info & marché**

- **6** [Ours](#page-5-0)
- **8** [Courrier](#page-7-0)
- **10** [Les échos du Forum](#page-9-0)
- **14** [Le nouveau site d'Elektor](#page-13-0)
- **18** [Infos & Actualités](#page-17-0)
- **28** Test comparatif [de modules ampli Hi-Fi](#page-27-0)
- **70** [Outils de développement :](#page-69-0) Stellaris® LM3S811
- **84** [Avant-première d'octobre](#page-83-0)

## **récréation**

- **61** [Les NORbits de la série](#page-60-0)  « 60 » de Philips (1968)
- **79** [Hexadoku](#page-78-0)

<span id="page-5-0"></span>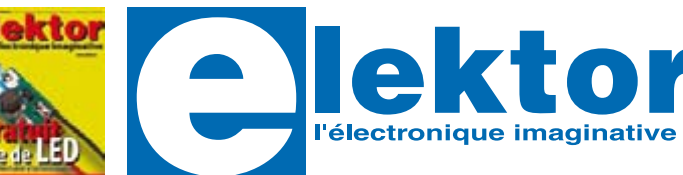

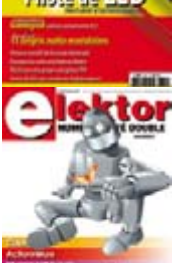

ktor

lektor

#### **30ème année, N° 351 septembre 2007**

ISSN 0181-7450

**ELEKTOR / PUBLITRONIC SARL** c/o Regus Roissy CDG 1, rue de la Haye • BP 12910 95731 Roissy CDG Cedex · France Tél. : (+33) 01.49.19.26.19 Fax : (+33) 01.49.19.22.37 Internet : www.elektor.fr

Numéro de compte : 002-007-69-901 IBAN : FR76 1873 9000 0100 2007 6990 192 BIC : ABNAFRPP Monnaie : Euro – Branche ABN AMRO : Paris, France

Elektor désire être une source d'inspiration pour ses lecteurs, les intéresser à l'électronique, par la description de projets à faire soi-même, et les tenir au courant des développements en électronique et en micro-informatique.

Elektor paraît 11 fois, le numéro de juillet/août est un numéro double. Il existe, sous le nom Elektor, des éditions anglaises, allemande et française, et sous celui d'Elektuur, une édition néerlandaise. Elektor est vendu dans plus de 50 pays.

Conformément à la loi "Informatique et Liberté", vous bénéficiez d'un droit d'accès et de rectification des données vous concernant. Sauf refus écrit de votre part auprès du service abonnement, ces informations pourront être utilisées par des tiers.

#### **Rédacteur en chef international :** Mat Heffels **Adjoint :** Wisse Hettinga

**Rédacteur en chef France :** Guy Raedersdorf (redaction@elektor.fr)

Il est possible de faire démarrer un abonnement à tout moment. Nous vous rappellerons en temps utile l'approche de la fin de votre abonnement. La méthode la rapide et la moins chère de vous abonner est de le faire par le biais de notre site Internet www.elektor.fr/abo, mais vous pouvez également le faire à l'aide du bon de commande se trouvant en fin de magazine. Il est possible de commander d'anciens numéros dans la limite de leur disponibilité (cf. le bon de commande, leur prix est celui d'un numéro à l'unité).

Veuillez SVP nous fournir un changement d'adresse au moins 3 semaines auparavant en mentionnant votre numéro d'abonné (cf. le label accompagnant votre magazine), l'ancienne et la nouvelle adresse.

#### Le département Clients est accessible du lundi au jeudi de 8h30 à 17h00 et le vendredi de 8h30 à 12h30.

Si vous avez des questions concernant votre abonnement, vous pouvez appeler ce département au numéro 01.49.19.26.19.

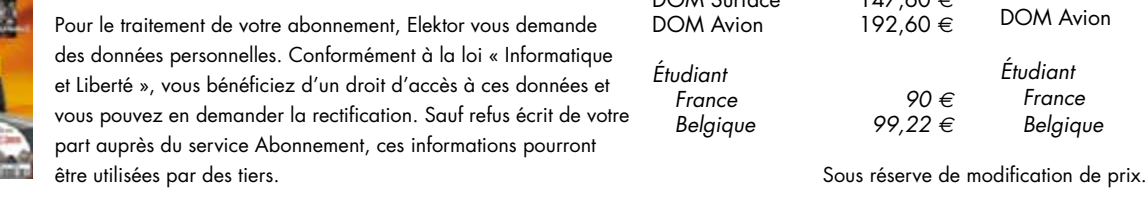

**Rédactions :** Harry Baggen, Thijs Beckers, Jan Buiting, Ernst Krempelsauer, Jens Nickel

**Secrétariat de rédaction :**  Hedwig Hennekens

**Rédaction technique :** Antoine Authier (chef labo),

Ton Giesberts, Paul Goossens, Luc Lemmens, Jan Visser, Christian Vossen

**Maquette et graphisme :**  Giel Dols, Mart Schroijen

**Directeur/éditeur :**  Paul Snakkers

**Responsable du marketing :** Carlo van Nistelrooy

**Responsable des ventes :**  Anouska van Ginkel

**Administration des ventes :**  (ventes@elektor.fr)

**Publicité :**  SL Régie - Sophie Lallonder Tél : 01.53.41.07.55 Fax : 01.42.52.20.80 E-mail : sophie.lallonder@wanadoo.fr

#### **DROITS D'AUTEUR :**

© 2007 Elektor International Media B.V. Toute reproduction ou représentation intégrale ou partielle, par quelque procédé que ce soit, des pages publiées dans la présente publication, faite sans l'autorisation de l'éditeur est illicite et constitue une contrefaçon. Seules sont autorisées, d'une part, les reproductions

#### **Prix au numéro**

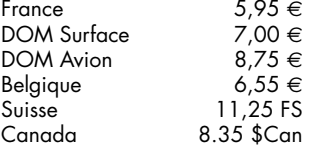

#### **Abonnement d'un an st**<br>Fr

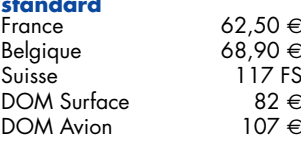

Étudiant France 50 €<br>Belgique 55,12 € Belgique 55,12 *E*

#### **Abonnement de 2 ans**

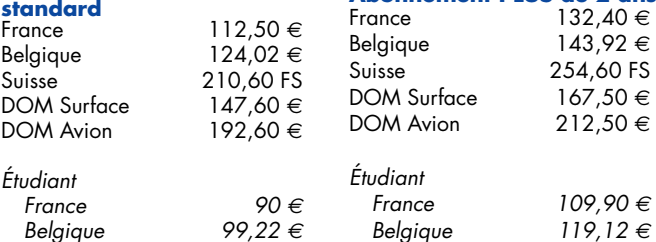

strictement réservées à l'usage privé du copiste et non destinées à une utilisation collective, et, d'autre part, les analyses et courtes citations justifiées par le caractère scientifique ou d'information de l'oeuvre dans laquelle elles sont incorporées (Loi du 11 mars 1957 -art. 40 et 41 et Code Pénal art. 425). Certains circuits, dispositifs, composants, etc. décrits dans cette revue peuvent bénéficier de droits propres aux brevets; la Société éditrice n'accepte aucune responsabilité du fait de l'absence de mention à ce sujet. Conformément à l'art. 30 de la Loi sur les Brevets, les circuits et schémas publiés dans Elektor ne peuvent être réalisés que dans des buts privés ou scientifiques et non commerciaux. L'utilisation des schémas n'implique aucune responsabilité de la part de la Société éditrice. La Société éditrice n'est pas tenue de renvoyer des articles qui lui parviennent sans demande de sa part et qu'elle n'accepte pas pour publication. Si la Société éditrice accepte pour publication un article qui lui est envoyé, elle est en droit de l'amender et/ou de le faire amender à ses frais; la Société éditrice est de même en droit de traduire et/ou de faire traduire un article et de l'utiliser pour ses autres éditions et activités, contre la rémunération en usage chez elle.

Elektor est édité par Elektor International Media B.V. Siège social : Peter Treckpoelstraat 2-4 6191 VK Beek (L), Pays-Bas RC Heerlen, nr. 35306

Imprimé aux Pays-Bas par Thieme Rotatie – Zwolle

Distribué en France par M.L.P. et en Belgique par A.M.P.

#### **Abonnements**

E-mail : abonnements@elektor.fr

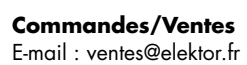

#### **Abonnement PLUS d'un an**<br>France 72.45 €  $72,45 \in$ <br>78.85 € Belgique Suisse 139 FS DOM Surface 91,95 €<br>DOM Avion 116,95 € DOM Avion Étudiant France 59,95 *E* Belgique 65,07 *E* **Abonnement PLUS de 2 ans**

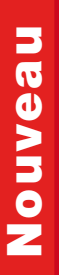

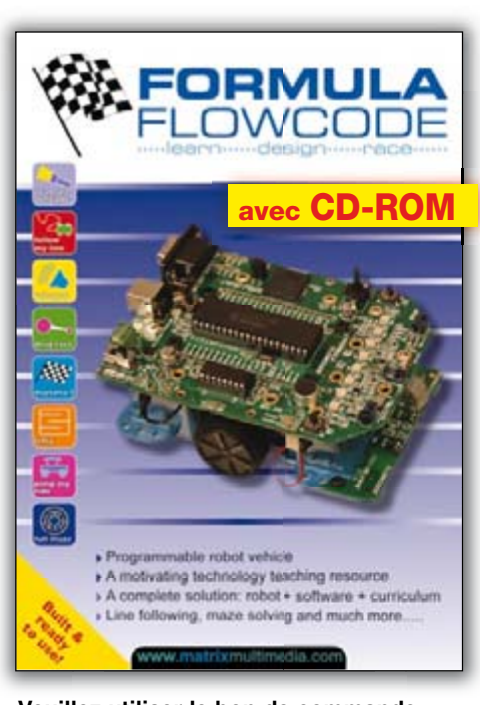

Veuillez utiliser le bon de commande encarté à la fin du magazine. Frais de port et d'emballage en sus. Elektor / Publitronic Sarl c/o Regus Roissy CDG 1, rue de la Haye • BP 12910 95731 Roissy CDG Cedex . FRANCE Tél.: 01.49.19.26.19 · Fax: 01.49.19.22.37 E-mail: ventes@elektor.fr

## **Formula Flowcode Buggy**

### Robot programmable via USB

- Solution complète :  $robot + logical + Manuel$
- Suiveur de ligne, résolution de labyrinthes et plus encore
- Spécifications High Tech
- Programmable également en C ou ASM
- **Compatible E-blocks**  $\blacksquare$
- Utilisable pour les études et les loisirs

#### **Roule pour**  $125,00$  € vous pour

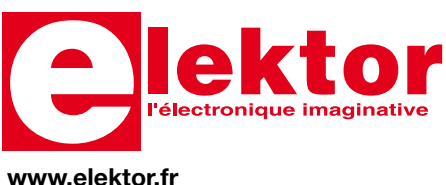

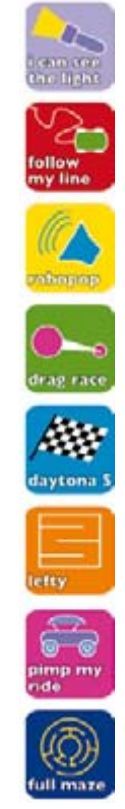

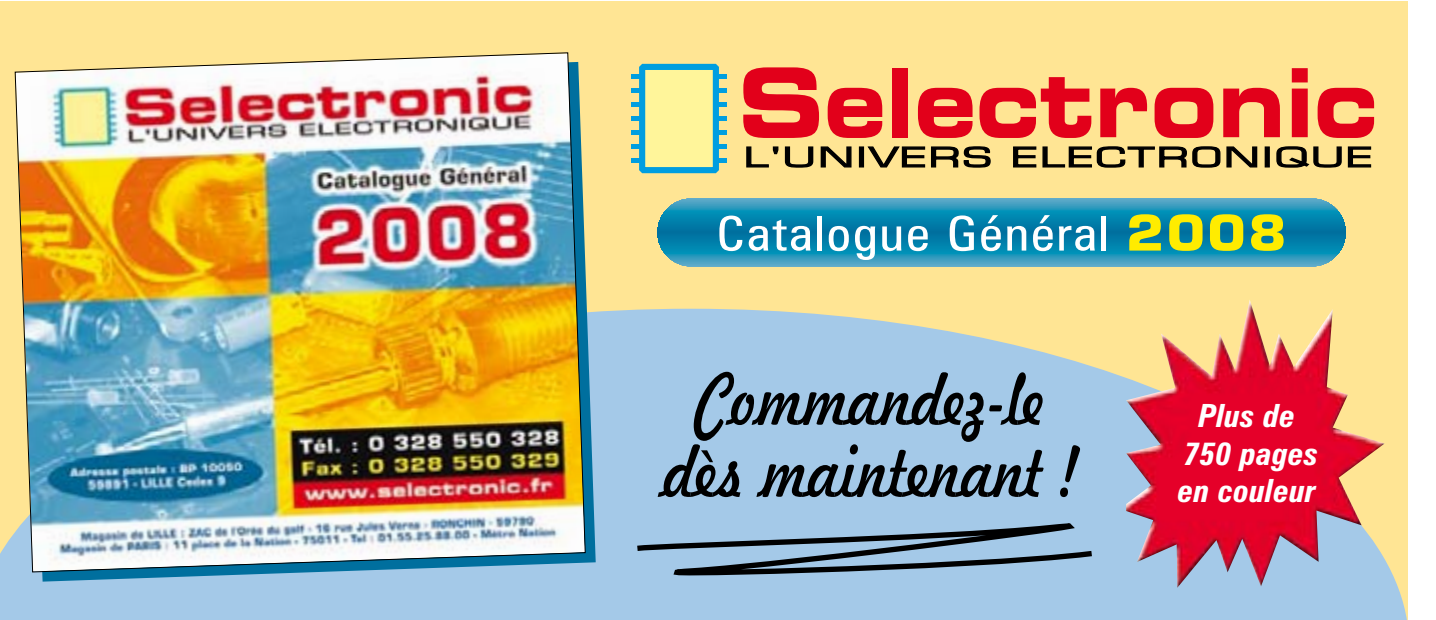

Coupon à retourner à: Selectronic B.P 10050 · 59891 LILLE Cedex 9

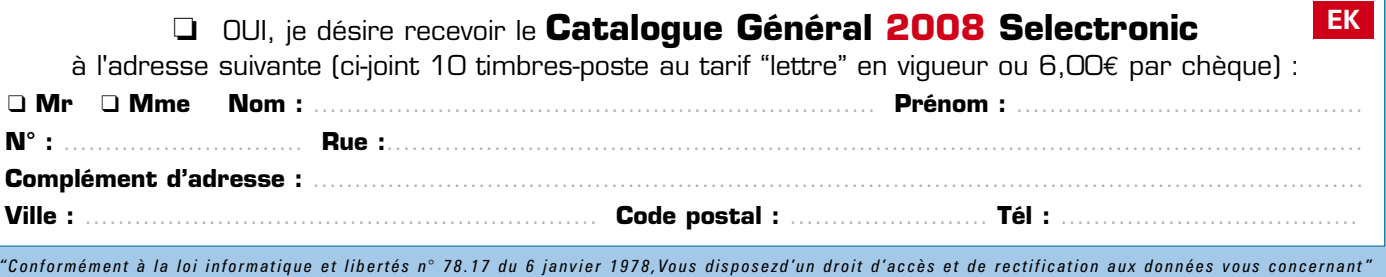

<span id="page-7-0"></span>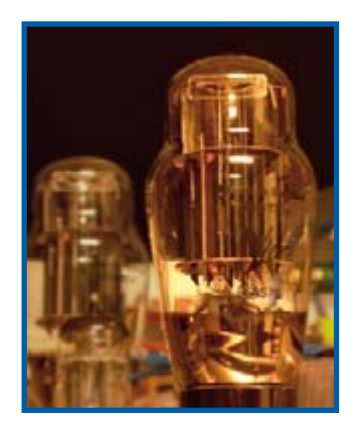

#### **La sonorité du tube**

Chère rédaction, voici une info qui peut vous permettre d'ajouter une modification mineure dans cet article superbe. La 6AS7 est une double triode de regulation d'alimentation elle existe en 2 versions pro (la fameuse série 5 étoiles) 6080 et 6082 la différence entre les 2 versions est la tension filament  $6080 = 6.3$  volts,  $6082 = 24$  volts (normes aviation) et de plus elles sont moins chères. Ces tubes 6080 et 6082 ainsi qu'une autre double triode ayant une dissipation anodique plus importante c'est la 6336 qui a été utilisée dans les amplis BF OTL c'est-à-dire sans transfo de sortie. Le problème est de trouver un HP ayant l'impédance ad hoc, souvenez-vous du montage avec les EL86 et le HP qui avait une impedance de l'ordre du kiloohm c'était de chez Philips !!! Allez pourquoi pas un article pour Rétronique !! Avec schéma naturellement ! **Bernard Gelé**

*Merci de ces informations en pro-*

*venance d'un spécialiste.*

#### **Échantillons Freescale**

Pourriez-vous me dire ce qui se passe en ce qui concerne l'annonce dans votre magazine que Freescale mettait à disposition des échantillons gratuits (NdlR : Spyder attaque en mars 2007 et g sur des LED dans le numéro d'avril 2007).

Il ne m'a pas été possible d'en

obtenir bien que ma demande ait été confirmée (par le biais de Farnell UK), il y a bien 6 semaines de cela. Les auteurs de cet article n'ont pas nécessairement sousentendu un accord entre votre magazine mais il n'en est pas moins qu'ils en ont bien obtenu eux.. Je me demande par con-

séquent pourquoi je n'en ai pas reçu et si d'autres lecteurs en ont bien reçu eux. **G.H Davies (GB)**

*Selon les informations données par* 

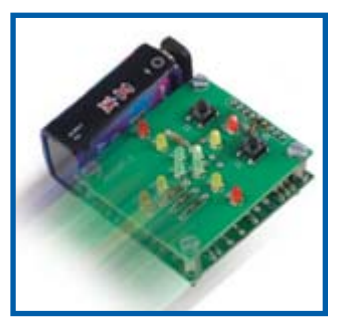

*Freescale, plusieurs centaines de lecteurs ont, suite à la publication du numéro de mars, obtenu des échantillons du micro MC9S08 en utilisant la technique décrite dans l'article dont vous parlez. Pourquoi ne demanderiez-vous pas, par le biais d'une question posée dans le Forum, comment d'autres lecteurs s'y sont pris.*

*La demande d'échantillons doit se faire directement auprès de Freescale et non pas par le biais de Farnell comme il semblerait que vous ayez essayé. Si vous continuez d'avoir des problèmes, revenez à l'attaque, nous essayerons de vous aider.*

Merci pour ces explications. Je m'aperçois que j'avais par erreur cliqué sur le bouton Farnell de la page de Freescale en pensant qu'ils pourraient me fournir les échantillons. Après avoir refait un tour sur le site de Freescale, j'ai commandé une carte d'évaluation de 50 \$ qui a fait disparaître toute ambiguité.

*Nous sommes heureux que vos problèmes soient réglés. Il nous faut insister sur le fait que la fourniture des échantillons gratuits du micro MC9S08QG8CPBE est à la totale* 

*discrétion de Freescale, et non pas d'Elektor ou de Farnell. La fourniture avait été lancée dans le cadre des projets d'accéléromètre er SpYder et peut avoir été clôturé à la parution de ce numéro.* 

#### **Ranimer des accus**

Chère rédaction Je remarque beaucoup de commentaires autour des accus et de leur "remise en forme", ce qui me pousse à vous apporter ici mon propre témoignage. Je rencontre très souvent ce problème, étant un récupérateur invétéré de téléphones portables « vintage » et un gros utilisateur d'outillage « cordless ».

Ma solution, un rien "culottée" mais efficace lorsque même un chargeur simplissime ne donne aucun résultat (résistance interne infinie ou au contraire court-circuit franc) est la suivante : « forcer le passage » en déchargeant brutalement, à quelques reprises, un condensateur d'une centaine de μF chargé sous 350 V, et/ou charger quelques dizaines d'heures avec un doubleur de tension délivrant environ 650 V à vide, pour un courant de court-circuit de seulement quelques dizaines de mA. On ne refait évidemment pas ainsi un accu tout neuf, mais on repart quand même pour un tour, presque à tous les coups !

J'ai publié un projet utilisant ce principe dans Electronique Pratique (N° 285), sans avoir forcément dit mon dernier mot là-dessus.

Si je puis apporter ainsi ma pierre à l'édifice, n'est-ce pas...

**Patrick GUEULLE**

*Nous apprécions toujours de donner des informations « pratiques »à nos lecteurs.*

#### **Numéro de mai 2007**

Un petit mot pour vous dire qu'à mon avis le contenu du numéro de mai est d'un niveau exceptionnel. L'article consacré au LCD graphique en couleur m'a beaucoup aidé bien que je ne possède aucun des modules du système E-blocks; j'envisage en effet de réaliser ma propre interface à base de PIC en utilisant votre module. À cela s'ajoute l'article consacré à un émetteur RDS de test, une bien jolie pièce de logicielle associée à un matériel devenu du même coup extrêmement simple et encore, votre radio logicicielle. Une belle palette ! Votre équipe a dû passer des nuits blanches. Poursuivez sur cette voie. **Mike Boyden (GB)**

*Cela fait plaisir, de temps à autre, de recevoir des fleurs une rédaction est faite, elle aussi, d'être humains, les courriers étant plus souvent dédiés à la description de problèmes et de griefs.*

**Antennes WLAN-maison** Bonjour, à propos des antennes Biquad (Elektor de décembre 2006), j'ai trouvé les sites suivants, qui montrent

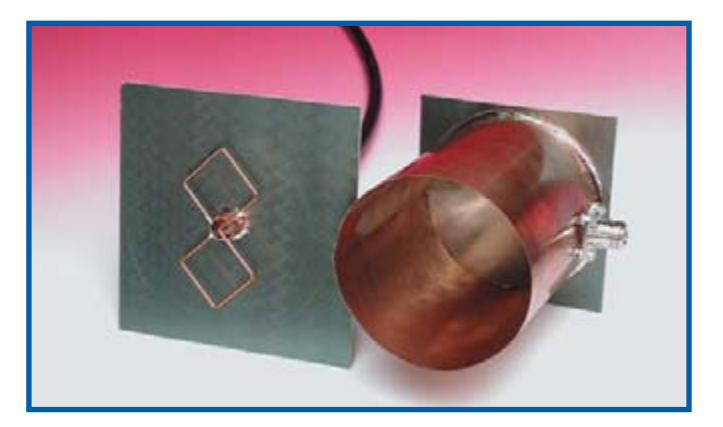

bien la réalisation et la cablage de l'antenne.

http://perso.orange.fr/backslash/antenneweb/index.html www.brest-wireless.net/wiki/ materiel:biquad www.kaosproject.be/index. php?showtopic=5114 http://martybugs.net/wireless/ biquad/double.cgi http://martybugs. net/wireless/biquad/ www.xs4all.nl/~tom1572/

En effet, votre article n'est pas très clair sur le branchement du câble, et n'étant pas un expert en HF, j'avais quelques doutes sur ces 2 soudures à réaliser. Mon routeur est tout neuf, et je ne voulais pas risquer de le griller à cause d'un TOS élevé !

#### À voir également : www.dailymotion. com/video/104441

Merci à tous les collaborateurs d'Elektor pour tous ces articles passionnants et variés. J'ai encore le N°1 d'Elektor (et les nombreux suivants), ainsi que le préampli que j'avais réalisé à ce moment là. Il fonctionne toujours très bien. **Olivier CROISET**

*Nous sommes toujours heureux de pouvoir transmettre à nos lecteurs quelques informations additionnelles permettant de compléter un article voire d'en éclaircir certains aspects dont nous avions, par habitude peutêtre, sous-estimé l'importance. Il fait également plaisir d'entendre que tant et tant de réalisations fonctionnent toujours encore, 25 ans après leur réalisation.*

#### **Nouveaux accus au lithium**

L'article « Généreux & rapaces » de votre numéro d'avril 2007 dégage une euphorie qu'il m'est difficile de partager : l'avantage majeur des cellule LiPo, à savoir une autodécharge faible, est aussi l'un des points forts des nouvelles cellules Eneloop modernes telles les Ready4you de Sanyo

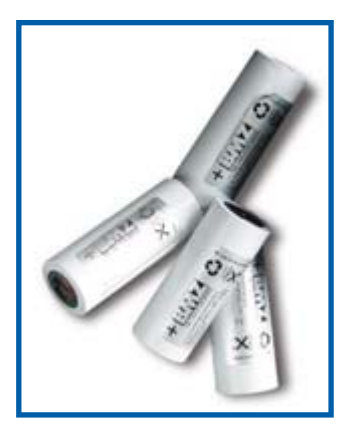

et de Varta qui font peut-être encore mieux à ce point. Pour cette raison je trouve les appareils équipés de cellules AA ou AAA en raison du prix, de la compatibilité et de la disponibilité en règle générale plus attrayants que des appareils équipés d'un accu au lithium cher et très difficile à dénicher. Il est même possible de remplacer des cellules primaires telles celles utilisées dans des montres et de télécommandes IR, par ce type de nouvelles cellules, d'autant plus que les Eneloop se présentent avec un meilleur état de tension.

#### **Hanns-Konrad Unger**

*Les nouvelles cellules au lithium à cathode au nanophosphate évoquées dans l'article en question sont destinées à un domaine d'applications totalement différent que les cellules NiMH que vous évoquez et dont nous avons déjà eu l'occasion de parler (cf. les encadrés). Il ne s'agit pas de piles pour appareils standard mais des accus fournissant des courants élevés à l'intention des applications évoquées dans l'article (citons, entre autres, les outils de poing, les véhicules hybrides, les avions et autres bicyclettes électriques, etc.).*

*Nous n'avons en aucune façon donné l'impression que ces accus pourraient présenter un avantage à être utilisé pour des applications grand public (ce qui poserait de problèmes ne serait-ce qu'en raison de la forme et dela tension élevée fournie). Seul Sanyo (dans le cas des Eneloop) mentionne une meilleure de la tension et l'« amélioration » de la tension de décharge moyenne n'est que d'à peine 50 mV (0,05 V).*

**Ernst Krempelsauer (Rédacteur de l'article)**

#### **AVR pilote l'USB**

*Un certain nombre de lecteurs nous ont fait part de leur intérêt pour le fichier source du projet USB de l'auteur du projet (mars 2007) sous license freeware. La société et le produit sont accessible via Internet à l'adresse :*

*www.obdev.at/products/avrusb/ index.html*

*est la raison de la présentation du schéma dans l'article.*

J'ai bien apprécié de voir apparaître dans votre numéro de mars 2007 un Mini-Projet de système antitartre au schéma on ne peut plus abordable. Il ne s'agit pas d'une nouveauté et j'en ai un installé depuis quelque temps déjà sur la conduite d'arrivée d'eau principale. S'il remplit bien sa fonction il est un aspect qui m'emballe moins à savoir qu'il est alimenté 24 heures sur 24 et cela 365 jours par an. Bien que ma solution consomme un zeste de puissance, je vole l'alimentation à un dispositif qui de toutes

## **MISES AU POINT**

#### **Constante de tension**

**Elektor n°349/350, juillet/août 2007, page 14 et suivante** Le schéma et le texte comportent une petite erreur. La tension d'entrée admissible Uin peut aller de 3 V (et non pas seulement de 13 V) à 25 V. C'est en effet là l'intérêt de la présence d'un circuit intégré « Buck-Boost ». Désolé Mr Wiederkind-Klein.

#### **Analyseur OBD-2 compact**

#### **Elektor n°348, juin 2007, page 52 et suivantes**

La figure 8 du dit article comporte une erreur au niveau de ses photos b et c.

Comme le montre la photo gauche de la platine montée, figure 5 en page 56, le point de repère doit se trouver face à la résistance R10 et non pas face au transistor. En effet, la broche 1 se trouve sur la gauche du point de repère, composant vu du dessus. Le composant ne comporte pas d'angle rogné qui aurait permis d'en identifier plus aisément la broche 1 Une implantation erronée du composant IC3 n'a pas de conséquence dramatique pour lui, mais l'analyseur ne fonctionne bien évidemment pas.

façons se trouve toujours sous tension, le transfo de son-

son propre transformateur les pertes seraient double. Pourquoi ne pas leur proposer cette approche me suis-je dit.

*Nos remerciements pour votre suggestion de solution respectueuse de l'environnement en réponse à l'article publié dans notre* 

**Malcolm Fabre (GB)**

*magazine.*

nette. J'espère de cette façon contribuer un peu respect de l'environnement vu qu'il y a quand même toujours de pertes au niveau du transformateur de sonnette. De toutes façons, si l'antitartre possédait

*Cette caractéristique de freeware* 

**Antitartre**

## <span id="page-9-0"></span>**Les échos du forum Yves Masquelier**

**Le Forum c'est souvent le plus court chemin d'un problème à une solution.**

## FINITION SPÉCIALE PROFILER

à cet article a reçu une masse de questions et doléances qui demandent quelques recherches. J'avais commencé un BLOG sur un sujet identique mais je l'ai mis en sommeil dans l'attente de trouver des pistes, sinon des réponses, aux questions soulevées.

Je n'ai pas acheté cette machine car elle ne répondait pas à mon souhait de travailler avec le « standard » de communication qui est le G-CODE et que son contrôleur était typiquement « propriétaire ».

N'ayant donc pas une vue directe sur les problèmes posés j'ai décidé de faire le tour des forums d'Elektor/Elektuur traitant de ce sujet.

J'ai « épluché » près de 800 messages en diverses langues européennes (Allemand, Anglais, Français et Néerlandais) en quête de solutions pour comprendre et j'en ai tiré quelques enseignements qu'il est possible de résumer sous forme d'une sorte de FAQ (du type de ce que vous pouvez lire sur le site français si vous êtes un habitué de ce mode de communication).

#### **La communication avec le fournisseur :**

#### **Peu d'informations quant au suivi des envois**

Selon de nombreux utilisateurs un courriel est systématiquement envoyé avant l'expédition.

#### **Délais de livraison**

Allongement des délais (les réactions du fournisseur n'ont eu lieu que sur plainte de l'acheteur, pas de son initiative)

#### **Peu de réactivité de la société face aux problèmes rencontrés par ses clients**

N'hésitez pas à transmettre vos difficultés à support@colinbus. com. Ce n'est que de cette façon que des améliorations se produiront.

**Documentation** => Pour obtenir les manuels en Français, il suffit de les demander à Colinbus en envoyant un mail par l'intermédiaire de la page de demande de support « support@ colinbus.com ».

NdlR : il existe un lien direct pour télécharger les versions françaises des manuels : www.colinbus.com/profiler.htm. De même, comme il n'existe rien sur le sujet dans les aides des programmes et dans les guides PDF, les codes de contrôle communiqués du PC vers la carte contrôleur seraient disponibles en les demandant à cette même adresse.

Il est possible que vous ayez à formuler votre demande à plusieurs reprises, Colinbus a vraiment beaucoup de messages à traiter.

#### **Codes d'enregistrement**

Ils sont un peu longs à vous être transmis et la procédure est un peu lourde. D'autre part il n'y aurait pas de problème en cas de besoin de nouveau code d'enregistrement (crash machine,

réinstallation, …). Faire la demande à l'adresse indiquée ci-dessus. Bien entendu ceci ne devrait être utilisé qu'en cas de réel besoin.

#### **Le montage mécanique :**

#### **Généralités**

Une dizaine à une vingtaine d'heures selon votre expérience sont nécessaires pour le montage de la mécanique, c'est un peu plus

complexe qu'un article de chez IKEA. Quelques rares pièces sont manquantes ou remplacées par d'autres non décrites. Le réglage de l'axe Z délicat et nécessite parfois plusieurs démontages voire un élargissement des évidements d'accès à ces réglages.

Le dessin de l'interrupteur de fin de course de l'axe Z est inversé.

Une bonne méthode de construction consiste à monter d'abord l'électronique de façon à pouvoir faire fonctionner chaque axe lorsque celui-ci est monté la visserie serrée mais pas encore bloquée, cela permet un accès plus aisé aux éléments de réglage.

#### **PROFILER assemblée et bruyante**

Si le phénomène se produit même à l'arrêt, c'est un problème assez fréquent avec les moteurs PàP dont le courant est asservi par un PWM si la boucle d'asservissement est instable. Si le problème n'arrive que lorsque le moteur tourne et que la fréquence audio égale la fréquence des pas moteurs, il faudrait aussi chercher du coté de résonances de la mécanique. Les déplacements ne seront toutefois jamais silencieux, les moteurs pas à pas « chantent » au gré des impulsions transmises et de la fréquence du PWM (s'il est dans des fréquences audibles).

#### **Blocages (ils provoqueront des pertes de pas à l'utilisation)**

Cela peut provenir de « points durs » causés par un manque de lubrification, des glissières ou un axe non rectilignes, des dépôts de matières sur ces éléments, des zones de moindre jeu mécanique, un mauvais alignement ou un accouplement non concentrique entre moteur et axe.

La cause est fréquemment une visserie serrée avant alignement, une déformation pour trop de serrage car les éléments fournis sont de précision industrielle et largement au-delà de ce qu'un usinage manuel même soigneux permet d'obtenir.

Un contrôle AXE par AXE est toujours préférable et permet plus facilement l'accès aux réglages.

Appliquer d'abord les méthodes de réalignement (toujours préférables) en laissant pratiquement les pièces prendre leur place sans forcer et en serrant la visserie après contrôles. Si ces précautions n'ont pas porté leurs fruits, la solution la plus simple pour résoudre un problème de mauvaise

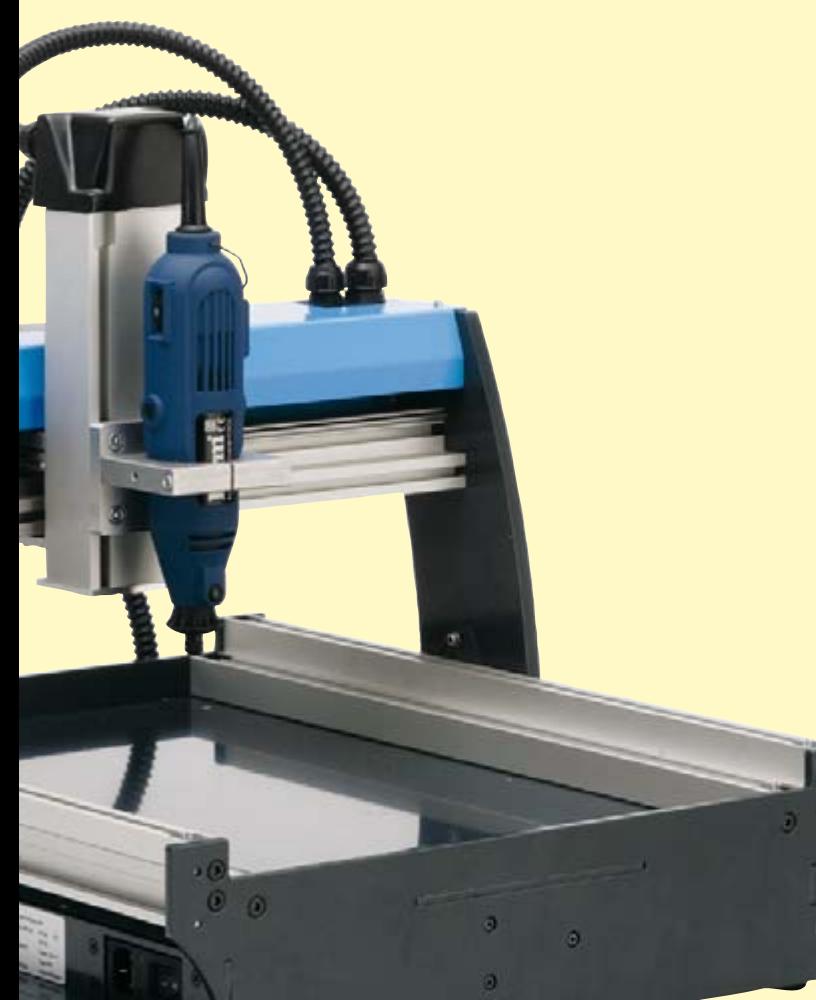

concentricité d'accouplement (et parfois d'axe non rectiligne) est de réaliser un accouplement « souple » par un bout de tuyau souple de diamètre intérieur convenable (Durit, tuyau d'air comprimé pour compresseur) et colliers de serrage pour air comprimé car moins encombrants que les « SERFLEX ». *Mais il ne faut pas non plus demander des performances inaccessibles. PROFILER est un outil pour « amateur éclairé ».*

#### **Les logiciels fournis :**

#### **Généralités**

ColiDrive V 2.2.0.19 semble la version la plus achevée au moment où j'écris ces lignes mais les données HPGL ne sont pas toutes interprétées correctement. Il semble que des commandes (Pen Up, Pen Down, ..) ne fonctionnent pas lorsqu'il y a des paramètres.

Sous W98 ne fonctionne qu'en ligne par ligne ! Windows 2000 avec SP4 fonctionnerait correctement mais il y aurait des problèmes avec les cartes ATI ou S3.

Pour éviter les plantages (causés par une saturation de données dans le contrôleur lors du traitement de gros fichiers) il faut paramétrer COLIDRIVE comme suit : communication/ setup/machine properties sur le 2<sup>ème</sup> onglet options/strategy sur « realtime communication » au lieu de « transfer file to controller ».

La communication entre le PC et la carte contrôleur serait à paramétrer ainsi (si on souhaite envoyer des commandes depuis un terminal) : 38400,8,N,1 mais à priori COLIDRIVE nécessite simplement un port de communication libre avec PROFILER connecté et son initialisation effectuée. Nos amis néerlandais tentent de faire fonctionner PROFILER avec un logiciel en Open Source. Un autre correspondant

fait savoir que, devant la demande forte, il est possible que les logiciels gérant PROFILER puissent accepter à l'avenir le G-CODE beaucoup plus communément utilisé.

#### **Utilisation :**

#### **Généralités**

La communication entre la machine et ColiDrive n'est active que si et seulement si la machine a complètement réalisé son initialisation.

#### **Alignement**

Attention pour perçage des typons gravés chimiquement, si le traçage est réalisé sur laser qui déforme de temps en temps suffisamment pour que les perçages ne correspondent pas. Les films produits par jet d'encre seraient moins déformés. Le placement correct de la plaque à percer est à réaliser manuellement. Ceci n'est pas un problème si on réalise la gravure

ET le perçage sur la machine encore que le fournisseur précise que si cette machine permet la gravure, elle n'a pas été conçue pour cet usage. Si toutefois on travaille systématiquement avec des platines de taille unique il est facile de réaliser un système de calage. Cette solution peut aussi être utilisée si la gravure est réalisée fidèlement à des distances précises des bords de plaques. Une autre méthode très fiable de calage consiste à disposer sur le plateau de 2 ergots de diamètre correspondant à 2 percements réalisés manuellement et très précisément

dans la plaque de PCB à des emplacements réservés, toujours les mêmes, sur tous vos typons (percements à utiliser pour la visserie si on leur veut une certaine utilité).

#### **Fixation des pièces à usiner**

La solution adhésif double-face est utilisable pour PCB mais pas pour le bois (ni le Balsa). En outre la flexibilité et la planéité insuffisante du plateau posent des problèmes. Doubler le plateau pour qu'il ne fléchisse pas (collage et vissage). Usiner ce plateau avec la fraiseuse elle-même pour assurer la planéité. La fixation des pièces qui ne peut être faite à l'adhésif double-face peut être réalisée si on a placé au préalable des écrous dans des cavités percées dans cette plaque « de renfort ».

Les tables aspirantes faites maison (FLTM/DIY) ? Un aspirateur ne tiendra pas longtemps, il a besoin d'être ventilé mais comme il faudra également obturer les trous non utilisés... Un vieux compresseur de réfrigérateur serait déjà meilleur mais les forces exercées latéralement risquent d'entraîner des glissements de la plaque à graver.

#### **Du dessin à la gravure**

Pour EAGLE il est possible d'utiliser un « ULP script » pour mettre en forme les données d'EAGLE afin qu'elles soient utilisables par COLILINER/COLIDRIVE. Mais les mises à jour devraient permettre un fonctionnement sans ces intermédiaires. Les fichiers GERBER semblent corrects mais les EXCELLON sont généralement signalés en erreur. Il est vrai que les formats de ces fichiers ont subi des évolutions importantes .Le format issu de la version EAGLE 4.16r2-Standard semble parfait lui. Pour les dessins techniques il suffit de créer une pseudo imprimante LHPGL générique et choisir sortie sur fichier. Cette solution est utilisable pour de nombreux logiciels de dessin. Attention, COLIDRIVE ne reconnaît pas toutes les représentations HPGL (PU et PD entre autres n'accepte pas de paramètre).

#### **Conseils et pistes fournies par quelques contributeurs pratiquant la CNC depuis quelques années :**

Le moteur présenté dans l'article est bien faible, le roulement de broche risque de passer de vie à trépas très rapidement. Il faut donc envisager l'achat d'une véritable broche de fraisage comme celles proposées par la marque Kress. Attention, le diamètre de fixation est de 43 mm et ne correspond pas au support existant. Selon un utilisateur de ce type de matériel, un modèle de 900W semble un peu juste pour le travail de l'alu. En ce qui concerne les outils, il faut utiliser des forets carbure exclusivement, avec queue standard de 3,2 mm (attention de prévoir les «pinces» adéquates). Les fraisages et détourages seront réalisés avec des fraises carbure jusqu'au diamètre 3 mm, en acier rapide jusqu'à 8 mm si on dispose de la pince adéquate (en principe livrée en standard).

L'époxy sera usiné exclusivement avec des fraises carbure. La gravure sera réalisée avec une fraise type « javelot » angle de 22° pour le plastique, 35° pour l'alu (distributeurs Welleman). Les vitesses d'avancement dépendent de la taille des moteurs pas à pas, et surtout de leur tension d'alimentation. Une vitesse d'avancement de seulement 5 mm/s en gravure demande des moteurs PP de 3,9 A alimentés sous 30 V au minimum. Le perçage des cartes se fait généralement à partir de fichiers « excellon » générés par la plupart des logiciels de DAO. La gravure Anglaise est intéressante pour le prototypage, mais il faut trouver un logiciel de dessin adéquat ou dessiner le parcours d'isolation soi-même ce qu'on peut faire assez facilement avec un peu d'habitude.

Tout logiciel de dessin technique permettant d'exporter (ou d'imprimer sur fichier au format HPGL) permet de dessiner les faces avant et toute gravure de texte / image en 2D. Les logiciels de création de typons doivent permettre de créer ces mêmes fichiers pour tracé des pistes et des fichiers au format EXCELLON pour le perçage. Pour le 3D le logiciel Ninos, n'est pas cher mais extrêmement performant. Malheureusement il n'est pas compatible avec PROFILER. Idem pour GALAAD plus cher mais peut-être configurable ??? Bien sûr il y a DESKPROTO avec une version « LITE » qui en fait moins que les précédents pour un prix double de NINOS mais qui est conseillé par le fournisseur de PROFILER (donc à priori compatible).

#### **Ajuster le ZERO sur axe Z**

Il existe des méthodes d'ajustage du zéro basées sur un comparateur ou un palpeur, ce dernier convenant pour une initialisation et le calibrage au changement d'outil mais pas pour contrôle en divers endroits de la pièce à usiner. Les utilisateurs de PROFILER ne disposent pas tous d'un comparateur ou d'un instrument équivalent et les outils (forets, fraises, …) pour l'amateur ne sont en général pas calibrés en longueur. Une bande de papier mince placée sur la plaque est coincée entre la plaque et l'outil par une descente manuelle prudente, on relève l'outil d'environ 0,1 mm, cela libère la bande et on prend cette hauteur comme Zéro de l'axe Z.

(070425-I)

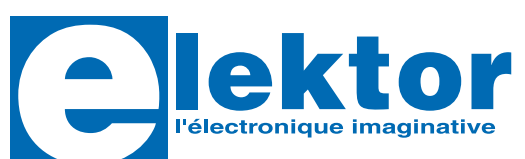

#### **128 pages 17 x 23,5 cm ISBN 978-2-86661-155-2**

## **November 2013<br>
Tubes audio<br>
anciens & ré**<br>
1907 - 2007 : le tube audio, cen<br>
À l'heure des nano-technologies<br>
triode 300B. Qu'y-a-t-il donc de r **anciens & récents**

**39,50 €** 

#### *Entièrement en couleurs*

#### *1907 - 2007 : le tube audio, cent ans et toutes ses dents !*

À l'heure des nano-technologies Western-Electric fabrique toujours la triode 300B. Qu'y-a-t-il donc de magique dans ces tubes de verre pour qu'ils continuent de nous enchanter ? Quels secrets les rendent irremplaçables à nos oreilles de mélomanes ?

Rien d'autre que le savoir faire transmis – et enrichi – sur plus de quatre générations d'hommes passionnés.

Découvrez dans cet ouvrage ce qui se cache au cœur des « lampes », à travers une centaine de photos et d'illustrations en couleurs, un tour d'horizon des productions actuelles et un historique des fabricants anciens les plus connus.

Apprenez à reconnaître et à choisir les tubes NOS (*new from old stocks*) les plus réputés, grâce aux codes et à leurs particularités de construction.

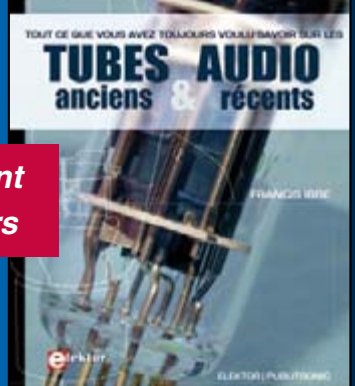

Veuillez utiliser le bon de commande encarté à la fin du magazine. Frais de port et d'emballage en sus.

#### **Elektor / Publitronic Sarl**

c/o Regus Roissy CDG 1, rue de la Haye • BP 12910 95731 Roissy CDG Cedex Tél. : 01.49.19.26.19 • Fax : 01.49.19.22.37 E-mail : ventes@elektor.fr

ÉTRANGER : PAR CARTE VISA OU MANDAT UNIQUEMENT

**Pour la Suisse:** Sono Light Import Champs-Montants 16b CH-2074 Marin-Epagnier Tél. : 032.710.16.60 • Fax : 032.710.16.63

**www.elektor.fr**

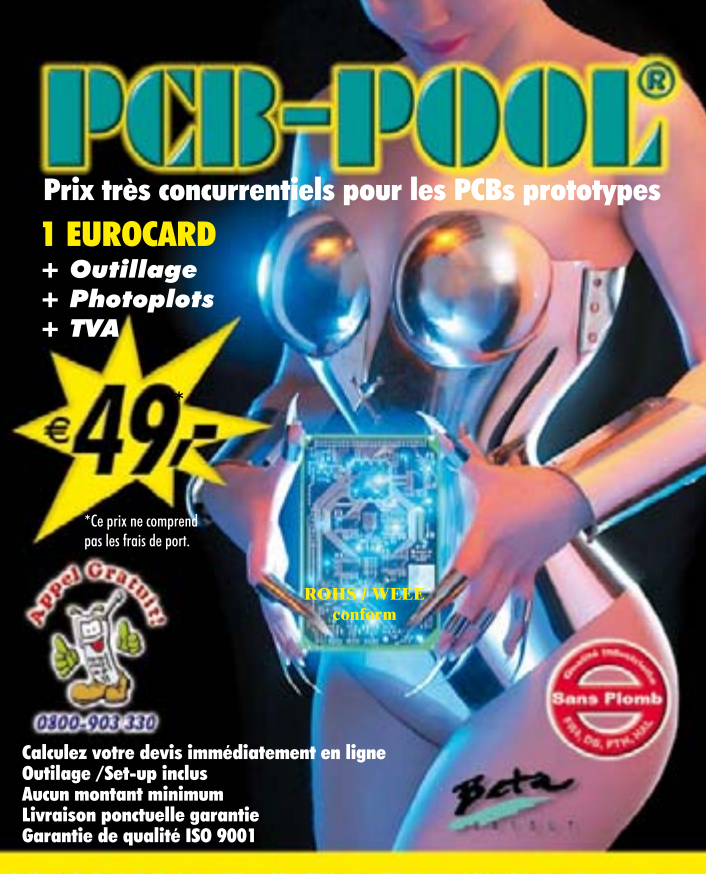

## WWW.PCB-POOL.COM

## **Multipower**

### Proteus v7 : la maturité

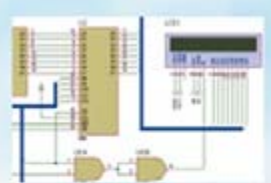

Proteus se décompose en trois logiciels : - ISIS : éditeur de schémas

- ARES : placement et routage de circuits - VSM : au sein d'Isis, c'est un puissant simulateur SPICE, capable de simuler des microcontrôleurs PIC, AVR, 8051, HC11, et ARM.

Après 14 années passées à vos côtés, le logiciel de CAO électronique Proteus ne cesse d'évoluer pour atteindre une phase de maturité, avec des fonctionnalités maîtrisées et une interface intuitive.

### **Flowcode v3**

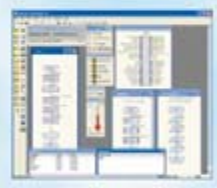

Avec Flowcode, vous générez directement du code C et assembleur pour microcontrôleur PIC à partir d'un algorigramme, sans connaissance particulière en programmation.

Flowcode vous permet également de simuler les programmes ainsi réalisés.

Multipower, c'est aussi, de nombreux autres produits exceptionnels à découvrir sur notre site Internet...

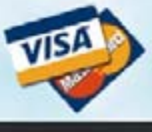

Nouveau sur notre boutique en ligne : le paiement sécurisé par carte bancaire.

www.multipower.fr

 $Fax:01$ 

Une solution complète pour les TP d'électronique

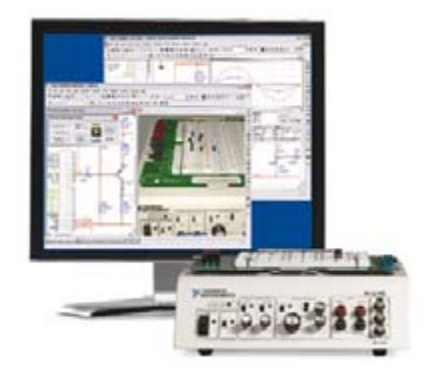

#### Simuler, prototyper et tester des circuits avec une seule plate-forme.

NI Multisim, NI ELVIS et NI LabVIEW permettent d'illustrer concrètement la théorie électronique. Les étudiants peuvent utiliser le logiciel NI Multisim pour simuler les circuits électroniques et analyser leur comportement de façon interactive, la station NI ELVIS pour créer des prototypes physiques, et le logiciel de développement graphique NI LabVIEW pour tester les circuits avec les 12 instruments intégrés à la station. Ainsi, le comportement simulé peut être comparé aux résultats des tests.

>> Présentations multimédias et tutoriaux sur ni.com/academic/f/circuits

01 57 66 24 24

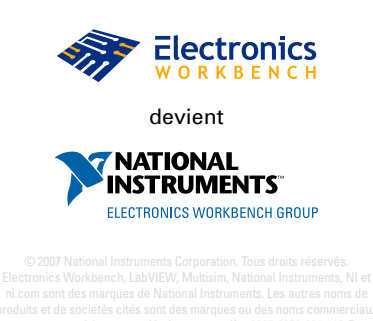

## <span id="page-13-0"></span>Le nouveau site d **Lecteurs internautes, c'est votre diversité**

Denis Meyer

### **Elektor n'a pas ménagé ses efforts pour proposer à ses lecteurs un site mieux adapté à leurs besoins. Avant d'agir, nous avons compilé les souhaits des uns des autres pour essayer de les concilier au mieux. Voici les lignes de force de ces changements :**

- **la présentation a été rafraîchie et clarifiée**
- **la navigation simplifiée et accélérée, pour faciliter notamment les recherches**
- **l'identité et le statut personnel de chaque internaute est désormais prise en compte (s'il le souhaite), ce qu profitera essentiellement aux abonnés mais aussi à tous les visiteurs réguliers**
- **le téléchargement des articles et des autres fichiers ne passe plus par une surtaxe téléphonique, mais il est réglé sur le site même à l'aide d'unités de crédit**
- **les modalités de paiement sécurisé ont été améliorés et étendus à PAYPAL**
- **la mise en oeuvre d'outils professionnels pour l'envoi d'Elektor-Hebdo, notre lettre d'information électronique gratuite permettra d'en améliorer la diffusion**

En fait l'ampleur du nouveau site d'Elektor (**figure 1**) échappe en partie à la perception individuelle. Il a été conçu pour **servir confortablement** aussi bien nos lecteurs d'Indre-et-Loire que nos lecteurs d'Inde et de

plus loin encore. Il s'agit d'un site à quatre faces, dans quatre langues (l'allemand, l'anglais, le français et le néerlandais). Mais c'est aussi **un comptoir individuel à l'échelle mondiale**, où chaque internaute peut, où

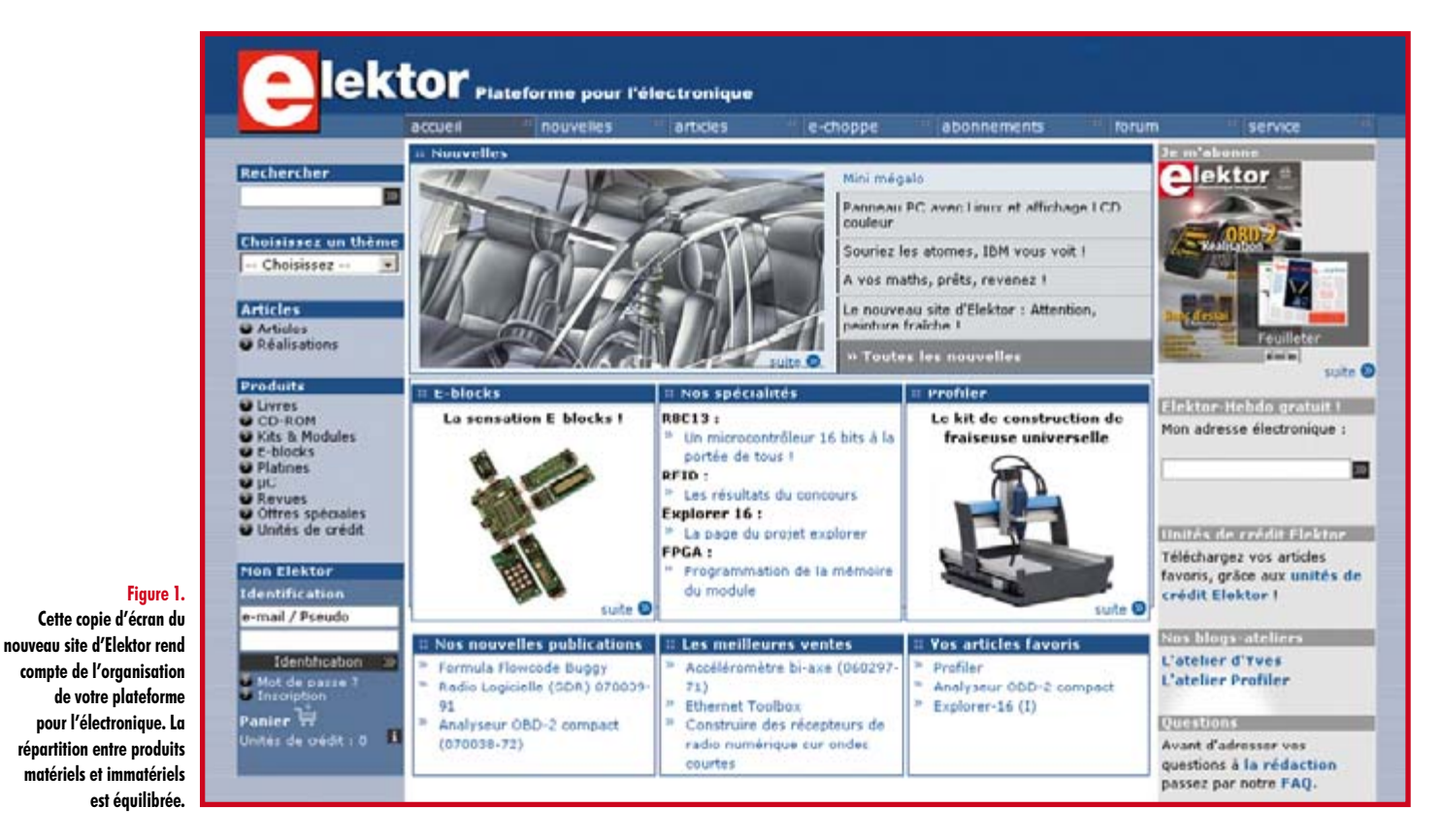

#### **14** elektor - 9/2007

## **d'Elektor** qui fait notre force!

qu'il se trouve, régler ses achats dans la monnaie qui lui est familière, que ce soit en euro ou en livre sterling, en francs suisses ou en dollars, avec les moyens de paiement de son choix. Ajoutez à ça la diversité des configurations possibles en matière de frais de port, et vous aurez une image de la complexité de la situation. Lecteurs d'Elektor, c'est votre diversité qui fait notre force !

#### **www.elektor.fr**

#### **La page d'accueil**

En parcourant la barre de menus, on découvre que les services proposés par Elektor et par son site sont variés. On y trouve d'abord des produits matériels, que l'on commande et que l'on reçoit par la poste. Ce sont des informations stockées sur des supports solides et conventionnels, le papier imprimé, les circuits imprimés, le plastique « imprimé » pour les CD-ROM etc. Sur le même site on trouve aussi des informations sous une forme immatérielle que l'on obtient sans sortir de chez soi : les téléchargements d'articles sous forme de PDF, le logiciel, les informations en ligne sous la forme de nouvelles, de réponses aux questions sur le forum. Dans les éditions néerlandaises et allemandes d'ELEKTOR on trouve aussi des conférences spéciales (masterclasses), des ateliers, des rencontres – autant d'activités qu'Elektor s'apprête à développer aussi en France.

De même que la barre de menus horizontale ne bouge pas, le contenu de la colonne de gauche reste le même où que vous soyez sur le site. Les autres blocs changent non seulement selon les pages, mais aussi en fonction de votre **statut de visiteur**. Selon que vous êtes identifié ou pas, abonné ou pas du magazine Elektor, vous ne voyez pas forcément la même chose. Le contenu du site s'adapte à votre statut.

#### **Mon Elektor**

L'interactivité entre Elektor et ses visiteurs a été développée de sorte que les internautes de passage ne restent pas des visiteurs anonymes et interchangeables, mais que chacun puisse être reconnu s'il le souhaite. Votre identification sur le nouveau site est une affaire personnelle entre vous et nous. Les abonnés du magazine sont les premiers à bénéficier de cette reconnaissance. Dès leur inscription sur le nouveau site, Elektor leur offre un cadeau de bienvenue sous la forme de trois téléchargements gratuits (**figure 2**). D'autres avantages s(er)ont réservés aux abonnés (voir ci-dessous les unités de crédit).

Désormais votre identification sur le site ne s'effectue plus à l'aide d'un pseudonyme (lequel reste toutefois en usage sur le forum) mais à l'aide de votre adresse électronique. Chaque internaute est invité à créer son profil sur le site, de sorte que son adresse de livraison (et/ou de factura-

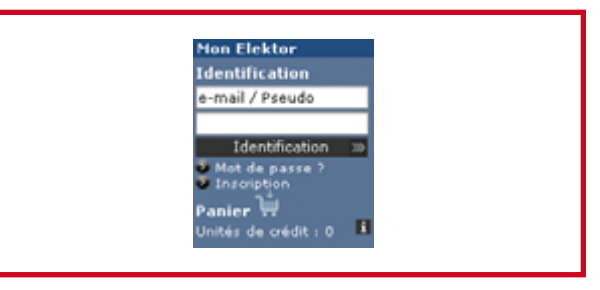

**Votre porte d'entrée, votre passe-part et votre tableau de bord.**

tion) reste en mémoire. Ce profil permet aussi aux clients réguliers de définir un mode de paiement favori (carte bancaire, chèque, Paypal etc).

Dans le même bloc Mon Elektor en bas à gauche de toutes les pages du site, on trouvera l'accès direct au panier, ainsi que le solde d'unités de crédit sur lequel nous reviendrons. Quand on vous disait que le site serait plus confortable…

#### **Produits**

La gamme des produits et publications d'Elektor figure aussi dans la colonne de gauche du site et reste donc toujours à portée de souris. Où que vous soyez sur le site, vous pouvez accéder directement à n'importe quelle catégorie de produits (**figure 3**).

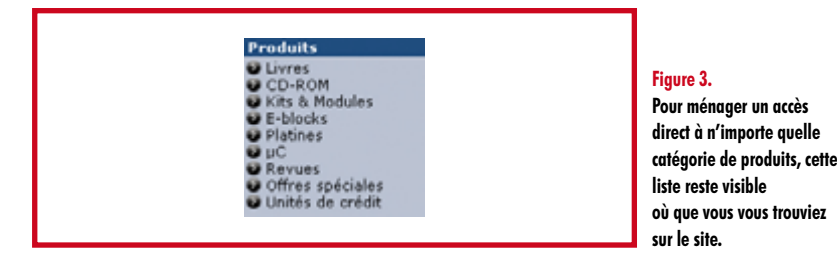

#### **www.elektor.fr/credit**

#### **Les unités de crédit**

Une des grandes nouveautés du site est l'introduction d'unités de crédit (**figure 4**) pour les téléchargement payants. Vous achetez ces unités sur le site comme n'importe quel autre produit ou publication, votre compte personnel est crédité et vous les utilisez ensuite à votre guise pour régler vos téléchargements payants.

Un des effets bénéfiques de cette formule nouvelle est la diminution du forfait. Au lieu de  $1,30 \in$  par fichier PDF

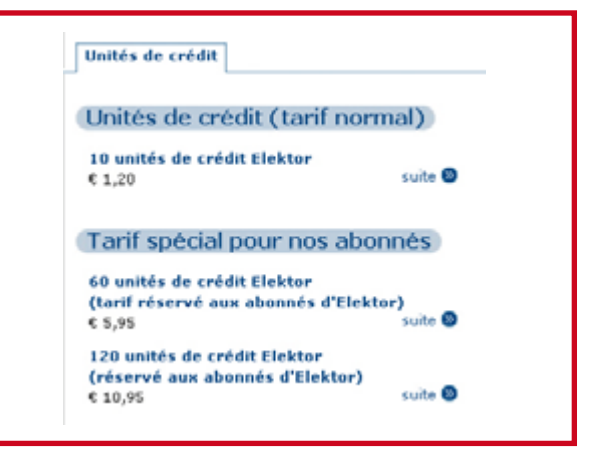

#### **Figure 4.**

**Les unités de crédit Elektor facilitent considérablement le téléchargement sur le nouveau site. Les tarifs spéciaux sont réservés aux abonnés du magazine.** 

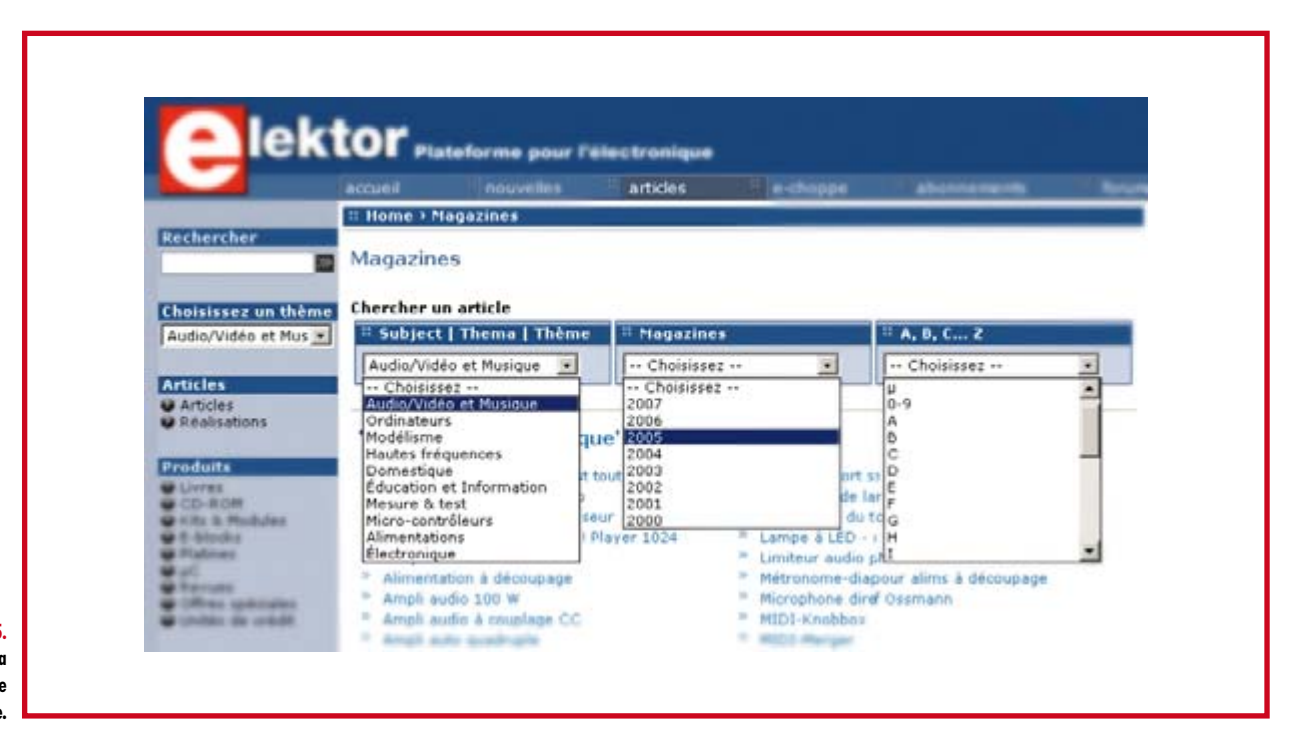

**Figure 5.**

**Un site ne vaut que par la vitesse et la précision de son moteur de recherche.**

> comme sur l'ancien site, il n'est plus que de  $1,20 \in .$ Chaque abonné du magazine Elektor bénéficie d'un tarif spécial pour acquérir les unités de crédit en nombre (par 60 ou 120) à un tarif préférentiel, sous réserve bien sûr qu'il se soit dûment identifié sur le site au moins une fois avec son numéro d'abonné et sa clé personnelle.

ment enrichie. Il est possible désormais de faire un **classement thématique**, **chronologique** ou **alphabétique** (**figure 5**). La recherche est extrêmement rapide et la lecture des résultats très agréable.

#### **www.elektor.fr/articles**

#### **La recherche améliorée**

Également inamovible dans la colonne de gauche, la fonction de recherche du nouveau site a été considérableLa page des articles a été remodelée. Des onglets permettront de présenter les informations encore plus clairement. Les listes de composants, les listes de liens, les listes d'articles apparentés, les listes de corrections, les liste de

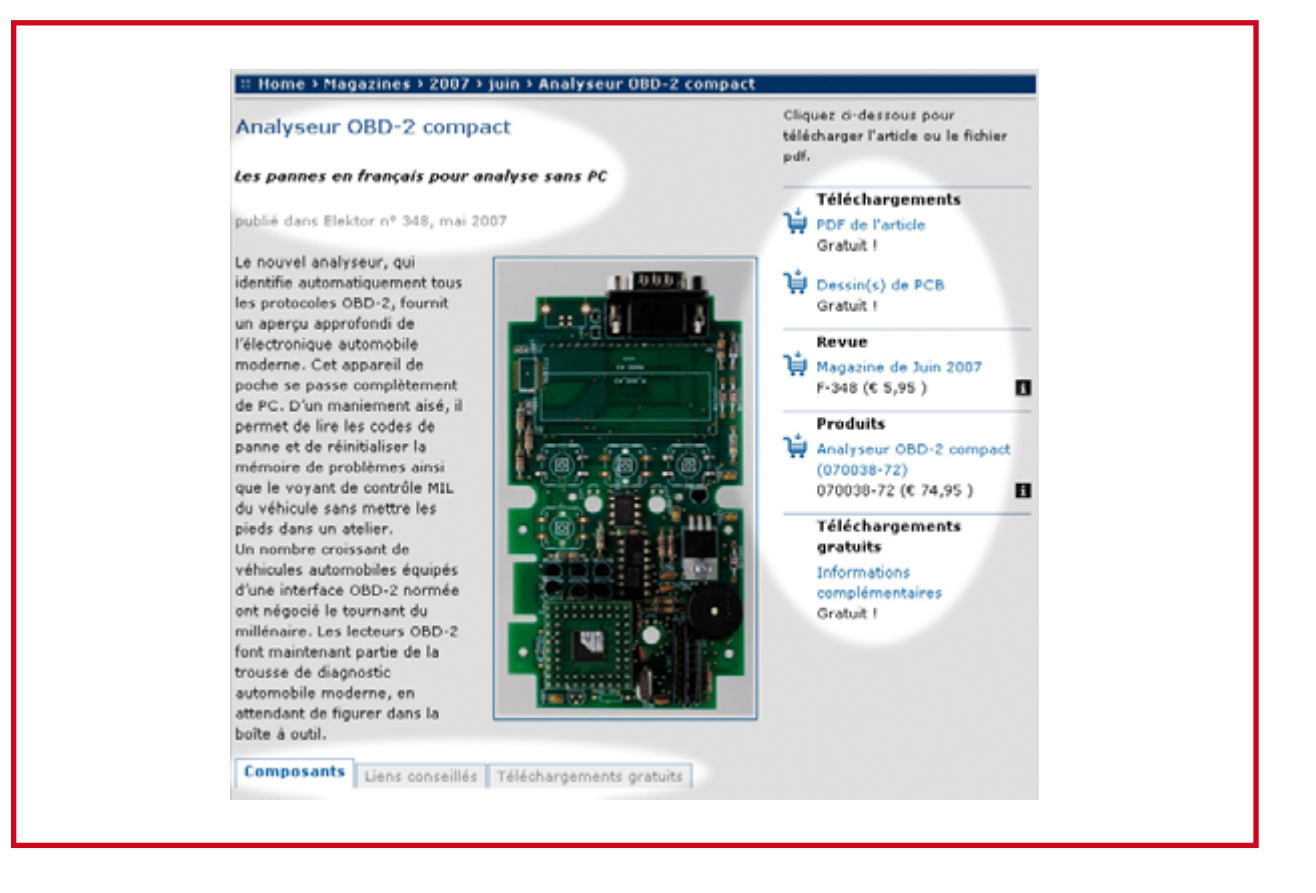

**Figure 6. La nouvelle présentation des articles réunit toutes les informations pertinentes sur une même page avec des onglets et des liens.**

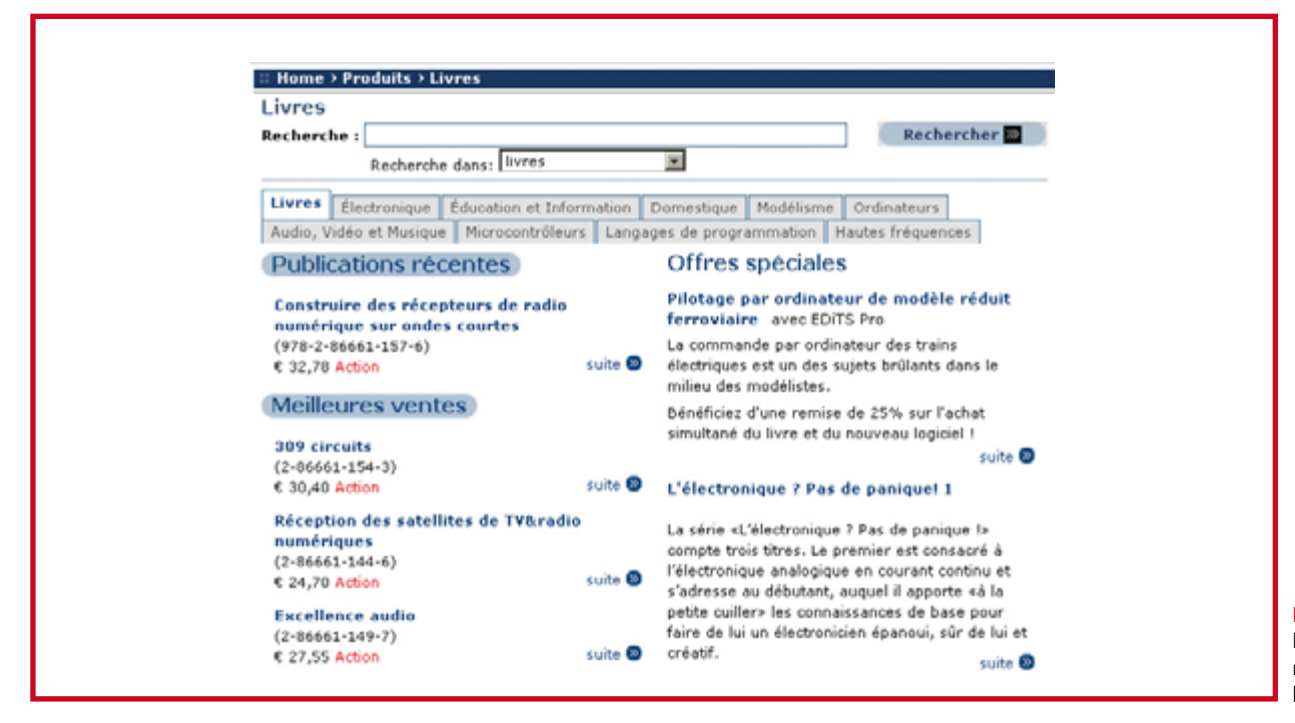

**Figure 7. Dans l'e-choppe aussi, le recours aux onglets facilite la navigation.**

compléments, les listes de produits, mine de rien, cela fait beaucoup d'information, structurée maintenant beaucoup plus clairement (**figure 6**).

Le mois de publication est indiqué pour chaque article et un lien permet de trouver instantanément le numéro correspondant de la revue.

#### **www.elektor.fr/shop**

La présentation des produits à l'aide d'onglets permet de juxtaposer efficacement plusieurs catégories et de passer rapidement de l'une à l'autre sans s'égarer.

La fonction de recherche spécifique à une catégo-

rie de produits permet de mieux cibler les recherches (**figure 7**).

Dans toutes les catégories de produits et de publications d'Elektor (www.elektor.fr/eps www.elektor.fr/ess www. elektor.fr/e-blocks www.elektor.fr/cd) vous retrouverez la même présentation et les liens d'interdépendance entre les produits. Une visite s'impose.

#### **www.elektor.fr/forum**

Le contenu du forum a été transféré intégralement de l'ancien sur le nouveau site. Il constitue une grosse et précieuse réserve d'informations sur nombre de publications d'Elektor. Nous ne doutons pas que dans la nouvelle version du site le forum retrouvera la vigueur des premiers mois de l'année 2007.

Parmi les innovations, le fil RSS permet de suivre le flux à distance. Autre amélioration efficace pour la navigation sur place : le chemin (où breadcrumb) qui permet de remonter dans l'arborescence du forum (**figure 8**).

Dès qu'on en a compris le fonctionnement, cette ligne de liens hiérarchisés permet de gagner beaucoup de temps pour le passage d'une discussion à l'autre sur le forum.

#### **www.elektor.fr/faq**

Une nouvelle section de FAQ consacrée à la fraiseuse Profiler a été ouverte.

#### **www.elektor.fr/abo**

Parmi les autres fonctions essentielles du site on compte aussi la possibilité de s'abonner en ligne. Une page qui désormais mérite votre attention d'autant plus que les avantages consentis par Elektor à ses abonnés sont plus nombreux que jamais. Et ce n'est qu'un début !

#### **www.elektor.fr/nouvelles**

Non seulement les nouvelles sur le site sont enrichies d'une ou si nécessaire plusieurs illustrations, mais celles-ci apparaissent dans un carrousel sur la page d'accueil, de façon à en renouveler périodiquement le contenu. D'autre part quand un visiteur tombe sur une nouvelle qui lui paraît intéressante, il lui suffit de cliquer sur un lien pour envoyer automatiquement cette information à un ou plusieurs amis.

La restriction d'accès aux nouvelles de l'ancien site a sauté. Les nouvelles récentes sont désormais accessibles même aux internautes non identifiés. L'identification n'est demandée que pour la lecture des nouvelles archivées.

#### **Conclusion**

On ne s'étonnera plus dès lors que la durée de la gestation d'un nouveau site comme celui-ci soit longue et surtout, malgré tous nos efforts de rigueur, bien plus longue que prévu. Comme pour l'éternité, c'est surtout à la fin que c'est long, mais le résultat vaut le détour.

(070155-I)

## <span id="page-17-0"></span>**Certification ZigBee pour le XBee™**

#### **Maxstream est la première gamme à intégrer des modules sans fil certifiés ZigBee.**

Digi International annonce que sa gamme de produits MaxStream XBee™ a été certifiée ZigBee par l'Alliance ZigBee. Après avoir subi de nombreux tests rigoureux indépendants, les modules OEM RF XBee et XBee-PRO sont devenus l'un des quatre seuls produits à se voir décerner la certification ZigBee.

« L'obtention de cette certification renforce la position de la marque MaxStream en tant que leader en matière de produits ZigBee fiables et simple à utiliser », explique Larry Kraft, Vice-président en chef des ventes et du marketing chez Digi International. « Les modules OEM RF XBee et XBee-PRO offrent une solution robuste et unique aux nombreux marchés qui adoptent les réseaux sans fil dans leurs applications de communication de données. »

« L'obtention de la certification ZigBee est une véritable consécration. Cette désignation démontre aux consommateurs, entreprises et industriels qu'ils peuvent acheter, en toute sécurité, les produits certifiés ZigBee : ils ont la garantie de produits réseau performants », poursuit Bob Heile, président de l'Alliance ZigBee. « MaxStream s'engage à définir ZigBee comme le standard le mieux adapté aux réseaux de contrôle et à capteurs sans fil. Ces efforts illustrent parfaitement l'engouement des entreprises à produire des solutions ZigBee, afin de répondre aux demandes croissantes des industriels dans le monde entier. »

Tirant parti de l'attrait du faible coût et de la faible consommation d'énergie du standard ZigBee, MaxStream y ajoute des fonctionnalités supplémentaires : différentes options de puissance de sortie, trois options d'antennes, des outils de configuration avancés

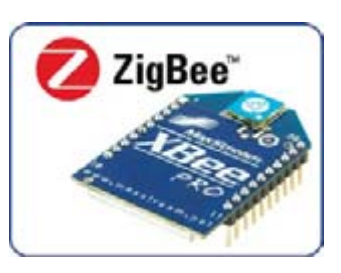

et des homologations d'agences mondiales. La gamme de produits XBee est disponible pour de nombreuses applications industrielles et commerciales, parmi lesquelles la télé-détection, l'automatisation et le contrôle des équipements.

**http://zigbee.org/en/certification/ certified\_products.asp.**

(070214-VIII)

## **RCM4200 RabbitCore™ Module de contrôle embarqué avec connectivité Ethernet 10/100**

Rabbit Semiconductor présente son module RCM4200 Rabbit-Core équipé de la connectivité Ethernet 10/100, d'une interface GPIO avec entrée analogique intégrée et mémoire Flash série. Grâce à de solides caractéristiques, le module RCM4200 prend en charge de nombreuses applications (enregistrement de données embarqué, contrôle de périphériques à distance, communications série-vers-Ethernet, points de vente, contrôle industriel, automatisation/sécurité des bâtiments et réseaux).

Le module RCM4200 est alimenté par le microprocesseur Rabbit® 4000 cadencé à 58,98 MHz. Il dispose d'un accès direct à la mémoire, d'un décodeur de quadrature, de 35 lignes GPIO partagées sur un maximum de cinq ports série, et de quatre niveaux de fonctions de code supplémentaires. Le module RCM4200 dispose de 8 Mo de mémoire flash série intégrée (RCM4210 avec 4 Mo), idéal pour le stockage de données à distance, et d'une entrée analogique 8 canaux (en option) pour la connexion d'une large gamme de capteurs. Température de fonctionnement : de -40°C à +85°C pour supporter des applications dans des environnements mobiles ou industriels. Étant conçu pour être compatible électriquement avec les autres modules Rabbit 4000 RabbitCore, le module RCM4200 permet aux déve-

loppeurs de choisir le module de contrôle le plus rentable et le plus adapté à leurs exigences. La gamme RCM4200 se présente sous deux modèles : le RCM4200 et le RCM4210. En France, Rabbit Semiconductor est distribué par Matlog et Axess Technology, en Belgique par Al-

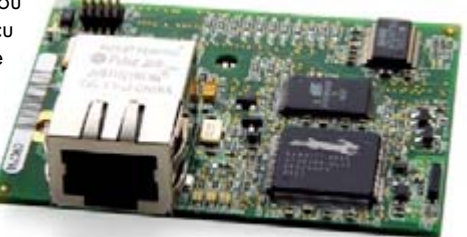

com Electronics NV/SA, en Suisse par DPS SA et Reselec AG. Pour en savoir plus, on consultera le site

**www.rabbitsemiconductor.com**

(070214-VI)

### **ADL5570 Ampli de puissance pour WiMAX**

L'ADL5570 combine linéarité, efficacité et puissance de sortie supérieures pour piloter les appareils portables qui supportent les bandes de fréquences WiMAX jusqu'à 2.7 GHz. L'ADL5570 est un amplificateur de puissance haute linéarité conçu pour les terminaux mobiles WiMAX. Optimisé pour fonctionner sur la bande de fréquences allant de 2.3-GHz à 2.4-GHz, l'ADL5570 permet également une très bonne performance sur les bandes de fréquences allant de 2.5 GHz à 2.7 GHz. Il offre des niveaux de linéarité, de puissance de sortie et de rendement élevés pour assurer une connectivité sans

problèmes et réduire la consommation des instruments portables alimentés par batteries.

La durée de vie des batteries est une préoccupation essentielle dans la conception des applications portables telles que les ordinateurs portables, les combinés cellulaires et les assistants personnels (PDA). L'ADL5570 consomme 50% de courant en moins et offre une PAE (*P*ower-*A*dded *E*fficiency/efficacité de puissance améliorée) améliorée de plus de 20%. Cette faible consommation de puissance limite les besoins en dissipateur thermique, augmente la fiabilité du système et réduit la

taille et les coûts.

La puissance de sortie exceptionnelle de l'ADL5570 est complétée par une haute linéarité. Cela permet d'atteindre des débits de données plus rapides. Cela améliore aussi la performance de propagation du signal qui est requise pour garantir des connexions fiables WiMAX large bande. Le point de compression à 1 dB (1 dB compression point/ P1 dB) en sortie de 31 dBm permet à l'ADL5570 de fonctionner dans la région linéaire à des niveaux de puissance de sortie de jusqu'à 26 dBm - avec une alimentation de 3,5 V à 2,35 GHz

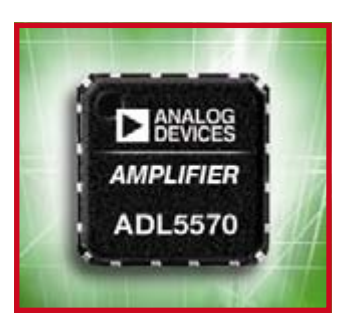

- tout en maintenant l'EVM (*E*rror *V*ector *M*agnitude/magnitude de vecteur d'erreur) à moins de 3% pour minimiser le bruit au niveau du signal. Pour plus d'informations :

**www.analog.com/pr/ADL5570.**

(070214-VII)

## **DS15BA101 et DS15EA101 Chipset prolongateur de câble**

National Semiconductor présente aujourd'hui le chipset prolongateur de câble le plus souple du marché, puisqu'il permet d'étendre la portée de signaux LVDS, LVPECL ou CML de 0,15 à 1,5 Gbits/s et ce, jusqu'à 400 mètres sur câble cuivré pour une consommation de seulement 360 mW. National a élaboré ce chipset facile à utiliser grâce à sa technologie propriétaire silicium-germanium BiCMOS-8 (SiGe) qui offre les meilleurs rapports performances/consommation pour les circuits d'interface rapides.

La technologie propriétaire BiC-MOS permet des transferts de données sur un large éventail de câbles et sur des distances pouvant atteindre 400 mètres

L'innovant chipset prolongateur de câble DS15BA101 et DS15EA101 de National permet de transmettre des flux de

## **External Your Reach** Up to 125m CAT5 0 400m coax **Cable Extender Chipset** 0.15 to 1.5 Gbps **Cable Driver Cable Equalizer**

données série issus d'un sérialiseur/dé-sérialiseur (SerDes) les matrices de portes programmables sur site (FPGA ou Field Programmable Gate Array) disposant pour leur part d'un câble CAT5 ou coaxial pour la moitié du coût des solutions à base de fibre optique. Auparavant, les signaux LVDS/LVPECL/CML étaient limités à moins de 20 mètres de câble. Les ingénieurs cherchaient depuis longtemps un moyen facile de franchir des distances plus longues sur de simples câbles en cuivre, plus économiques. Le chipset prolongateur de câble de National et son design de référence complet leur offre désormais la possibilité d'étendre facilement la distance de mise en œuvre des caméras et d'écrans d'affichage distants, de stations de base à tête radio distante (RRH), d'équipement de test rapide, de systèmes de vision industriels et de nombreuses autres applications de classe industrielle.

Pour plus d'information sur le DS15EA101 ou pour commander des échantillons, visitez **www.national.com/pf/DS/ DS15EA101.html.**

(070214-IX)

## **« JumpStart » de Digi Connectivité embarquée filaire et sans fil**

Les nouveaux kits « JumpStart » de Digi permettent de développer, de manière rapide et économique, des applications embarquées Linux, Windows CE et NET+OS®

Digi International a présenté, ce jour, ses nouveaux kits « JumpStart ». Extrêmement complets, ceux-ci permettent aux ingénieurs concepteurs de développer, en toute simplicité, des produits embarqués avec les modules NET+ARM de Digi. Disponibles au prix de lancement de seulement US\$399, les kits « JumpStart » de Digi incluent le matériel, les logiciels et tous les outils nécessaires pour le développement de produits filaires ou sans fil embarqués. Grâce à leurs options Linux, Windows CE et NET+OS, ces kits répondent à un large éventail de besoins professionnels en réseaux embarqués.

« Les kits JumpStart de Digi offrent des fonctionnalités que l'on retrouve généralement dans des kits de développement à US\$ 2,500 ou plus ! », explique Larry Kraft, Vice-président

en chef des ventes et du marketing chez Digi International. « Ils apportent une réelle valeur ajoutée aux ingénieurs, souvent soumis à des délais extrêmement courts. Ces kits permettent aux programmeurs de développer des applications 32 bits embarquées en moins d'une heure après avoir ouvert le coffret. »

Les kits JumpStart de Digi prennent en charge les modules filaires et sans fil Digi Connect® et Connect-Core™. Ils permettent de tester facilement les technologies ARM et réseau en vue de futurs produits. Digi ESP, un nouvel environnement de développement intégré basé sur Eclipse pour NET+OS et Linux, est également fourni. Digi proposera des optimisations régulières ainsi qu'un support technique pour Digi ESP et pour le cadre d'applications Eclipse. Windows CE est également pris en charge pour Microsoft Visual Studio et Project Builder.

Les kits JumpStart suivants sont aujourd'hui disponibles, soit auprès du réseau mondial des distributeurs électroniques de Digi, soit directement sur le site **www.digi.com/jsk.**

#### **Kits JumpStart NET+OS de Digi :**

• Digi Connect ME® et Wi-ME : modules embarqués filaires et sans fil interchangeables, format RJ-45

• Digi Connect EM et Wi-EM : modules embarqués filaires et

sans fil interchangeables, conception de carte ouverte et extra-plate

• ConnectCore 7U : module cœur embarqué 32 bits avec processeur NET+ARM Kits JumpStart NET+OS, Linux et Windows CE 6.0 de Digi :

• ConnectCore 9C et Wi-9C : modules processeur filaires et sans fil interchangeables à noyau ARM9

• ConnectCore 9P : module processeur réseau 32 bits à noyau NET+ARM

(070214-V)

### **INFO & MARCHÉ INFO & ACTUALITÉS**

## **Nouvelle gamme d'alimentations ELC**

#### **300 watts (mais aussi 600\*, 900\* ou 1 200\* W)**

ELC, un fabricant français, commercialise depuis de nombreuses années des alimentations stabilisées de laboratoire et d'équipement industriel dont la réputation de qualité et de robustesse n'est plus à prouver.

Devant l'ampleur du succès de sa gamme d'alimentations à découpage à faible bruit (ondulation <3 mV), ce spécialiste propose de monter en puissance avec 4 nouvelles références :

– Version équipement : ALE1225 et ALE2412 particulièrement innovantes, dans la lignée de l'ALE2902M.

– Version laboratoire : ALF1225

et ALF2412 protégées contre les échauffements par ventilateur contrôlé.

Souplesse, simplicité, pureté, qualité et sécurité sont les leitmotivs de cette série.

Souplesse : l'ajustement de la tension de sortie s'effectue par potentiomètre repéré :

– de 10 à 15 V sur les alimentations ALF1225 et ALE1225

– de 20 à 30 V sur les alimentations ALF2412 et ALE2412

La mise en parallèle active\* (share bus) permet le cumul de n+1 alimentations de même référence.

Simplicité d'installation et de gestion des versions équipements, alimentation secteur de 190 à 440 V sur la même entrée, montage direct sur rail DIN.

Pureté : Ondulation résiduelle <3 mV efficace, PFC (correcteur du facteur de puissance) actif intégré (conforme aux normes en vigueur).

Qualité : la conception mécanique leur confère un IP 30.

Sécurité : ces alimentations respectent les normes EN 61010-1 & EN 61326-1 (version laboratoire) et EN 60950, EN50081-2 & EN61000-6-2 (version équipement). Elles sont protégées contre les courts-circuits par limitation de courant, contre les surintensités sur la source par fusible interne, contre les surtensions en sortie, par limitation de tension.

Disponibles chez votre distributeur conseil habituel à un

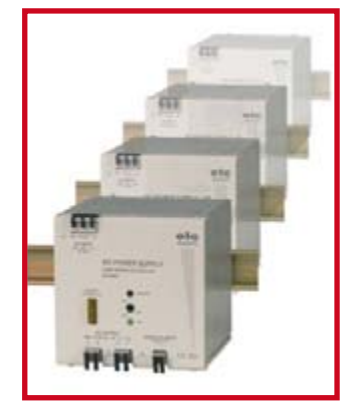

prix allant de 193,75  $\in$  TTC (ALE1225 12 V – ajustable de 10 à 15 V/25 A) à de 215,28 € TTC (ALF2412 24 V – ajustable de 20 à 30 V/12,5 A). **Web : http://www.elc.fr**

(070382-I)

## Grand Concours de Conception Électronique Doté de 100 000 US\$ de prix

Premier Farnell organise un concours international de conception baptisé « Live Edge » (pour *E*lectronic *d*esign for the *g*lobal *e*nvironment) doté d'un total de 100 000 US\$ de prix. Les ingénieurs, étudiants et professeurs spécialisés en électronique sont invités à soumettre des projets de réalisation de produits innovants utilisant des composants électroniques et ayant un impact positif sur l'environnement, en augmentant, par exemple, le rendement énergétique ou en réduisant les émissions de  $CO<sub>2</sub>$ .

Pour en savoir plus, un tour à l'adresse :

www.live-edge.com s'impose.

Le projet gagnant se verra attribuer un prix de 50 000 US\$ et

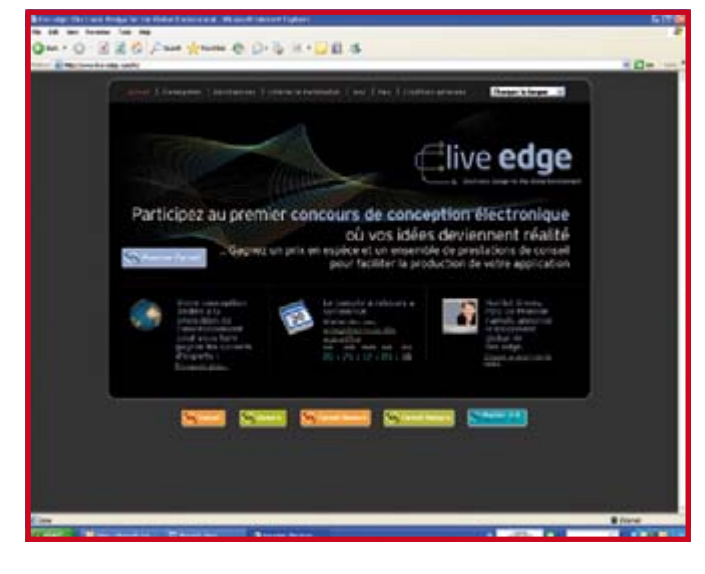

l'aide permettant d'industrialiser le projet pour une production en série. Cette aide évaluée elle aussi à 50 000 US\$ comporte le soutien d'un bureau de développement électronique qui amènera le projet à l'état de prototype, l'assistance légale pour l'enregistrement IP, le marketing et la publicité sans oublier l'aide de Farnell qui envisage de proposer le produit à des millions de clients de par le monde.

Un maximum de 5 projets additionnels se verra attribuer une « mention honorable » prenant la forme d'une somme de 5 000 US\$. La date limite d'enregistrement est fixée au 31 octobre 2007, les projets devant être mis à disposition avant le 30 novembre 2007. L'âge minimum est fixé à 18 ans, le vainqueur étant annoncé en janvier 2008.

(070407-I)

## **Famille PIC24FJ64GA004**

#### **Premiers microcontrôleurs 16 bits au monde dotés de 64 Koctets de mémoire Flash, 28 broches**

Microchip annonce huit nouveaux membres de sa famille de microcontrôleurs 16 bits économiques PIC24F, avec jusqu'à 64 Koctets de mémoire Flash et jusqu'à 8 Koctets de RAM, dans des boîtiers économiques miniatures, notamment un boîtier QFN 28 broches de 6 x 6 mm.

La famille PIC24FJ64GA004 28 et 44 broches contient un jeu de périphériques semblable à celui de la famille PIC24FJ128GA (100 broches lui). La fonction « Peripheral Pin Sélect » permet aux concepteurs d'utiliser les broches disponibles exactement comme ils le souhaitent. Pour de nombreuses applications, ceci pourra permettre l'utilisation d'un microcontrôleur plus petit et plus économique. La large gamme de périphériques intégrés comprend deux canaux de communication de chacun des types : W, UART et SPI.

Ces nouveaux circuits PIC24F (16 MIPS) offrent la possibilité de migrer ultérieurement vers les contrôleurs de signal numérique dsPIC33 (40 MIPS) si plus de puissance est requise, grâce à leur compatibilité logicielle ascendante.

La nouvelle famille PIC24FJ64GA004 est supportée par l'environnement de développement intégré MPLAB®, comprenant l'initialiseur visuel de circuit VDI, qui offre une assis-

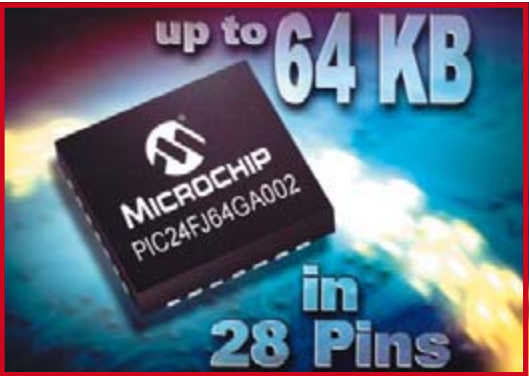

tance graphique pour la fonction « Peripheral Pin Sélect », et génè-

re le code d'initialisation nécessaire. Le compilateur C, MPLAB C30, produit la meilleure

densité de code du marché, et contient des bibliothèques mathématiques et périphériques gratui-

tes. Pour l'émulation et la mise au point de cette nouvelle famille, Microchip propose l'outil avancé MPLAB REAL ICE™, ou l'outil économique MPLAB ICD 2. En outre, une nouvelle version de la carte de développement Explorer 16 est proposée, équipée d'un PIC24FJ64GA004 (Réf. DM240002) 44 broches. Pour ceux qui possèdent déjà la carte Explorer 16, un nouveau module processeur enfichable (PIM) a été créé (Réf. MA240013) pour

permettre le développement avec cette nouvelle famille. Plusieurs cartes-filles PICtail™ Plus, également disponibles avec la carte Explorer 16, permettent aux concepteurs d'ajouter la connectivité Ethernet, une carte SD/MMC, la synthèse vocale ou une interface IrDA®.

**Pour plus d'informations, visitez le site web de Microchip sur : www.microchip.com/16bit.**

(070361-I)

**DF2S6.8UFS Diodes ultra haute vitesse pour la protection ESD**

Toshiba Electronics Europe vient d'annoncer le premier composant d'une nouvelle famille de diodes ultra haute vitesse de protection contre les décharges électrostatiques (ESD), une famille conçue pour les applications de protection d'interface dans les ports de données haute vitesse comme, par exemple, les interfaces USB2.0.

Avec l'intégration de fonctions de plus en plus nombreuses dans des espaces de plus en plus petits dans les terminaux nomades et portables comme, par exemple, les téléphones cellulaires et les appareils photos numériques, la protection contre les décharges électrostatiques prend encore plus d'importance. La nouvelle diode de protection contre les décharges électrostatiques portant la référence DF2S6.8UFS est la première diode ultra faible capacité de Toshiba. La gamme de solutions de diodes de protection ESD de la société comprend désormais des modèles s'étendant depuis la diode monolithique jusqu'à des réseaux de diodes (7-en-1) avec des capacités de plusieurs dizaines de pF jusqu'à seulement 2 pF.

La nouvelle diode ultra faible capacité de protection a été spécifiquement conçue pour supporter les besoins en termes de volumes et de taux de transmission des données requis par ces terminaux électroniques modernes.

Le boîtier minuscule fSC, qui ne mesure que 0,8 x0,6 mm, en fait une solution idéale pour les terminaux nomades et portables dans lesquels la miniaturisation est prioritaire. Malgré sa petite taille et sa très faible capacité, le composant offre des niveaux d'immunité ESD de ±8 kV pour des décharges par contact,

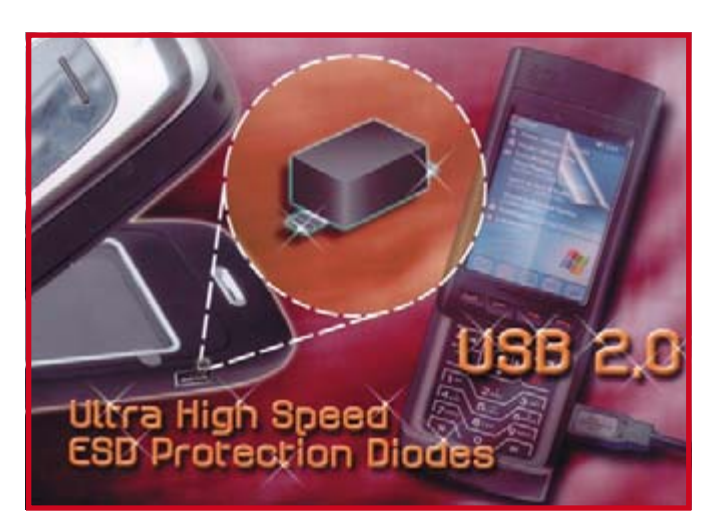

conformément au standard IEC61000-4-2.

Grâce à une capacité ultra faible de bout en bout de seulement 2 pF, le composant offre une atténuation extrêmement faible du signal pour les liaisons de données haute vitesse, ce qui, parallèlement à une tension d'inversion typique de 6,8 V, en fait la protection d'interface idéale pour des terminaux dotés de ports de connectique moderne comme USB2.0.

(070367-I)

### **MCP7381X Chargeurs de batteries LiIon/LiPo à un seul élément**

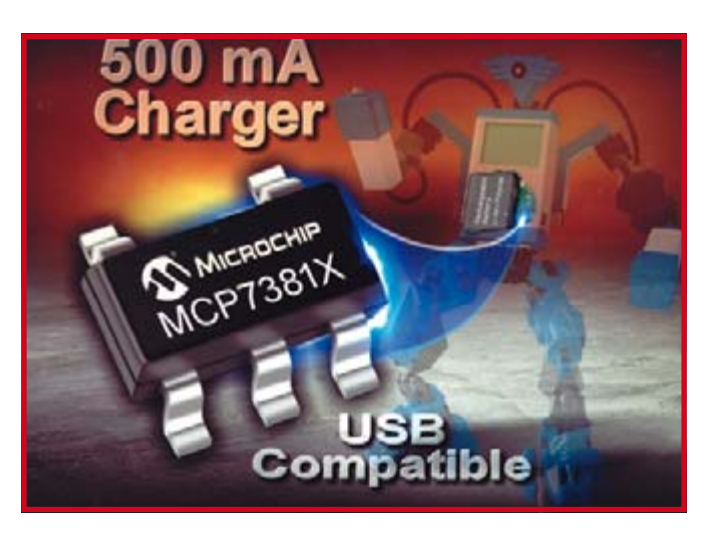

Microchip annonce les contrôleurs de gestion de charge économiques MCP7381X pour batteries Lithium-lon/Lithium-Poly-

mère. Autorisant des courants de charge programmables jusqu'à 500 mA, ces circuits incorporent un capteur de courant, un transistor de passage intégré, une régulation thermique, et une protection contre l'inversion de polarité de la batterie, le tout dans un boîtier SOT-23 à 5 broches.

Puisqu'ils fonctionnent dans des limites de puissance d'une sortie USB, les contrôleurs de gestion de charge MCP7381X peuvent être alimentés par l'intermédiaire d'un des ports USB disponible sur la plupart des PC. L'entrée « Charge Enable » des nouveaux circuits fournit une interface très simple pour les concepteurs. Le MCP73811 dispose d'une en-

trée numérique et de courants de charge USB sélectionnables de 100 ou 500 mA, alors que le MCP73812 offre un courant de charge programmable par l'utilisateur par l'intermédiaire d'une résistance externe.

Ces nouveaux circuits conviennent idéalement à de nombreux appareils électroniques grand public, tels que les jouets, les lecteurs MP3 économiques et plus généralement tous les périphériques USB.

**Pour plus d'information, visitez le site web de Microchip sur : www.microchip.com/MCP7381X.**

(070362-I)

### <span id="page-21-0"></span>**TECHNOLOGIE ÉCRANS**

## **Laser : du nouvea Évolutions des écrans**

#### Rainer Bücken

**Pour la télévision et la vidéo, vous ne trouverez pas mieux qu'un écran 1 080 lignes «** *full-HD* **». Les laboratoires ne s'en satisfont pas et font des recherches pour améliorer encore la définition. Du côté du contraste, de la fidélité des couleurs et de quelques autres paramètres, on n'a jamais rien fait de mieux. A côté des « vieilles connaissances », écrans à plasma ou à cristaux liquides, sont ici à l'oeuvre, de « nouvelles » technologies telles que la projection laser ou les écrans SED.**

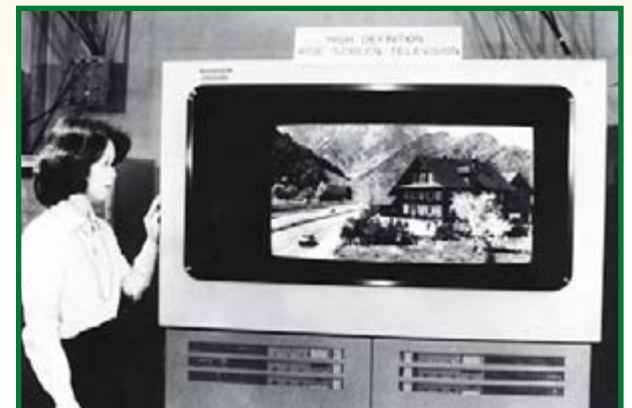

#### **Figure 1.**

**Depuis 1964 la chaîne de télévision japonaise NHK travaille à la TVHD. Son but était déjà d'obtenir des images larges et plates (photo: NHK).**

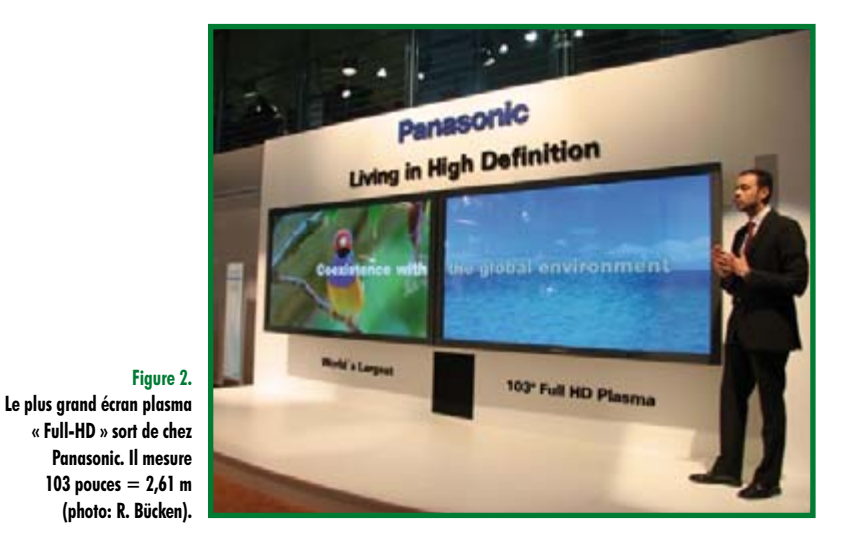

per des prototypes d'écrans à plasma (**figure 1**) dans le laboratoire qu'elle avait fondé. Sa décision tient encore: pour NHK, le plasma est toujours la meilleure technique d'écran. **Compétition des grands** La recherche mondiale sur les écrans à plasma (voir l'encadré) a commencé dès 1960 aux Etats-Unis, avec, quatre ans plus tard, un premier minuscule prototype.

« Sans écrans plats, à accrocher simplement comme des cadres au mur, il n'y aura pas de nouveau système de télévision à plus grande résolution », déclarait-on dès 1964 à la télévision japonaise NHK (*N*ippon *H*oso *K*yokai) et, dix ans plus tard, NHK commençait à dévelop-

A partir de 1970, des entreprises comme Matsushita, IBM, NEC et Fujitsu s'intéressent à cette technique. Les premiers écrans étaient monochromes, jaune-orange, avec une résolution standard et fonctionnaient en courant continu. La couleur n'apparaît que dans les années 80 et les résolutions élevées au cours de la décennie suivante. Les 1 920 x 1 080 pixels de la TéléVision Haute-Définition (TVHD) sont arrivés très récemment. Ils ne sont plus commandés en continu mais en alternatif. La technique du plasma a conquis aujourd'hui la planète mais surtout dans la classe des grands écrans. Panasonic prétend même que tout ce qui dépasse 37 pouces est du domaine du plasma. Le camp des LCD voudrait pourtant faire monter ses produits dans les classes d'écrans de plus grandes tailles. La compétition pour le plus grand écran a donc une assez longue tradition. Au CeBIT 1997, Sharp présentait le « plus grand écran LCD du monde », le (petit) monstre affichait 40 pouces, soit 101 cm. Dix ans plus tard, il y eut à nouveau le « plus grand écran LCD du monde », de Sharp encore. Le monstre avait grandi et sa diagonale atteignait 108 pouces, soit 2,74 m. Le plus

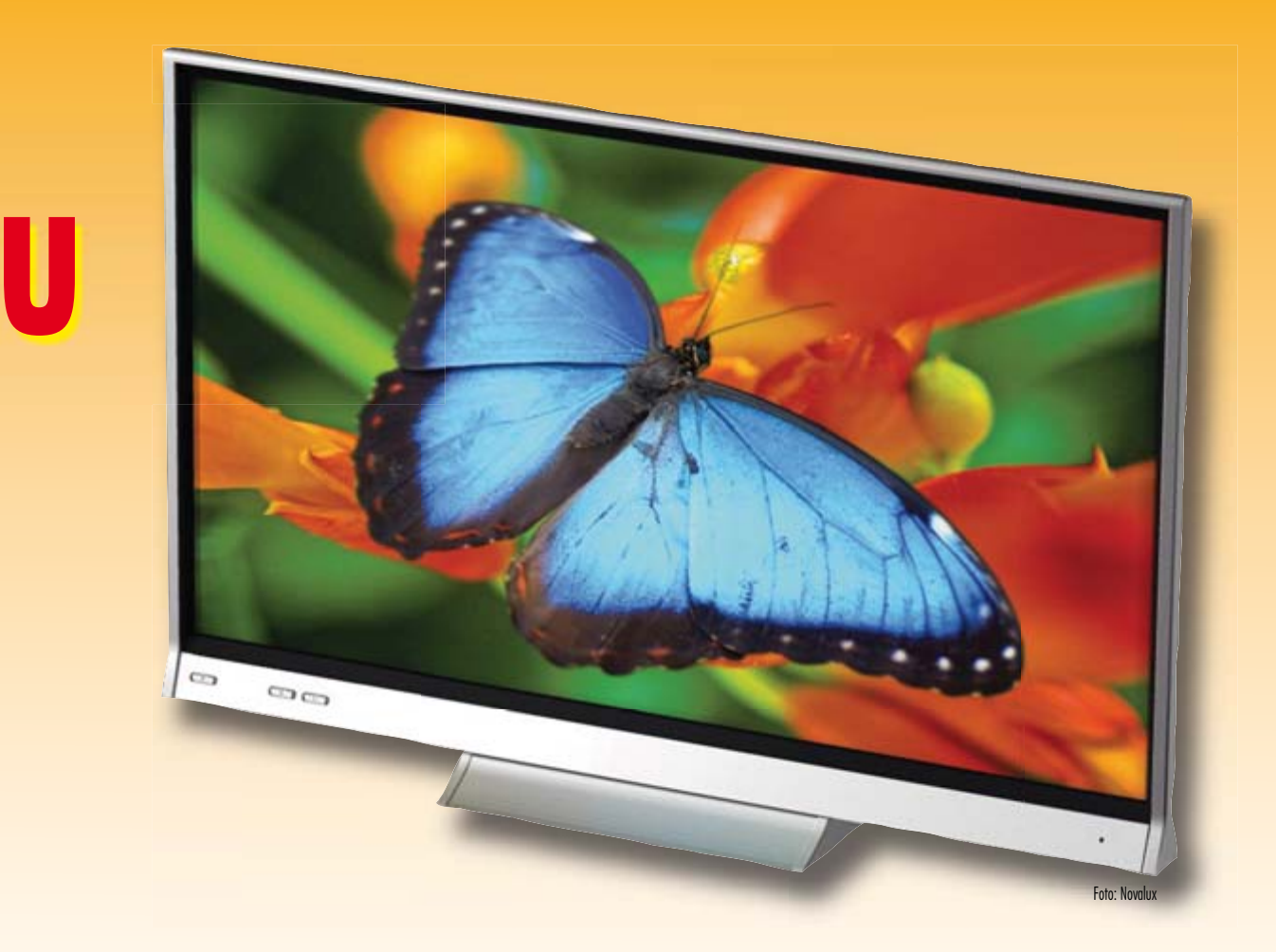

grand écran à plasma, proposé par Panasonic (**figure 2**), fait 103 pouces (2,61 m). Ses 220 kg et son prix de 80 000 euros sont respectables.

La TVHD est la règle, au moins au Japon. « Chez nous, personne n'achèterait un téléviseur conçu seulement pour la définition standard », déclarait récemment Junichiro Kitagawa, directeur de Panasonic Allemagne à notre magazine. Les Japonais travaillent déjà au système suivant avec *U*ltra-*H*i-*V*ision (UHV), la résolution devrait sensiblement augmenter. Elle est indispensable pour des écrans plus grands encore dont la diagonale devrait dépasser les deux mètres. Là où la technique actuelle de TVHD se heurte à certaines frontières, UHV offre une résolution qui est de 16 fois celle de la TVHD, à savoir 7 680 x 4 320, donc 33 177 600 pixels. Cette technique ne devrait pourtant pas être mûre avant 20 ou 25 ans.

Les fabricants de plasmas ont, actuellement, pour priorité de répondre à certains préjugés. Ils visent, en premier lieu, à réduire la consommation des téléviseurs. La différence avec les LCD n'est, en tout cas plus très grande - le plasma est même préférable pour les scènes sombres. Si vous aimez les policiers, les histoires de pègre ou les films de plongée spéléo, avec le plasma, vous économiserez de l'argent!

Pour la durée de vie également, les écrans à plasma sont en meilleure position que les bons vieux tubes cathodiques (TRC). Selon des informations de Panasonic, ses écrans ont une durée de vie certifiée de 60 000 heures, soit 14 ans, pour 10 heures par jour d'utilisation. On ne devrait bientôt plus entendre parler de brûlure d'écran. Nous ne discuterons pas du résultat des recherches du professeur Makoto Takahashi de l'université Kyoiku d'Osaka selon lequel les LCD « nuiraient » à l'acuité visuelle beaucoup plus que les plasmas. Nous ne pouvons ni le vérifier ni le contredire. Citons, parmi d'autres arguments en faveur du plasma: la résolution des images animées, la fidélité des couleurs le contraste et un plus grand angle de vision.

#### **LCD - Plus de pixels ici aussi**

Sharp a présenté en première au CeBIT un écran « full-HD » avec une diagonale de 2,74 m (108 pouces). Ce grand écran ne consiste du reste qu'en une vitre, les films n'ont pas grandis avec et doivent encore être posés.

#### **WORLD'S LARGEST** 8.84-Megapixel Digital Cinema 64" 4Kx2K Super High Resolution LCD

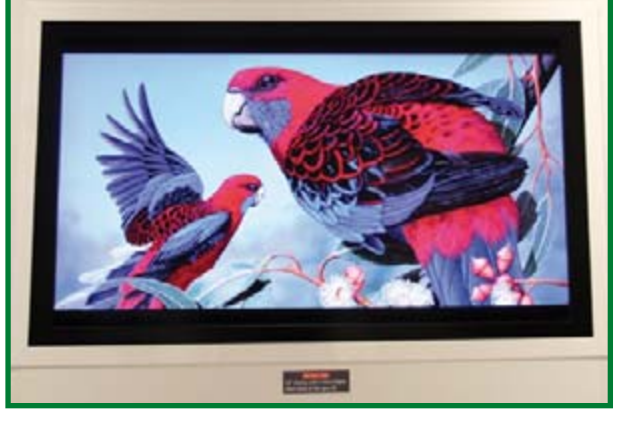

**Figure 3.**

**Encore un géant: LCD avec une résolution de 4.096 x 2.160 pixels pour applications spéciales (photo: R. Bücken).**

Un écran de 64 pouces (1,62 m) avec quadruple résolution HD, à savoir 4.096 fois 2.160 pixels (**figure 3**) a également été présenté. Son contraste doit atteindre un million sur un et son temps de réponse en pixels, quatre millisecondes (à 120 Hz). Les valeurs de noir particulièrement élevées sont obtenues par une deuxième couche de cristaux liquides. La lumière est ainsi bloquée deux fois

### **TECHNOLOGIE ÉCRANS**

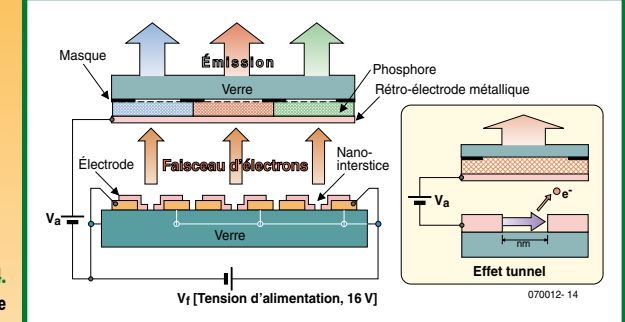

**Figure 4. Principe de la technique SED (graphique: Toshiba).**

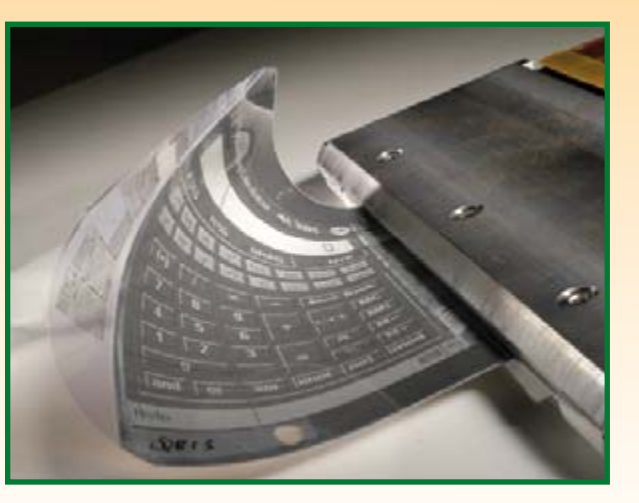

**Figure 5. Écran souple « Polymer** 

**Vision » s'appuyant sur la technique OLED. La résolution est de 320 x 240 pixels (QVGA), la diagonale de 5 pouces (12,7 cm) et le rayon de pliage de 2 cm (photo: Philips).**

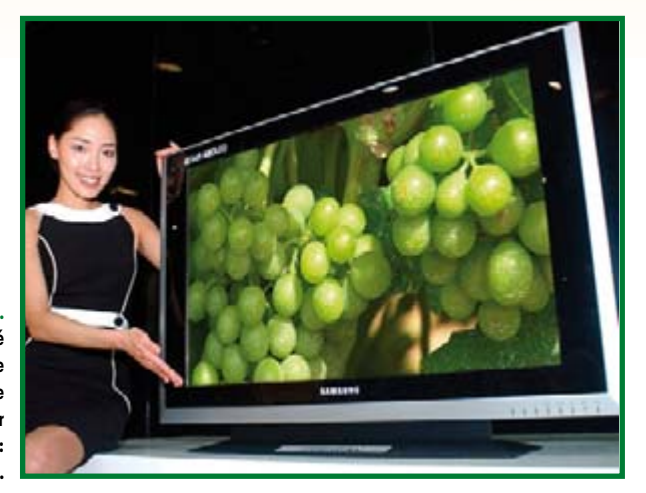

**Figure 6. Samsung a déjà présenté un téléviseur à OLED de 40 pouces (1,01 m) mais ne prévoit pas de le fabriquer pour l'instant (photo: Samsung).**

### **Figure 7.**

**En 2003, Philips lançait la fabrication de LCoS à Böblingen, avec le généreux soutien du ministre de la recherche. Un an plus tard, l'entreprise abandonnait cette technique (photo: Philips).**

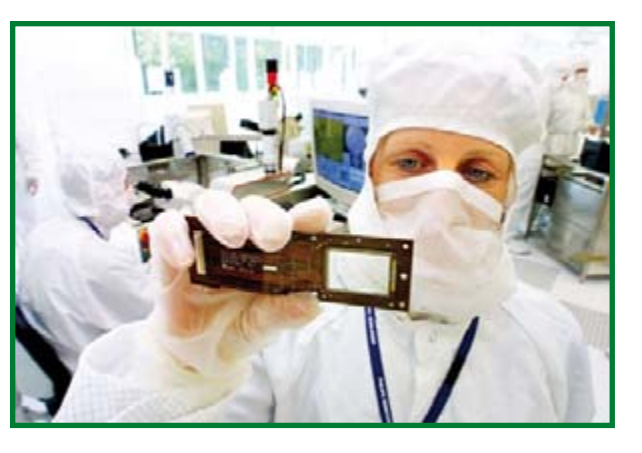

pour les noirs. Le marché grand public peut encore attendre, ces produits ne sont pas encore pour lui, à la rigueur pour des cinéphiles très fortunés et motivés. Avec une augmentation de la fréquence d'image à 100 ou 120 Hz, le flou des mouvements devrait disparaître. On y arrive en affichant deux fois les images et en produisant des images intermédiaires calculées par interpolation.

Des concurrents s'associent de plus en plus souvent pour investir dans de nouvelles unités de fabrication – ainsi Hitachi, Toshiba et Matsushita, qui proposent maintenant des écrans « IPS » (*I*n-*P*lane-*S*witching, commutation dans le plan). Les deux électrodes y sont disposées d'un côté de l'affichage sur un plan, donc parallèles à la surface de l'écran. Leur fabrication en est simplifiée et l'angle de vision obtenu, plus grand. La technique S-IPS est récente. Elle consiste à diviser par deux les pixels et à les disposer en pivotement mutuel. Observée obliquement, l'image doit ainsi paraître encore meilleure. Samsung et Sony sont associés ici dans la S-LCD Corporation et veulent inaugurer pour Noël une usine de « 8e génération ». Il devrait leur en coûter 1,9 milliard de dollars. Le rétroéclairage est confié jusqu'à maintenant à des lampes fluorescentes à cathode froide (CCFL). Celles-ci seraient remplacées progressivement par des LED, dans les produits de haut de gamme. Elles offrent, par exemple, une gamme de couleurs sensiblement plus étendue (nuancier). Il en est ainsi, par exemple, pour la nouvelle technique xvYCC. La gamme de couleurs progresse de 181 % par rapport au système antérieur – presque toutes les couleurs naturelles et quelques autres en plus y sont représentées afin de permettre, pour la première fois, une représentation de « l:1 ». Sony a présenté plusieurs écrans à cristaux liquides avec cette technique, ainsi qu'un LCD de 82 pouces (1920 x 1080). Il utilise le rétroéclairage à LED « Trilumions ». La marque eCinema monte même des LED RVB, ses écrans conviennent, par exemple, aux studios de télévision.

#### **SED – Le grand espoir**

La technique de « *S*urface-Conduction Electron *E*mitter **D**isplay » (SED) est le fruit de la collaboration de Toshiba et Canon. L'idée en est née il y a une vingtaine d'années. Elle promet des résolutions élevées, 1920 x 1080 pixels, des temps de réponse extrêmement courts, une consommation plus faible que celle des tubes, des LCD ou des plasmas, de grandes diagonales (50 pouces et plus) ainsi qu'une grande luminosité sans rétroéclairage. La technique, dont le principe est semblable à celle des téléviseurs à tube classiques, consiste en l'émission ciblée d'électrons qui excitent des points de la couche phosphorescente intégrée à la surface de verre de l'écran (**figure 4**). On prévoit pour chaque sous-pixel un émetteur d'électrons, conçu comme un « nanotube ».

La mise en service de la première usine pilote était prévue il y a un an à Hiratsuka. Elle ne devrait d'abord fabriquer que des appareils de 55 pouces qui auraient encore des problèmes de rendement. Leur phosphore bleu n'est, d'autre part, pas conforme aux normes de l'EBU (*E*uropean *B*roadcasting *U*nion).

La fabrication pourrait commencer à la fin de l'année. Les premiers appareils à SED seraient d'abord destinés au marché japonais. Un litige de brevets avec la société Nano-Proprietary en exclut a priori les Etats-Unis. Pour la même raison, Toshiba a vendu à Canon ses parts de la filiale commune de SED mais commercialisera les appareils. Leur prix, de 50 à 80% supérieur à celui des LCD, ne les destine pas au grand public mais à une clientèle riche.

Avec la baisse de prix de 50 à 60 % qu'ont subie les écrans de technologie classique, ils auront du mal à conquérir le marché. Pour l'Europe, ni Canon ni Toshiba ne fournissent d'informations claires.

#### **Espoir des LED organiques**

Une OLED est une LED faite d'un polymère organique semi-conducteur déposé sur un verre ou un film de faible épaisseur qui s'allume en réponse à l'application d'une tension. Aucun rétroéclairage n'est nécessaire. Les OLED sont minces, légères, claires, rapides, avec un fort contraste. Elles sont déjà utilisées sur de petits appareils portables, téléphones mobiles ou lecteurs MP3, par exemple. Il est possible d'en faire des écrans souples comme Philips a pu le démontrer (**figure 5**). La durée de vie (apparemment) trop faible des OLED ainsi que le vieillissement différent des trois couleurs de base, rouge, vert et bleu, posent toutefois problème. L'objectif du minimum de 40 000 heures pour les écrans de télévision risque d'être difficile à atteindre.

Samsung a déjà présenté un prototype avec une diagonale d'écran de 101 cm (40 pouces), une résolution de 1280 x 800 pixels et un très bon contraste (**figure 6**). De tels écrans ne sont toutefois pas encore mûrs pour la production en série. Leur temps viendra sans doute. Le 28 novembre 2005, Sony et Idemitsu scellaient déjà un accord pour le développement commun d'OLED. Cet automne, les premiers appareils de série de 11» (30 cm) devraient sortir des chaînes de la ST Liquid Crystal Display Corp. (STLCD) à Aichi, une coentreprise fondée en 1997 avec Toyota. La production mensuelle ne devrait, en tout cas, pas dépasser 1000 écrans pour commencer. Même si ces premiers appareils ne devraient pas avoir d'autre valeur que celle d'un symbole de réussite, Sony souhaite aussi faire à nouveau la preuve de sa compétence technologique dans le domaine des écrans. Dans le secteur des OLED, Toshiba et Matsushita ont fondé la coentreprise « Toshiba Matsushita Display Technology ». Ils veulent y fabriquer de plus grandes OLED que nous verrons peut-être sur le marché dans les deux ans qui viennent.

#### **LCoS – ratage stupide**

On appelle « cristaux liquides sur silicium » (LCoS) une technique de projection avec miroir disposé derrière une dalle LCD. Lorsqu'un cristal est transparent, la lumière issue d'une lampe atteint le miroir qui la réfléchit en direction de l'écran par l'intermédiaire d'une lentille. Des prismes en rotation ou des roues de couleur garantissent une séparation propre des couleurs. Celle-ci est encore meilleure pour le projecteur à 3 puces, mais elle demande un circuit LCoS pour chaque couleur, rouge, vert et bleu.

La technique promettait. La publicité parlait d'un contraste élevé, d'images sans artefacts, d'absence de fatigue visuelle et d'une grande vitesse de changement d'image. JVC et Thomson (RCA), suivis par Toshiba et Philips, furent les premiers à proposer des téléviseurs HD-LCoS. L'entreprise néerlandaise lança même une ligne de fabrication à Böblingen, en 2003, pour la « pièce maîtresse du téléviseur de rétroprojection de l'avenir » (**figure 7**). Elle

## **LCD – hier et aujourd'hui**

Les cristaux liquides sont connus depuis près de 120 ans mais sont restés pendant 80 ans des curiosités de laboratoire. Leur première application, un minuscule prototype d'écran de RCA, date de 1967. Merck sut en prévoir le potentiel commercial ce qui lui vaut d'être devenu premier producteur mondial de cristaux liquides.

Un LCD est construit comme un sandwich: les rayons du rétroéclairage traversent un filtre polarisé à la face externe d'une première plaque de verre et rencontrent une couche de cristaux liquides dont un champ électrique détermine l'orientation. Selon l'orientation des cristaux liquides d'un pixel, la lumière peut passer ou non le filtre polarisé de l'autre face (et le filtre des couleurs rouge, vert et bleu). Dans un écran TFT (Thin Film Transistor) dit à matrice active, un transistor correspond à chaque pixel. L'image est obtenue beaucoup plus rapidement, les temps de commutation des meilleurs écrans sont de l'ordre de quatre millisecondes.

Le faible angle de vision et la restitution inexacte des couleurs sont des maladies d'enfance qui seraient considérées aujourd'hui comme guéries.

## **Plasma, ça fonctionne comme ça**

Un écran à plasma se compose de cellules disposées en lignes et en colonnes. Celles-ci sont revêtues, intérieurement, de luminophores rouge, vert et bleu (phosphore) et, comme pour les lampes à décharges, remplies d'un gaz spécial (de l'argon, par exemple). Un élément d'image se compose de trois sous-pixels. Nous en avons 1 050 624 (pour 1368 x 768) ou 2 073 600 (pour 1920 x 1080, à multiplier chaque fois par trois pour les sous-pixels). Une tension alternative d'entretien maintient le gaz dans un état intermédiaire. La commande est due à une différence de tension d'environ 300 volts. Le gaz s'ionise et émet un rayonnement ultraviolet absorbé par le phosphore qui émet un rayonnement visible. La clarté des points de l'image dépend de la durée d'application de la tension d'excitation.

Depuis plus de 30 ans, on utilise un film d'oxyde de magnésium (MgO) pour protéger les électrodes. Des essais sont effectués avec un oxyde de calcium-strontium (SrCaO). Ces essais devraient permettre de produire la même quantité de lumière avec une consommation d'énergie de 75% inférieure.

Les cellules sont extrêmement petites: 200 x 200 μm sur

 $100 \mu m$  de profondeur (photo: Pioneer). On prévoit, dans un avenir assez proche, des écrans de 27 pouces avec pleine résolution HD - et de la taille d'un écran de cinéma. On travaille également à des résolutions de 4000 x 2000 pixels.

П í ï ı

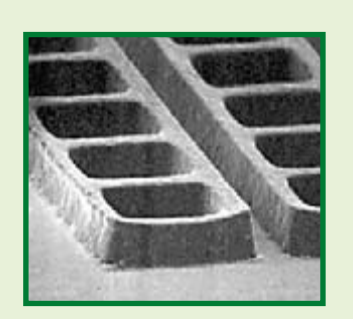

**Figure 8. Principe d'un projecteur DLP avec une puce et** 

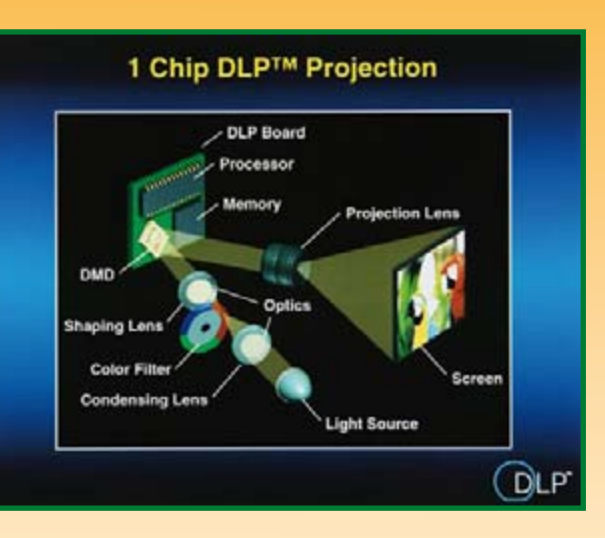

**une roue de couleur (graphique: Texas Instruments).**

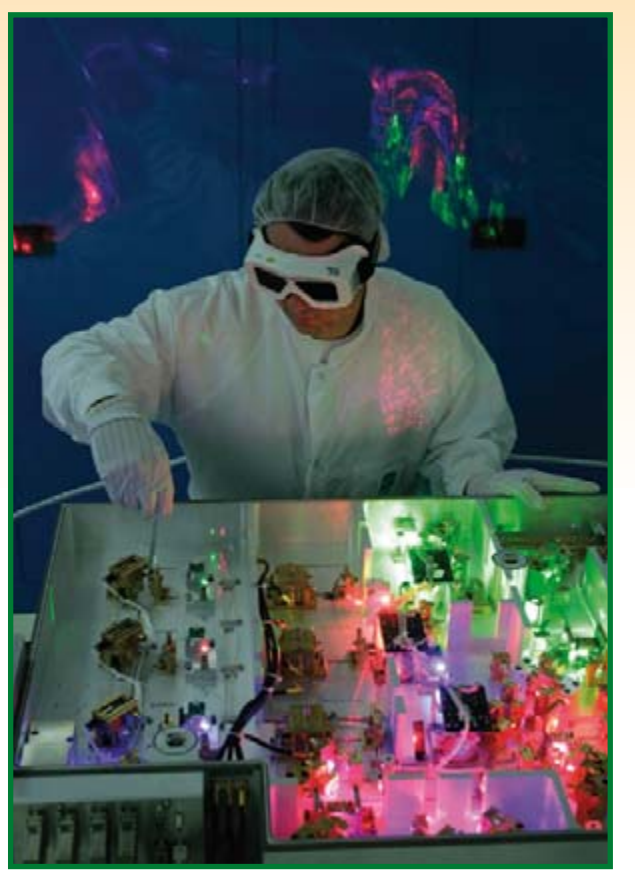

#### **Figure 9.**

**La production de projecteurs laser de Jenoptik LDT est surtout destinée aux professionnels des simulateurs de vol ou des planétariums (photo: Jenoptik).**

#### **Figure 10.**

**La source laser RVB de 2ème génération s'appuie sur un laser à solide à pompage optique à diode qui produit les trois longueurs d'onde monochromatiques de 628 nm (rouge), 532 nm (vert) et 446 nm (bleu). Des modulateurs acoustooptiques impriment à la lumière laser les informations visuelles telles que la luminosité et la couleur. Toutes les informations visuelles sont transmises comme faisceau de lumière parallèle (photo: Jenoptik LDT).**

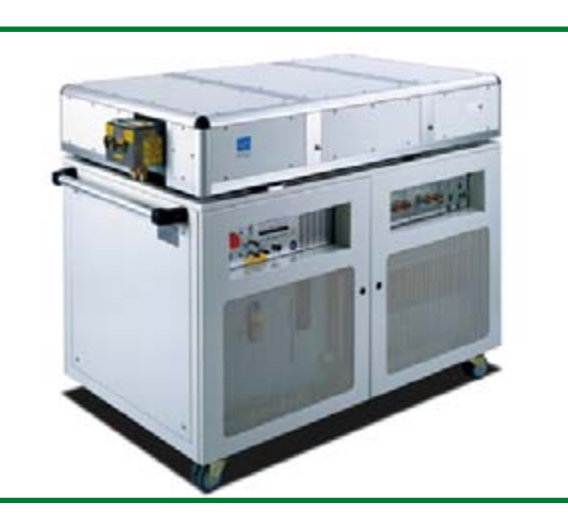

y créa 40 emplois hautement qualifiés, avec la bénédiction du ministère de la recherche et de la technologie (BMFT). En octobre 2004, l'affaire capotait - la technique aurait été trop chère, pour les circuits à 1080 lignes surtout. Toshiba mit fin à peu près à la même époque à ses activités LCoS. Intel annonçait encore en janvier 2004 la fabrication de LCoS, mais octobre mettait fin ici aussi à ses plans. Depuis juillet 2004, JVC propose en revanche la 2 <sup>e</sup> génération de ses appareils LCoS sous le nom de D-ILA et Sony repassait les plats en janvier 2005 avec un projecteur haut de gamme de 1 920x1 080. La technique aboutie DLP, présentée pour la première fois il y a 20 ans, vient de Texas Instruments. De minuscules miroirs disposés sur un « Digital Micromirror Device » modulent la lumière. La couleur est assurée par une roue (**figure 8**) ou une solution à 3 puces et des miroirs semitransparents. Plus de 10 millions de sous-ensembles en ont été jusqu'à maintenant fournis aux fabricants les plus divers. La technique est même utilisée par le cinéma numérique (D-cinema). Des « projecteurs 4K », donc à 4 000 x 2 000 pixels, doivent assurer leur service dans plus de 3 300 salles.

#### **Le laser?**

Il fut, il y a 14 ans, la vedette du salon international berlinois (IFA) - le premier projecteur laser, avec l'ambition de s'installer dans nos salons à partir de 2000. A l'ouverture de l'IFA, tous ou presque, comme par magie, se précipi tèrent vers la halle 21 où Bernhard Schneider avait invité à la première mondiale de son projecteur laser. Deux ans plus tard, la scène se reproduisait - plus de perfec tion encore. En 1997, Christhard Deter, directeur de LDT (coentreprise disparue de Schneider Rundfunkwerke et Daimler-Benz) recevait le prix allemand de l'avenir pour la technique laser.

Le faisceau laser construit très rapidement l'image ligne par ligne. Il le fait à l'aide d'un miroir polygonal à 32 faces qui effectue environ 2 600 tours par seconde (!). La déviation verticale est confiée à un scanner. Un système optique permet de faire varier les dimensions de l'ima ge. Depuis la faillite de la société Schneider, en 2002, la société Jenoptik LDT de Jena produit et commercia lise des systèmes de projection laser (**figures 9 à 11**). Son directeur des études est aujourd'hui le fils de Deter, Andreas. Les appareils de deuxième génération sont proposés avec des résolutions de 1280 x 1024 (SXGA), 1 600 x 1 200 (UXGA) ou HD avec une fréquence d'ima ges de 60 Hz. Les projecteurs émettent un flux lumineux de l'ordre de 1 200 lumens. La perception de leurs ima ges est sensiblement plus claire, grâce à la gamme de couleurs étendue (deux fois plus de couleurs qu'un projec teur classique) et au contraste très élevé. Un assez grand nombre de systèmes de projection laser, pour la plupart composés de plusieurs projecteurs laser, sont fabriqués chaque année. La plus grande partie trouve place sur des simulateurs de vol, d'autres équipent des planétariums. Le prix des systèmes varierait de 300 000 à un million d'euros. D'autres technologies seraient meilleur marché, comme l'annonce, par exemple, Novalux, une entreprise

spécialisée en technique laser. La base est le laser Necsel, laser à semi-conducteur à cavité éten due, auquel s'intéressent Seiko, Epson, Oerlikon et quelques autres.

Les premiers appareils pourraient

arriver sur le marché dès la fin de cette année ou au dé but de l'an prochain (voir la photo de titre). Sony prépare le lancement d'un produit sur le marché. La lumière du laser Necsel sera modulée par un écran SXRD (Silicon Xtal Reflective Display), un écran à cristaux liquides pour projecteurs avec un contraste de plus de 3 000:1 et pleine résolution TVHD (1 920 x 1 080). Novalux promet aux fabricants d'appareils des avantages significatifs par rapport à d'autres techniques de projection telles que DLP, 3LCD ou LCoS. Et surtout, la durée de vie du laser est pra tiquement illimitée, et ce - selon le fabricant – avec une luminosité quelconque, le contraste le plus élevé, une res titution xvYCC (nuancier étendu) en « vraie couleur » ainsi que « Full-HD ». La puissance de sortie des diodes laser doit atteindre 100 mW.

Novalux promet le paradis des écrans, pas moins: un téléviseur laser de 65 pouces ne pesant que 38 kg, soit la moitié de son équivalent plasma (79 kg), avec une consommation de 200 watts (contre 850 watts). Dans ces conditions, un téléviseur de « taille normale » pourrait s'en sortir avec moins de 100 watts. Le prix ? Moins de 2 500 dollars pour un téléviseur laser de 65 pouces, juste un quart de l'écran à plasma équivalent. On com prend que de telles offres ne restent pas exorbitantes et que Mitsubishi, par exemple, ait présenté l'an dernier, en avril, un téléviseur laser à rétroprojection de 50 pouces. Il utilise un jeu de composants photoélectroniques d'Arasor qui module la lumière laser en conséquence. Il n'y aurait rien d'étonnant, en tout cas, à ce que des fabricants pré sentent des téléviseurs laser lors du prochain salon IFA à Berlin (du 31 août au 5 septembre).

Les entreprises européennes, selon Novalux, ne s'inté ressent pas à ce développement - avec raison, peut-être. Osram Opto Semiconductors travaille depuis quelques années dans le domaine du téléviseur laser, mais ne sou haite pas communiquer « dans l'intérêt du client ». Osram a, certes, présenté un prototype l'an dernier au salon « Electronica » mais il était interdit de le photographier. On sait que la filiale de Siemens a acquis des licences d'exploitation d'OPSL (lasers à semi-conducteur à pom page optique). Les lasers verts doivent encore bien poser quelques problèmes, raison pour laquelle la lumière verte est obtenue par conversion à partir de lumière infrarouge. On envisage même des miniprojecteurs sur des télépho nes portables ou des caméscopes (**figure 12**). Les tra vaux sont stimulés en partie par le BMBF. TI, SymbolTech, MicroVision ainsi que divers instituts Fraunhofer s'intéres sent également activement au sujet des lasers à semicon ducteur (**figure 13**).

(070012-I)

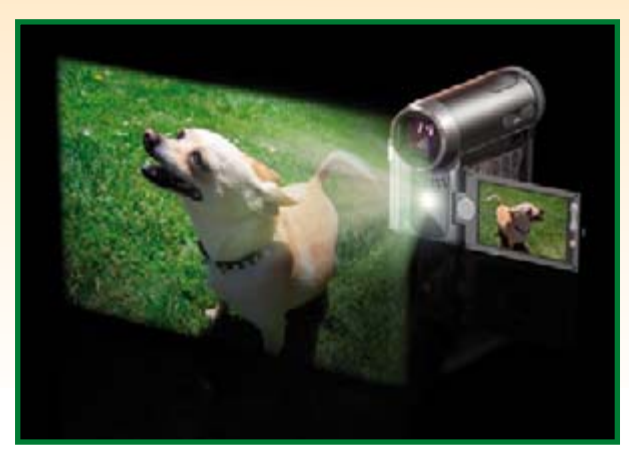

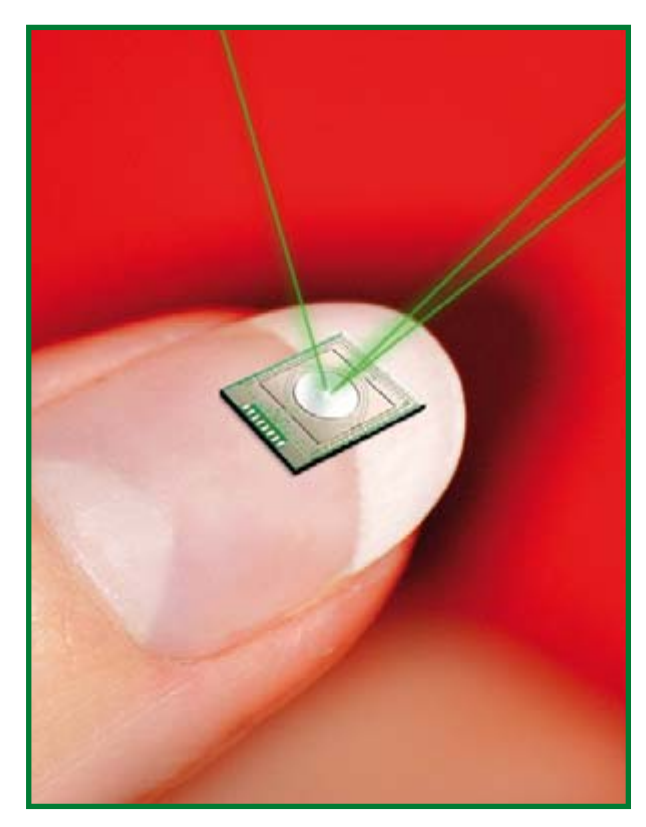

**Figure 11.**

**Le faisceau laser est dévié verticalement et horizontalement dans la tête de projection par un scanner à deux axes – la figure est ensuite tracée sur la surface de projection. La déviation par ligne est due à un polygone tournant à 158.000 tours/min et un miroir de galvanomètre. Sa vitesse est telle qu'elle est imperceptible à l'observateur (photo: Jenoptik LDT).**

#### **Figure 12.**

**Une idée aussi: un projecteur est caché dans le caméscope! La technique de laser à semi-conducteur Necsel de Novalux en a permis la réalisation (photo: Novalux).**

#### **Figure 13.**

**L'institut Fraunhofer des microsystèmes photoniques (IPMS) a développé un minuscule module de projection laser (photo: IPMS).**

# <span id="page-27-0"></span>**Bons - et sou Test compa**

Rolf Hähle

**La réalisation personnelle d'un amplificateur « de bon ton » est plus intéressante qu'il ne pourrait y paraître au premier abord. L'utilisation de modules complets tout faits, ajustés et au fonctionnement garanti accroît sensiblement les chances de réussite - tout en laissant énormément de liberté quant à la présentation individuelle. Notre test nous apprend que les produits proposés se différencient sous de nombreux aspects.**

On pourrait imaginer qu'il existe des centaines d'amplificateurs sur le marché. Cependant, lorsque l'on décide de se mettre à la recherche de modules amplificateurs complets mais que l'on délimite le domaine d'utilisation aux applications Hi-Fi, et que l'on exclue tout ce qui a trait à la commande de moteurs, à l'émission et autres

applications industrielles, le choix devient une vraie peau de chagrin. Pour ce test nous avons choisi onze modules différents proposés par différents fabricants et dont la plage de puissance grimpe jusqu'à de l'ordre de 0,5 kW. On peut, selon leur mode de fonctionnement, les subdiviser en deux catégories : les amplificateurs linéaires et les amplificateurs à découpage. Dans la première famille nous en trouvons de très simples mais aussi des modèles extrêmement complexes. Trois des modules reposent sur une approche simple, la mise en oeuvre d'un circuit intégré spécialisé; l'un d'entre eux est totalement enrobé de résine de sorte qu'il est impossible d'en examiner l'électronique.

Les fabricants des amplificateurs à découpage proposent les produits

les plus complexes. Tous les produits examinés sont du type MLI (à **M**odulation en **L**argeur d'**I**mpulsion, PWM pour *Pulse Width Modulation*). Les amplis MLI (connus également sous la dénomination de classe-D) sont de plus en plus souvent utilisés dans les amplificateurs Hi-Fi du commerce et vendus sous le titre d'« amplificateur

> numérique ». En fait ils n'ont, pour la plupart, rien de numérique (en raison de l'absence de Convertisseur Analogique/ Numérique, le fameux CAN); ceci n'a pas manqué de déclencher une véritable guerre des religions entres les adeptes des différentes tendances. Controversée - et chaud sujet de discussion dans les Fora est, par exemple, la question de savoir s'il faut, dans le cas d'un amplificateur en classe-D, appliquer la contre-réaction générale en amont ou en aval

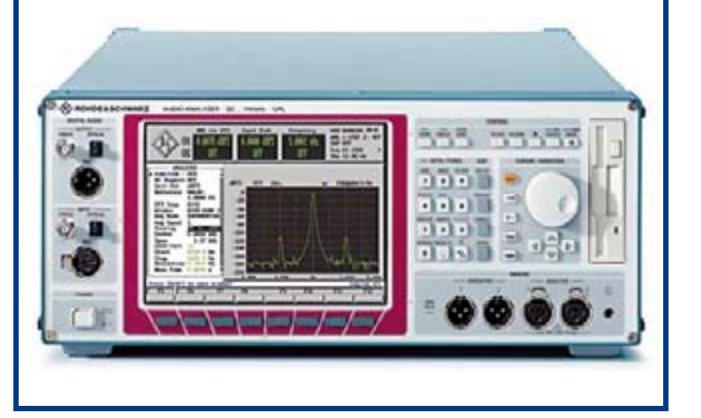

## **vent intéressants aratif de modules ampli Hi-Fi**

## **L'auteur**

Rolf Hähle s'adonne, depuis ses 12 ans, à la réalisation d'amplis et d'enceintes. Au cours de ses études de mécanique il a accumulé une expérience monstre en électronique et électroacoustique, par la réparation d'équipements Hi-Fi, la réalisation personnelle et la vente de nombreuses enceintes d'installations acoustiques, pour le Carnaval en particulier, et ce dans nombre de bistrots de Cologne. Après avoir sévi quelques années en tant que rédacteur d'Elektor, fait un petit tour au bureau de presse d'un fabricant d'appareillage de mesure pour PC, il dirige, depuis 10 ans, le laboratoire de mesure du magazine Hi-Fi « STEREO ».

du filtre de sortie. Nous retrouvons, sur nos cobayes, les différentes variétés. Hypex ne jure que par *Post Filter Feedback*, NewClassD laisse le choix *pre/ post* à l'utilisateur, ColdAmp, quant à lui, jure par une contre-réaction globale combinée à une fréquence de coupure fixe et à un filtre-bouchon*.*

#### **La procédure de test**

De manière à pouvoir bien tester les amplificateurs nous les avons bien entendu chargés de façon adéquate. Souhaitant tester les qualités des amplis et non pas leurs alimentations, nous avons fait appel pour qu'il n'y ait pas d'ambiguïté, à une paire d'alimentations de laboratoire du fabricant néerlandais Delta Elektronika. Nous disposions, par branche, d'un maximum de 70 V continus et, si nécessaire, d'un courant continu maximum en mode permanent de 45 A (!). Ce n'était qu'au cas où le fabricant recommandait un type de transfo secteur donné, voire qu'il le proposait, que nous avons utilisé ce dernier lors de nos mesures, ceci étant dûment reporté dans les résultats de mesure. Les puissances de sortie ont été mesurées à des résistances purement ohmiques et suffisamment chargeables de 8 et 4 ohms. Toutes les autres valeurs de mesure du tableau ont été relevées sous une charge de 4 ohms.

Les résultats de mesure et tous les signaux requis par celle-ci ont été fournis par une Analyseur Audio du type UPL de Rohde & Schwarz. Tous les amplificateurs ont été soumis à la même procédure de mesure et dans le même ordre, sauf en cas d'impératif logique (il ne fait guère de sens, par exemple, de mesurer la distorsion d'intermodulation à 8 kHz et 60 Hz sur un étage de puissance doté d'une filtre passe-bas intégré de fréquence de coupure de 2,6 kHz). Toutes les valeurs marquantes de chacun des sont résumées dans le grand tableau et illustrées par une courbe de réponse (sweep) de 20 Hz à 110 kHz.

(060322-1)

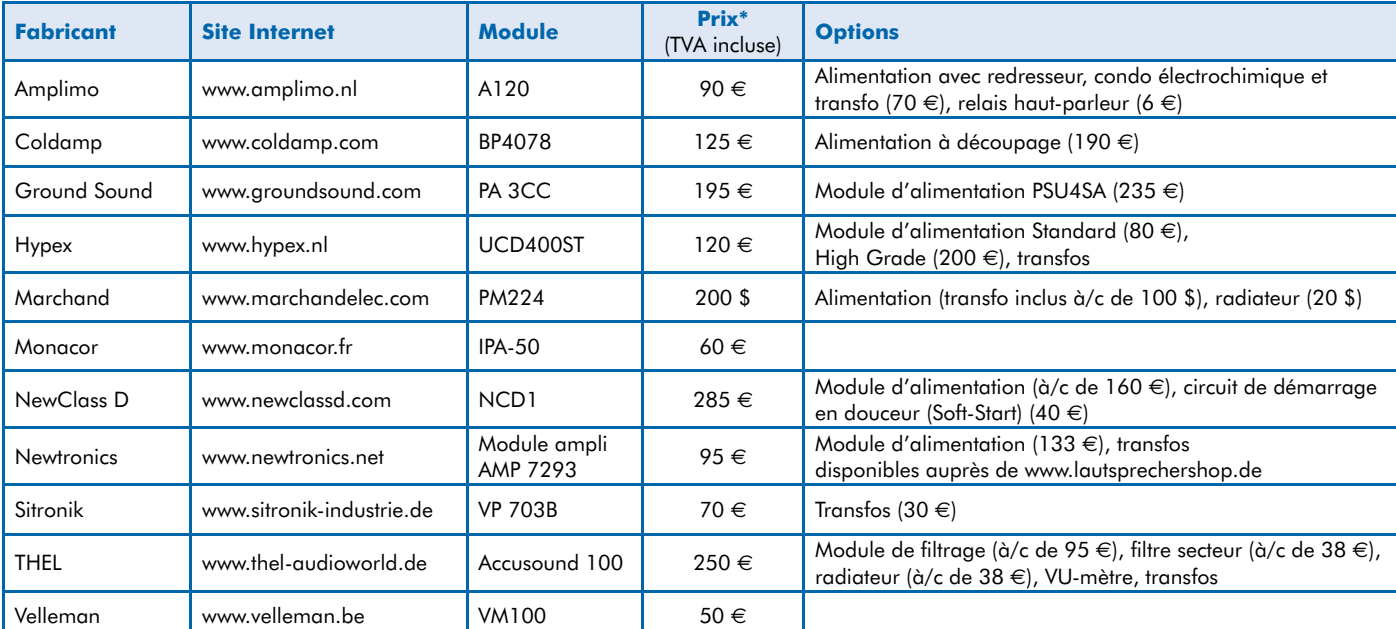

\* Prix approximatifs conseillés

## **Amplimo A120**

Le fabricant néerlandais Amplimo propose toute une palette de modules ampli dont la puissance s'étage de 30 W (A30) à 180 W (A180). Notre cobaye, un A120, ne mesure, radiateur compris, que 8 cm de large et 5 cm de haut. La profondeur de 12 cm est due principalement à la longueur des ailettes du radiateur monté sur le dos du module. L'électronique est enrobée d'une pièce. La résine fait corps avec les encoches du radiateur, l'ensemble paraissant extrêmement solide.

Sur le côté opposé aux ailettes du radiateur on découvre huit picots métalliques zingués. On y découvre, outre les 2 bornes de l'alimentation symétrique de ±47 V, le point de masse central et l'entrée de signal. La borne de sortie RELAY bascule, quelques secondes après l'application de la tension d'alimentation, à la masse. Il est possible ainsi, par le biais d'un relais, d'obtenir une mise en circuit et une coupure des haut-parleurs parfaitement silencieuse.

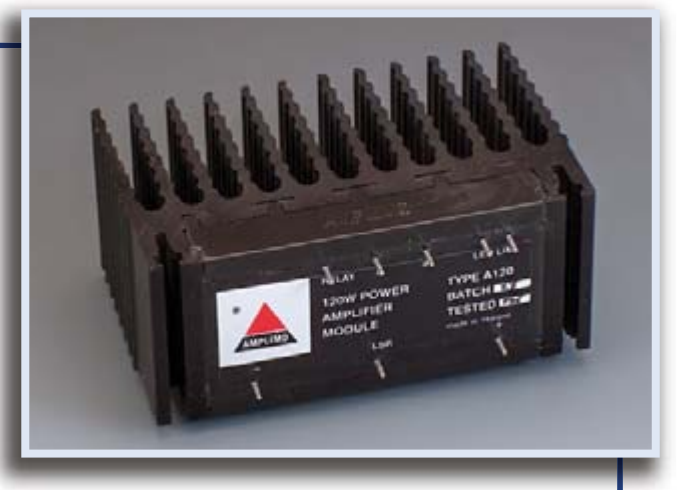

Le module est immédiatement utilisable sans autre additif. On a entrée en fonction automatique d'un limiteur intégré en cas de surmodulation. Tant que le limiteur écrête le signal, on a présence, sur la sortie LED, d'un courant constant pour réaliser l'allumage d'une LED. La mise à la masse de la broche LIM met le limiteur hors-fonction.

## **Coldamp BP4078**

Le module se pare d'une construction Open Frame « industrielle » typique, la platine se trouvant montée dans une équerre en aluminium en forme de U. D'un point de vue mécanique cela paraît bien solide, encore que la self à noyau torique flottant en l'air et retenue uniquement par ses fils prise à la sortie atténue quelque peu cette impression. Du point de vue électrique, le BP4078 fonctionnant en mode MLI (PWM) se prouve, avec son entrée symétrique, extraordinairement stable. Il fournit 400 W dans 4  $\Omega$  et 240 W dans 8  $\Omega$ , sachant que l'on peut également travailler sous 20  $\Omega$ . Le module ne mesure guère plus de 10 x 8 cm; sa hauteur de 39 mm permet de le monter dans un rack 19» de hauteur U (1,75» = 44,45 mm). Caractéristique atypique pour un amplificateur MLI, une contre-réaction générale qui a pour effet de rendre la réponse en fréquence quasi-indépendante de l'impédance de la charge. L'alimentation et les hautparleurs se connectent par le biais de cosses languette de 6,3 mm, le reste des signaux l'étant par le biais d'une une embase à 1 rangée de contacts commune.

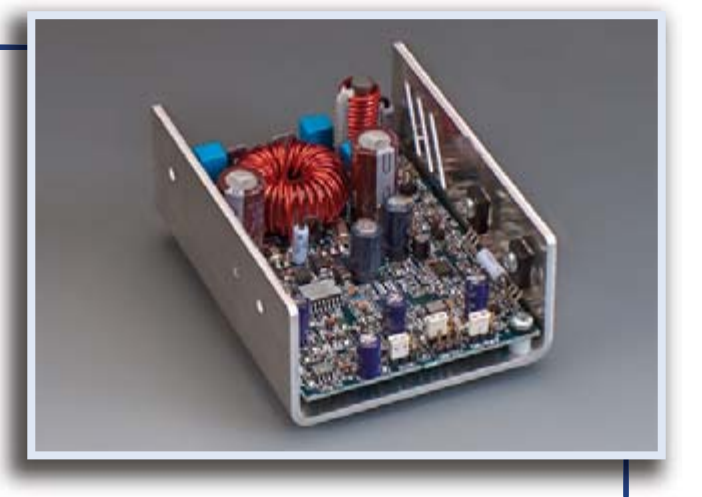

Le module est protégé contre sous-tension, surtensions et surintensités. Le problème - pouvant être de courte durée - est visualisé pendant 2 s au moins par le biais d'une sortie distincte. Il existe également une sortie pour une LED faisant office d'indicateur d'écrêtage, ainsi qu'une ligne d'horloge (CLK) permettant la synchronisation de plusieurs modules. Grâce à une borne de télécommande, à un bornier (normalement ponté) pour un potentiomètre de volume et une possibilité d'alimentation séparée de l'étage de commande, le module devient universel.

## **Ground Sound PA3CC**

Cet amplificateur de puissance de facture conventionnelle à base de transistors bipolaires travaillant en classe AB nous vient du Danemark. Le fabricant annonce 300 W pour le module, lors de nos mesures nous n'avons atteint la limite qu'à 380 W. La majorité du module est réalisé en technologie discrète. Le profil d'aluminium fixé en longueur comporte sur le dessus 3 transistors de sortie par tension d'alimentation, les drivers se trouvant sur le dessous. La platine est un double face doté de composants CMS sur le dessus et de composants conventionnels sur le dessous. Toutes les bornes prennent la forme d'oeils de soudage de taille suffisante.

Il existe une entrée Silencieux (Mute) qui, forcée à la masse, met l'amplificateur en fonction et le coupe sans craquements. S'il devait atteindre des températures supérieures à 90 °C, le module se coupe de façon fiable et se remet automatiquement sous tension après refroidissement. Deux fusibles 5 x 20 mm (6,3 AT) conventionnels pris dans les lignes d'alimentation sont parfaitement accessi-

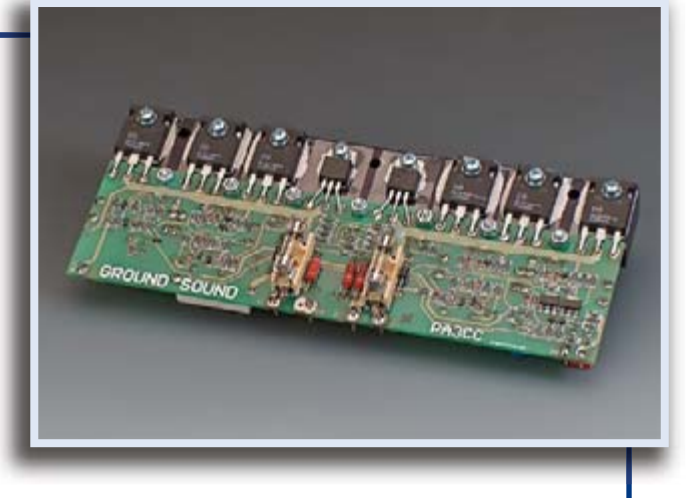

bles sur le dessus de la platine. Le fabricant recommande une résistance de charge minimale de 20 ohms. Nous avons mesuré dans 40 ohms et n'avons pas eu le moindre doute quant à la stabilité électrique et thermique sachant que nous avions doté le module d'un radiateur (non fourni) de 0,6 K/W. Le manuel en anglais est exhaustif et explique comment positionner les lignes au mieux.

## **Hypex UCD 400**

Ils nous viennent des Pays-Bas ces amplificateurs MLI au profil alu en T bleu anodisé caractéristique qui sert d'une part à fixer le module à un radiateur et de l'autre à la stabilité mécanique et thermique des transistors de puissance. Hypex propose des modules d'une puissance de sortie de 180, 400 et 700 W en deux modèles différents. Nous avons testé un module 400 W de la série standard, sachant qu'il existe également un modèle dit Advanced Version à amplificateur opérationnel d'entrée de plus haut niveau. Les modules fonctionnent sans problème avec des tensions d'alimentation non régulée comprises entre ±45 et ±65 V. La topologie du concept comporte une contre-réaction générale qui capte le signal en aval du filtre de sortie minimisant ainsi l'influence de la résistance de charge sur le gain. Fonctionne parfaitement dans la pratique : la réponse en fréquence dans une charge de 4 ou de 8 ohms est identique, à un petit 0,5 dB près, ce qui est loin d'être évident pour des amplificateurs de classe-D !

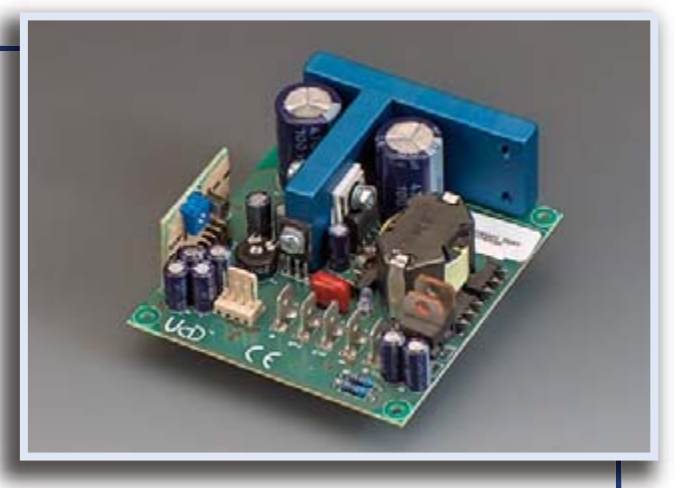

Une embase à 4 contacts donne accès à une entrée symétrique et à une entrée Remote, l'alimentation et les sorties haut-parleurs prenant la forme de cosses languettes bien accessibles sur l'avant. Lors des essais, l'ampli a fourni 430 W dans 4 ohms et 226 W dans 8 ohms, soit un peu mieux que ce qu'indique le fabricant. Avec ses dimensions de 8 x 3 x 9 cm, il s'agit de l'un des exemplaires les plus compacts de ceux que nous ayons testés, mais ayant supporté l'ensemble des essais sans refroidissement

## **Marchand PM224**

additionnel et sans se déconnecter.

Ce fabricant de Rochester (État de New York) réalise un amplificateur de puissance discret qui, avec ses 10 x 14 cm, trouve place sur une carte de format Europe. Le PM224 fournit, selon la tension d'alimentation, 200 W dans 8 ou dans la majorité des cas ohms. Marchand recommande des tensions comprises entre ±45 et ±65 V, voire un peu moins pour un fonctionnement en classe-A. L'entrée est symétrique, mais peut être également travailler en asymétrique : il suffit de court-circuiter à la masse la partie non utilisée. La platine comporte une paire d'embases à 2 contacts permettant de ponter les condensateurs de couplage d'entrée. Un module peut ainsi travailler en couplage CA ou CC. La connexion de l'alimentation et des haut-parleurs se fait par le biais de borniers à vis disposés sur la longueur de la platine. Les connexions des étages de commande (driver) et de puissance sont différenciées. Avantage : l'alimentation des drivers à une tension plus élevée permet une excursion de tension plus importante pour l'étage de puissance et par conséquent un meilleur rendement.

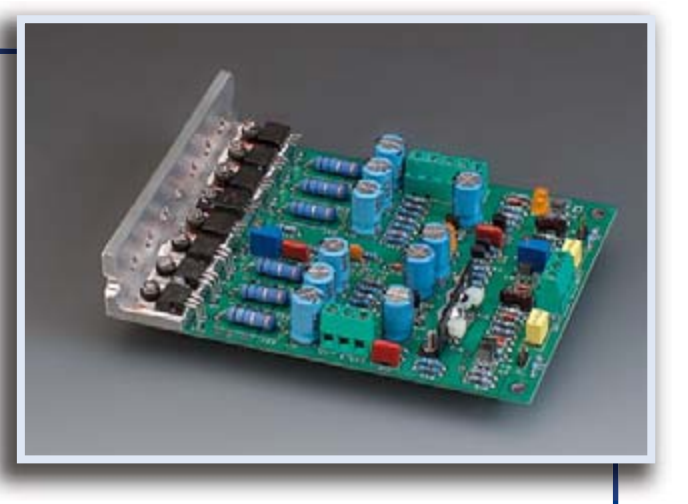

Le module étant disponible en kit, il est fourni accompagné d'une documentation complète : schéma, implantation et liste des composants. Le guide de réalisation (anglais) décrit dans le détail les variantes de branchement (simple/en pont) et les possibilités d'adaptation. Une paire de tableaux donnent les valeurs de composants possibles pour des gains compris entre 20 et 40 dB et différents réglages du courant de repos permettant un fonctionnement en classe-AB ou A. Les mesures ont été faites en mode AB avec le radiateur recommandé (0,8 K/W).

## **Monacor IPA-50**

Le plus petit module du test est l'application standard TDA7296, le circuit amplificateur de puissance intégré de SGS-Thomson. Monacor recommande ±22 V pour une charge de 4 ohms et ±29 V pour une charge de 8 ohms. Cela donne une puissance sinus de 45 W trop importante à long terme pour le petit radiateur fourni. La fiche de caractéristiques recommande, pour un fonctionnement prolongé, d'utiliser un petit ventilateur.

Le petit module de 7 x 5 x 8 cm seulement est doté d'une protection contre les courts-circuits et d'une protection thermique. En dépit de sa compacité, la platine comporte déjà le redresseur et les condensateurs de filtrage, encore que 2 200 μF par branche nous paraisse un peu limite. Pour cette raison nous avons testé le module avec le transfo recommandé mais aussi avec l'alimentation de labo. Pas de problème pour cela, toutes les bornes étant accessibles par le biais de picots montés sur l'avant. On a la possibilité d'appliquer la tension alternative en amont du filtrage intégré ou la tension continue en aval de celui-ci.

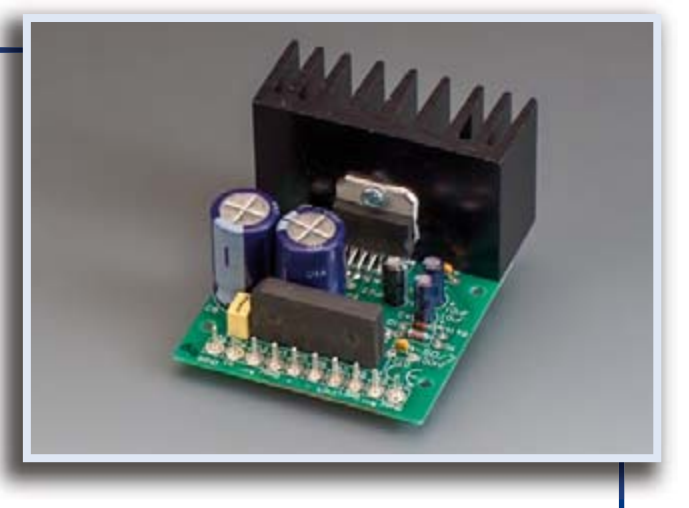

Comme on pouvait s'y attendre, la distorsion et l'intermodulation en fonctionnement avec transfo sont sensiblement moins bonnes, la puissance impulsionnelle étant elle plus importante en raison d'une tension à vide plus élevée. En dépit de la simplicité du concept, les valeurs de mesure ne sont pas seulement honnêtes, mais franchement bonnes. On notera juste une chute rapide dans les graves. Le condensateur d'entrée de 470 nF est peut-être juste. Le module est accompagné d'une notice multilingue avec schéma succincte.

## **Newtronics AMP 7293**

Le module AMP 7293 nous vient de RFA; c'est le seul du test à exister en deux modèles symétriques en miroir l'un par rapport à l'autre. L'utilisation d'un boîtier à radiateurs latéraux permet ainsi de réaliser un câblage très court entre une alimentation montée au centre et les platines des amplificateurs.

Les platines très étroites de 14 x 5 cm comportent une triplette d'amplis intégrés du type TDA7293 de SGS-Thomson pris en parallèle. Le fabricant assure qu'il est possible ainsi de fournir suffisamment de courant à des charges descendant jusqu'à 1,4 ohm. La connexion des haut-parleurs et de l'alimentation se fait par le biais de cosses languette de 6,3 mm, celle de l'entrée BF asymétrique par deux oeils de soudage.

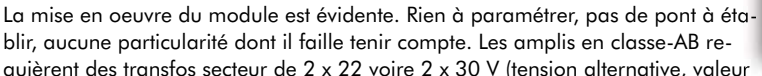

quièrent des transfos secteur de 2 x 22 voire 2 x 30 V (tension alternative, valeur

efficace) et fournissent de l'ordre de 100 et 190 W à des charges de 8 et 4 ohms respectivement.

Le fabricant recommande des radiateurs de 0,8 k/W en mode 8 ohms et de 0,5 K/W pour un fonctionnement continu sous 4 ohms.

## **NewClassD NCD1**

La platine de seulement 11 x 5 cm dotée recto-verso de composants comporte un amplificateur à découpage fonctionnant selon les dires du fabricant, dans un mode spécial (dit « Nano Alignment ») sans plus de précisions. Le rendement est légèrement plus faible que celui d'amplis de classe-D typiques. On recommande pour cette raison la mise en place, pour le refroidissement de 2 modules ampli d'une plaquette d'aluminium de 4 à 6 mm d'épaisseur et de 10 x 15 cm de surface minimum. Le layout est sans chi-chi : sur l'un des côtés courts on trouve toutes les entrées et sortie de commande et haute tension rassemblées sur une embase à 7 contacts.

La documentation très intéressante aborde différents aspects de la Hi-Fi. On apprend ainsi, par exemple, que la dérivation de la contre-réaction en amont ou en aval du filtre de sortie (pre ou post filter mode) a une influence sur le son. Un pont de soudure sur la platine du module permet de choisir un mode ou un autre. L'ampli op LM6172 à l'entrée est sur support de sorte que l'on peut tenter

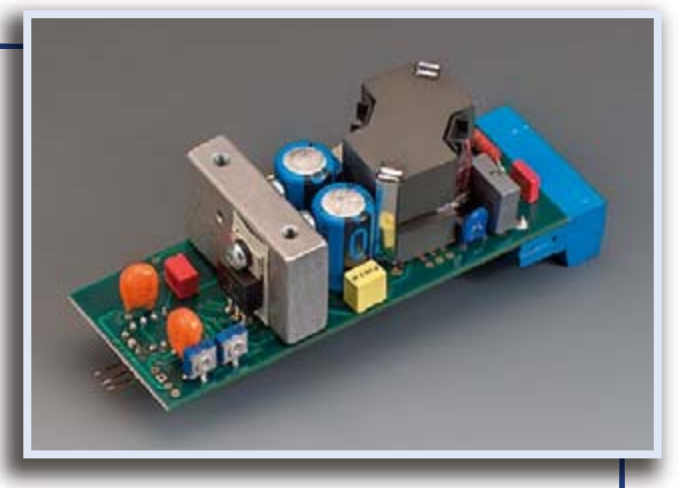

sa chance avec l'ampli op de son coeur ! Une particularité de la procédure de mise en fonction du NCD1 peut, en cas de mise en oeuvre d'un circuit de démarrage en douceur additionnel pris dans l'alimentation, poser des problèmes. Un microcontrôleur intégré dans l'ampli mesure la valeur momentanée de la tension d'alimentation 2 s environ après la mise sous tension et utilise la valeur relevée en tant que référence. Lors des tests nous avons travaillé à ±40 V, ±63 V étant autorisés (le module fournit alors 400 W dans 4 ohms).

## **Sitronik Industrie VP 703**

Le module monté et câblé est un amplificateur Backplane complet disposant de 2 canaux et doté d'un circuit de filtre lui permettant d'attaquer les haut-parleurs d'aigu (tweeter) et de grave d'une enceinte à deux voies. Il met à disposition une entrée symétrique à embase XLR et une entrée asymétrique à prise Cinch, le choix de l'une d'entre elles se faisant par commutateur. Une paire de potentiomètres permet de paramétrer chacun des canaux, les fréquences de coupure des filtres passe-haut du 3ème ordre et passe-bas (du 3ème ordre lui aussi) sont fixées à un 2,6 kHz (−5 dB) pratique. Le fabricant peut également, si souhaité, paramétrer d'autres fréquences. Il est possible, à l'aide d'une platine encartable, de modifier la caractéristique du filtre (jusqu'au 7ème ordre). Le concept du VP703 est classique. Le circuit de filtrage utilise principalement des NE5532, les étages de sortie font appel à une paire de TDA7294 pour la section des aigus et à 2 TDA7294 (montés en pont) pour la partie graves. Pour disposer de la puissance maximale de 70 et 130 W (musique) il faut travailler avec un tweeter de 4 ohms

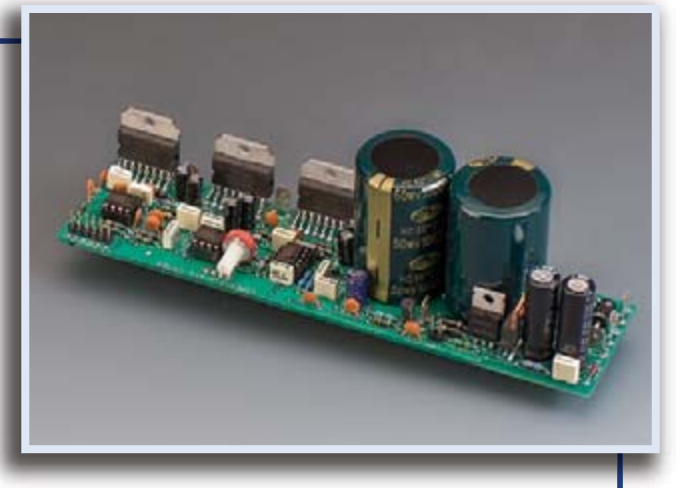

et un medium/graves de 8 ohms. Avec son transfo torique de 220 VA et ses 2 x 10 mF, l'alimentation tient la route. En interne, les circuits intégrés de l'amplificateur sont protégés contre les courts-circuits, une surchauffe et un offset en CC. Le module fait solide, ses 31,5 x 19,6 cm ne permettant plus de le classer parmi les « petits ». En cas d'implantation il faut enlever 12 mm de chaque côté (un emplacement de 29,1 x 17,2 cm suffit ainsi dans le coffret d'une enceinte.

## **Thel Elektronik Accusound 100**

Thomas Hartwig, le patron de Thel Elektronik, nous a immédiatement envoyé, pour le test, un ampli stéréo complet doté des modules récents AccuSound100. Le module extrêmement bien fini est doté, sur sa longueur, d'un profil d'aluminium sur lequel sont vissés 10 transistors de puissance FETMOS. On trouve en outre, sur la platine double face, les condensateurs de filtrage, un circuit de protection CC et une paire de relais pris en parallèle pour la mise en circuit et la déconnexion des haut-parleurs. Le module travaille avec des tensions d'alimentation CC symétriques sur une plage comprise entre 20 et 80 V, le maximum admissible étant de ±95 V. L'étage de commande peut être, mais ce n'est pas nécessaire, alimenté à l'aide d'une tension régulée supérieure de 5 à 7 V, distincte le cas échéant, si l'on veut aller aux limites de la modulation de l'étage de puissance.

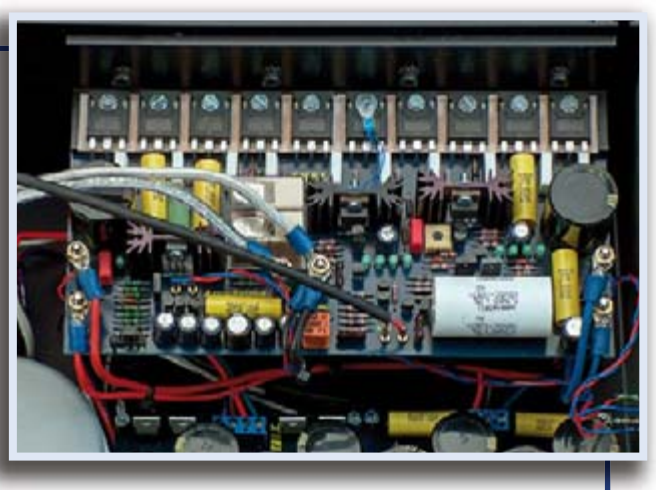

Le dessous de la platine est doté de bandes de cuivre pour renforcer les pistes au niveau des transistors de sortie. Les points d'application de la tension d'alimen-

tation et les bornes de haut-parleurs prennent la forme de borniers. Le site Web de Thel explique comment utiliser les modules en classe-A ou classe-AB. Selon le même principe, Thel propose le module sous la dénomination de AccuSound 40 avec 4 transistors de puissance seulement et la puissance maximale correspondante. Il existe 4 versions du modèle 100 qui se différencient non seulement mais encore au niveau du concept de l'électronique mais aussi de celui de la qualité des composants passifs utilisés.

## **Velleman VM 100**

Le concept classique de cet amplificateur de puissance en mode de fonctionnement AB fait appel à 6 transistors petits signaux, dont l'un travaille en régulateur de température pour le courant de repos, et deux darlingtons de puissance. En dépit de ses petits 11 x 7 cm, la platine simple face intègre également le redressement et le filtrage, ce dernier un peu juste avec ses  $3\,300\,\mu$ F. Une LED rouge signale la présence de la tension d'alimentation.

On peut, en option, monter un potentiomètre de 47 k $\Omega$  en amont de l'entrée asymétrique. Le fabricant recommande des transfos secteur disposant au secondaire d'une tension alternative de 2 x 25 à 2 x 30 V, ce qui suffit pour 70 W dans 8 ohms et 100 W dans la majorité des cas ohms. La fiche de caractéristiques succincte donne 4 ohms comme charge minimale. Velleman déconseille formellement toute modification, à l'aide de l'ajustable aisément accessible et bien identifié, du courant de repos défini.

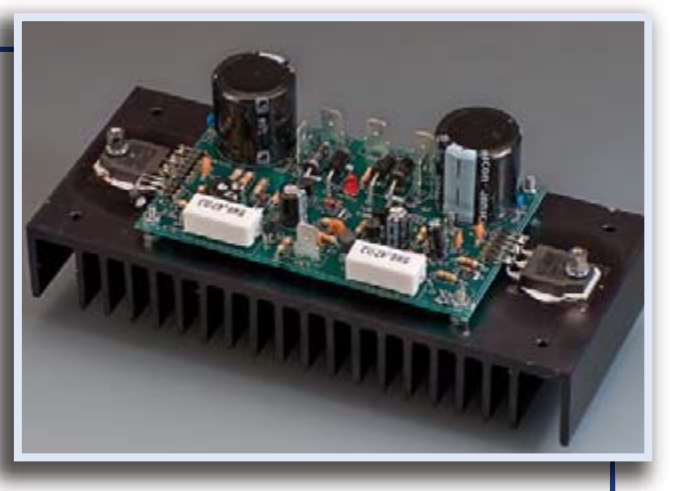

Pour le test, nous avons alimenté le module sous une tension continue de ±40 V fournie par l'alimentation de labo appliquée directement en aval des diodes de redressement. L'application de la tension d'alimentation et la connexion des haut-parleurs se fait par cosses à languette, celle du signal BF par une paire de picots. Une solution d'ampli compacte, solide mécaniquement et économique.

## **En conclusion**

Tout comptes faits, nous nous trouvons en présence d'un choix équilibré : la palette va du concept simple mais parfaitement viable sur lequel il reste possible de mesurer, souder voire modifier au système plus complexe auquel il n'y a rien à « bricoler ». Si tout ce dont on a besoin est, à l'occasion, d'amplifier un signal, le module Monacor convient parfaitement. Le module de Velleman peut se targuer du rapport qualité/prix le meilleur (il est également disponible en kit et coûte encore moins cher). Les mordus de Hi-Fi seront attirés par les ensembles de Ground Sound, Marchand et Thel. Si l'on tient de plus à disposer de puissance (400 W dans 4 ohms), trouvera son bonheur avec les amplis de classe-D qui peuvent, maintenant, prétendre au son Hi-Fi. Les caractéristiques techniques des modules Coldamp, Hypex et NewClassD sont très proches. Il est difficile, sur la base des résultats de mesure, de préjuger de la qualité acoustique de ces trois amplificateurs. Si vous avez acquis l'un d'entre eux, n'hésitez pas, cher lecteur, à nous faire part de notre expérience.

La technique a cependant son prix. Plusieurs centaines d'euros pour une paire de modules, ce n'est pas rien, d'autant plus que les composants connexes, radiateurs, transfos et boîtiers ne sont pas bon marché non plus. Cette approche permet cependant de construire un amplificateur qui n'a rien à envier à des appareils tout faits bien plus coûteux. Opter pour des modules tout faits donne la garantie d'un résultat final satisfaisant (quant au son également).

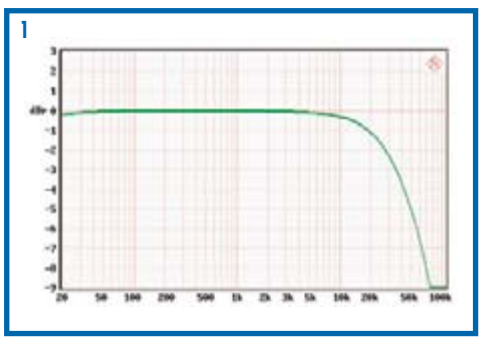

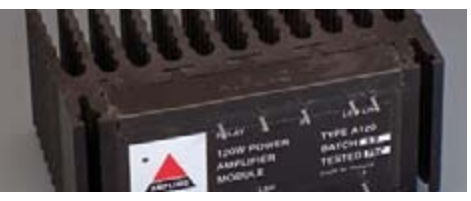

f

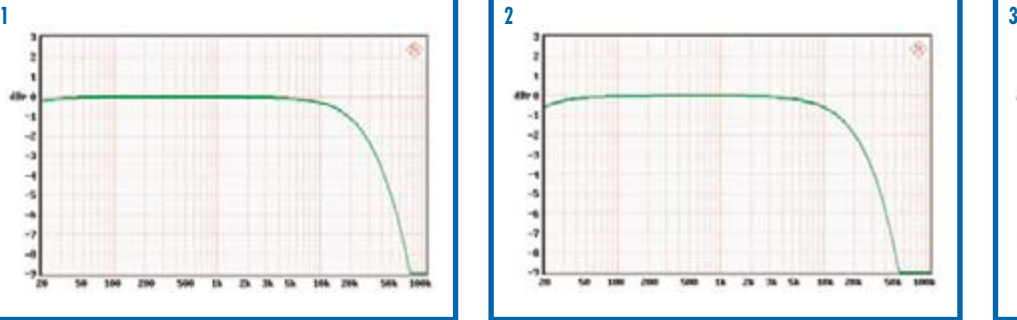

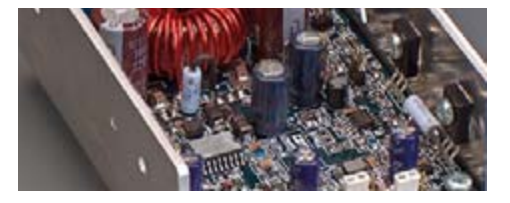

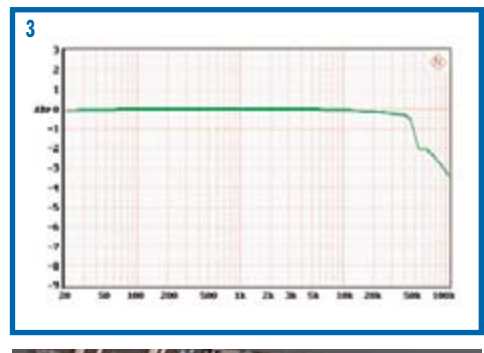

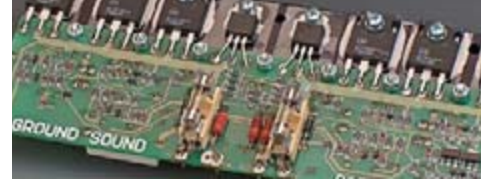

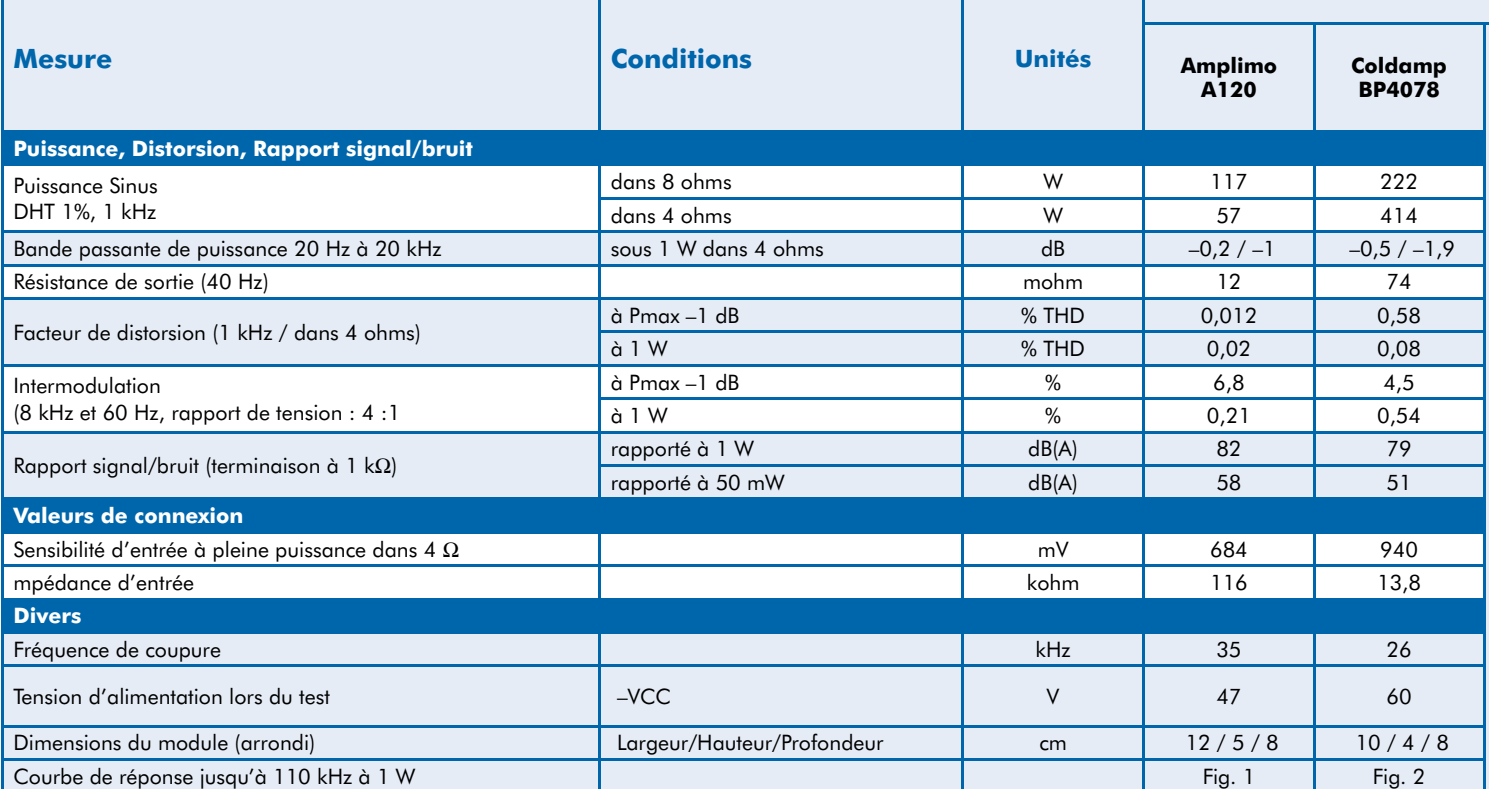

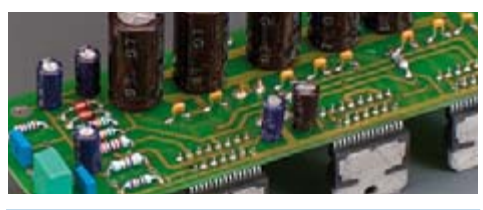

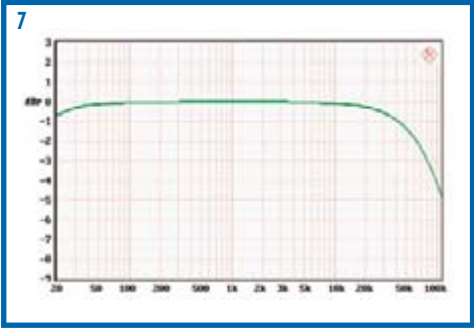

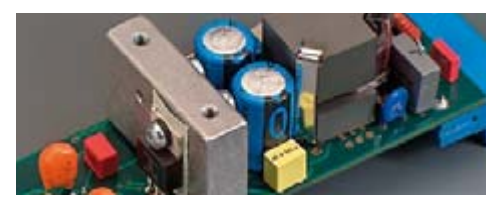

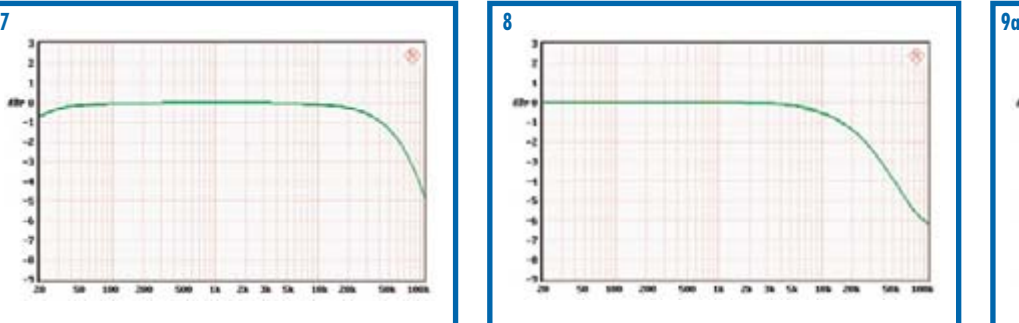

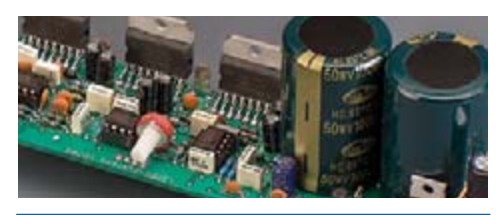

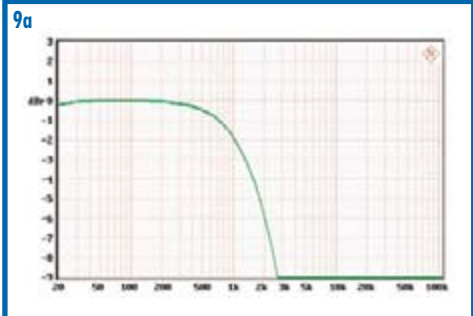

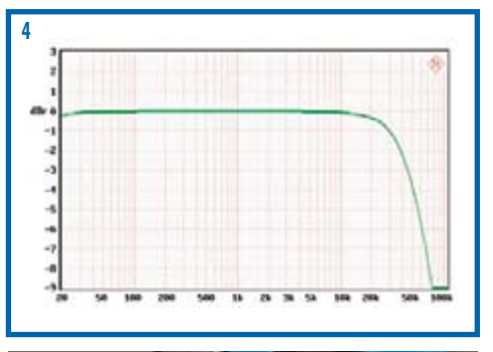

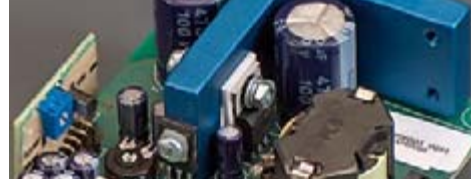

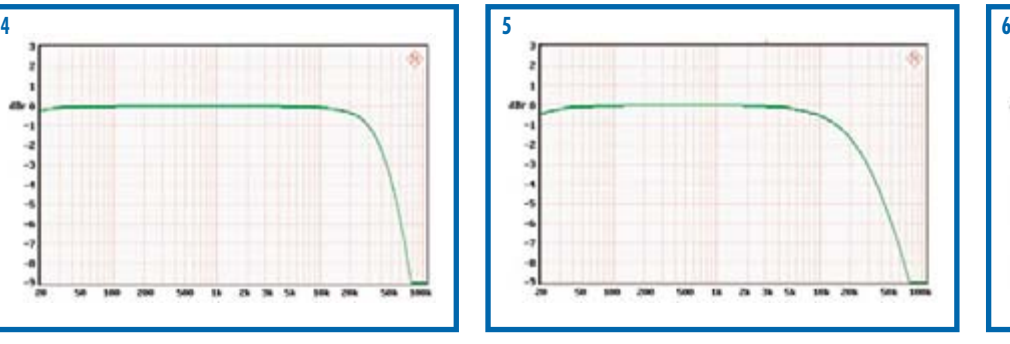

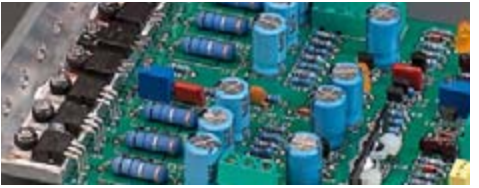

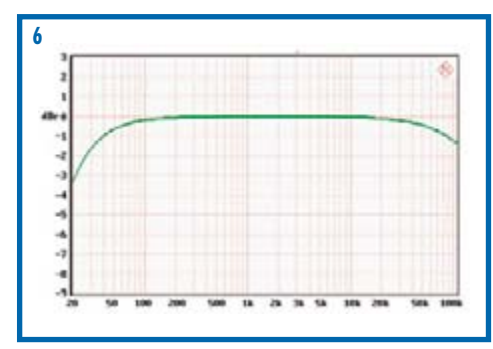

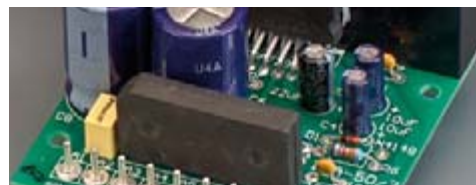

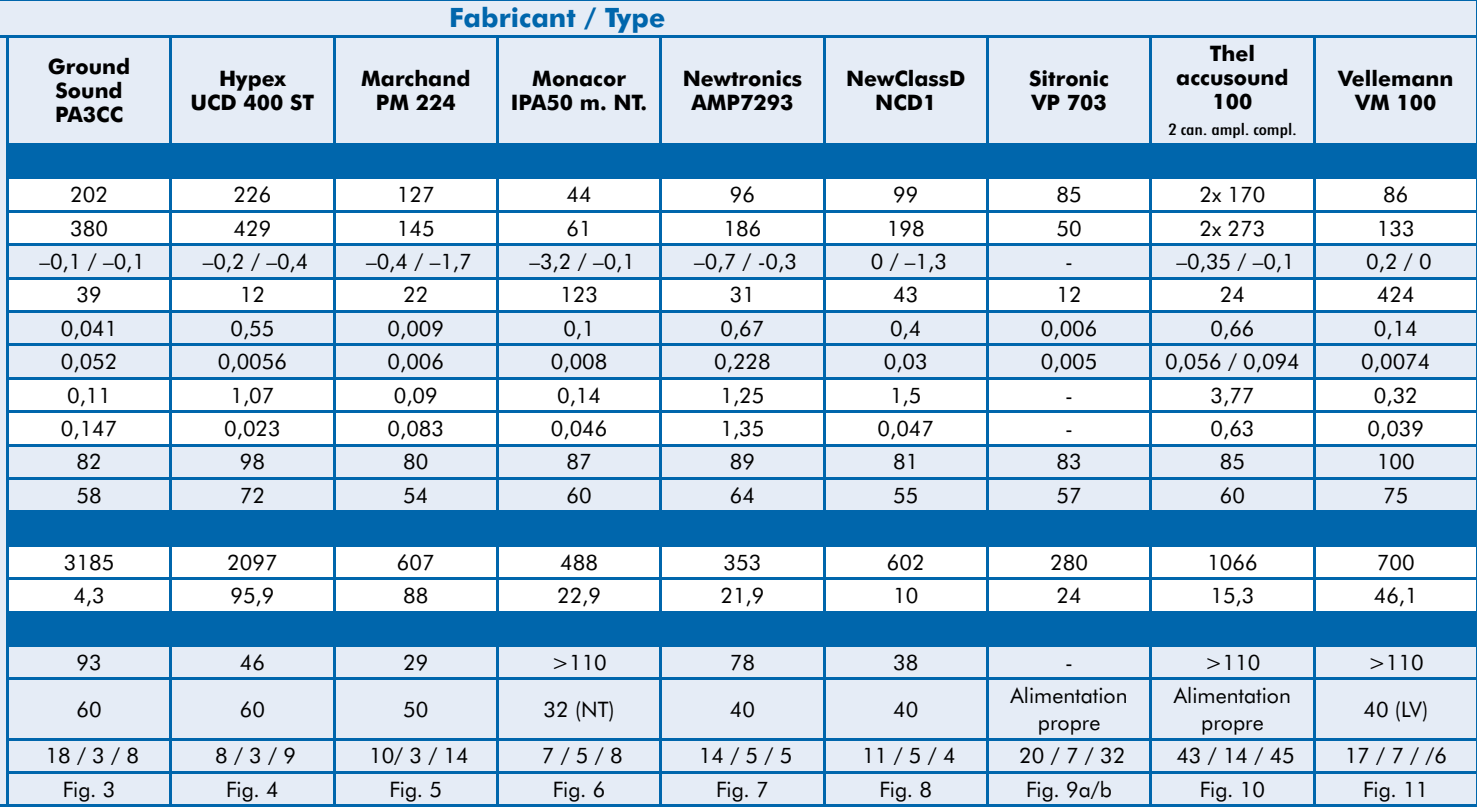

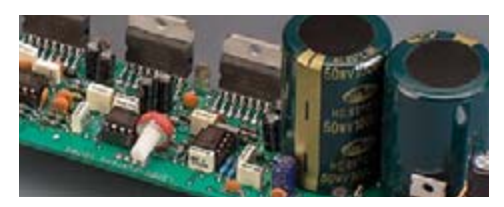

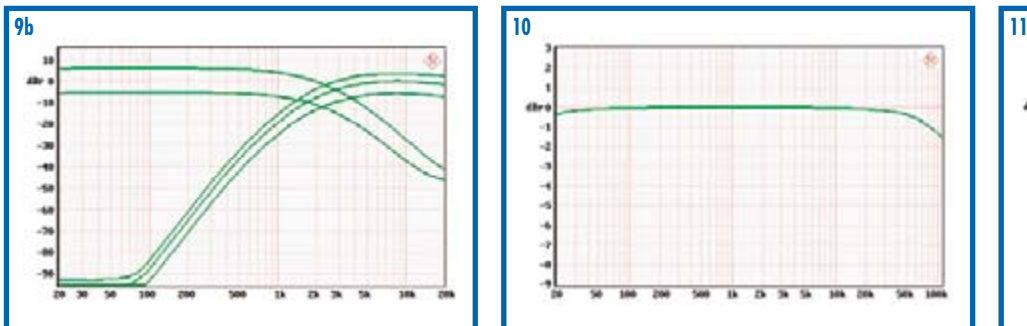

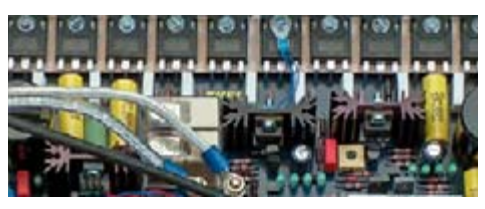

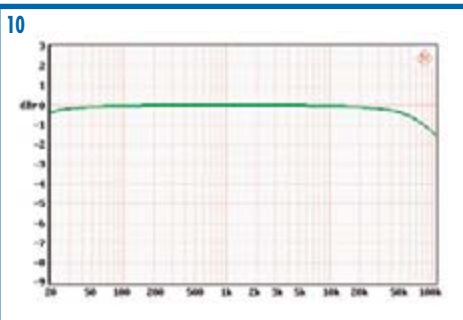

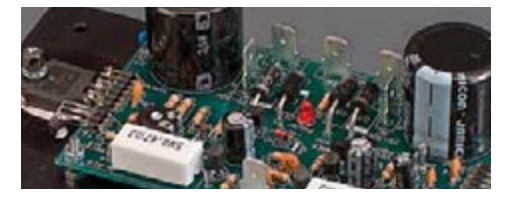

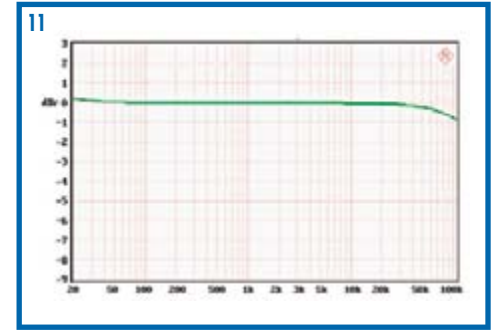

<span id="page-35-0"></span>**TECHNOLOGIE ALIMENTATION**

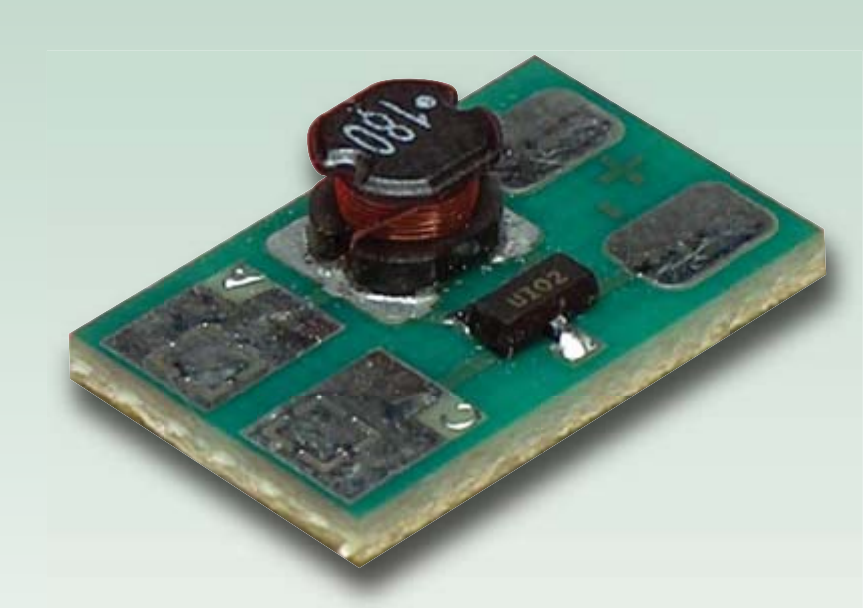

## **PR4401- LED blanches ou la jouvence**

Burkhard Kainka

**Les lampes à LED sont en vogue ! D'où le nombre de circuits pilotes de LED. Le PR4401 offre une solution particulièrement simple et pratique. En collaboration avec PREMA Semiconductor GmbH et Würth Elektronik pour les composants, ainsi qu'avec Eurocircuits et ECS-Electronics pour la carte et son assemblage, ELEKTOR a le plaisir de vous offrir une petite carte pilote gratuite avec ce numéro. Testez vous-même l'élévateur de tension («** *booster* **») pour LED ! Vous pourrez même alimenter une LED blanche avec une pile 1,5 V usagée. Même si la petite carte ne le révèle pas au regard : il s'agit d'un convertisseur de tension à haut rendement, cadencé à 500 kHz.**

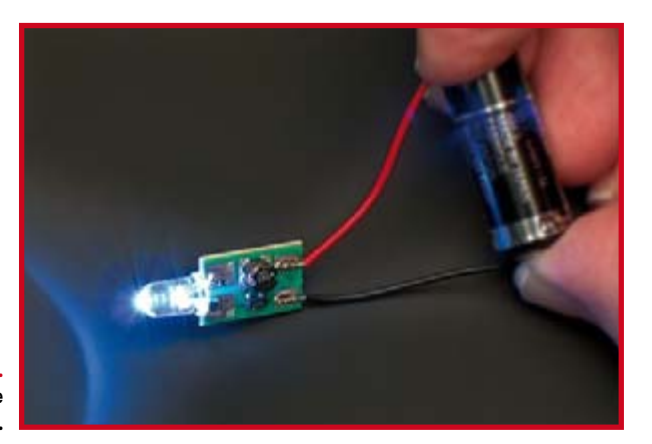

**Figure 1. La carte pilote de LED en action.**

> Ce qu'il vous reste encore à faire : raccorder une seule pile d'un côté de la carte et une LED blanche de l'autre côté (**figure 1**). Même une pile presque épuisée suffit, la LED pouvant également être rouge ou verte. Vous pouvez même raccorder en série 2 LED de couleur rouge, verte ou jaune. Il importe seulement de veiller à utiliser des liaisons aussi courtes que possibles des 2 côtés.

#### **Toujours veiller à la polarité…**

Les connexions des piles sont désignées par + et – sur la carte. Un « C » du côté de la carte où est raccordée la LED désigne la cathode de celle-ci. Les fils de connexion d'une LED sont d'inégale longueur. La connexion courte est la cathode (C comme court…). De plus, la base du boîtier présente une partie plate côté cathode. Pratique,

lorsque les fils sont déjà coupés….

Que se passe-t-il lorsque la polarité du circuit intégré est inversée ? L'entrée du PR4401se comporte comme une diode inverse. On peut s'en assurer facilement à l'aide d'un ohmmètre. Le courant atteint 500 mA à –1,5 V et le circuit intégré devient brûlant. Le circuit intégré a survécu à l'expérience qui n'a pas duré plus de quelques secondes. Une inversion de polarité de plus longue durée se révélerait fatale.

Il ne faut pas non plus inverser la polarité de la LED. Si cela se produit quand même par mégarde, le circuit ne court aucun risque, mais « seulement » la LED. Elle reçoit en effet des impulsions de tension plus élevée que la tension inverse admissible. Quelques LED blanches se sont révélées particulièrement vulnérables à ce genre de traitement. Le claquage de la couche d'arrêt qui se produit diminue fortement le rendement de la LED. On peut alors mesurer une résistance en direction inverse qui ne devrait pas s'y trouver. Il existe aussi des LED blanches qui supportent sans protester une tension inverse plus élevée. Les fabricants sont toutefois peu bavards à ce sujet et il est préférable de toujours veiller à la polarité.

On peut placer un condensateur céramique supplémentaire de 100 nF aux bornes de la tension de fonctionnement de la carte pour soutenir la pile et assurer un découplage (**figure 2**). Ce condensateur améliore le rendement de la lampe LED lorsque la résistance interne de la pile devient plus élevée ou lorsque la longueur des liaisons utilisées dépasse la normale. Avec un condensateur céramique de 100 nF et des liaisons d'alimentation de 50 cm, une tension alternative de 0,5  $V_{ss}$  à 500 kHz a été mesurée à l'entrée du circuit intégré. La résistance capacitive d'un
# **1e de l de 0,9 à 1,5 V pour de vieilles piles !**

condensateur 100 nF à cette fréquence est de 3  $\Omega$ . Si les liaisons sont très longues, il vaut mieux utiliser un condensateur de capacité encore plus élevée, par exemple un condensateur électrolytique au tantale de 1 μF au moins. La polarité est tout aussi importante ici : les condensateurs électrolytiques au tantale ne supportent pas l'inversion.

# **Un peu de théorie sur les LED**

Pourquoi exactement un circuit pilote de LED ? Une résistance série fait aussi l'affaire – mais seulement si la tension de fonctionnement est assez élevée. La caractéristique typique d'une LED (**figure 3**) en donne la raison. Une LED rouge de type récent commence à s'allumer à partir de 1,5 V. La tension de seuil des autres couleurs est encore bien plus élevée. Pour atteindre sa pleine luminosité, une LED blanche a généralement besoin d'environ 3,6 V. Son fonctionnement requiert donc une tension supérieure à cette valeur. On pourrait construire par exemple une lampe LED avec trois piles R6 fournissant 4,5 V. Le remplacement des piles par des éléments d'accumulateur en série cause un problème supplémentaire. Une décharge profonde cause l'inversion de polarité de l'élément le plus faible qui sera chargé dans le mauvais sens, ce qui abrège considérablement sa durée de vie. L'utilisation d'un seul élément constitue une solution plus pratique, plus compacte et plus économique. La solution ? Notre petite carte pilote : PR4401 et enroulement remplacent la résistance série, et ça marche à partir de 0,9 jusqu'à 1,5 V !

# **Convertisseur de tension**

Une LED blanche nécessite une tension de fonctionnement de 3,6 V au moins et un courant défini (limité). Pour utiliser une pile 1,5 V ou un seul élément d'accumulateur de 1,2 V, il faut recourir à un convertisseur de tension comportant une limitation de courant. Le circuit intégré PR4401 mis au point par PREMA ne comporte que trois connexions et le seul composant supplémentaire est un petit enroulement de 10 à 22 µH (figure 4). Le boîtier SOT23 de ce petit convertisseur de tension permet de le monter dans un espace restreint, même par exemple dans une lampe de poche ordinaire.

Le courant passant par la LED est déterminé par l'enroulement utilisé. La fiche technique donne la liste des enroulements et courants utilisables. Le PR4402, grand frère du PR4401, possède un courant de sortie est plus élevé. Avec 22 µH, le PR4401 fournit un courant de diode d'environ 12 mA ; il atteint environ 23 mA avec 10 uH. La

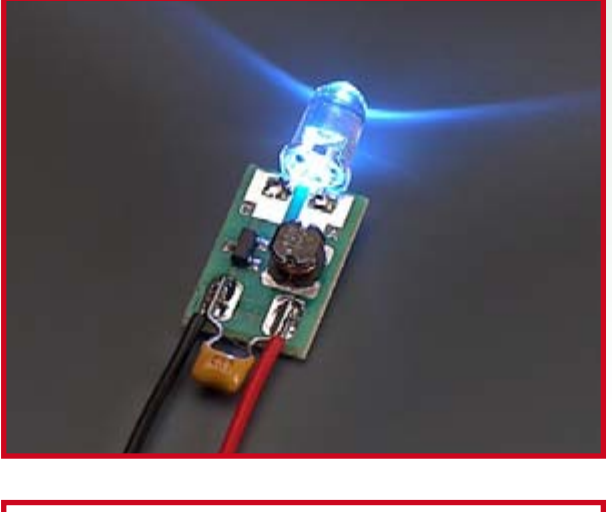

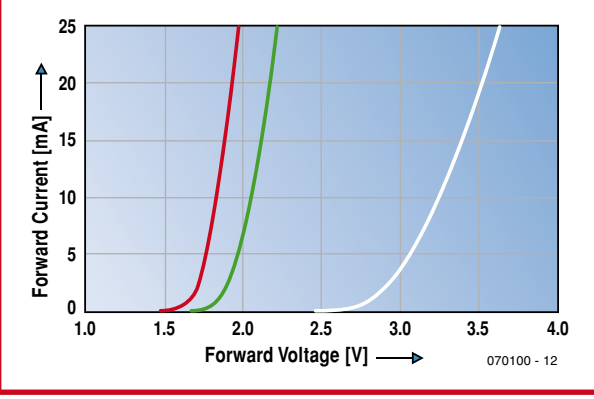

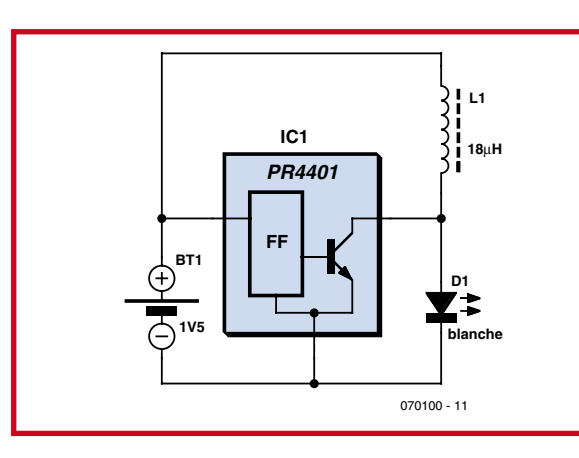

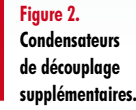

**Figure 3.**

**Caractéristiques typiques de LED de couleur rouge, verte et blanche.**

**Figure 4. Circuit de base du convertisseur de tension.**

M Poc 0.000s **MEASIRE** Tek  $\blacksquare$ Ston **CEST** CHZ Mean  $S.62mV$ CH3 Off CHA OH MATH Off Mean CHE **M 500ns Figure 5.** 2-Mar-06 15:06 **Courant et tension**  with  $L1 = 22 \mu H$ **de la LED.**

carte comporte une inductance de 18 µH, un bon compromis entre la durée de vie de la pile et la luminosité. La luminosité de la LED ne varie pratiquement pas quand la tension de pile est approximativement comprise entre 0,9 V et 1,5 V. Le courant d'entrée augmente au fur et à mesure que la tension de la pile décroît. L'oscillogramme (**figure 5**) indique la tension et le courant de la LED. On y voit comment l'énergie est chargée dans l'enroulement à une fréquence élevée et comment elle est transmise à la LED sous la forme d'une tension plus élevée.

Et que contient le PR4401 ? La fiche technique fournit une amorce de réponse. Mais n'espérez pas y trouver des détails. Il s'agit en principe d'un transistor de commutation avec un circuit de commande (**figure 6**).

Pour analyser le fonctionnement, remplaçons la LED par une résistance de 47  $\Omega$  et observons le signal de sortie à l'oscilloscope en fonction de la tension d'entrée. Le transistor NPN est commuté lors de la phase de charge de l'enroulement. La durée de l'impulsion de charge détermine l'énergie emmagasinée dans l'enroulement. L'enroulement se décharge de l'énergie au profit du consommateur lors de la phase de blocage. Le comparateur reconnaît la fin de la phase de blocage par la chute de la tension  $V_{\text{out}}$ au-dessous d'un niveau de déclenchement de 2 V. Et une nouvelle phase de charge commence. On constate que,

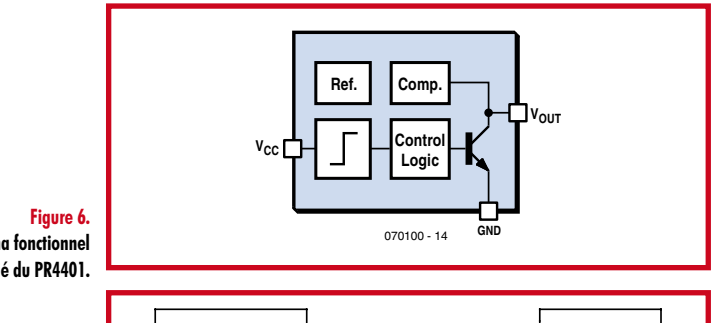

**Schéma fonctionnel simplifié du PR4401.**

**Figure 7. Pilote de LED expérimental avec le 555.**

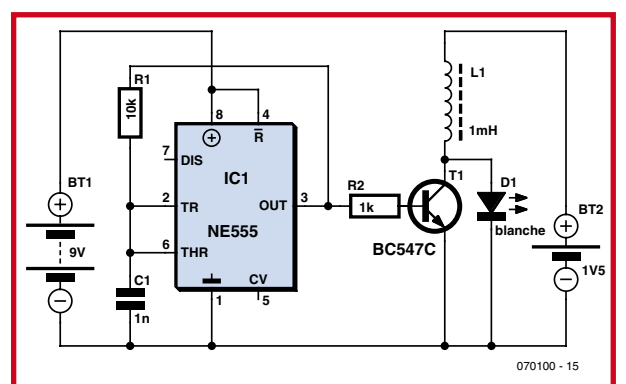

quand la tension de la pile diminue, la phase de charge est prolongée pour que la LED reçoive en moyenne la même puissance. Mais comment la luminosité de la LED est-elle maintenue constante quand la tension d'entrée diminue alors que le courant de la LED n'est apparemment pas mesuré ?

Pour comprendre le principe de fonctionnement du circuit intégré, nous avons réalisé un circuit équivalent. Un NE555 comme générateur de signaux rectangulaires commande un transistor NPN (**figure 7**). Le fonctionnement de ce circuit avec T1, L1 et la LED D1 est pratiquement identique à celui du PR4401. Le 555 utilisé comme circuit de commande requiert toutefois une tension de fonctionnement élevée. PREMA a réussi par contre à faire fonctionner un circuit de ce genre sur une puce de silicium avec 0,9 V seulement. Le circuit équivalent ne compense pas non plus la décroissance de la tension de la pile : la luminosité de la LED diminue avec la tension d'entrée. La fréquence de commutation n'est que de 50 kHz car une valeur de 500 kHz pose trop de problèmes. Avec un rapport cyclique (théorique) de 50 % à 50 kHz, la phase de charge dure 10 µs. Le courant passant par l'enroulement augmente linéairement et atteint finalement 15 mA : Is = U \* t/L

$$
1s = 0 \t 1/l
$$
  

$$
1s = 1.5 V * 10 \mu s/l
$$
 mH  

$$
1s = 15 mA
$$

Supposons en outre que la tension aux bornes de la LED est de 3 V pendant la phase de blocage. L'enroulement se trouve alors à –1,5 V et le courant devrait décroître linéairement de 15 mA à zéro en 10 µs. La pile devrait fournir en moyenne un courant de 7,5 mA. La LED obtient en moyenne 3,75 mA.

Voilà pour la théorie. La pratique peut se révéler bien différente. Par exemple, si le courant d'entrée dépasse considérablement la valeur calculée, cela peut être dû à une saturation partielle de l'enroulement. L'inductance diminue et le courant augmente plus rapidement, réduisant le rendement. N'oublions pas non plus les pertes de commutation. La tension résiduelle collecteur-émetteur présente pendant la phase de charge provoque l'échauffement du transistor. Le transistor n'est pas immédiatement bloqué lors de la transition à la phase de blocage. Le courant collecteur continue donc à passer pendant que la tension augmente déjà. Encore de l'énergie perdue. Il vaut donc mieux utiliser le convertisseur de blocage NE555 à une fréquence plus basse. Le PR4401 fonctionne par contre à 500 kHz. Il permet donc d'utiliser un plus petit enroulement avec un rendement plus élevé.

# **Embrouilles dans les enroulements…**

Les inductances compteraient parmi les composants électroniques les moins populaires. Bobiner quelques spires ne devrait apparemment causer aucun problème. Mais une bobine à air est trop grosse et sa résistance cuivre trop élevée. On utilise donc un noyau magnétisable. Le nombre de spires nécessaire est moins élevé. Le dimensionnement reste toutefois un problème. En effet, le matériau et la taille doivent être correctement choisis pour limiter les pertes et l'échauffement. Bref, le matériau du noyau doit être adapté à la fréquence. En outre, un noyau trop petit peut entraîner la saturation. L'inductance fixe utilisé dans notre cas provient de l'entreprise Würth Elektronik. Elle est plus que généreusement dimensionnée malgré sa petite taille. Sa faible résistance cuivre et son courant de saturation élevé ne causent donc que de très faibles pertes. Notre choix, basé sur des mesures exhaustives, s'est fixé sur l'inductance de stockage

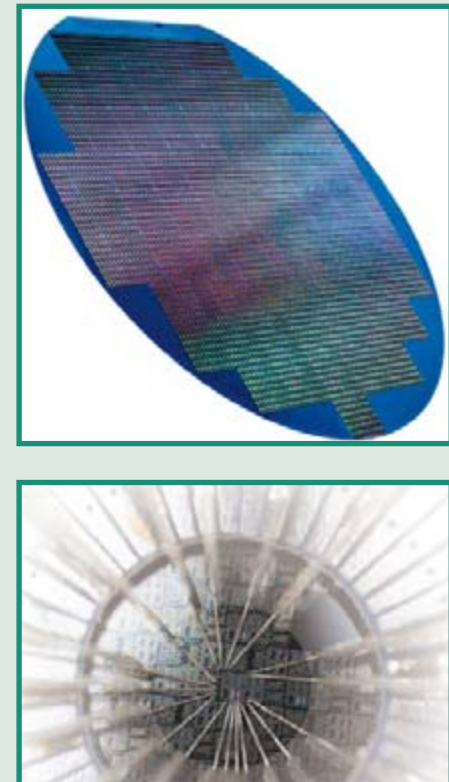

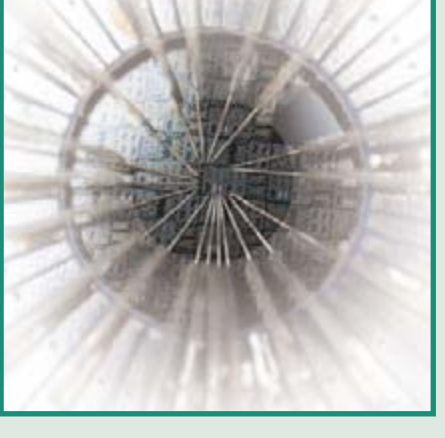

# **PREMA Semiconductor**

L'entreprise PREMA a débuté en 1970 avec le développement et la fabrication d'appareils de mesure de précision. Depuis 1977 déjà, PREMA possède à Mayence sa propre unité de production de circuits intégrés. Une nouvelle ligne de production installée en 1996 permet d'effectuer la fabrication sur des tranches (wafers) de 150 mm. Sa capacité atteint 100 tranches de départ (wafer starts) par jour. Les composants sont des circuits intégrés fabriqués sur commande (ASIC, Application Specific Integrated Circuits) pour l'industrie électronique, l'électroménager, les lecteurs de codes à barres, les détecteurs de mouvement et les amplificateurs audio.

Depuis le début de 2006, PREMA offre aussi des circuits intégrés destinés à la clientèle générale. Ceux-ce comportent les pilotes LED fabriqués par le processus ModusU6 basé sur 8 niveaux lors du dépôt d'une couche de métallisation. Les 5 premiers niveaux comportent l'implémentation des couches dopées N et P pour les transistors, les diodes et les transistors de la tranche brute de silicium. Un niveau supplémentaire fournit les contacts aux chemins métalliques dans une couche d'isolation. La métallisation est alors effectuée par pulvérisation d'aluminium suivie de la gravure des pistes métalliques. Pour des projets complexes, on peut avoir recours à 2 ou 3 couches de métallisation séparées par des couches d'isolation à trous de contact.

La passivation finale (généralement une couche d'oxyde de silicium) protège le circuit de l'oxydation et des impuretés. Les plages de contact évidées permettent de connecter la puce dans un boîtier (boîtier SOT23-3 dans le cas du PR4401) ou directement sur la carte. Une tranche fournit 2000 à 15 000 circuits selon leur taille. Il ne reste plus qu'à la découper en puces individuelles prêtes à être connectées. La conformité de chaque puce avec le cahier des charges est testée 2 fois : sur la tranche et sous forme de circuit intégré en boîtier.

PREMA s'occupe actuellement à qualifier la nouvelle ligne de production de BiCMOS pour les tranches 200 mm.

**Lien : www.prema.com**

# **Würth Elektronik**

« Würth Elektronik ? Ah oui, les vis ! » On n'aurait pas complètement tort : les groupes industriels Würt, actuellement présents dans le monde entier et comptant plus de 60 000 collaborateurs, sont issus de l'entreprise d'usinage de vis fondée par Adolf Würth. Le matériel de fixation et de montage compte toujours parmi leurs principales activités. Le groupe d'entreprises Würth Elektronik occupe quelque 6 700 collaborateurs dans la fabrication de circuits imprimés, de cartes d'alimentation, de fonds de panier, de modules solaires et, last but not least, de connecteurs et d'inductances. Dans le cas du solaire, il vaut la peine de mentionner la production en série la plus élevée du globe de modules solaires « sans silicium » équipés de cellules solaires CIS (diséléniure de cuivre et d'indium).

L'inductance sur la carte pilote de LED a été développée par Würth Elektronik eiSos. Il s'agit du spécialiste en composants passifs et électromécaniques. Il s'occupe plus spécialement des composants inductifs et des connecteurs ainsi que de la CEM et de la pro-

tection contre les décharges ESD. Würth attache une importance particulière au contact étroit avec les réalisateurs. Ceux-ci bénéficient d'échantillons gratuits, d'un service spécial pour les petites séries, d'une assistance lors de l'intégration de nouveaux composants (design-in support), de kits de développement, de séminaires gratuits et de manuels d'application « Trilogie des inductances » et « ABC des transformateurs », disponibles en plusieurs langues. Würth Elektronik est le seul fabricant européen d'inductances de stockage. À ce titre, l'entreprise est représentée dans les concepts de référence des principaux fabricants de régulateurs à découpage, comme Linear Technology, National Semiconductor, Texas Instruments, ON Semiconductor, STMicroelectronics, Diodes, MPS, Maxim, Semtech et Sipex.

**Lien : www.we-online.de**

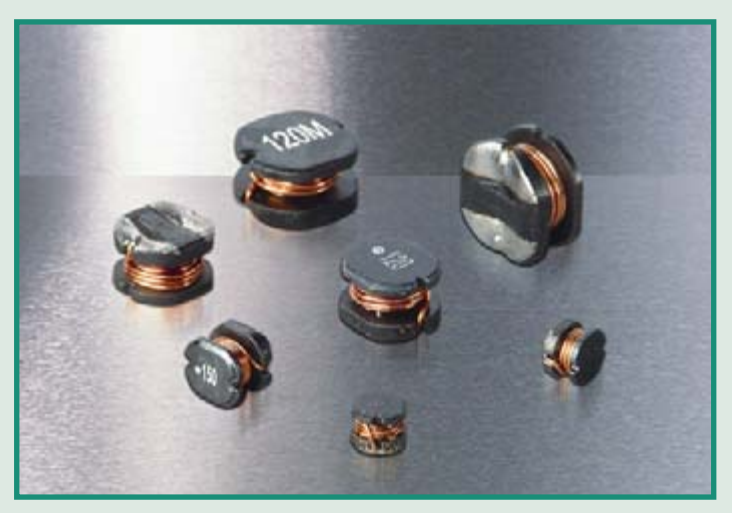

# **Environ 150 000 cartes pilotes de LED**

La carte pilote de LED a été prévue comme supplément dans les éditions d'Elektor paraissant en Allemagne, en France, en Angleterre, aux Pays-Bas, en Espagne et en Grèce. Cela correspond en gros à 150 000 exemplaires. Comment est-il possible pour un magazine (et une maison d'édition) d'obtenir 150 000 cartes assemblées et prêtes à fonctionner ?

Obtenir les composants de PREMA et Würth n'est évidemment pas tout, encore faut-il recourir à des entreprises assurant la fabrication et l'assemblage de circuits imprimés. La fabrication de la carte a été confiée à *Eurocircuits* (connu aussi des lecteurs d'ELEKTOR comme PCBShop, voir http://www.elektor.fr) dont le nom est un garant de qualité, tandis que *ECS – Electronics & Component Service* se chargeait de l'assemblage*.* Le tracé de la carte simple face développée dans le labo d'Elektor (*figure 1*) et comportant les 2 composants CMS a constitué le point de départ. Il est impossible d'en fabriquer et d'en assembler 150 000 exemplaires de 10 mm sur 15,5 mm chacun – mais nous y reviendrons. Commençons par Eurocircuits. Les données de la carte en format Gerber fournies par Elektor ont été soumises tout d'abord à un examen approfondi : convertibilité, précision d'ajustage et productibilité des distances et dimensions. Un masque de soudure supplémentaire a été appliqué sur la face nue pour améliorer la lisibilité (le contraste) du logo prévu à cet endroit. Pour rationaliser la phase d'assemblage suivante, les cartes ont été regroupées par 100 (10 fois 10) en une plus grande carte (un panneau) munie d'un bord de renforcement (*figure 2*). Le bord comporte aussi des repères (fiducials) pour l'assemblage automatique. Les entailles en V (V-cut), pratiquées horizontalement et verticalement sur le panneau selon l'espacement des petites cartes, étaient destinées à faciliter la séparation de ces dernières à la fin de l'assemblage. Les cartes ont été ensuite fabriquées dans une unité de production d'Eurocircuits (*figure 3*). Les 1500 exemplaires du panneau de la figure 2 ont été envoyés à l'assembleur (ECS). Celui-ci a tout d'abord appliqué un fini sans plomb « Hot Air Leveling Finish Sn100 » sur les surfaces de cuivre. Le dépôt par sérigraphie (machine à sérigraphier EKRA X1-SL, pochoir en acier spécial de 125  $\mu$  d'épaisseur) de la pâte à souder sans plomb a suivi.

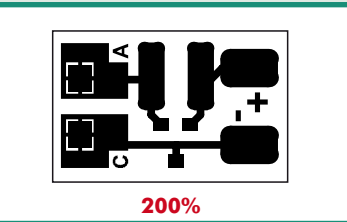

**1**

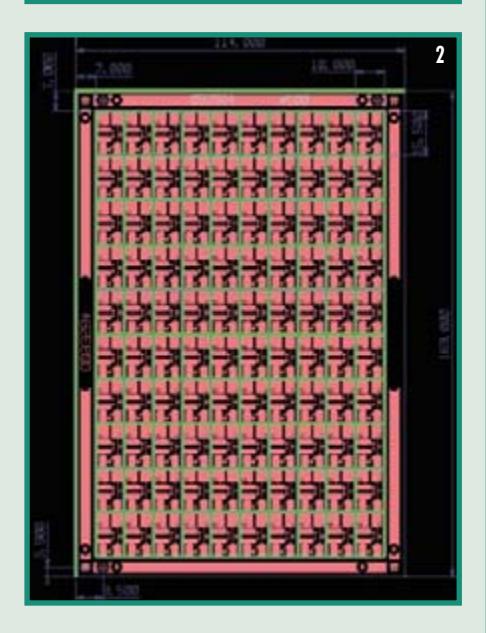

La machine bras-transfert (Pick&Place) Samsung SV20 (*figure 4*), qui peut placer par heure 10 000 composants jusqu'à SMD0603, a effectué l'assemblage automatique de la carte. Avant l'assemblage, la machine automatique saisit les repères au moyen de caméras pour positionner exactement la carte. La machine d'ECS offre une grande flexibilité d'adaptation au produit, un atout pour les petites séries et les prototypes.

La machine qui a effectué ensuite le soudage en phase vapeur est particulièrement appropriée pour les cartes équipées de CMS. Les cartes sont plongées dans un gaz de protection échauffé. L'oxygène est donc tenu à l'écart des soudures et la température de soudage peut être ajustée très finement. Ce processus est tout bénéfice pour la durée de vie des composants et de la carte.

Les soudures des panneaux ont été examinées par une machine d'inspection optique (Mantis). On a procédé pour terminer à la « mise en pièces » des panneaux : une lame rotative a découpé les 1500 panneaux en 150 000 cartes pilotes de LED séparées. Si tout s'est bien passé lors de l'expédition, une de celles-ci devrait être jointe à votre exemplaire.

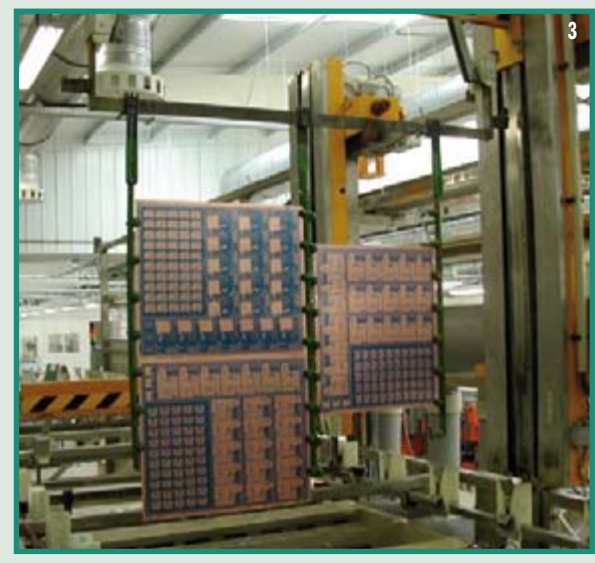

# **3 4**

#### **Liens: www.eurocircuits.com – www.ecsgeel.com**

CMS WE-PD2 de 18 µH. La fiche technique indique  $0,225 \Omega$  comme valeur type de la résistance cuivre. Le courant dans l'enroulement peut atteindre 1,1 A, la limite de saturation n'est atteinte qu'à 1,29 A. Le noyau, composé de ferrite Ni-Zn, limite au maximum les pertes aux fréquences de commutation élevées. Le fil émaillé spécial résiste aux températures de fonctionnement élevées. La phase de charge du PR4401 prend environ 1 µs pour une tension de pile de 1,5 V. On dispose de tous les éléments pour calculer le courant final dans l'enroulement.  $Is = U * T / L$ 

$$
Is = 1.5 V^* 1 \mu s / 18 \mu H
$$
  

$$
Is = 83 mA
$$

Attribuons à la LED une tension approximative de 3 V. On obtient un courant moyen de la LED de l'ordre de 20 mA et un courant de pile de l'ordre de 40 mA. La chute de tension due à la résistance cuivre de l'enroulement n'est que de 10 mV environ en fin de charge. On voit donc que l'inductance de stockage utilisée dans ce circuit fonctionne bien en deçà de ses limites. La fiche technique nous apprend que le convertisseur atteint déjà un rendement de 80% avec un enroulement plus modeste. Le rendement sera encore un peu plus élevé avec la bobine de 18 uH utilisée.

# **Applications**

Le pilote LED n'est ni une source de tension constante ni une source de courant constant. On peut le considérer comme une sorte de source de puissance constante. Avec le dimensionnement utilisé, il fournit en effet toujours 70 mW au consommateur raccordé. Cette valeur est largement indépendante de la tension d'entrée et ainsi que de la résistance du consommateur. Le courant baisse en conséquence lorsque la LED raccordée a besoin d'une tension plus élevée. On peut donc aussi raccorder plusieurs LED en série. On atteint environ 5,5 V avec une LED blanche et une LED verte en série. La limite est de 15 V à en croire la fiche technique. La marche à vide n'est donc pas recommandée. Des mesures indiquent qu'une diode zener interne limite en fait la tension de sortie à 18 V.

Le circuit pilote alimente la LED par un courant continu pulsé. Les fiches techniques de la LED indiquent aussi que son rendement est un peu plus élevé avec un « vrai » courant continu. Une diode redresseuse et un condensateur électrolytique de charge fournissent à la LED un courant continu à faible ondulation (**figure 8**). Il ne doit pas nécessairement s'agir d'une diode Schottky. Le PR4401 compense en effet la chute de tension de la diode redresseuse par une tension de sortie proportionnellement plus élevée. Une diode Schottky dissiperait une puissance plus faible qu'une 1N4148 (14 mW environ), mais quelques milliwatts ne modifient presque pas la luminosité de la LED. Une autre application possible du circuit consiste à le reconvertir en chargeur d'accumulateurs (**figure 9**). Il suffit par exemple de 2 (ou mieux 3) cellules solaires en série (tension nominale 0,9 V ou 1,35 V) pour charger un élément NiCd ou NiMH (tension de charge jusqu'à 1,45 V). Comme le PR4401 ajuste automatiquement la tension (jusqu'à environ 15 V max.), il est aussi possible de raccorder plusieurs éléments en série au PR4401 ainsi que des accumulateurs NiMH ou NiCd 9 V ou 12 V. Le courant de charge est toutefois limité à 20 mA environ. Cela convient parfaitement à un petit accumulateur 3,6 V/200 mAh ou à un accumulateur 9 V/150 mAh. Le PR4401 permet au moins de conserver la charge de plus gros accumulateurs ; le PR4402 de PREMA est conseillé

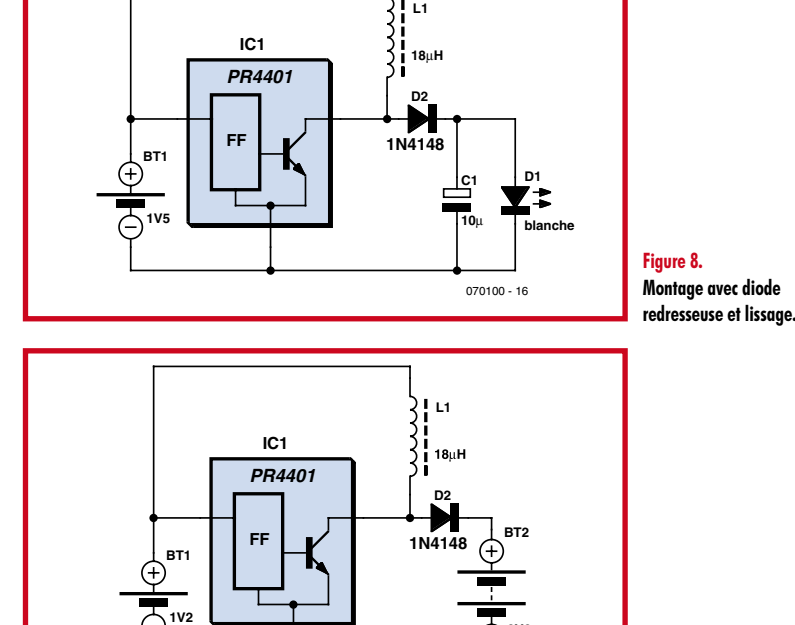

**Figure 9. Charge d'accumulateur à 1,2 V.**

pour des courants atteignant 40 mA.

Ces 2 circuits intégrés offrent certainement bien d'autres possibilités d'application. Donnez libre cours à votre fantaisie et créez vos propres applications ! Il peut s'agir d'un circuit spécial ou d'une nouvelle possibilité d'intégration de la carte. On recherche : savoir-faire technique et dextérité manuelle. Les meilleures idées seront présentées sur la page d'accueil d'Elektor et les meilleures de toutes également dans le magazine !

(070100-I)

070100 - 17

**3V6**

## **Liens sur le Web**

- [1] Pilote LED PR4401/02 de PREMA : /www.prema.com/Application/weisseledtreiber.html
- [2] Fiche technique PR4401 : www.prema.com/pdf/pr4401.pdf
- [3] Würth SMD Power inductors WE-PD2 et fiche technique (Numéro de commane 744773118) : www.we-online.com/website/emc/eisos/alg/kat\_layout.php?id=28

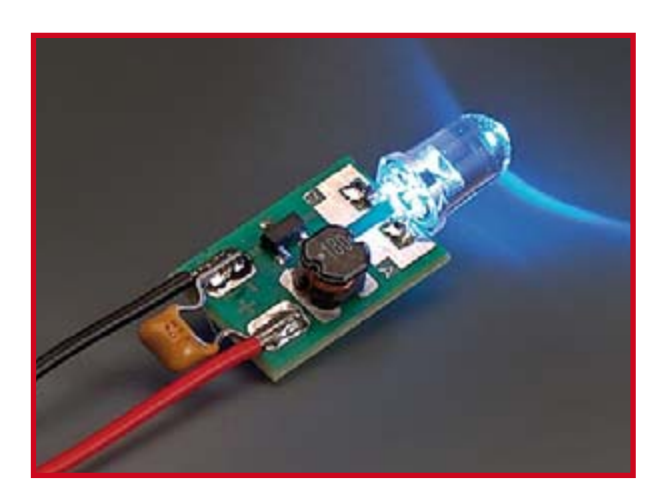

# **Des hauts, des bas Analyseur logique 4 voies**

Ronald de Bruijn

**Pour l'observation de signaux numériques, un analyseur logique est indispensable, surtout depuis que la plupart des circuits sont régis par un microcontrôleur. Nous vous présentons ici un appareil simple à** 

# **Caractéristiques**

**Fréquence d'échantillonnage : 200 Hz à 2 MHz Nombre de voies : 4 Plage de mesure : 0 à 5 V Mémoire : 1 024 échantillons par voie Polarité de déclenchement : + et – Séquences de déclenchement : programmables sur chaque voie Écran graphique : 64 x 128 pixels LCD Alimentation : accumulateur 9 V.**

Pour examiner des signaux numériques, on se sert d'un analyseur logique. Il est parfois utile de pouvoir le faire *in situ* ou de réaliser une mesure « volante ». Alors, l'appareil que nous présentons ici, avec ses quatre canaux, sa compacité et son alimentation sur batterie représente ce qu'il y a de mieux. La vitesse d'échantillonnage maximale est de 2 MHz et le circuit dispose d'une mémoire suffisante pour enregistrer provisoirement 1 024 échantillons du signal. L'affichage graphique de 64 x 128 pixels fournit une représentation claire des signaux logiques.

# **Le schéma**

La pièce capitale du circuit, c'est IC2, un PIC18F4850, représenté à la **figure 1**. Ce contrôleur PIC examine les signaux et pilote l'affichage. On le com**fabriquer, qui s'en tire fort bien avec la majorité des signaux numériques et dispose en plus d'une fonction mémoire.**

mande à l'aide de cinq poussoirs (S1 à S5). Le quartz (X1) à 10 MHz détermine dans une large mesure la fréquence d'échantillonnage

maximale. La PLL interne du microcontrôleur est mise en service de manière à scander le processeur à 40 MHz en interne, c'est la fréquence la plus haute que Microchip conseille pour ce modèle.

Sur les entrées, D1 à D8 servent de protection contre les tensions trop hautes et trop basses. Les signaux d'entrée passent par IC1, un 74HC04 utilisé comme tampon. Le signal y est inversé, mais c'est sans conséquence, le logiciel effectuera la correction. Les signaux aboutissent alors directement dans le contrôleur via RA1 à RA4, où le logiciel les prend en charge (voyez le mode d'emploi).

Le potentiomètre P1 règle le contraste de l'écran, tandis que T1 commute l'éclairage d'arrière-plan. BZ1 donne un signal acoustique lors du début de cycle d'échantillonnage ainsi que

quand le mode permute entre marche et maintien.

Les cinq interrupteurs de commande se passent aisément de circuit anti-rebond, c'est encore le logiciel qui s'en occupe.

L'alimentation du circuit se compose de deux sections : une tension stabilisée de 5 V et une de 9 V pour l'écran. La source peut être un adaptateur secteur entre 9 et 12 V ou un accumulateur de 9 V.

Il y a aussi un petit circuit de charge tout simple (T2, R2, R17, D12) qui travaille dès que l'alimentation secteur est branchée. Guidé par une tension de conduction  $\mathbf{V}_\mathrm{f}$  de 1,5 V sur une LED standard, l'accumulateur se charge sous  $(1,5-0,6)/56 = 16$  mA. Une batterie NiMH de 9 V d'une capacité (C) de 170 mAh est dès lors soumise à un courant équivalent à 1/10 C et peut rester branchée en permanence sans dommage. Il faut une bonne dizaine d'heures pour atteindre une recharge complète. La charge est signalée par la LED D12. Si vous utilisez une pile (non rechargeable), il FAUT IMPÉRATIVEMENT

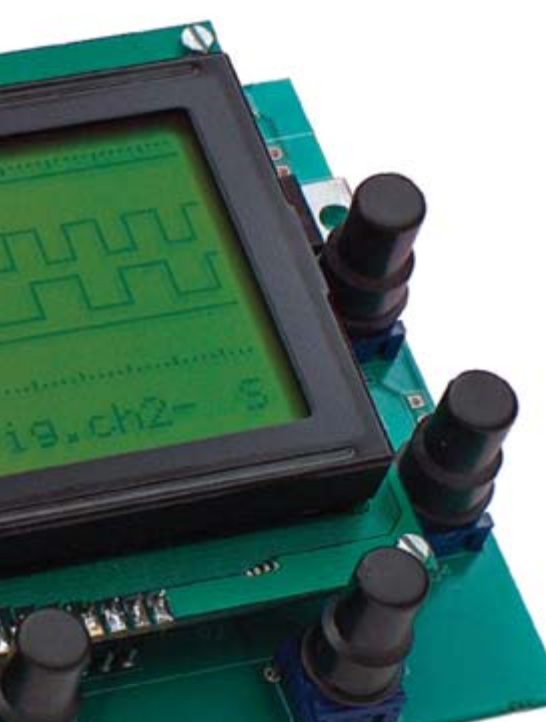

débrancher le circuit centré sur T2 ou, si vous n'envisagez jamais d'utiliser de pile rechargeable, purement et simplement l'omettre.

# **Mode d'emploi**

L'interrupteur S1 choisit la fréquence d'échantillonnage. Il y a le choix entre 5/10/20/50/100/200/500 μs/div et 1/2/5 ms/div. S2 sert à la sélection du canal sur lequel s'opère le déclenchement (*trigger*). Avec S3, vous choisissez le flanc, montant ou descendant, sur lequel le PIC doit démarrer, alors que S4 active le circuit, l'arrête ou efface l'écran. Appuyez brièvement une seule fois sur S4, un signal de déclenchement va faire entrer et enregistrer 1 024 échantillons par canal. Appuyez encore un petit coup sur S4 et le circuit prendra 1 024 nouveaux échantillons après un signal de déclenchement. Si vous maintenez S4 enfoncé plus longtemps, l'écran s'efface. Les réglages les plus récents de fréquence d'échantillonnage, de canal déclencheur et les conditions de déclenchement sont mé-

**Figure 1. Le schéma montre clairement que le microcontrôleur s'occupe d'à peu près tout.**

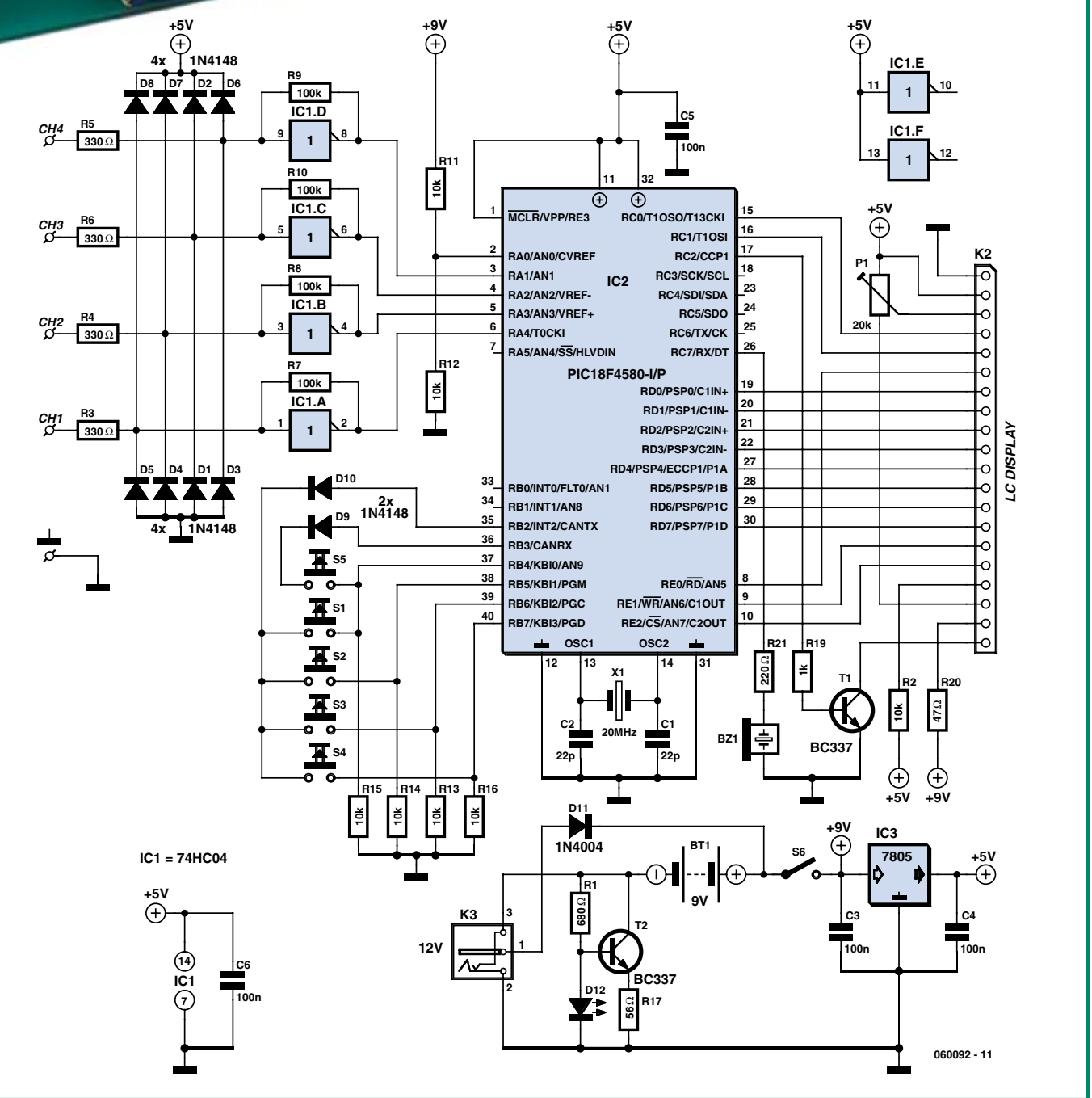

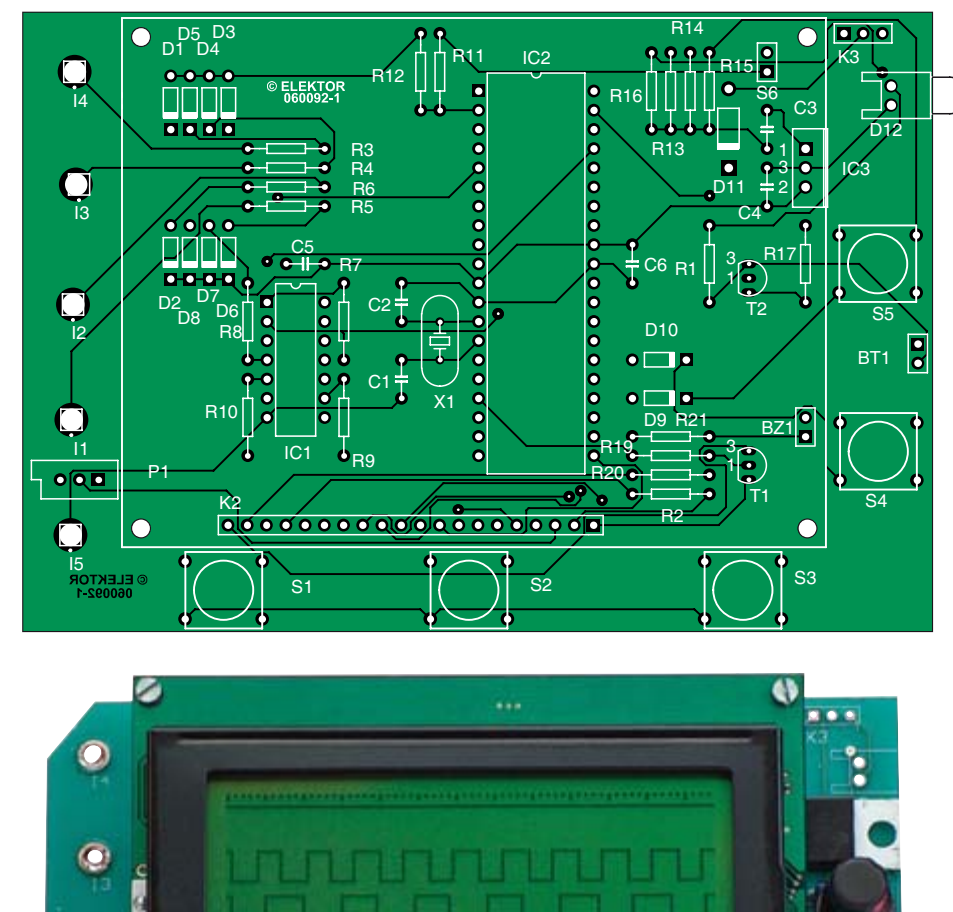

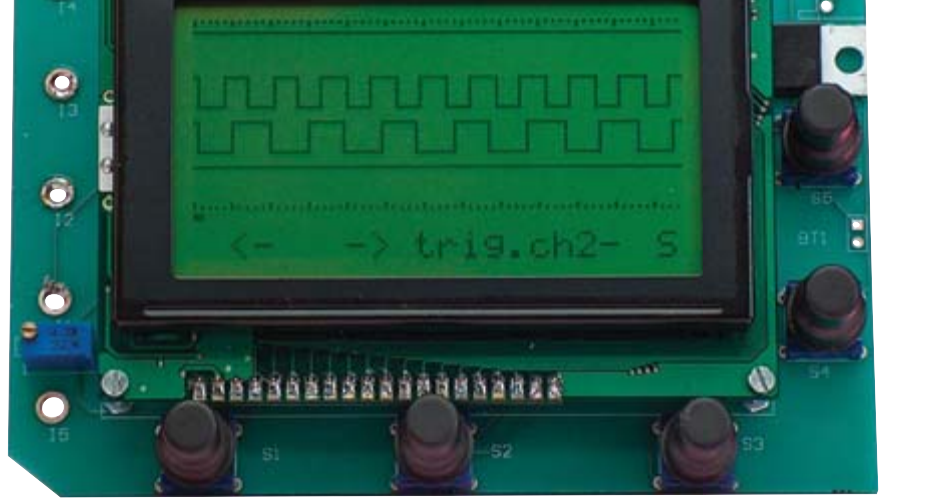

# **Liste des composants**

# **Résistances :**

 $R1 = 680$  O R2,R11 à R16 = 10 kΩ R3 à R6 = 330  $\Omega$  $R7$  à  $R10 = 100$   $k\Omega$  $R17 = 56 \Omega$  $R19 = 1 k\Omega$  $R20 = 47 \Omega$  $R21 = 220 \Omega$ P1 = ajustable 20 k $\Omega$  multi-tours modèle vertical

#### **Condensateurs :**

 $C1.C2 = 22 pF$ C3 à C6 = 100 nF

#### **Semi-conducteurs :**

D1 à D10 = 1N4148 D11 = 1N4001  $D12 = LED 5 mm$  $T1.T2 = BC337$  $IC1 = 74HCO4$ IC2 = PIC18F4580-I/P (programmé **EPS060092-41**)  $IC3 = 7805$ 

#### **Divers :**

Bz1 = résonateur CA  $X1 =$  quartz 10 MHz affichage graphique 128 x 64 pixels tel que, par exemple, DEM128064A ou NLC128x64 (Conrad France Réf. 187429) boîtier 186 x 123 x 41 mm avec compartiment pour pile 9 V tel que, par exemple, Strapubox (Conrad France Réf. 522775) S1 à S5 = bouton-poussoir Multimec RA3FTL6 avec bouton AQC09-24.2 S6 = interrupteur unipolaire connecteur pression pour pile 9 V 5 embases banane pour montage à vis (pour connexion vers I1...I5) kit complet avec boîtier **EPS060092-71** dessin des pistes téléchargeable gra-

tuitement depuis www.elektor.fr

**Figure 2. Il ressort de la liste des composants que ce montage n'offre aucune difficulté de construction. Le connecteur K2 est placé de telle sorte que l'écran puisse surplomber directement la platine à double face.**

morisés dans l'EEPROM du microcontrôleur. Ces mêmes réglages seront utilisés comme valeurs de démarrage si le circuit est relancé ultérieurement. Finalement, S5 sert à commuter l'éclairage d'arrière-plan. Après une minute et demie ou si une situation de batterie faible est détectée, le microcontrôleur éteindra automatiquement l'éclairage d'arrière-plan.

# **Fonctionnement**

Pour atteindre la vitesse d'échantillonnage la plus haute possible, le microcontrôleur va, après le signal de déclenchement, stocker les échantillons d'abord dans la mémoire RAM. C'est ce que produit l'instruction *movff port a, postinc0*. Elle copie le contenu du port a vers la RAM et incrémente ensuite l'adresse de RAM d'une unité. Ce cycle se répète au maximum 1 024 fois. Après quoi, 128 échantillons sont lus en RAM et affichés sur écran. Ce processus se répète toutes les secondes. Si pendant 3 secondes (selon la fréquence d'échantillonnage) aucune condition de déclenchement ne s'est produite, le circuit lit 128 échantillons et les porte à l'écran. On peut ainsi voir l'état actuel (haut ou bas) des entrées.

Un bref appui sur S4 active la fonction de mémorisation. Un « R » à droite de l'écran en témoigne. Le circuit attend alors un signal de déclenchement. Dès qu'il se présente et que 1 024 échantillons ont été enregistrés, le « R » se mue en « S » et le LCD affiche les 128 premiers échantillons de chaque canal. S1 et S2 vous permettent alors d'avancer dans la mémoire. De petits coups sur S1 ou S2 font évoluer pas à pas ; si vous appuyez plus longtemps, l'affichage progresse par bonds plus larges. Le curseur en bas de l'écran repère la zone de mémoire dans laquelle les

échantillons affichés ont été prélevés. Pousser brièvement sur S4 force le circuit à relire les valeurs d'entrée et à les mettre en mémoire. L'écran continue à montrer la même portion de mémoire qu'avant. C'est évidemment bien pratique quand on veut observer les signaux qui suivent une impulsion de déclenchement.

Si vous appuyez plus longtemps sur S4, jusqu'au signal sonore, le circuit relit les entrées et stocke en mémoire les valeurs obtenues. Mais à présent, ce n'est plus la même portion de mémoire qui s'affiche, l'écran reproduit le début de la liste en mémoire. Et lors d'un maintien encore plus prolongé de S4 enfoncé, ce sont deux bips successifs qui sont émis et l'analyseur logique quitte le mode de mémorisation et revient au mode courant dans lequel 128 échantillons s'affichent « en direct » sur écran.

# **Construction**

Aucun CMS n'est utilisé dans ce projet. Il y a de l'espace et tous les composants sont d'accès facile. Le soudage ne vous donnera pas de souci.

Nous tenons cependant à attirer votre attention sur les connexions entre la platine et l'écran. L'affichage peut se positionner par-dessus la carte. La manière la plus simple de les relier l'un à l'autre, c'est de souder d'abord une embase simple sur la platine de l'écran. Enfichez alors un support à enrouler (*wirewrap*) sur cette embase et posez le tout sur la platine principale. Vérifiez que l'écran est en bonne place et soudez alors le support à enrouler sur la platine principale.

Si vous voulez loger le circuit dans le boîtier proposé, il faut au préalable limer les deux coins de la carte du côté des entrées. Le tout s'assemblera alors sans difficulté.

#### **Remarques**

Si vous ne souhaitez pas employer tous les canaux en même temps, il est préférable de court-circuiter à la masse les entrées inutilisées. Souvent, les entrées ouvertes récoltent des parasites qui occasionnent la présentation à l'écran de signaux complètement inutiles.

Il va de soi que cet analyseur ne convient pas pour de très hautes fréquences. Les applications de cet appareil de mesure se situent dans la gamme des microcontrôleurs « lents », pour la vérification de ports sériels, etc. Malgré sa simplicité, il peut vous fournir une aide appréciable dans vos projets numériques.

Il existe pour ce montage un kit (**EPS060092-71**) qui comporte l'écran, la platine, le microcontrôleur programmé, les composants et le boîtier. Il ne vous reste plus alors qu'à souder les composants sur la platine et à installer le tout dans son coffret. Une batterie pour l'alimenter et vous voilà prêt pour une séance de mesures.

Celui qui préfère graver personnellement le circuit trouvera sur notre site www.elektor.fr le tracé des pistes à télécharger sous le numéro **EPS060092-1**. Si vous voulez programmer vous-même le microcontrôleur PIC, le code source est également disponible par la même voie sous la référence **EPS060092-11**.

 $(060092)$ 

Publicité

# *Voir votre montage publié !*

# *Elektor est, mois après mois, à la recherche d'auteurs/concepteurs techniques freelance*

#### *Si vous*

- 9 *avez conçu un montage innovant, ou original sous quelque angle que ce soit, et que vous aimeriez voir publié dans le magazine d'électronique le plus vendu d'Europe,*
- 9 *possédez une expérience de conception de montages électroniques supérieure à la moyenne,*
- 9 *avez une certaine expérience d'écriture de logiciels ayant trait à l'électronique,*
- 9 *possédez le don d'agrémenter votre circuit d'un texte d'explication bien bâti en accentuant les originalités techniques,*
- 9 *disposez d'un PC, d'E-mail et avez accès à Internet, ceci en vue d'une communication efficace avec les ingénieurs de notre labo,*

*alors, n'hésitez pas à nous contacter pour des plus d'infos sur les possibilités excitantes de voir vos projets publiés à intervalle plus ou moins régulier. N'ayez crainte, vous ne seriez pas le premier.*

# *Elektor – Guy Raedersdorf, rédacteur en chef Télécopie-: +31 46 4 378 161 – E-mail-: redaction@elektor.fr*

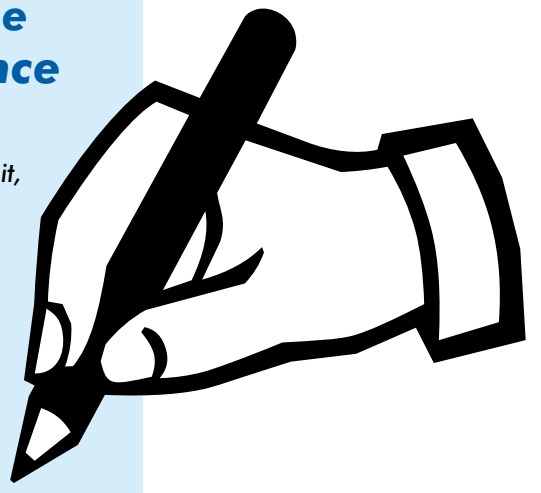

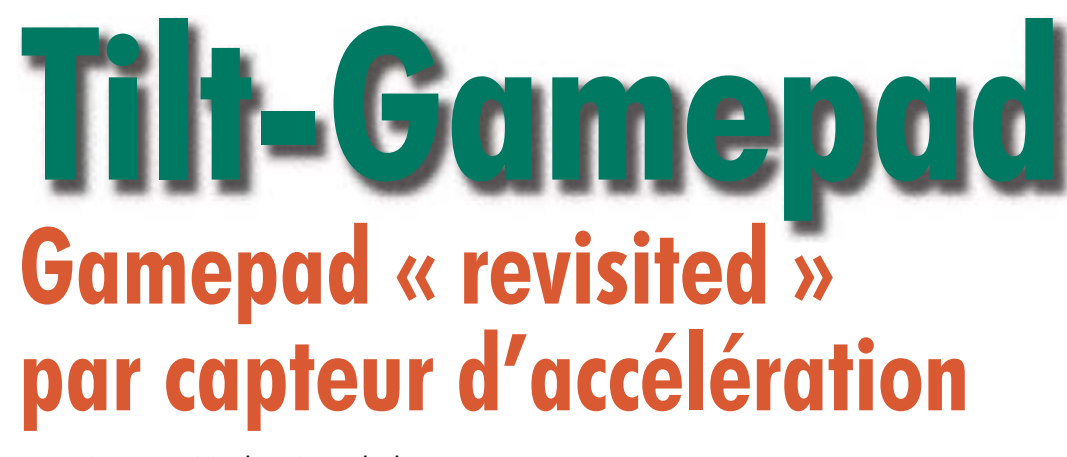

Xin Wang et Marko Westphal

**Depuis l'arrivée sur le marché des Wii de Nintendo et de la PS3 de Sony, les commandes intuitives constituent, pour les accros des jeux, une sorte de nouvelle pierre philosophale. L'interaction que permettent les Game-Controller du Wii de Nintendo ou encore les Gamepad de la nouvelle PlayStation 3 avec sa fonction Tilt a enthousiasmé des millions de d'irréductibles de jeux informatiques. Les inconditionnels du PC n'avaient, jusqu'à présent, rien de comparable. Le projet objet de cet article, nous l'avons baptisé Tilt-Gamepad, offre la possibilité aux joueurs de jeux sur PC de goûter à la découverte de ce qu'est la commande intuitive car il est une révélation indéniable pour tous les jeux se déroulant sur terre (courses et aventures), mais aussi dans les airs.**

Un Tilt-Gamepad est un Gamepad sensible aux inclinaisons. On peut ainsi se passer d'avoir à appuyer sur des touches de direction. Il suffit, pour piloter l'objet du jeu, de basculer le Gamepad dans la bonne direction. Il est

fait appel, en temps que capteur permettant le traitement du mouvement d'inclinaison, à un capteur d'accélération. Le traitement des signaux fournis par le capteur requiert, est-il bien nécessaire de le préciser, un microcontrôleur. La platine que nous vous proposons utilise un capteur d'Analog Devices et, comme microcontrôleur, un ATmega8. Il est possible d'intégrer la platine dans un Gamepad du commerce pour en faire un Tilt-Gamepad. Les signaux numériques de mouvements disponibles en sortie du microcontrôleur (montée, descente, gauche, droite) se substituent tout simplement aux signaux des touches de direction dont est doté le Gamepad.

# **Le capteur**

L'organe principal du Tilt-Gamepad est un capteur d'accélération analogique qui fournit une tension de sortie proportionnelle à l'inclinaison. Nous avons utilisé, pour le projet, le ADXL322 d'Analog Devices. Ce capteur d'accélération biaxial tra-

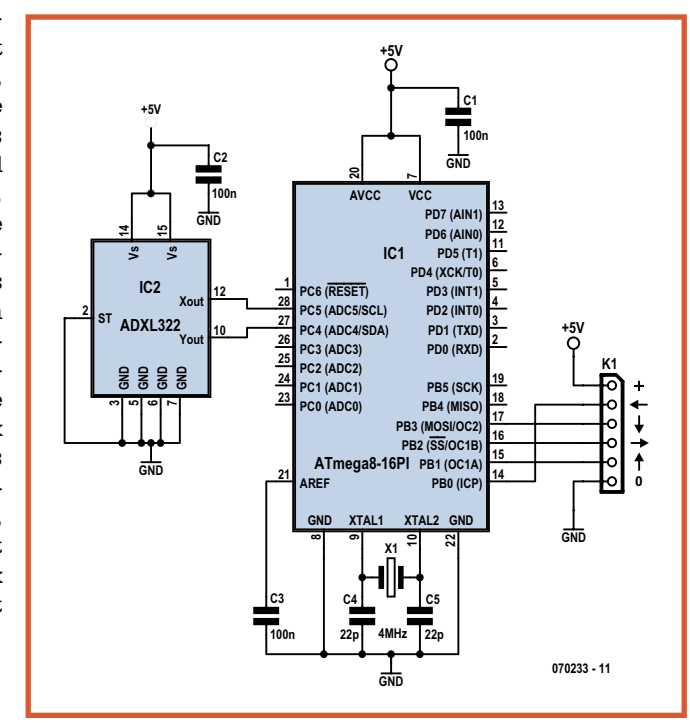

**Figure 1. Si l'on fait abstraction du capteur d'accélération et du microcontrôleur, il ne faut que quelques rares composants.**

vaille une tension de service comprise entre 2,4 et 6 V. Il possède une paire de sorties analogiques qui possèdent une résolution de 420 mV/90 $^{\circ}$ .

La plage de mesure s'étend de –2 à +2 g. Le capteur étant ha-

billé d'un boîtier moderne, dit CP-16, il n'est pas question de travailler avec un fer à souder. Ceci explique que la platine de ce projet soit proposée dotée de son capteur.

# **Traitement du signal**

Comme le capteur d'accélération ne possède que des sorties analogiques, il nous faut, pour le traitement numérique du signal fourni par le capteur, un microcontrôleur à port CAN (**C**onvertisseur **A**nalogique/ **N**umérique). Nous avons opté pour un ATmega8, un microcontrôleur 8 bits d'Atmel qui remplissait parfaitement le cahier des charges. Il dispose en effet de 6 canaux CAN à 10 bits ainsi que de 2 canaux CAN 8 bits, sans oublier 13 autres canaux d'E/S.

Les niveaux de tension fournis par le capteur d'accélération

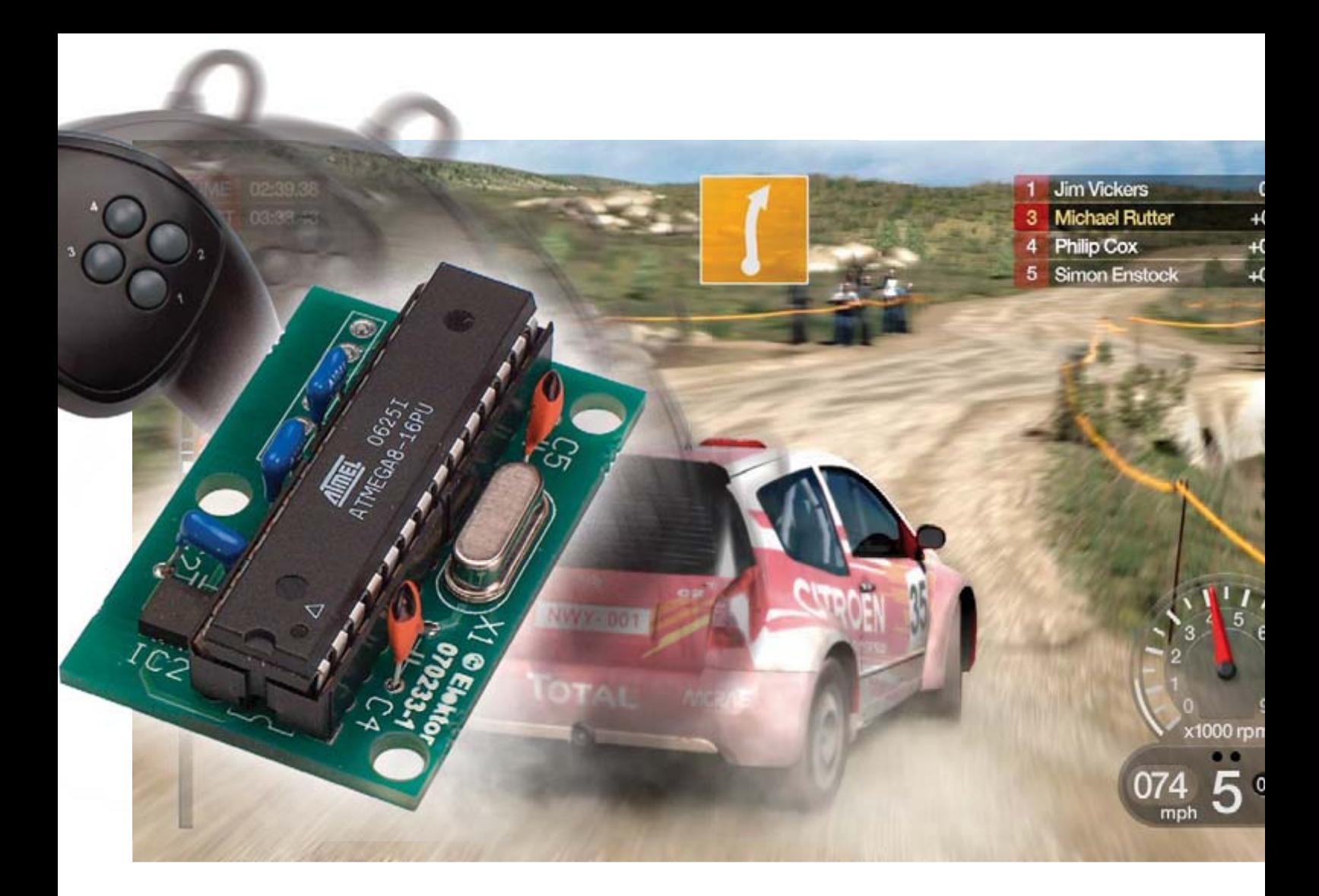

(valeur d'inclinaison X/Y) sont appliqués directement au port CAN du microcontrôleur qui se charge de leur numérisation, filtrage et transformation en signal de commande en sortie. Les signaux de sortie émulent la fonction des touches de direction.

Il est procédé à une interrogation alternée des canaux X et Y. On utilise, en temps que tension de référence pour le port CAN du microcontrôleur, sa broche 21 (AREF), la tension de référence interne de 2,56 V disponible. De par la présence de résistances de forçage au niveau haut (*pull-up*) interne les ports d'E/S peuvent être utilisés directement en sortie sans nécessiter d'étage de commande (*driver*).

# **Réalisation**

Comme le montre le schéma de la **figure 1**, le microcontrôleur ne requiert que très peu de composants connexes. Ce qui se traduit, au niveau de la platine, par un dessin des pistes et une implantation des composants (**figure 2**) lisibles en dépit de la compacité du circuit imprimé.

Le chronodiagramme de la **figure 3** illustre le fonctionnement du logiciel. On procède, toutes les 10 millisecondes, à une interrogation du port CAN

du microcontrôleur. On convertit ensuite la valeur d'accélération en inclinaison avant de la lisser par le biais d'un filtre. Les sorties vers le Gamepad se voient appliquer les valeurs correspondant à la direction de l'inclinaison et à son angle.

Les lignes nécessaires à la connexion vers le Gamepad prennent la forme, sur la platine, d'une embase à 6 contacts, K1. L'alimentation du circuit se fait directement par le biais de l'interface USB (+5 V et masse).

# **Modification**

L'objet de nos transformations est un Gamepad du commerce classique. Il est possible, en principe, d'adapter la quasi-totalité des Gamepad dès lors que leurs touches de direction sont actives au niveau bas (*active low*). Les auteurs ont utilisé, par exemple, le Gamepad « FirestormDigital3 » de Thrustmaster.

Il nous faut, pour la modification, outre la platine montée et le Gamepad luimême, un câble de signal à 6 conducteurs de couleur et le cas échéant un petit boîtier plastique dans lequel trouvera place la platine dotée de ses composants. Il faudra attendre avant de placer le microcontrôleur dans son

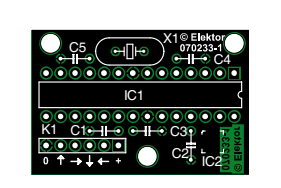

**Figure 2. La platine double face est proposée dotée du capteur. Le capteur en version CMS est monté sur le dessus de celle-ci avec le reste des composants.**

# **Liste des composants**

**Condensateurs :** C1 à C3 = 100 nF  $C4.C5 = 22 pF$ 

**Semi-conducteurs :** IC1 = Atmega8-16PI (programmé **EPS 070233-41**)  $IC2 = ADXL322$ 

#### **Divers :**

K1 = embase autosécable à 1 rangée de 6 contacts  $X1 =$  quartz 4 MHz

- platine dotée de son ADXL322 (**EPS**
- **070233-91**, cf. adresses habituelles et www.elektor.fr)

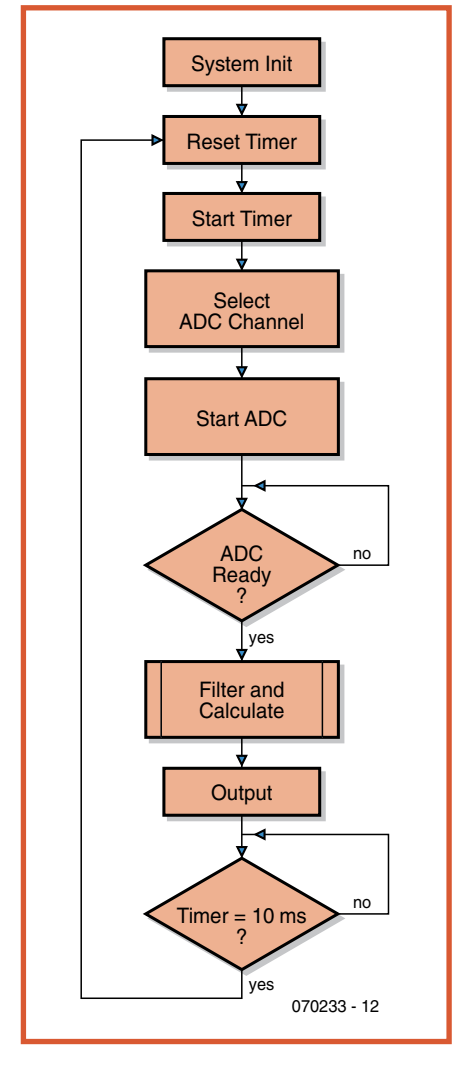

**Figure 3. Chronodiagramme du programme de traitement. L'interrogation a lieu toutes les 10 ms.**

support. Vous avez la possibilité de programmer le microcontrôleur vousmême ou de l'acquérir auprès des adresses habituelles (EPS070233-41). Le code .HEX est disponible gratuitement au téléchargement depuis le site Elektor, mais, pour des raisons de licence, les auteurs se réservent le code-source.

La première étape de la modification consiste à ouvrir le dos du Gamepad en dévissant l'ensemble des vis de fixation du boîtier. Il faut identifier ensuite les points de connexion du +5 V et de la masse. La solution la plus simple consiste à suivre les lignes USB. La broche 1 est la masse et, en règle générale, le câble de couleur noire, la broche 4 est le +5 V et, normalement, rouge. On procèdera de manière similaire pour les 4 touches de direction du Gamepad. On trouve, sous chacune des touches, une paire de contacts. L'un d'entre eux est toujours relié di-

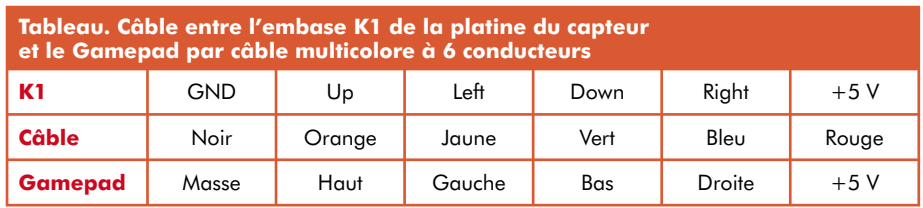

rectement soit à la masse soit au  $+5$  V. Dans le cas du Thrustmaster utilisé en exemple, l'un des contacts des touches se trouve à la masse. L'autre contact va directement vers le microcontrôleur. C'est sur ce contact que l'on soudera plus tard l'un des conducteurs du câble qui sera connecté aux sorties du microcontrôleur ramenées sur l'embase K1 (broches 2 à 5). La platine prend place dans son propre boîtier de plastique. Ce dernier sera doté, tout comme la demi-coquille inférieure du Gamepad, d'un orifice de 5 mm destiné à permettre le passage du câble.

Il est temps maintenant d'établir les liaisons entre K1 de la platine du capteur et le Gamepad. Côté « Gamepad », les fils du câble sont reliés au +5 V, à la masse et aux 4 touches de direction. Côté « Platine du capteur » nous vous proposons le brochage de K1 (figure 1). Les broches 1 et 6 servent à l'alimentation. Les broches 2 à 5 sont des sorties numériques pour les touches de direction (actives au niveau bas, au repos (*idle*) elles se trouvent au niveau haut).

Le **tableau** récapitule les connexions établies par le câble à 6 conducteurs de couleur entre K1 de la platine et les points de connexion du Gamepad.

Il est temps maintenant d'enficher le microcontrôleur programmé dans le support prévu à son intention sur la platine. Il reste ensuite à refermer avec précaution le boîtier de la platine et celui du Gamepad et à fixer le petit boîtier sur le dessous du Gamepad à l'aide d'un rien de colle appliquée à l'aide d'un pistolet à thermocolle.

Et voilà ! Les jeux n'ont pas changé eux, mais cette fonction Tilt intuitive produit des impressions de jeu totalement inédites – et cela sans le moindre pilote additionnel...

(070233-I)

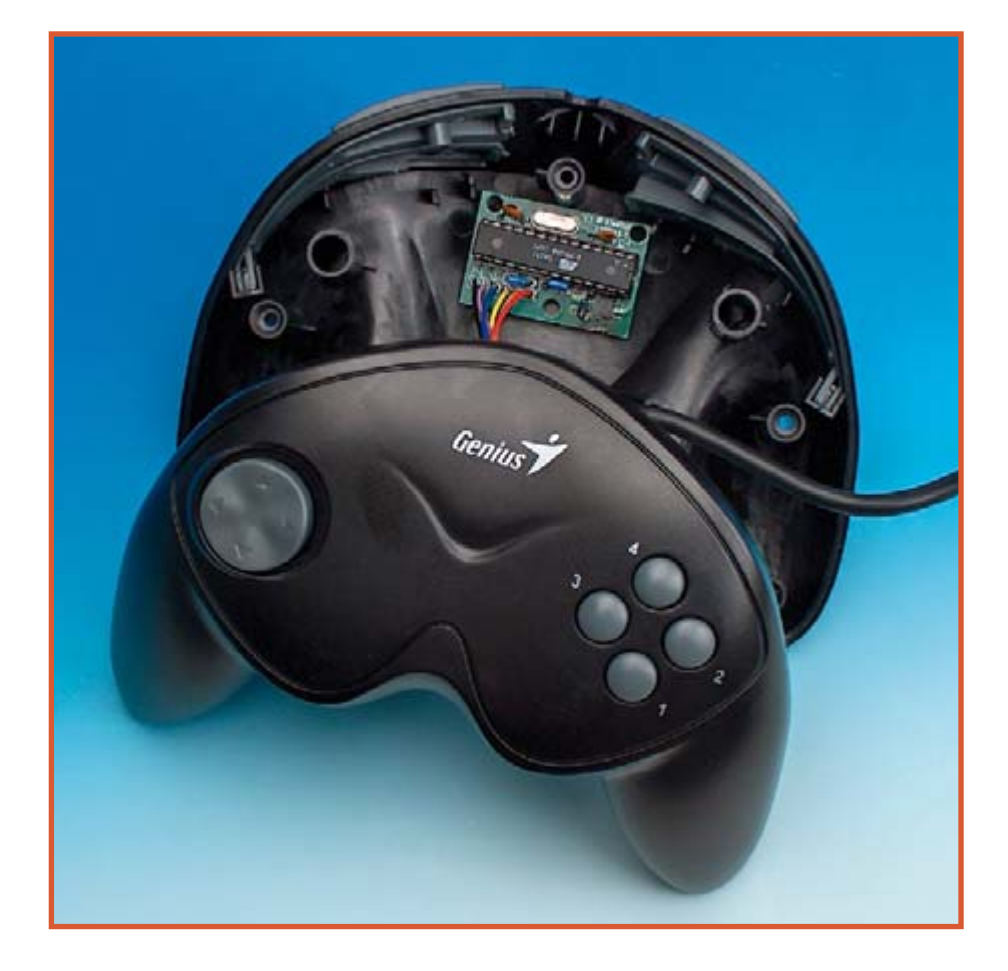

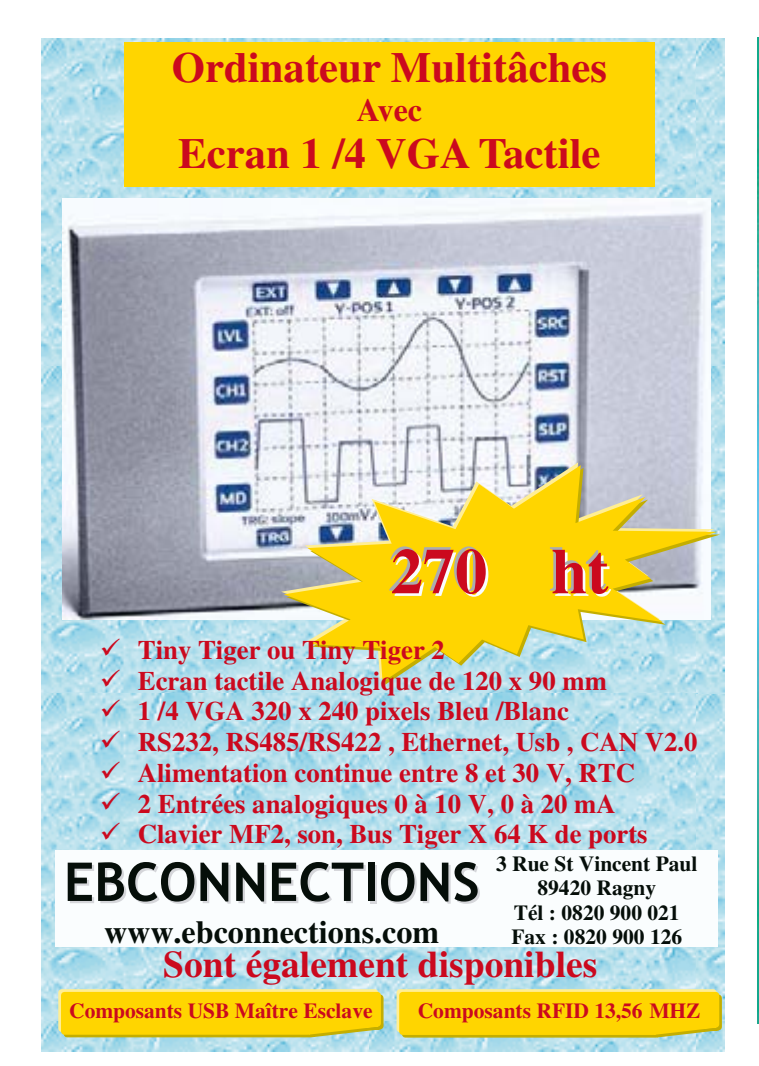

# Entrez dans l'ère du ZigBee !

# Le saviez vous ?

Le ZigBee est une version professionnelle du Bluetooth : Très faible consommation et orienté E/S, il est parfaitement adapté pour des applications sans fil telles que le contrôle de process, la domotique ou encore l'automatisme.

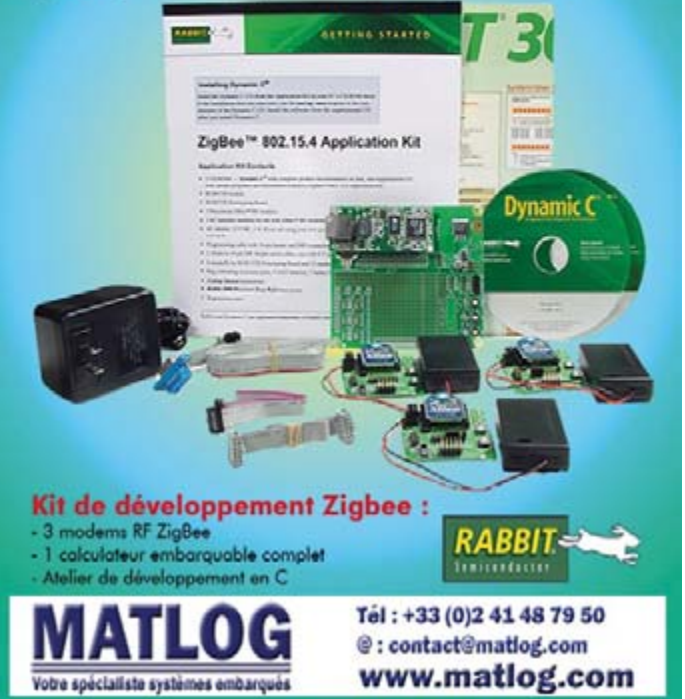

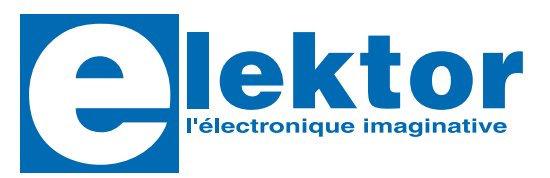

# **Participez au sondage des lecteurs d'Elektor**  $ext{ }$  gagnez 5 x 50  $\epsilon$ !

Produire un bon magazine, bourré d'idées, qui vous soit utile. Voilà ce à quoi nous tendons, à chaque fois pour chaque numéro. A en juger par vos nombreuses réactions positives, nous ne nous débrouillons pas trop mal. Il n'en reste pas moins que l'on peut toujours faire mieux. Comment ? C'est ce que nous voudrions savoir. Aussi, nous vous invitons vivement à participer à notre sondage des lecteurs sur www.elektor.fr!

#### **Donnant donnant**

ben Cadeau no d<br>Ben Gu site Web d<br>Diais du rier et n'o  $e^{D^{eq}G}$ 

e Bon ou she with notice of 00<br>Blans out inter et notes 10<br>Blans out in Regula BP 1291 Pri . bialo courties programs " Biggst Court Resume to 12910 Fance

اضع المستعمل المستعمل المستعمل المحل<br>المعركات المستعمل المحصر المحل<br>العراض على عليهم محصر المحل  **Allen and Allen and Allen and Allen and Allen and Allen and Allen and Allen and Allen and Allen and Allen and** 

on Gadeau est value **a**b e avec tous propo est valapre en **Examples Electron de pas moins de 50 <b>c**. Et or veas exect in des gagnanis .<br>Et bien, vous pourrez vous en servir pour acheter les produits proposés par Elektor,<br>il est valable pour tous. parsonnel urrez<br>ur tous est valaxie en **Et blen, vous pourrez vou**<br>il est valable pour tous. Naturellement, nous voulons aussi en retour vous montrer que nous apprécions votre participation. Dès la clôture de l'enquête, nous tirerons au sort parmi les participants 5 chèques Elektor de pas moins de 50 €. Et si vous êtes l'un des gagnants ?

# **Résultats**

comme l'annonce due l'enquête. Ils de l'enquête de l'enquête de la de la de la de la de la de la de la de la de la de la de la de la de la de la de la de la de la de la de la de la de la de la de la de la de la de la de la est Piedrot, a de menti Vous trouverez les resultats du sondage comme l'annonce des cinq gagnants sur<br>notre site www.elektor.fr, après la clôture de l'enquête. Ils devraient être publiés vers<br>le mois d'octobre. **he l'annonce des cinq gagnant<br><b>L'annonce des cinq gagnant Processite Alternative Control in the Control of Periodicipal Control of Periodicipal Control of Periodicipal Control of Periodicipal Control of Periodicipal Control of Periodicipal Control of Periodicipal Control of Peri** CRO Ce Bon Cadeau n'<br>Ce Bon Gadeau n' notre site **www.elekt**<br>l<mark>e mois d'octobre.</mark>

ଢ଼

Ce Bon Gadeau n

Den Cadeau Neb d IB P. ś n Ou site vin<br>s du site et n<br>r courrier que l **18 Die of G.** 

e Bon Gu site for induction and<br>Birgis during of margin 10<br>Birgis during the party of the same **.** bials counter the processing<br>District of a Haye Goods company<br>Counter of a Haye Goods company<br>1. http://papely.company.com % Diamon Court is the fact of the second control of the second control of the second control of the second control of the second control of the second control of the second control of the second control of the second contr

G Cada comienses

**E** management of n ÷ et III political Company of the Second Process of Company of Company of Company of Company of Company of Company<br>The Company of Company of Company of Company of Company of Company of Company of Company of Company of Compan  pes come dominale

*<u><i><u>De de de La</u>***</u>** 

#### **En savoir plus ?**

BON

Cadea

50 Finn

**-**

**しっ** 

**proposes** exc أكال

> $3^{1}$ ් 3

 $\frac{1}{2}$  $\frac{1}{2}$  $\frac{1}{2}$ 

Cadeau

*-*

 $\sim$   $\sim$ 

*-*

on Cadeau est v. Ce Bon Causes<br>Proposés dans

-<br>-<br>X -

 $\frac{1}{2}$ 

 $\frac{1}{2}$ 

 **. & )** 

BON

**1** 

<u>ቆና</u>0

est v<sub>inppe er</sub><br><sub>Le-choppe er</sub>

 +<sup>9</sup>1 >; <sup>E</sup> <sup>E</sup>7 <sup>&</sup>gt; ;  **-**

**CUP** 

+

50 Euro

**% "**

**Ce bon** qu'à conside<br>Meleur qu'à conside de

Ce Bon Cadeau N

Ce Bon Cadeau nob d

Bon be site W. n'oux, coc<br>plais du site et n'oux, coc<br>u par courrier et noissy 10<br>rekot de la Haye de Cedex . Fra Blase couries and 12910 % bials courtle gue to real parties to real parties of the real parties of the real parties of the real parties of the real parties of the real parties of the real parties of the real parties of the real parties of the rea

Ce Bon Cadeau est value<br>Ce Bon Cadeau est value

Ce Bon Cau ans l'<br>proposés dans l'<br>proposements exclus

ce Bon un site ver n<br>le blais courrier et n<br>ou par courrier et

 **# (((** 

*-*Pro<br>
(abc)

Bon

Cadeau

**Vous avez des questions**  $\ddot{a}$  propos du sondage des **Recteurs d'Elektor ? N'hésitez pas à les poser dans la rubrique 'Vos questions' sur notre site** www.el **Nektor.fr/que Vous recevrez une réponse claire et rapide.** 

50 Euro

**1** 

**& )** 

**-**

**a** le avec<sup>10</sup>

est valable en

 $\frac{1}{8}$   $\frac{1}{2}$   $\frac{1}{2}$   $\frac{1}{2}$ 

Ce Bon Cadeau n

ca Bon Cadeau Vieb d

 $\frac{1}{2}$ 

 $\mathbf{u}$ 

**of the your circle parts<br>on que your de parts<br>a le commence <b>d'ans l'e-ché**<br>**but se de d'ans l'e-ché** 

en e code Prise<br>votre de remise

**proposés** dans

**Contract of the contract of the contract of the contract of the contract of the contract of the contract of the contract of the contract of the contract of the contract of the contract of the contract of the contract of t** 

*t* pas yous of pa

est pas utilisable lors de

**proposés** desclus

**- -**

Ce Bon ou site of n<br>le bials counter et n<br>ou par counter et

n <sub>Don</sub> Cadeau n<br>Ca bon Cadeau<br>احضر فريج صرح Ca

**Ce bon qu'à cons de** 

est pas utilisable lors de

 $\cdot$  **()** 

**B**Cedex *A vertissed*<br>G Cedex convertissed<br>ast pas rous donne

<sub>1</sub>80 Au Mark of Minimal Company of Minimal Company of Minimal Company of Minimal Company of Minimal Company of Minimal Company of Minimal Company of Minimal Company of Minimal Company of Minimal Company of Minimal Company

*Comments*<br>*Passing Louis don't Date*<br>**In comments 2000 We all the set of the contract of the set of the set of the set of the set of the set of the set of the set of the set of the set of the set of the set of the set of the set of the set of the set of the set of the se** 

**ب** *Contract de* 

une commande<br>une commande pa alte pal

rs une coll votre co 26 15<br>
votre votre votre co 22 3<br>
entionner votre 9 19 22 3<br>
Tél : 33 011 49 sektor! vou ner v 1 49 19 22 31<br>antionner v 1 49 19 22 31<br>Tèl.: 133 (0) 1 49 19 22 31<br>Fax al : vente de 1110-143 (0) 149 19 More<br>Fall 143 (0) 149 Relation<br>Fall 149 Ventesdeletton<br>E-mail 1 ventesde

**TERES IN THE REAL PROPERTY AND INCORPORATION** 

**E-manues** et n<br>Respublies et n y de

*E* are the whole

*x*  $\frac{1}{2}$   $\frac{1}{2}$   $\frac{1}{2}$   $\frac{1}{2}$   $\frac{1}{2}$   $\frac{1}{2}$   $\frac{1}{2}$   $\frac{1}{2}$ 

une commande<br>en el commande pa taite pa

> **Barn** E<sub>79</sub>mel ╱

**Provident** 

**% "**

**MoNEG 18** *<u><b>OSSOON*</u>

**CONTRACT CONTRACT CONTRACT CONTRACT CONTRACT CONTRACT CONTRACT CONTRACT CONTRACT CONTRACT CONTRACT CONTRACT CONTRACT CONTRACT CONTRACT CONTRACT CONTRACT CONTRACT CONTRACT CONTRACT CONTRACT CONTRACT CONTRACT CONTRACT CONTR** 

**igne de www.e** 

**Contract de de mension de la contract de la contract de la contract de la contract de la contract de la contract de la contract de la contract de la contract de la contract de la contract de la contract de la contract de** 

E-mail et n<br>Jespéces et n<br>Resp<sub>récio</sub>ns чË

 

  **# (((** 

<sup>4</sup>perture **J'Lingut PSD** Alegul Spectrum Wainfall hour Spectrum **Shihad PSC** Maria Spectrus \*\* SNH Spectrum **Channel B** Constelled **B President** 

**O** Dream MOTORS III **William Adventure of Minnesota Williams Stag** MSC WAIER / MSC MER 2 s it, ong to er Depth FAC ORC: III 16 GAM / SM GLOAM SOC / MSC Mode DC Frequency of DRM Signal: U.00 Hz  $107.781$ **COL** Frank Syre III **Sangle Frequency Offret** ude: 0/Data: 0 Dreeler / Dates  $\sim$ Service not available nd linux dalu **Charl Salaring** 

Burkhard Kainka

Channel Estimation: Francisco Internsiation

**Channel Extension: Tene Interpolation** 

Wener

Time Sync Tracking

Guard Energy

Wener C. Linear, C. DFT Zero Pad

<sup>-</sup> Linear

 $T$  . First Pool

Miss Settings

Flip Input Sp

F Mute Audio

Log File, Audio Log File. Freq: 1360h

WWW.as-abash was F

**Les chauves-souris sont présentes presque partout, mais on les remarque rarement. Elles sont difficilement visibles dans l'obscurité et leurs ultrasons sont inaudibles. Un récepteur d'ultrasons basé sur le principe du mélangeur direct rend audible l'inaudible. La « Radio Logicielle »** (Software Defined Radio) **d'Elektor offre aussi des possibilités étonnantes dans ce domaine.**

**Salid Street** 

**MLC: Number of the** 

**M. Resolution** 

Entre ciel et terre, sans oublier le milieu aquatique, vivent diverses espèces animales qui émettent des signaux sonores dont la fréquence dépasse de loin les 100 kHz. Les plus connues sont bien entendu celles des chauves-souris avec leur système fantastique de repérage par ultrasons. Les dauphins, les baleines, les souris et les insectes sont aussi des spécialistes des sons de fréquence élevée.

L'intervalle audible de nombreuses espèces animales est sensiblement plus élevé que celui de l'être humain. On sait que l'ouïe des animaux domestiques comme les chiens et les chats, déjà plus fine, s'étend aussi au-delà de 20 kHz.

La **figure 1** donne un aperçu de l'audition humaine et animale. Dans la plupart des cas, l'étendue tonale du bruit vocal est plus étroite d'environ 20

à 30 % que l'intervalle audible. Non contents de se servir des vocalisations sonores pour communiquer, les chauves-souris et les mammifères marins les utilisent aussi pour s'orienter dans l'espace et pour chercher une proie ou tout autre objet – voir encadré « Radar ultrasonique ».

š

darer Rajaction

**Bandpart File** 

Modified Metric

*Bat-spotting* Contrairement au « bon vieux temps » où les chauves-souris étaient persécutées par peur et par superstition, elles sont très appréciées aujourd'hui comme indicateur d'un environnement intact. Il n'en reste malheureusement plus autant, faute précisément d'un tel environnement.

Il y a quelques années, l'auteur a déjà cherché avec acharnement mais en vain des chauves-souris à son lieu de

résidence, le bassin de la Ruhr. Le sujet avait été mis au placard jusqu'à l'an passé, quand des voisins ont signalé l'apparition de chauves-souris. Une investigation par des moyens acoustiques a fourni le résultat dépourvu ambiguïté : Batman et Batwoman sont de retour ; il est impossible de ne pas entendre leurs appels ultrasoniques – à condition de posséder un récepteur approprié.

**Récept** 

Depuis lors, l'observation de ces mignonnes bestioles est devenue un petit passe-temps de l'auteur. À vrai dire, l'observation de l'espace aérien se heurtait à des contraintes spatio-temporelles. Un microphone à ultrasons sans fil (transmission radio) a permis de réaliser une configuration à microphone distant. Des programmes pour PC, initialement prévus pour la réception d'émetteurs de radiodiffusion, per**eur d'ultrasons La RL rencontre Batman**

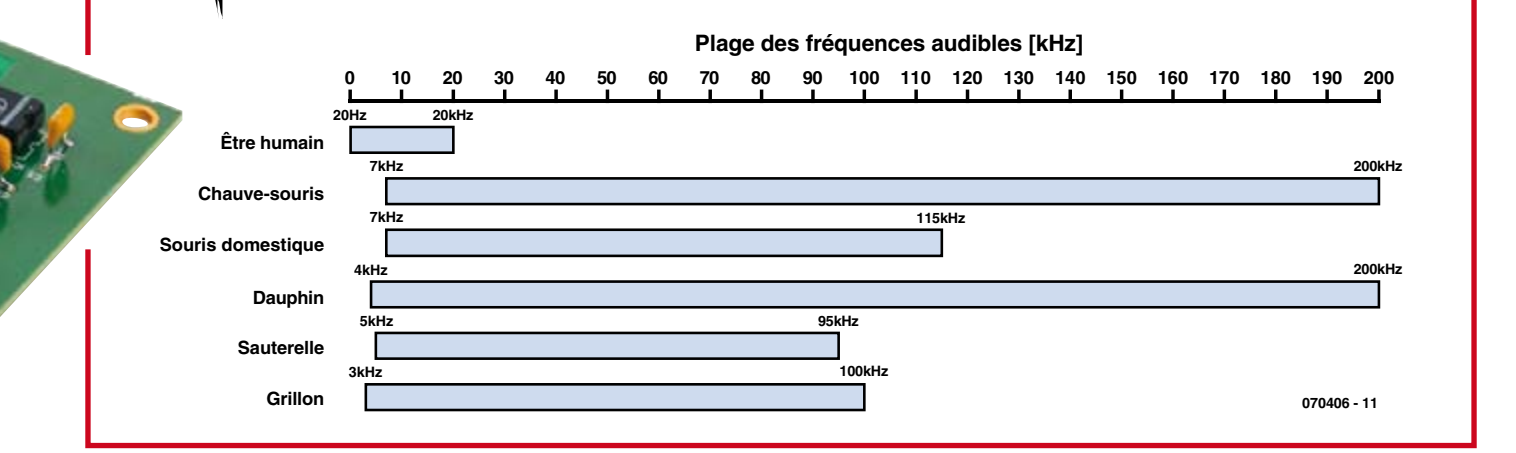

**Figure 1. L'audition humaine ne dépasse pas 20 kHz. Ses performances sont donc plutôt modestes comparées à celles des espèces animales.**

mettent d'évaluer automatiquement les signaux reçus. Le logiciel DRM « DREAM » par exemple, bien connu de nombreux lecteurs d'Elektor, fera parfaitement l'affaire.

# **Radio chauve-souris**

Une radio peut-elle être à l'écoute des chauves-souris ? Rien ne s'y oppose – quand elle couvre la plage appropriée. La Radio Logicielle (SDR), présentée dans Elektor de mai 2007, est conçue pour fonctionner jusqu'à de très basses fréquences de quelques kilohertz. On peut donc vraiment déterminer si des chauves-souris se trouvent au voisinage en captant une fréquence d'environ 40 à 50 kHz en mode de réception SSB. Il suffit de remplacer

l'antenne par un microphone à ultrasons avec préamplificateur.

Le programme de syntonisation initial

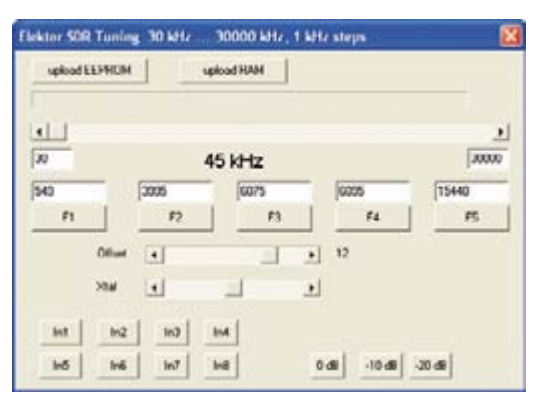

**Figure 2. Un nouveau logiciel de syntonisation de la carte logicielle permet de recevoir sur 45 kHz.**

de la Radio Logicielle ne couvre toutefois pas les basses fréquences que nous désirons capter. Un nouveau pro-

gramme plus général permet toutefois de faire descendre l'accord de l'oscillateur jusqu'à 20 kHz. Le nouveau logiciel (**figure 2**) couvre l'intégralité de la plage de 20 kHz à 30 MHz par pas de 1 kHz (voir l'article « SDR et TBF » dans ce numéro).

# **Micro + préamplificateur**

Des détecteurs de chauves-souris à un prix abordable comportent un microphone classique à ultrasons conçu pour la plage centrée à 40 kHz. Le convertisseur céramique d'ultrasons sur lequel ce microphone est basé sert normalement à effectuer

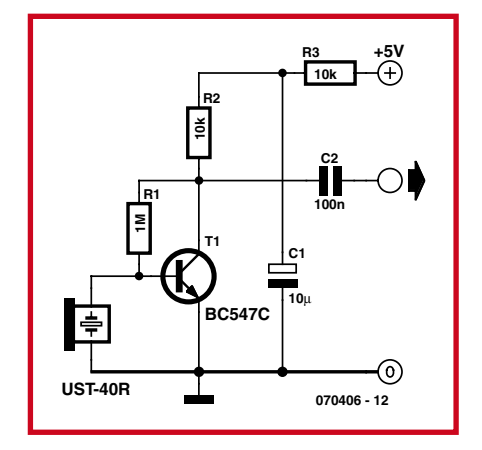

**Figure 3. Préamplificateur de microphone pour un convertisseur céramique d'ultrasons servant de microphone.**

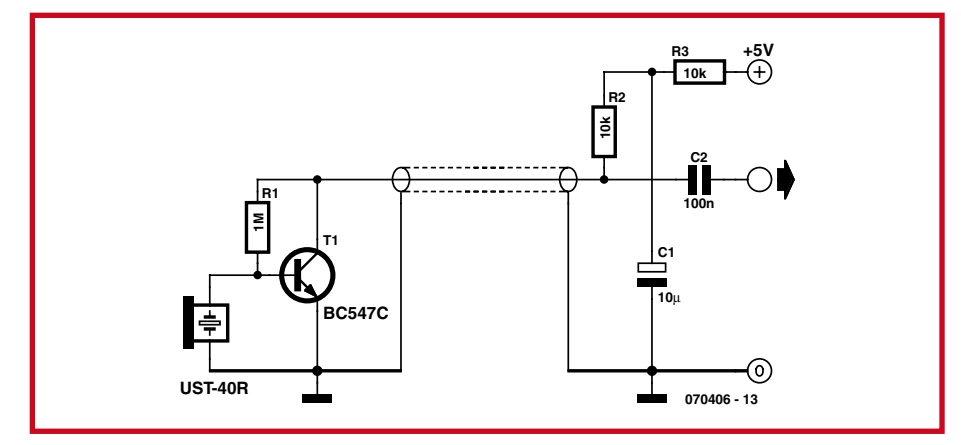

**Figure 4. Préamplificateur du microphone permettant d'utiliser un câble plus long.**

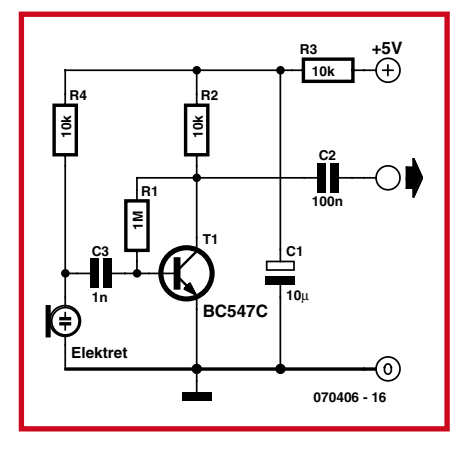

**Figure 5. Préamplificateur pour capsules de microphone à électret dans le domaine des ultrasons.**

des mesures de distance. Le modèle UST-40R utilisé ici (disponible par exemple chez Selectronic 70.2712) est un représentant typique de cette catégorie. Il faut aussi un préamplificateur à faible bruit. Un étage en circuit émetteur basé sur un BC547C ou un BC549C suffit (**figure 3**). L'amplification est de l'ordre de 40 dB. Le préamplificateur est relié à l'entrée disponible « antenne 4 » de la carte de radio logicielle. Le logiciel permet alors de commuter entre la radio et l'observation de chauves-souris.

Le maximum de sensibilité relativement étroit du microphone à ultrasons utilisé est situé vers 40 kHz. Un maximum secondaire se trouve à 80 kHz. Toutes les autres fréquences entre 20 kHz et 100 kHz environ sont reçues plus faiblement.

Si le câble de microphone utilisé est d'une certaine longueur, on peut partager le circuit pour que le même câble bifilaire blindé assure à la fois le transport de la tension du signal et du courant d'alimentation (**figure 4**).

## **Plus de microphones**

Il existe bien d'autres possibilités que les récepteurs céramique d'ultrasons 40 kHz à bande relativement étroite. Des essais ont confirmé que des transducteurs acoustiques piézo-électriques parfaitement ordinaires (avertisseurs, vibreurs) peuvent aussi servir de microphones à ultrasons. Les plaquettes possèdent généralement plusieurs fréquences de résonance. Des essais ont montré qu'une pastille de 27 mm a une première résonance propre à 30 kHz et une seconde à 50 kHz. À ces valeurs, la sensibilité du transducteur acoustique est similaire à celle des transducteurs US 40 kHz en céramique.

Il peut s'avérer payant d'effectuer des

# **Radar ultrasonique**

Les chauves-souris s'orientent en émettant de brèves impulsions ultrasoniques. Celles-ci peuvent être de fréquence constante (CF, *C*onstant *F*requency) ou à modulation de fréquence rapide (FM, *F*requency *M*odulation). Une espèce, le grand rhinolophe fer à cheval, émet par exemple des sons de type CF à 83 kHz qui ne sont légèrement modulés en fréquence qu'à la fin et ne durent que 30 à 40 ms. Une autre espèce, le murin de Daubenton, ne recourt par contre qu'à des impulsions sonores de 10 ms dont la modulation en fréquence décroît de 60 kHz à 30 kHz. Dans le cas des genres ou espèces combinant CF et FM, la composante FM sert à déterminer la distance à l'insecte pourchassé, tandis que les « passages » en CF fournissent la vitesse relative. Le signal CF réfléchi procure aussi des informations sur la fréquence du battement d'ailes de la proie, ce qui permet à la chauvesouris de déterminer le genre et la taille de l'insecte pourchassé.

Deux effets physiques jouent un rôle important dans l'évaluation du signal sonore réfléchi. Il s'agit du décalage de fréquence Doppler (effet Doppler) et des interférences.

Le décalage Doppler peut être observé avec n'importe quelle source sonore roulante ou volante (train, voiture, avion). Le son est plus aigu quand l'objet se rapproche et devient distinctement plus grave quand l'objet s'éloigne. Le décalage de fréquence dépend de la vitesse relative. L'interférence se manifeste sous forme de battements. Lorsque deux fréquences sonores se rencontrent, elles donnent naissance à un nouveau signal de fréquence égale à la différence de celles des 2 signaux initiaux. La chauve-souris évalue la différence de fréquence produite par l'interférence entre le signal émis et le signal réfléchi (écho) dans son système auditif.

Et, last but not least, certaines espèces de chauves-souris font partie des exterminateurs d'insectes les plus efficaces grâce à leur technique spécialisée du sonar. Un seul exemplaire de l'espèce murin de Daubenton parvient à avaler pendant la saison chaude les 60 000 moustiques nécessaires à sa survie lors de l'hibernation. Aussi passionné qu'on soit par les chauves-souris, il ne faut les déranger sous aucun prétexte à l'endroit où elles dorment ou nichent. Tout dérangement provoque inévitablement leur éveil et donc une dépense d'énergie qui peut leur être fatale. Il est donc indispensable de se borner à observer les chauves-souris en pleine nature. Pour communiquer entre elles, les chauves-souris utilisent aussi – comme la plupart des autres animaux – des sons dans le domaine audible. Ils varient des cliquètements métalliques à une sorte de bourdonnement.

 $\blacksquare$ 

I п

п п

п

Т Ï

essais avec des capsules de microphones à électret et d'autres microphones. Même si les spécifications d'un microphone s'arrêtent à 20 kHz, la courbe de réponse utilisable s'étend bien au-delà. N'oublions pas les différents microphones de mesure professionnels à gamme de fréquence étendue qui ne sont, hélas, pas à prix sacrifié.

L'utilisation d'un microphone à électret doit tenir compte de la diminution de sensibilité aux hautes fréquences. Pour que l'amplificateur ne soit pas saturé par les signaux de plus basse fréquence, il faut utiliser un condensateur de couplage de plus faible valeur (1 nF). Le circuit de la **figure 5** permet d'utiliser un petit microphone à électret de 5 mm de diamètre jusqu'à des fréquences bien supérieures à 50 kHz.

# **Microphone radio**

Même les câbles les plus longs ne le sont jamais assez et ils doivent en outre être installés. Une radio logicielle avec une antenne sur le toit ou une antenne long-fil dans le jardin offre une possibilité attractive d'écoute des chauves-souris : le microphone à ultrasons n'est pas directement relié à la radio logicielle. Le signal, transmis par un étage d'émission radio, est reçu par l'antenne déjà disponible de la radio logicielle.

Une méthode simple et, qui plus est, légale : la **figure 6** représente le schéma d'un petit émetteur à modulation BLD (Bande Latérale Double ou *Double Side Band*) de 13,56 MHz. L'émetteur peut être aussi relié directement à l'extrémité de l'antenne de radio logicielle. Il n'y a donc pas à craindre qu'il rayonne plus qu'une puissance négligeable. Même si l'émetteur doit avoir une certaine portée, ce n'est pas un problème. L'accès à la fréquence 13,56 MHz est en effet librement disponible dans des buts industriels et scientifiques (comme l'étude des chiroptères)…

Le mélangeur intégré TA7358 a été conçu au premier chef pour les étages d'entrée OUC. Ses fonctions internes sont très semblables à celles du mélangeur équilibré NE612 qu'on pourrait certainement aussi utiliser dans ce circuit. Le circuit de base du TA7358 contient même un préamplificateur HF, toutefois superflu dans notre cas. L'émetteur miniature (**figure 7**) ne nécessite qu'un nombre minimum de composants. Le mélangeur équilibré fournit un signal de sortie AM avec suppression de l'onde porteuse, donc un signal BLD. Le récepteur permet

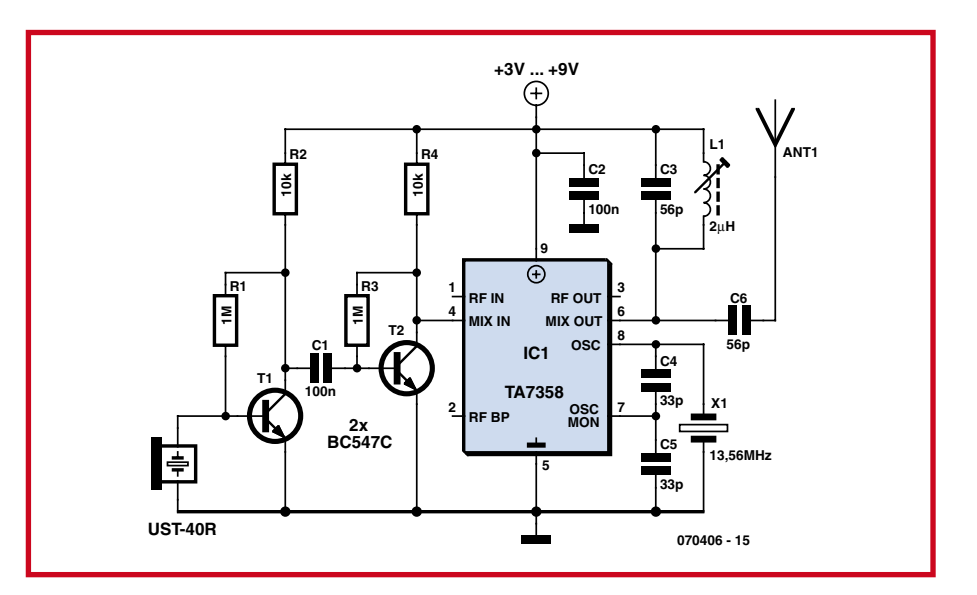

**Figure 6. Schéma du microphone à ultrasons sans fil avec émetteur BLD.**

donc d'écouter au choix la bande latérale supérieure (USB) ou inférieure (LSB). Selon la fréquence ultrasonique observée, on réglera par exemple le récepteur entre 30 et 50 kHz au-dessus ou au-dessous de la fréquence centrale. La porteuse, bien que supprimée, est encore assez présente pour permettre d'orienter facilement l'émetteur et de contrôler son fonctionnement. De plus, cela permet d'accorder le circuit d'antenne de l'émetteur à la fréquence de résonance.

# **Résultats**

Le petit émetteur permet d'observer les chauves-souris en utilisant pratiquement n'importe quel récepteur d'ondes courtes pouvant recevoir une émission BLU (**B**ande **L**atérale **U**nique = SSB pour *Single Side Band*). On peut évidemment préférer le récepteur DRM bien connu décrit dans Elektor 3/2004. La radio logicielle a permis d'enregis-

trer une chauve-souris. Le fichier MP3 peut être téléchargé sur le site Web d'Elektor. Les cris de cet animal se situent dans une plage centrée sur 50 kHz. Le fichier MP3 contient le signal reçu à la vitesse initiale ainsi qu'au ralenti (la moitié et le quart de la vitesse d'enregistrement initiale), pour permettre de mieux entendre la structure des cris.

Ce microphone et le modulateur OC ont permis d'analyser plus précisément les signaux. La largeur de bande de réception considérable de la radio logicielle a constitué un avantage. La fréquence des cris émis par les animaux se trouve principalement dans la plage de 41 kHz à 48 kHz. Il s'agit donc vraisemblablement de pipistrelles communes, particulièrement nombreuses dans les zones résidentielles d'avril en juillet lors de la saison de reproduction.

(070406-I)

# **Liens :**

**www.all-about-bats.net** 

(informations de l'organisation écologiste BUND sur les chauves-souris)

**http://fr.wikipedia.org/wiki/Chiroptera** (Wiki sur les chauves-souris)

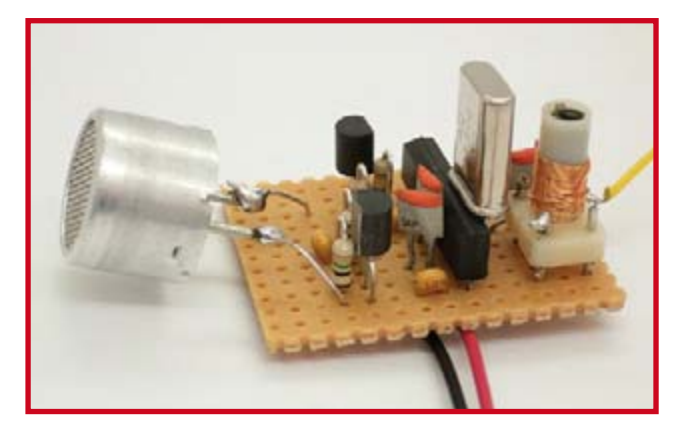

**Figure 7. Prototype de mini-espion de chauves-souris d'après la figure 5.**

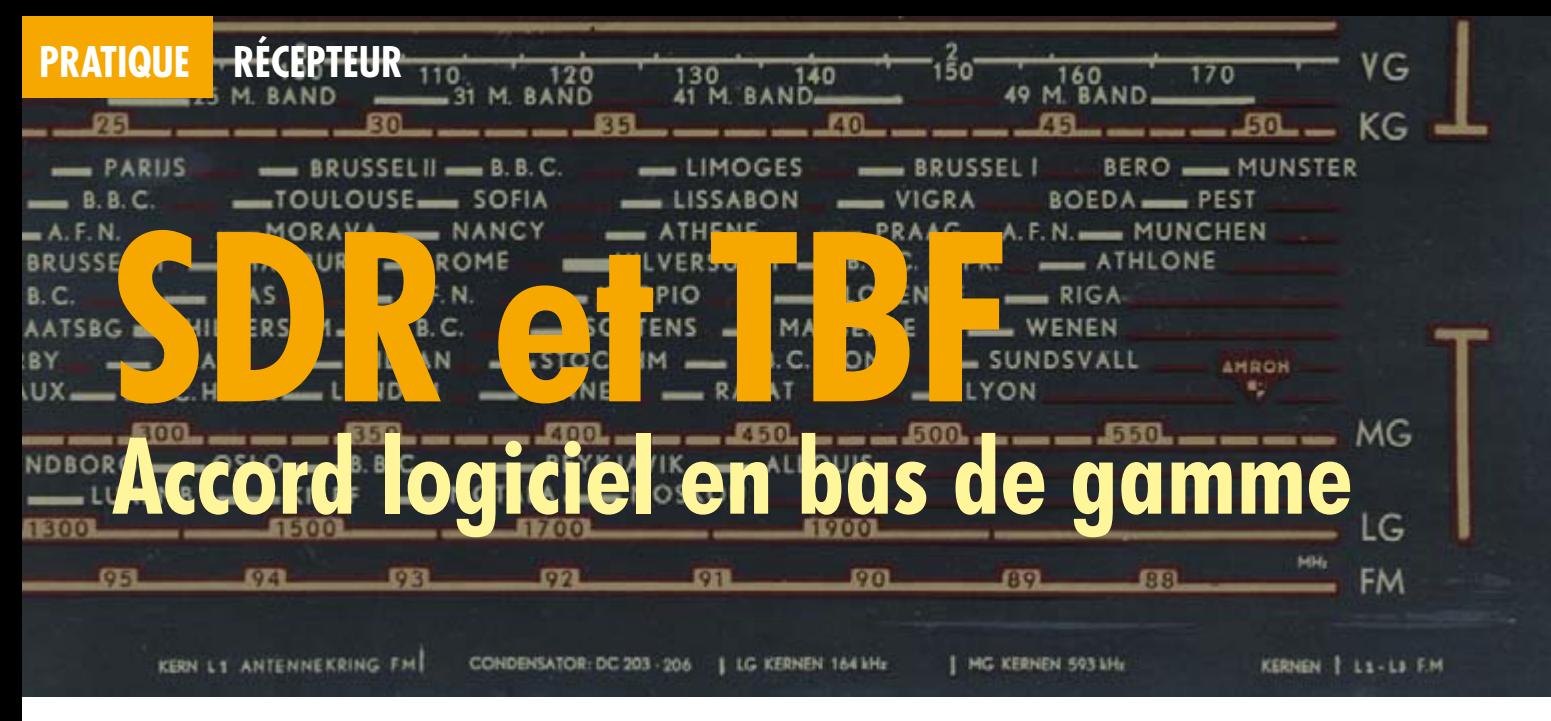

# Burkhard Kainka

**L'article sur la Radio Logicielle (SDR) d'ELEKTOR venait à peine de paraître (numéro de mai) que déjà suivaient les premières requêtes d'adaptation du récepteur à des applications spéciales. La requête la plus fréquente concernait l'extension de la plage de réception aux basses fréquences.** 

Le VFO peut être réglé jusqu'à 20 kHz et l'entrée du récepteur est adaptée aux très basses fréquences (TBF). Rien ne s'oppose donc en principe à ce que la carte SDR (*Software Defined Radio*) soit aussi utilisée dans le domaine des TBF. L'oscillateur programmable CY27EE16 utilisé dans le circuit offre un compromis entre prix consommation et flexibilité. Il est donc loin de pouvoir répondre à toutes les exigences. Un logiciel spécialement adapté lui permet toutefois de dépasser légèrement ses limites.

L'espacement des canaux du logiciel de syntonisation variait jusqu'ici en fonction des

plages. Des pas de syntonisation uniformes de 1 kHz fait naturellement partie des desiderata. Il faudrait aussi étendre la syntonisation aussi bas que possible. Le nouveau programme répond à ces deux exigences. Il est devenu possible de syntoniser entre 30 kHz et 30 MHz. Le minimum et le maximum de l'accord peuvent être adaptés aux besoins individuels. Un accord de bande, par exemple dans la bande de 3500 kHz à 3800 kHz est réalisable sans difficultés. Tout n'est toutefois pas pour le mieux dans le meilleur des mondes : le pas de 1 kHz disponible au-dessus de 2 MHz ne l'est que sous forme approximative.

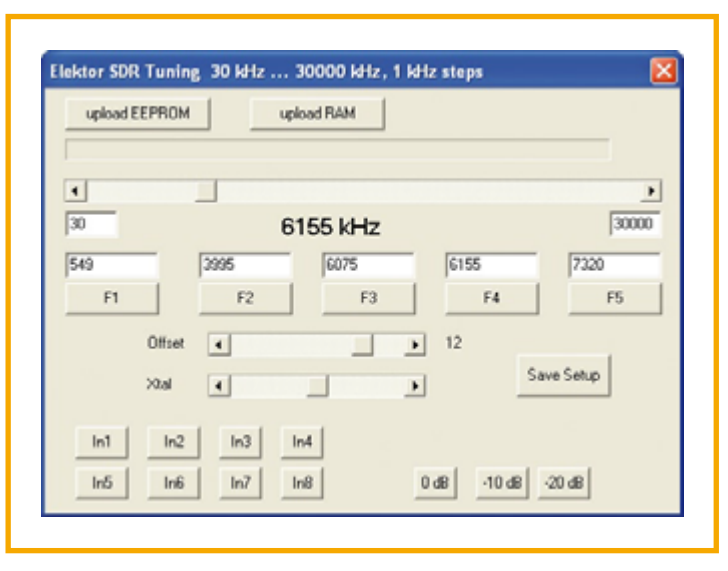

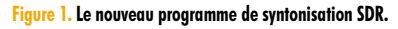

La « friture » due à un accord rapide est en outre plus marquée qu'avec le logiciel précédent basé sur le pas « naturel » du CY27EE16.

# **Accord**

La fiche technique de l'oscillateur programmable à quartz CY27EE16 dévoile quelques astuces possibles. La **figure 2** représente un extrait du schéma fonctionnel comprenant la boucle PLL et les diviseurs. Le VCO est conçu pour une plage de 100 MHz à 400 MHz. Il ne s'agit toutefois pas de limites infranchissables. Cela signifie seulement que les valeurs de bruit du composant sont les meilleures dans cet intervalle. Des essais ont montré qu'il est parfaitement possible d'utiliser la plage comprise entre 30 MHz et 360 MHz. Le postdiviseur DIV1N ne possède malheureusement qu'une résolution de 7 bits, ce qui permet d'atteindre un rapport de division de 127. En divisant 30 MHz par 125, on obtient 240 kHz à la sortie. Le diviseur numérique 74HC74 de la carte offre une division par 4 supplémentaire. La boucle PLL permet donc d'atteindre une limite inférieure de 60 kHz.

La boucle PLL du programme de syntonisation initial était toujours accordée par une ré-

férence de 200 kHz. En d'autres termes, le prédiviseur Q était réglé à 50. Un ajustement par petits pas du curseur de fréquence n'avait d'effet que sur le diviseur P. Cela équivaut à un pas de syntonisation constant et un ajustement souple de la boucle PLL sans sauts importants. Un clic prolongé sur le bord du curseur permet de parcourir ainsi une plage entière. Le postdiviseur Div1N positionnait la fréquence de sortie dans la plage désirée, ce qui conduisait à un espacement spécifique des canaux. Le nouveau programme positionne Q conformément à la plage actuellement utilisée. Un pas uniforme de syntonisation de 1 kHz sans friture peut donc être atteint entre 60 kHz et 2 MHz.

# **plus bas…**

Il est possible de parvenir encore plus bas ! L'entrée du diviseur peut être en effet raccordée directement au signal 10 MHz du quartz en omettant la boucle PLL. Il suffit que le bit de poids fort de Div1N soit mis à 1. La syntonisation fonctionne alors tout autrement, c'est-à-dire selon l'inverse du diviseur dans Div1N. Les kilohertz entiers font alors place à des fractions décimales qui, dans la plupart des cas, ne correspondent qu'approximativement aux fréquences désirées. Plus la fréquence de sortie est basse, plus le diviseur est élevé et donc plus faible est l'erreur d'arrondi. Le **listage 1** reproduit les méthodes de syntonisation pour les plages de fréquence inférieures jusqu'à 2 MHz.

## **…par petits pas**

Les méthodes PLL usuelles ne permettent pas d'atteindre un espacement des canaux de 1 kHz au-dessus de 2 MHz. L'équation  $f = 10$  MHz /  $Q * P$  / Div1N ne permet en effet pas de diminuer à volonté l'espacement des canaux quand Q est constant. Il faut donc aussi modifier Q. Si un rapport « rond » comme 33/10 ne mène pas au but, on peut tenter d'améliorer les choses en utilisant 35/11 ou 41/13. Le tout est basé sur l'essai de toutes les combinaisons des diviseurs P et Q effectué en boucle pour chaque fréquence. La combinai-

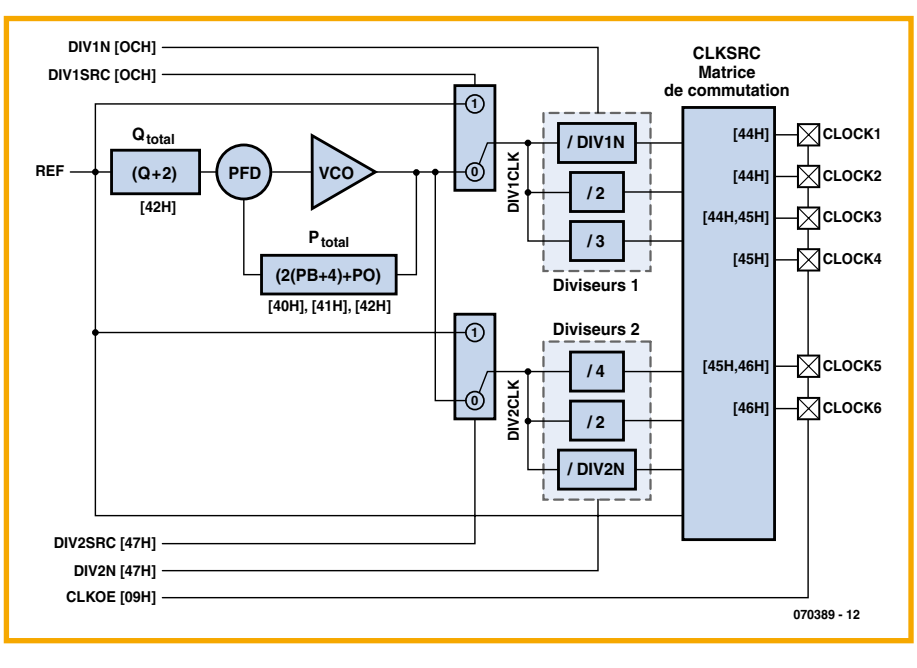

**Figure 2. PLL et diviseurs du CY27EE16.**

son la plus appropriée a gagné (**listage 2**). Il faut moins que le temps d'un clic pour que le PC vienne à bout des quelque 150 000 combinaisons. La syntonisation est donc encore effectuée en temps réel ou presque.

Le processus ne procure pas un espacement exact des canaux, mais en moyenne de plus petits pas de syntonisation. Il est donc possible de balayer la plage entière jusqu'à 30 MHz par pas de 1 kHz. Les perturbations lors de la syntonisation sont toutefois plus marquées car la boucle PLL fournit un travail supplémentaire pour s'adapter à tous ces nouveaux diviseurs.

> Ī Ï ×

> п п п

> п Ī п

> п п п п Ī Ï Ī

# **Antennes et filtres**

Une excursion dans le monde de DCF77 et Co exige une antenne et un filtre d'entrée appropriés. Dans le cas le plus simple, il suffit d'une antenne filaire avec un condensateur de capacité relativement élevée (par exemple 2,2 nF) servant de filtre passe-bas placé en parallèle avec l'entrée antenne. Un filtre passe-bas avec une bobine d'arrêt HF supplémentaire (**figure 3**) est encore plus efficace.

Une antenne-cadre (**figure 4**) constitue aussi une bonne solution. Un essai

# **Listage 1**

п

٠

т

```
Syntonisation entre 20 et 2 000 kHz
procedure FreqCalc(Freq: Integer);
var Qout,Pout : Integer;
     Min, VCO: Real;
begin
    if (Freq > 19) and (Freq < 60) then begin
       Div1N := round (2500 / Freq) + 128;
      p := 1000;q := 40; end;
  if (Freq > 59) and (Freq < 801) then begin
       Div1N := 125;
      p := Freq * 2;q := 40; end;
  if (Freq > 800) and (Freq < 2001) then begin
       Div1N := 50;
      p := Freq;
      Q := 50; end;
```
# **Listage 2**

```
Processus d'expérimentation
pour des fréquences plus élevées
   if (Freq > 20000) and (Freq
   < 30001) then begin
     Div1N := 4;Min := 10000;for 0 := 100 downto 10 do begin
        for p := 500 to 2000 do begin
          VCO := 10000/Q*P; if abs(4*Freq-VCO/Di-
   v1N) < Min then begin
            Min := abs(4*Freq-VCO/Div1N);Qout := Q; Pout := P;
           end;
        end;
      end;
     Q := Qout;P := POut; end;
```
# **PRATIQUE RÉCEPTEUR**

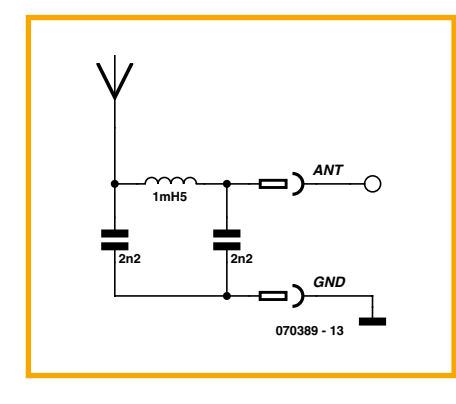

**Figure 3. Filtre passe-bas pour la plage au-dessous de 150 kHz.**

a été effectué en bobinant 100 spires de fil de cuivre émaillé de 0,2 mm sur le côté étroit d'un carton de dimensions 18,5 cm \* 24,5 cm (il s'agissait du carton dans lequel la carte nue du récepteur était livrée). L'inductance élevée de l'enroulement de l'antenne agit déjà comme un filtre passe-bas. Il faut aussi tenir compte de la capacité considérable de l'enroulement. La résonance, plutôt amortie, se situait vers 150 kHz.

## **Test**

Le DCF39, un émetteur 139 kHz de télécommande centralisée, situé aux environs de Magdebourg, offre un bon moyen d'effectuer les premiers tests de réception. On voit une porteuse modulée sporadiquement par un système multifréquence bitonalité. DCF49 est un émetteur similaire à 129,1 kHz situé à Mainflingen (RFA). Le transmetteur de signal horaire DCF77, situé au même endroit, émet sur 77,5 kHz. On entend distinctement les impulsions courtes et longues des secondes qui ne transmettent plus seulement l'heure, mais auxquelles ont été ajoutées récemment des informations météorologiques. Il existe bien entendu encore bien d'autres signaux. Parmi ceux-là, on trouve des signaux insuffisamment atténués dont la fréquence réelle est triple ou quintuple. Quand l'accord est effectué par pas de 1 kHz, un signal est démasqué lorsqu'il se balade dans le spectre à plus grands pas. Avec le temps, on arrive à dévoiler ce qui se passe vraiment à une certaine fréquence. Il faut veiller à ne pas tomber sur la fréquence de lignes de son propre

moniteur ou sur un signal parasite de l'environnement proche. On reconnaît souvent un signal lointain à son évanouissement progressif.

(070389-I)

#### **Liens :**

http://fr.wikipedia.org/wiki/Radio\_AM http://fr.wikipedia.org/wiki/DCF77

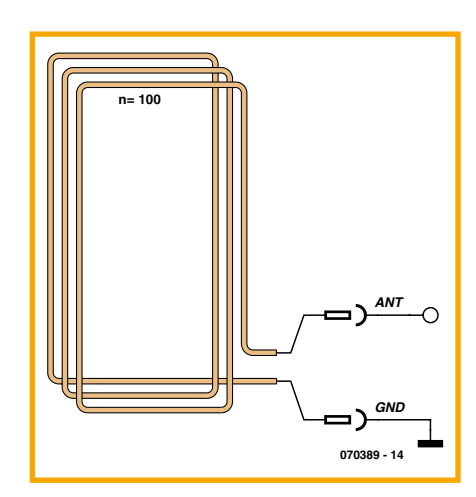

**Figure 4. Antenne-cadre simple (environ 18 cm x 25 cm) avec 100 spires.**

# **AIDES À LA RÉALISATION**

Elektor ne fait pas la vente de composants. Ceux-ci sont normalement à trouver chez un revendeur de composants. Il nous a cependant semblé nécessaire, suite à de nombreuses lettres, de résumer sur cette demi-page les informations cruciales pour la lecture et la compréhension des articles publiés dans Elektor. Nous utilisons, pour l'indication des valeurs de composants, les préfixes (classiques) suivants :

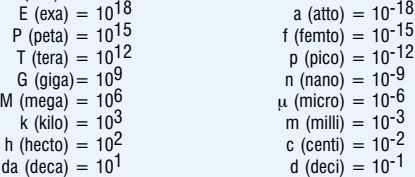

Dans certains schémas et dans la liste des composants nous préférons utiliser, contrairement aux recommandations IEC et BS, le préfixe + symbole comme caractère délimiteur en remplacement de la virgule. 2 exemples :

$$
3k\Omega9 = 3.9 k\Omega
$$
 
$$
4\mu F7 = 4.7 \mu F
$$

Sauf mention contraire, la tolérance des résistances est  $\pm 5%$  et leur wattage 1/3 à 1/2 watt. La tension de service des condensateurs est de  $\geq 50$  V.

Lors de **la mise en place des composants** on commencera en règle générale par l'implantation des composants passifs de la taille la plus faible, c'est-à-dire les ponts de câblage, les résistances et les petits condensateurs; on passera ensuite aux supports pour circuits intégrés, aux relais, aux condensateurs de forte capacité tels que les électrolytiques et aux connecteurs et autres embases. Les semi-conducteurs vulnérable et les circuits intégrés fragiles seront montés en dernier.

**Le soudage.** On utilisera un fer à souder d'une puissance de 15 à 30 W doté d'une pointe fine et de la soudure à âme de résine (60/40). On enfiche les connexions du composant concerné dans les orifices prévus à cette intention, on les replie légèrement, on les coupe à la bonne longueur et on procède à leur soudure; on attend de 1 à 2 secondes jusqu'à ce que l'alliage étain/plomb devienne liquide et vienne souder relier la connexion au métal de l'orifice. On peut alors enlever le fer à souder. Attention à éviter de surchauffer le composant en particulier les circuits intégrés et les semi-conducteurs. S'il faut désouder un composant on utilisera de préférence un fer à dessouder à pompe aspirante ou un appareil spécialement prévu à cet effet.

Le dépannage. Si le circuit ne fonctionne pas correctement, il faudra comparer soigneusement les composants mis en place sur la platine avec la sérigraphie de l'implantation des composants et vérifier leurs caractéristiques à l'aide de la liste des composants. Tous les composants se trouvent-ils à leur place (celle prévue sur la sérigraphie)? Les polarités des composants en ayant une a-t-elle bien été respectée. N'avez-vous pas fait d'erreur dans le branchement des lignes d'alimentation ? Toutes les soudures faites sont-elles « saines » ? N'avez-vous pas oublié de pont de câblage ? Si le schéma de la réalisation en cause comporte des valeurs de mesure, les éléments mesurés sur le circuit imprimé correspondent-ils à ces valeurs – on peut accepter une dérive de  $\pm 10\%$  des dites valeurs.

La valeur d'une résistance est indiquée à l'aide d'un code de couleurs qui défini comme suit :

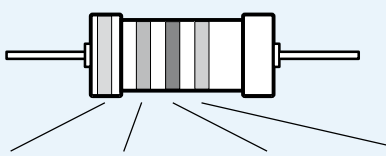

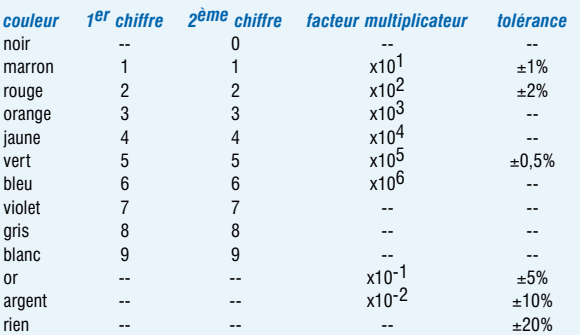

Exemples :

marron-rouge-marron-or  $= 120$  O  $+5%$ 

jaune-violet-orange-marron =  $47$  k $\Omega$ ,  $\pm 1\%$ 

Il arrive que nous ayons à publier des corrections éventuelles concernant l'une ou l'autre réalisation, ce que nous faisons dans les plus brefs délais dans l'un des magazines publiés ultérieurement. On notera que la rubrique « le coin du lecteur » contient de temps à autre des commentaires ou/et des informations additionnelles concernant des montages publiés dans un numéro précédent.

# **Réponses et Lauréats**

**Dans le numéro de Mai nous avons évoqué le double anniversaire du pionnier du semiconducteur qu'a été Fairchild : le jubilé du cinquantenaire de sa fondation et le dixième anniversaire de son envol après reprise de son indépendance. Nous vous avions proposé, en collaboration avec Fairchild, un « Quiz d'anniversaire » comportant trois petites questions sans piège et doté, en tant qu'autant de prix, de 10 ensembles constitués CHACUN d'une carte de convertisseur de fréquence associée à un moteur asynchrone, le total des ces 10 prix** 

**atteignant une valeur de près de 5 000 `.**

Nous reprenons les questions et vous donnons, entre parenthèses, la bonne réponse :

- a) Qui a chez Fairchild, en 1958, développé le transistor Planar ? (Jean Hoerni) [1]
- b) Quel est le nombre de composants intégrés constituant un IGBT ? (deux)
- c) Quel est le déphasage entre les 3 signaux de phase d'un convertisseur de fréquence ? (120°)

Plus de 300 réponses correctes tentent à prouver que les questions n'avaient rien de trop difficile. La réponse à la 3ème question se trouvait d'ailleurs dans l'article consacré à la commande de moteurs asynchrones du même numéro

Un rien d'histoire en ce qui concerne la première question : en 1958 Gordon Moore, futur PDG d'Intel, avait, alors qu'il travaillait pour Fairchild, développé le premier transistor de puissance NPN composant qu'IBM utilisa comme circuit de commande dans sa mémoire à ferrite : il s'agissait du 2N967 qui constitua longtemps (relativement) la référence en la matière.

Le Suisse Jean Hoerni, chez Fairchild lui aussi, mit au point le transistor Planar sans lequel les « puces » n'auraient jamais existé. À l'époque, Fairchild portait d'ailleurs le flambeau de la technologie des semi-conducteurs : Robert (« Rob ») Noyce, un futur personnage de légende chez Intel lui aussi, devint General Manager alors qu'il avait à peine 30 ans.

La réponse à la seconde question réfère à l'idée généralement admise (même chez Wikipedia) qu'un IGBT est composé d'un FET à canal N et d'un transistor PNP monté en darlington, ce qui nous donne bien deux composants intégrés.

Certains lecteurs nous ont décrit la structure détaillée d'un IGBT allant jusqu'aux couches de diffusion pour essayer de démontrer qu'il ne s'agit en fait que d'un seul et unique composant intégré. Nous avons accepté comme correcte cette réponse aussi. Nous avons cependant dû nous résoudre à déclarer fausse la réponse « 10 », un tel nombre de composants ne constituant jamais un IGBT. Il s'agit sans doute d'une confusion avec le module Smart-Power de Fairchild utilisé dans la commande de moteur asynchrone qui lui remplace en effet 10 composants.

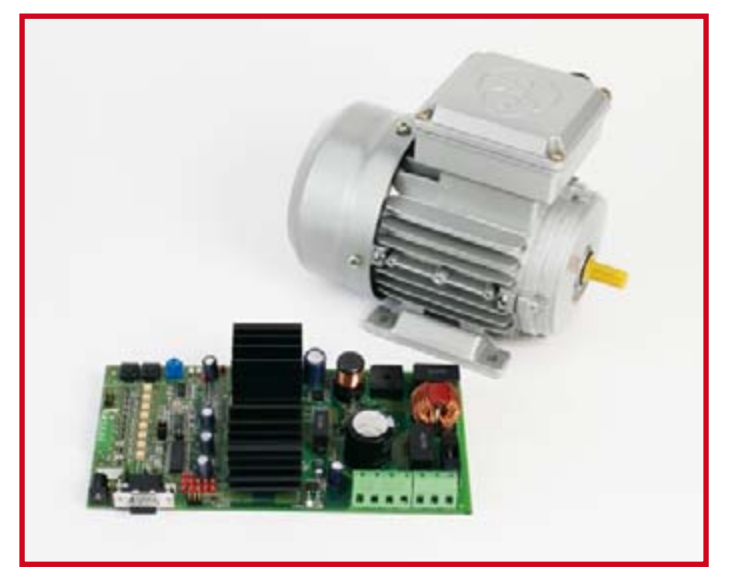

Ce fut, finalement, un tirage au sort parmi les réponses correctes reçues (courrier postal et E-mails) qui désigna les heureux gagnants.

Se sont vu faire cadeau d'une carte convertisseur de fréquence + moteur asynchrone les lecteurs d'Elektor suivants :

**Harry Coolen** de Weert (NL), **Sanitate Donato** d'Ars sur Moselle (F), **Christian Fasthuber** de Wels (A), **Michael Greiff** de Dresden, **Leslie Hadden** de Ballygawley (Nordirland), **Pierre Lefebvre** de Morlanwelz (B), **Erich Lienhart** de Bühl (RFA), **Viktor Riediger** de Bielefeld (RFA), **Ko Visser** de Nijverdal (NL) et **Manfred Weder** de Halle (RFAA).

Nos félicitations les plus chaleureuses aux heureux gagnants !

(070509-I)

## **Liens Internet**

- [1] http://en.wikipedia.org/wiki/ Planar\_transistor#Planar\_transistor
- [2] http://fr.wikipedia.org/wiki/ Transistor bipolaire à grille isolée

# **Pendule FM Récepteur FM à 2 transistors (pas plus !)**

Burkhard Kainka

**Si les récepteurs Petites Ondes font partie des montages d'initiation, la réalisation d'un récepteur FM est une autre paire de manches. Quelques astuces permettent cependant de s'en sortir à l'aide de quelques composants seulement. Notre Pendule FM ne requiert que 2 transistors, autant de selfs et quelques condensateurs et résistances. Un mini-projet de rêve !**

Pour concrétiser notre récepteur FM petit budget du type « Pendule » nous ne nous contenterons pas uniquement de réduire le nombre de composants. Comme le savent sans doute la plupart de nos lecteurs, il est essentiel, pour la réception en HF, de disposer, à des fins de blindage, d'un plan de masse important.

Sur notre prototype, cette fonction est remplie par le couvercle de fer blanc récupéré sur une boîte de café soluble. L'idéal est une boîte à tube de carton sur lequel est serti le couvercle.

On découpe le bord à l'aide d'un cutter aiguisé. Le couvercle, légèrement bombé, constitue un support stable sur lequel il est facile de souder. La zone de câblage prend la forme d'un morceau de platine d'expérimentation à pastilles ou à bandes (cf. la grande photo).

Nous allons bobiner nos selfs nous-mêmes. Pour réaliser la self du réseau oscillant nous allons utiliser du fil de cuivre (s'il est argenté c'est encore mieux) de 0,8 mm de section et réaliser 5 spires de bobine d'un diamètre de 8 mm. Il est important de raccourcir les connexions au maximum, vers le condensateur ajustable en particulier. Pour cette raison, nous avons soudé un condensateur ajustable à même le plan de masse. La seconde self du circuit est constituée de 20 spires de fil de cuivre émaillé de 0,2 mm de section embobinées sur une résistance de 10 kQ. Le reste du circuit est réalisé en conformité avec le schéma de la **figure 1**. Il faut éviter que l'antenne ne soit trop longue pour éviter toute perturbation de la réception des autres amateurs de radio, un Balaudio a également des traits d'émetteur ! Le circuit est très sensible et se débrouille avec une antenne (morceau de fil de cuivre) de 10 cm de long. On utilisera, en tant qu'écouteur, de préférence un exem-

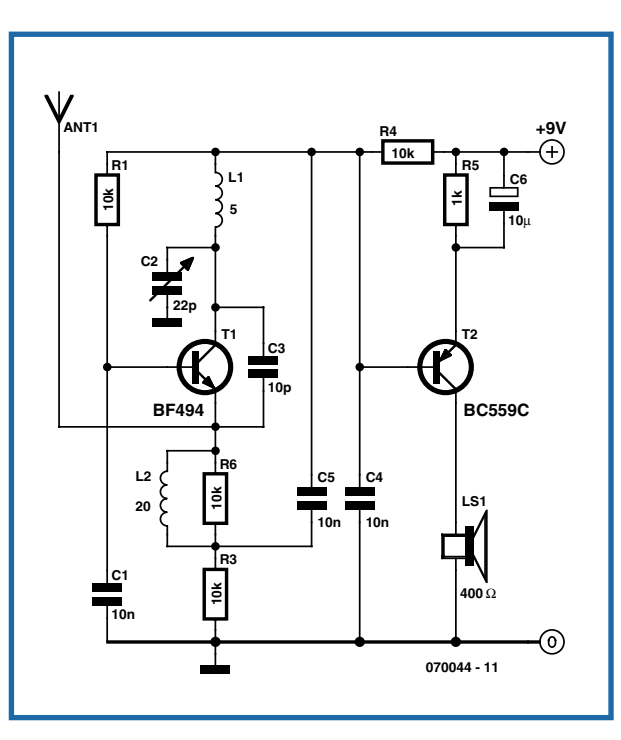

**Figure 1. Notre récepteur FM ne comporte que très peu de composants.**

plaire à haute impédance (400  $\Omega$ ). Un casque d'écoute 32  $\Omega$  stéréo est utilisable, mais le niveau du signal est sensiblement plus faible.

# **La pratique de la réception**

La première chose que l'on entend lors de la mise sous tension du récepteur est beaucoup de bruit. On ajuste alors la fréquence à l'aide du tournevis. En cas d'accord sur une station

> FM le bruit diminue voire disparaît totalement. Il faut, pour une réception correcte du signal FM, syntoniser (accorder) sur le flanc. Cette opération demande un rien d'entraînement et de doigté. Le réglage par tournevis donne un « *kick* » indéniable. Une fois que l'on a trouvé sa station préférée, rien n'oblige à reprendre le tournevis dans les secondes qui suivent.

> Il faut reconnaître que la qualité sonore de notre récepteur rustique est modeste. Il ne faut pas oublier qu'il ne comporte que 2 transistors. Tout au début de la radiodiffusion FM, ce type de récepteur, connu sous le terme d'Audion, était très répandu (ses premières versions utilisaient bien évidemment des tubes). Ce type de récepteur fut l'objet de critiques en raison de sa minime émission qui peut gêner la réception du voisin. Cette remarque vaut également pour le récepteur

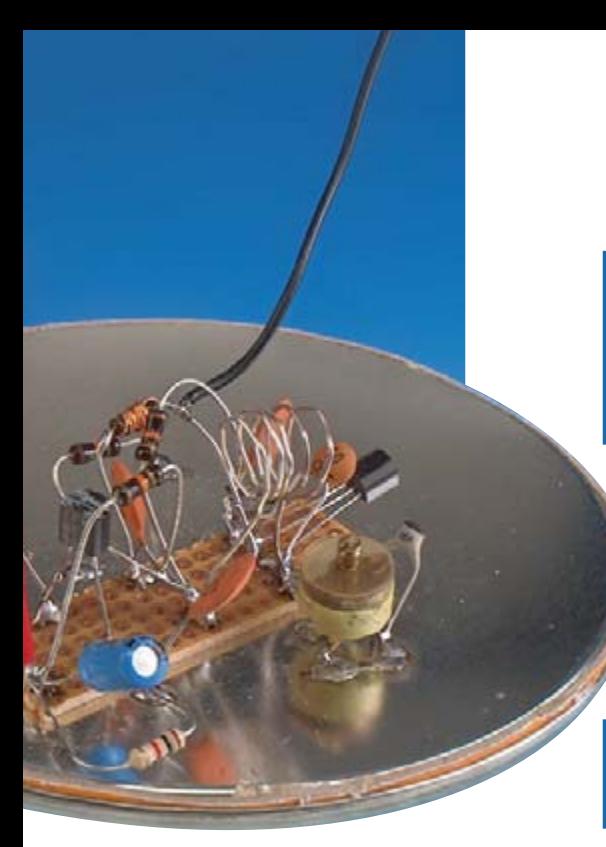

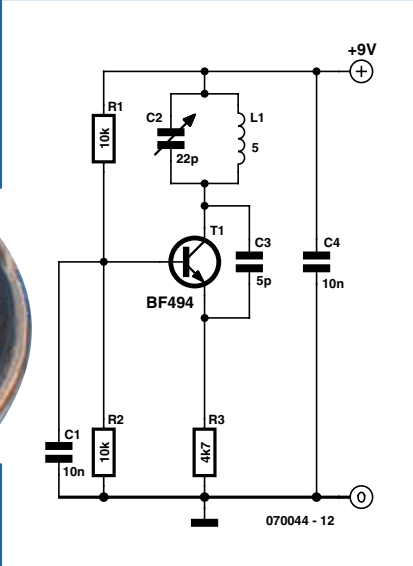

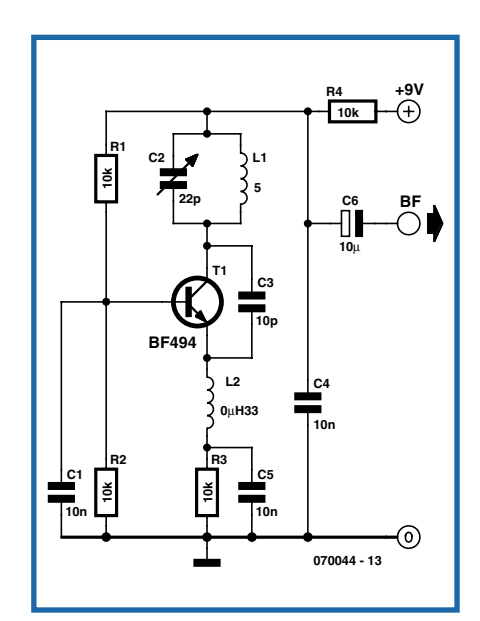

**Figure 3. De par le condensateur pris en parallèle sur la résistance d'émetteur, l'oscillateur FM pendule entre les états d'« oscillation » et de « non-oscillation ».**

décrit ici. Il est peu probable que ce type de radio puisse se voir doté du logo CE. Quoi qu'il en soit il s'agit plutôt ici d'une expérience intéressante, le risque qu'elle supplante le « Superhet » qui a fait ses preuves est nul. Il n'en reste pas moins que ce type de récepteur audio joue un rôle de plus en plus important dans les récepteurs de télécommandes simples, les télécommandes secteur commandées par radio ainsi que les thermomètres sans fil.

# **Un brin de théorie**

Comment cela fonctionne-t-il ? Au premier abord on ne découvre qu'un circuit d'oscillateur. On voit, à titre de comparaison, en **figure 2**, le schéma on ne peut plus connu d'un oscillateur FM.

Cet oscillateur rudimentaire autostabilise l'amplitude de ses oscillations. Il nous faut maintenant modifier le circuit de manière à ce qu'il se mette à osciller fortement et bloque ainsi le transistor. Il faut augmenter la valeur du condensateur de contre-réaction. Il est en outre vital d'utiliser un vrai transistor HF (le BF494 par exemple), un transistor BF tel que le BC548B étant difficile à mettre dans l'état souhaité. Ensuite, nous avons, en **figure 3**, introduit une self additionnelle dans la ligne d'émetteur. Pour finir, le rôle joué par le condensateur pris en parallèle sur la résistance d'émetteur

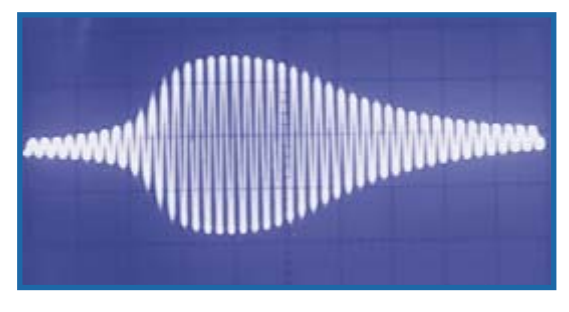

**Figure 2. Schéma d'un oscillateur FM.**

**Figure 4. L'oscillation FM démarre quasiment à zéro.**

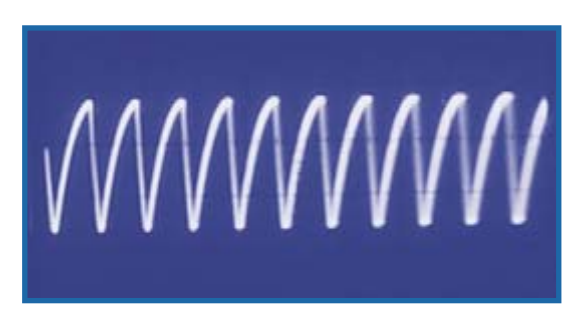

**Figure 5. Le phénomène de pendulation se traduit par la présence, en sortie, d'un signal en dents de scie très « bruité ».**

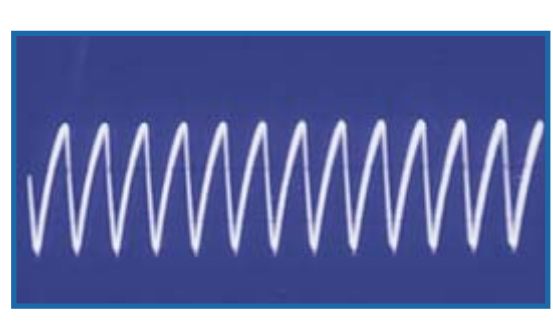

**Figure 6. En cas de réception d'un signal, le mouvement pendulaire du circuit s'accélère et devient plus régulier.**

est important. En effet, dès l'entrée en oscillation il se charge positivement. Cette charge se poursuit jusqu'à ce que la tension de base se retrouve à une valeur trop basse, que le transistor bloque et que l'oscillation ne peut plus se maintenir. Le condensateur d'émetteur se décharge à nouveau jusqu'à ce que l'on ait à nouveau circulation d'un courant de collecteur et remise en oscillation. L'oscillateur pendule ainsi entre deux états : oscillation et absence d'oscillation. On obtient ainsi à la sortie un signal en dents de scie présentant une fréquence de l'ordre de 50 kHz.

Lors de chaque entrée en oscillation de l'oscillateur on voit s'enfler une oscillation FM à partir de zéro (**figure 4**). Le bruit thermique fait office d'aide au démarrage, phénomène pouvant, s'établir à une vitesse variable. Les durées différentes de ce processus d'entrée en oscillation (**figure 5**) se traduit par l'entrée en bruit du courant de collecteur, et c'est précisément ce bruit que l'on entend en l'absence de réception de station.

# **Pendule**

Cependant, si l'on capte un signal sur la fréquence sur laquelle on se trouve syntonisé, ceci facilite l'entrée en oscillation. Les choses ne font que s'accélérer (**figure 6**) et la fréquence pendulaire (de battement) s'accroît. Un signal FM non modulé a pour effet de faire produire une fréquence de battement stable à l'oscillateur caractérisée par l'absence de bruit. En raison de la modulation en amplitude, l'impact du signal en tant qu'auxiliaire d'aide à la mise en oscillation change, ce que l'on retrouve au niveau du courant de collecteur moyen. De manière à pouvoir également capter un signal FM, nous allons l'accorder sur le flanc du réseau d'accord de manière à ce qu'il apparaisse modulé en amplitude.

Il est facile d'observer tout cela sur un oscilloscope. Le signal en dents de scie sur la résistance d'émetteur montre éloquemment si l'on capte ou non une station. De plus, le total fonctionne même sans antenne ! Le circuit est en effet tellement sensible que la bobine du réseau d'accord capte déjà suffisamment d'énergie. Le schéma de la figure 3 comporte cependant une petite faiblesse. On dispose en effet en sortie d'un énorme signal en dents de scie d'une part et de

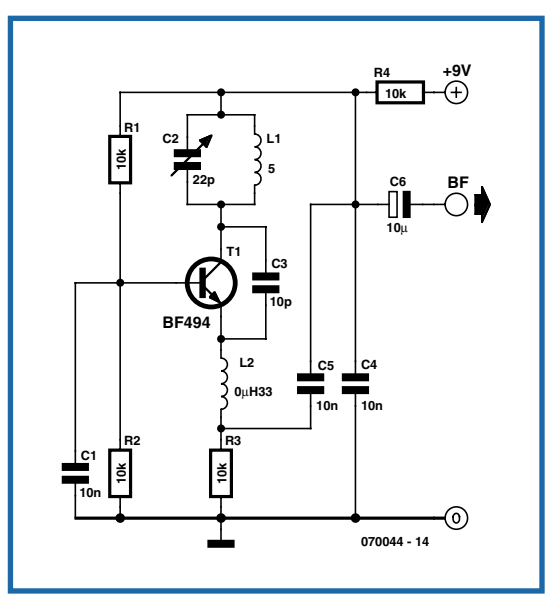

**Figure 7. La connexion du condensateur d'émetteur à la sortie entraîne une compensation presque totale du signal en dents de scie. Il ne reste que le signal utile !**

l'autre d'un signal utile extrêmement faible. C'est là qu'entre en jeu le petit truc représenté en **figure 7**. Le conden-

> **214 pages 14 x 21 cm**

> > 34,50 €

**ISBN 978-2-86661-157-6**

sateur d'émetteur n'est plus uniquement relié à la masse mais poursuit vers la sortie. En cas d'augmentation du courant de collecteur, la tension de collecteur devrait diminuer, la tension d'émetteur croître. Le condensateur d'émetteur induit cependant une certaine compensation. La tension en dents de scie à la sortie disparaît pratiquement totalement. Il ne reste plus que les signaux BF (audio) démodulés. Il est possible dans ces conditions d'attaquer un amplificateur BF à l'aide du signal de sortie.

La majeure partie de cette électronique se trouve également dans la figure 1. Il y a tout juste été ajouté un étage BF. Il a de plus été possible de générer de façon un peu plus simple la tension de polarisation de base du transistor-pendule. Dans le domaine HF, la mise à la masse du condensateur variable n'a pas d'effet. Pour des raisons de commodité, la self HF a été bobinée sur une résistance.

(070044-I)

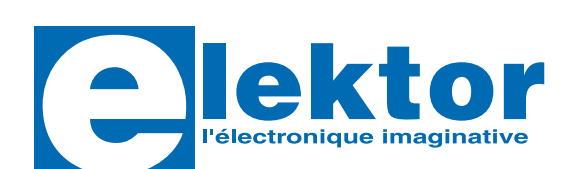

Publicit

# **de radio numérique sur ondes courtes**

**Construire des récepteurs<br>
de radio numérique sur ondes courte<br>
Ce nouveau livre d'Elektor dit tout ce que vous avez toujours vous<br>
savoir sur les récepteurs superhétérodynes, à détection directe,<br>
pour les bandes amateur** Ce nouveau livre d'Elektor dit tout ce que vous avez toujours voulu savoir sur les récepteurs superhétérodynes, à détection directe, pour les bandes amateur ou bien encore à tubes simples (audion), la transmission de données par radio, la radio numérique, les antennes intérieures, les oscillateurs programmables, les techniques de mesure... Mais il ne s'arrête pas là.

L'un des tous derniers procédés de radiodiffusion numérique pour les ondes courtes, moyennes et longues est la Digital Radio Mondiale (norme DRM). C'est pourquoi un long chapitre est consacré à la réalisation et au réglage d'un récepteur DRM qui permet non seulement de recevoir du son mais egalement des images et du texte : c'est l'ère de la "radio multimedia".

Suite logique pour un électronicien : le mélangeur passif permet même de convertir le récepteur en émetteur expérimental. Les outils informatiques incontournables sont également présentés en détail : programmes de pilotage en Visual Basic et Delphi (codes source fournis) et logiciels décodeurs (entre autres DREAM, logiciel libre).

B. Kainka DK7JB Construire des récepteurs de radio numérique sur ondes courtes Elektor Publitro

Veuillez utiliser le bon de commande encarté à la fin du magazine. Frais de port et d'emballage en sus.

#### **Elektor / Publitronic Sarl**

c/o Regus Roissy CDG 1, rue de la Haye • BP 12910 95731 Roissy CDG Cedex Tél. : 01.49.19.26.19 • Fax : 01.49.19.22.37 E-mail : ventes@elektor.fr ÉTRANGER : PAR CARTE VISA OU MANDAT UNIQUEMENT

**Pour la Suisse:** Sono Light Import Champs-Montants 16b CH-2074 Marin-Epagnier Tél. : 032.710.16.60 • Fax : 032.710.16.63

**www.elektor.fr**

**RÉTRONIQUE RÉCRÉATION**

PHILIPS

SCHAKELEN MET NOR

# **Les NORbits de la série « 60 » de Philips (1968)**

## **Arthur Pistorius**

Cela devait être aux alentours de 1980 lorsqu'un employé de Philips me tendit un sac de plastique rempli de « circuits intégrée » noirs, rouges et bleus et prononça une phrase restée gravée dans ma mémoire : « voyez si vous pouvez en faire quelque chose ! ». Le « cadeau » était accompagné d'un manuel à rendre malheureusement à la bibliothèque. Pour un amateur d'électronique débutant, c'était l'occasion ou jamais de se mettre à l'électronique numérique. Même aujourd'hui, Les informations fournies par Internet sur ces composants sont extrêmement succinctes. La page Rétronique est l'endroit idéal pour remémorer une expérience personnelle de la mise en oeuvre de certains composants de cette série.

Il s'avéra que l'on m'avait fait cadeau de l'une des formes les plus anciennes de circuits intégrés numériques enrobées dans de grands (2,5 x 5 cm) boîtiers DIL à 17 contacts, composants développés par Philips dans les années '60. La documentation confirme que ces blocs de construction font partie des circuits logiques de la famille RTL. Les boîtiers noirs intégraient 2, voire 4, portes NOR (2.NOR60 ou 4.NOR60) et peuvent être considérés comme étant les « briques » de base. En technologie RTL, on peut réaliser des portes NOR à l'aide d'un unique transistor et de 2 (voire plus) résistances de base voire par la mise en parallèle de plusieurs transistors dotés chacun de leur propre résistance de base. Les NORbits reposaient sur la première technologie et présentaient par conséquent l'inconvénient inhérent à la limitation des unités de commande de portes successives. À noter que les transistors sont des NPN.

Les modules étaient spécifiés pour une alimentation sous 12 ou 24 V. Les boîtiers rouges (TU60) contenaient un multivibrateur monostable et pouvaient être considérés comme étant un

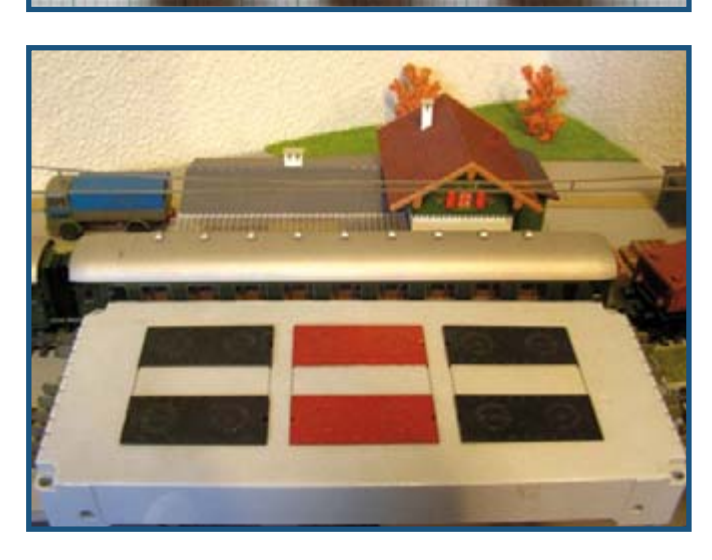

précurseur du légendaire 555. Il existait deux types d'amplificateurs pour la commande d'autres circuits tels que petits moteurs et relais : le nombre de spires. IA60, un module bleu intégrant une paire d'amplificateurs inverseurs et le PA60, un amplificateur de puissance simple proposé en boîtier bleu avec radiateur capable de fournir de l'ordre de 1 A. La documentation fait également mention d'un boîtier vert intégrant quelques filtres d'entrée (2.SF60) à utiliser en association avec des capteurs tels que des contacts ILS (IVSR; *I*ron *V*ane *S*witched *R*eed). Cependant, le composant n'était pas disponible.

La collection comportait également quelques « châssis » dotés sur le haut de connecteurs rapides. La version UMC60 (*U*niversal *M*ounting *C*hassis) peut recevoir 6 boîtiers standards. Les connexions électriques entre les longues broches de connexion pouvaient se faire soit à l'aide de wrapping mais rien n'interdisait d'utiliser la soudure classique. Les domaines d'utilisation des NORbits de la série 60 étaient les automates industriels, étant les prédécesseurs de nos automates programmables contemporains.

Dans mon

grenier, il y avait un système expérimental sous forme d'un train miniature tournant en rond sur sa voie. Les systèmes de pilotage de réseau ferroviaire miniature étaient (et le sont toujours) chers, de sorte que les premiers circuits furent destinés aux passages à niveau et à la mise à l'arrêt programmée des trains en gare. Actuellement, ce même train est piloté par EEDIs, mais le réseau a pris un certain embonpoint. Il n'en reste pas moins, qu'à titre de témoin du passé, un tandem automatique à base de NORbits fonctionne sur une voie latérale, séparée électriquement du réseau principal, la détection de train se faisant à l'aide de relais ILS. Les délais d'attente dans les gares en fin de ligne sont fournis par des TU60, une bascule classique assurant le changement de direction. L'importance de la tension d'alimentation protège le système contre le bruit. La photo remet la taille du circuit (hors commande de vitesse MLI) dans une nouvelle perspective. Un wagon se cache pratiquement derrière ! Les choses ont bien changé en 40 ans ! (075079-I)

#### **Référence**

Control system design manual for 60-series NORbits (1968), Philips. 240 pages. ISBN 9399 263 016 01.

Rétronique est une colonne mensuelle s'intéressant à l'électronique du siècle dernier y compris des montages de légende décrits dans Elektor. Nous sommes ouverts à **toutes les contributions et suggestions. N'hésitez pas à nous envoyer un Email à : rédaction@elektor.fr, sujet : Rétronique Elektor.**

# **En attendant ZigBee Systèmes d'adaptation domotique**

Dr. Thomas Scherer

**Qui a déjà fait bâtir ou ne dispose pas des moyens financiers nécessaires pour un postcâblage doit « faire avec » un équipement d'adaptation domotique. On a le choix entre la transmission radio sur 868 MHz et la communication par le secteur. Ni l'un ni l'autre des ces systèmes n'est toutefois parfait.**

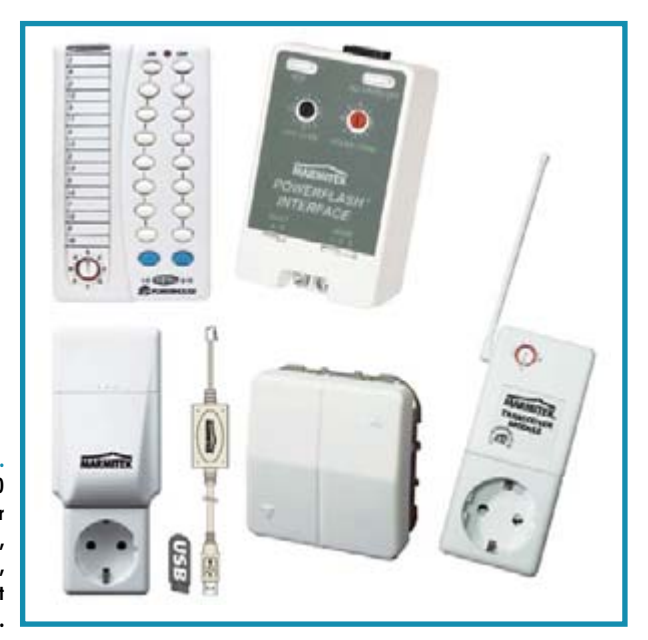

**Figure 1.**

**Modules du système X10 de Marmitek : récepteur radio de la télécommande, interrupteur encastré, module USB et télécommande du système.**

> Vous avez certainement déjà apprécié une version ou l'autre de cette plaisanterie pour initiés : votre entreprise/ administration/université fonctionnerait tellement mieux sans clients/solliciteurs/étudiants…

Cela semble en tout cas s'appliquer à la maison japonaise Tron [1]. La maison individuelle aux 1 000 (!) CPU fonctionne tout aussi bien en l'absence de présence humaine. Ce prototype de maison en réseau intelligente, érigé à coup de copieuses subventions étatiques pour la

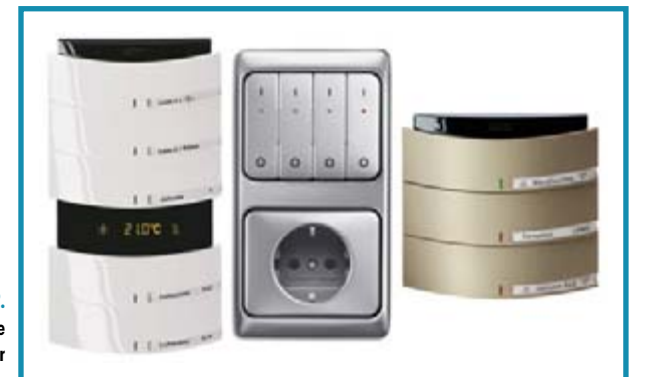

**Figure 2. Les modules de l'entreprise Busch-Jäger brillent par leur conception élégante.** recherche, offre tous les raffinements imaginables. Même l'éclairage des miroirs des salles de bain peut être adapté aux goûts des occupants. Les résultats d'une étude de faisabilité ne sont toutefois pas élogieux. Bien qu'Hitachi ait conçu à l'époque un CPU 32 bits spécialement destiné à ce projet, la technologie développée n'a finalement été utilisée que dans des applications industrielles et uniquement au Japon. On attend toujours les produits domestiques (au sens de serviteurs) inspirés par la philosophie Tron. Les travaux préliminaires ont débuté en 1984, une année qu'Orwell a rendue immortelle. La maison a été achevée à Tokyo en 1988. Le projet a été clos au bout de 5 ans seulement, non sans toutefois susciter l'étude préliminaire d'un bâtiment encore plus futuriste. Le délire technologique de cette époque a même conduit à caresser l'idée d'une ville entière « tronifiée ». Les projets américains de maisons intelligentes ont été bien plus terre à terre. Ils ont permis avant tout de tester un nouveau genre des systèmes de gestion automatique

d'installation comme dans la SMART-House [2]. On s'est aussi occupé de la normalisation et de la mise en œuvre de systèmes de bus pour habitations, comme dans les expériences effectuées par l'industrie avec CEBUS ou sa version européenne EHS. Ces mots-clés donnent beaucoup de réponses pertinentes sur Internet – seuls les produits destinés aux clients manquent à l'appel.

# **Mais que choisir ?**

Mentionnons tout d'abord qu'un câblage par système de bus dédié, optimisé pour les applications domotiques, serait préférable à n'importe quel système d'automation domestique par radio, que ce soit par sa fiabilité, sa stabilité ou sa capacité (débit des données). Le conditionnel est de rigueur parce qu'un câblage ultérieur est très coûteux. Pour compliquer les choses, les seuls systèmes de bus bien introduits sur le marché sont destinés aux immeubles de bureaux haute technologie. Il n'en existe aucun dont les composantes soient disponibles à un prix raisonnable. Une solution « toute faite » qui consiste à transmettre les données par le secteur alternatif est connue sous l'appellation PLC (Power Line Communication). Le débit lors d'un transfert de données brutes (norme Home Plug) sur une courte distance atteint la valeur non négligeable de 100 Mbits/s. Les possibilités de commande d'applications domestiques se heurtent par contre souvent aux particularités de l'implémentation ou à l'extrême lenteur

# **Systèmes PLC**

Le système domotique X10 basé sur PLC a été développé il y a plus de 30 ans aux USA ; il y jouit d'une popularité considérable. La tension plus basse du secteur aux USA empêche malheureusement d'intégrer les produits X10 dans les installations européennes. Marmitek a toutefois récemment mis au point une version européenne de la technique X10 (commercialisation en Allemagne : Comm4all). On peut voir un choix d'appareils X10 dans la figure 1. La lenteur extrême du transfert de données constitue le défaut majeur de la technique X10. Comme seul le passage par zéro de la tension du secteur est utilisé, la réaction à la commande ne se produit souvent qu'après quelque 100 ms.

Les appareils pour bus EIB (European Installation Bus) de l'entreprise Busch-Jäger (voir la figure 2) offrent une solution PLC professionnelle et plutôt haut de gamme. Elle n'est pas exactement conçue pour une installation par l'utilisateur.

Les données de télécommande sont envoyées par le secteur, un avantage considérable puisqu'il évite la pose de lignes supplémentaires. Cette méthode présente toutefois aussi des désavantages. Les données envoyées sont modulées en fréquence dans la plage de 30 à 500 kHz. Elles subissent des perturbations (moteurs électriques), sont soumises à l'atténuation et ont tendance à vagabonder d'un appartement à l'autre.

Des liaisons stables sur plus de 20 m demandent parfois un effort supplémentaire (filtres et réseaux pontés).

de la transmission des données. Par ailleurs, des prises commandées par PLC et d'autres équipements sont disponibles à des prix modérés (voir encadré).

On en vient à la liaison hertzienne lorsque le câblage est trop coûteux ou la communication PLC est exclue pour d'autres raisons. En Europe, il est possible d'utiliser les 2 bandes « libres » de 433 MHz et 868 MHz. Quelques modules (par exemple d'ELV) et des technologies comme ZigBee et Z-Wave utilisent en effet ces fréquences (voir encadré). Mentionnons immédiatement un inconvénient de la bande 433 MHz : on peut y émettre en mode continu. La probabilité de perturbations par le voisinage est donc élevée par rapport à 868 MHz.

Il resterait le WLAN selon 802.11 a/b/g/n, normé et bénéficiant d'une bonne pénétration du marché. Une infrastructure industrielle est disponible sous forme de modules relativement peu coûteux. L'utilité de cet œuf de Colomb est limitée par le volume de calcul nécessitant un contrôleur adéquat et la consommation exagérée, sans parler de la densité de ce genre de réseau hertzien dans les agglomérations urbaines. Bref on ne trouvera pratiquement aucun réseau domotique d'importance basé sur des WLAN.

# **Et comment s'en servir ?**

Comparons les 4 méthodes possibles de communication en domotique du **tableau 1**. Seules les rangées centrales entrent actuellement en ligne de compte. Il ne reste donc plus qu'à choisir entre une solution PLC (par exemple « X10 ») et l'équipement ELV/Moeller (par exemple « FS20 ») si on n'a pas envie de souder soi-même. Malheureusement X10 et le système FS20 souffrent tous deux d'un défaut rédhibitoire : presque tous les appareils de ces séries ne disposent que d'une voie de communication à sens unique. L'émetteur qui envoie une commande ne peut pas contrôler si le récepteur a a) reçu et b) exécuté la commande, sans parler de c) rencontré une erreur. C'est déjà mal parti quand on manie une télécommande

# **Transmission radio sur 868 MHz**

Le système FS20 d'ELV, commercialisé également par Conrad, est facilement disponible et peut être monté par un nonspécialiste. On peut se procurer toutes sortes de prises commutables et à gradation, les télécommandes assorties, des

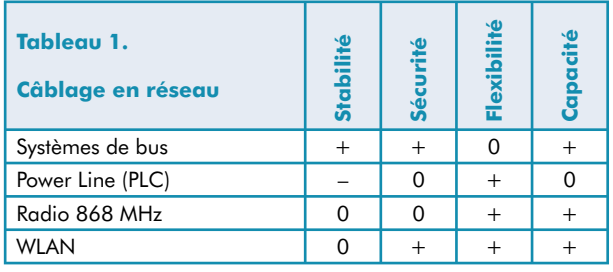

sans voir le récepteur. C'est TRÈS mal parti quand on a informatisé sa maison par un module USB bon marché ou une coûteuse « centrale de commande » autonome. Les techniques ZigBee et Z-Wave (voir encadré), bien adaptées à l'automation domestique, atteignent progressivement une certaine maturité. De nombreux modules radio raffinés et peu coûteux sont déjà disponibles sous forme de composants. Les séries d'appareils pour utilisateurs privés qui en seront équipés ne sont pas encore

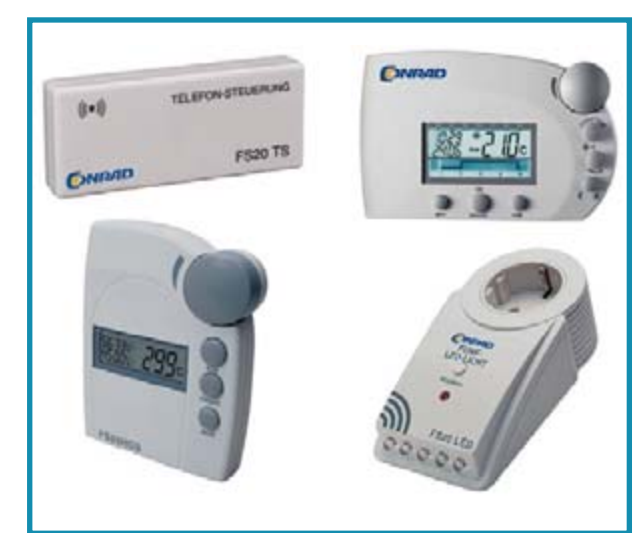

carillons de porte, des commandes de stores, sans compter les modules pour l'intégration d'installations d'alarme dans l'automation domestique. La gamme, très étendue, est relativement peu coûteuse. La conception décrochera par contre difficilement un prix (voir la figure 3). Un système très semblable, mais incompatible avec la technique ELV, est offert par l'entreprise autrichienne Moeller. Celle-ci est toutefois mal représentée dans les pays autres que de langue allemande.

#### **Figure 3.**

**Système FS20 de Conrad. La sélection ne représente qu'une faible partie des modules disponibles.**

# **ZigBee et consorts**

ZigBee est en fait une alliance de fabricants. Grâce à eux, cette technique domotique sans fil est compatible avec la norme IEEE 802.15.4. La communication radio à courte distance (portée de 10 à 50 m) repose sur une technique de base à faible consommation. Les puces spéciales de son électronique [3] sont actuellement disponibles sans difficultés. ZigBee émet sur 868 MHz ou 2,46 GHz en Europe et sur 915 MHz ou également sur 2,46 GHz aux USA. Les fréquences inférieures sont donc incompatibles entre les USA et l'Europe tandis que la fréquence supérieure entre en conflit avec les WLAN des PC. ZigBee est techniquement supérieur aux systèmes PLC quant à la vitesse et au système FS20 quant à la normalisation et à la rationalisation. En particulier, il est préférable de recourir à des modules peu coûteux et prêts à l'emploi pour réaliser sa propre commande.

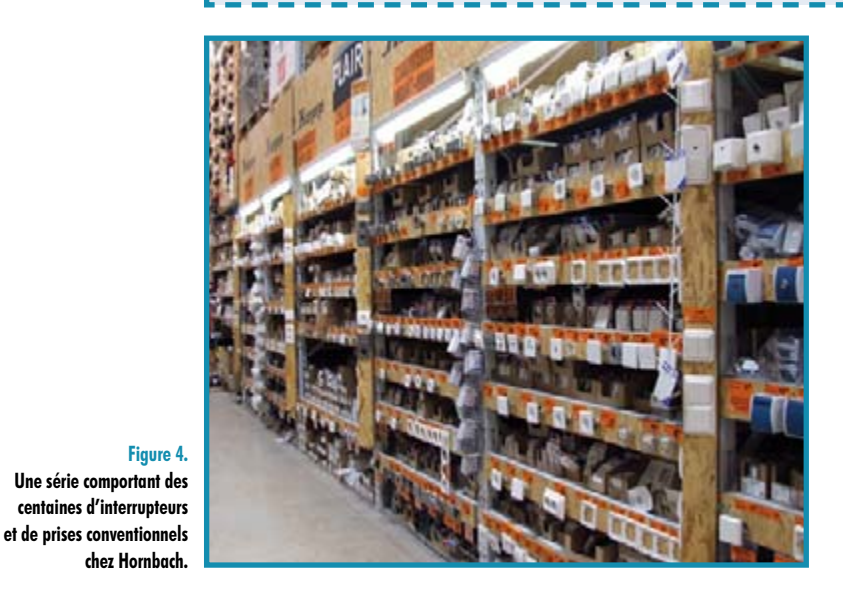

**Figure 4. Une série comportant des centaines d'interrupteurs** 

> près d'apparaître sur le marché. Seuls les électroniciens avec un penchant pour le « faites-le vous-même » pourront donc pleinement profiter de cette élégante technique. Tant que les choses en resteront là, vous pouvez vous attendre à découvrir l'un ou l'autre article sur ZigBee dans Elektor [3].

> Le projet de transformation de sa maison individuelle en une maison Tron reste à l'état de projet ? On ne veut ou ne peut pas tout réaliser soi-même ? Il est alors préférable d'attendre l'apparition de techniques d'installation basées sur ZigBee ou Z-Wave.

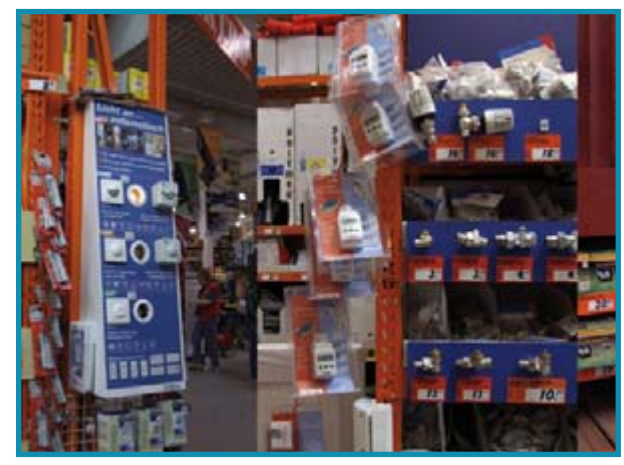

**Figure 5. Bauhaus n'offre aussi que des accessoires commandés par radio qui ne peuvent pas être combinés pour former un système domotique.**

Le débit > 20 kb/s suffit aussi pour les applications complexes et permet d'effectuer les commandes les plus exotiques.

Une recherche sur Google sous « domotique » et « ZigBee » fournit une avalanche d'informations. On constate toutefois une absence relative de produits finis (par exemple de prises ZigBee) par rapport aux modules radio.

L'entreprise Zensys a préféré faire cavalier seul avec Z-Wave, un système similaire qui fonctionne à 868 MHz en Europe et à 908 MHz aux USA. Il est remarquablement bon marché (< 3 \$ par module radio) et son alimentation par piles ne cause aucun problème grâce au mode μW.

L'entreprise Zensys a réussi à rassembler derrière elle une grande partie de l'alliance ZigBee et, contrairement à celleci, se portera garante de l'interopérabilité de Z-Wave entre les différents fabricants.

## **Et dans une GSB ?**

Voyons finalement de plus près ce que Jojo le bricoleur moyen peut dénicher dans la Grande Surface de Bricolage la plus proche.

Il devrait bien entendu y trouver des ensembles constitués par une télécommande et 3 prises radiocommandées. Des choses de ce genre, offertes régulièrement depuis des années pour une somme modique, servent d'appât dans les magasins d'offres spéciales et autres chaînes de supermarchés. On trouve aussi parfois des moteurs avec télécommande permettant de moderniser les stores ainsi que des mécanismes de télécommande pour portes de garage et ventilateurs plafonniers. Malheureusement, tous ces appareils alléchants présentent un inconvénient majeur : ils sont propres au constructeur et, loin de coopérer, empiètent sur leurs fonctions respectives. Il est vain de tenter de réaliser un système d'automation unifié de cette façon. Un petit safari à travers les deux plus grandes surfaces de bricolage de Francfort, Hornbach et Bauhaus a permis de clarifier quelque peu les choses. Hornbach offre des interrupteurs et des prises à veux-tu en voilà (**figure 4**). Leur nombre et leurs marques sont vraiment impressionnants. Mais rien ne convient à la domotique. Jojo le constructeur lambda de pavillons semble considérer que les interrupteurs manuels ne sont pas faits pour les chiens. Questionné à cet effet, un vendeur nous a répondu que la demande pour « ce genre de truc » était insignifiante. Les prises radiocommandées déjà mentionnées et même des thermostats radio pour intégration dans des radiateurs déjà installés étaient par contre disponibles en abondance. La GSB « Bauhaus » se caractérisait malheureusement aussi par l'absence totale d'équipement pour réseaux domestiques – mais on y trouvait un choix tout aussi étendu de prises, thermostats et détecteurs de mouvement radio (**figure 5**).

Ce n'est apparemment pas demain la veille que la domotique franchira le seuil de la maison. La présence de babioles radiocommandées en tout genre donne toutefois l'impression d'un intérêt croissant pour un équipement plus haut de gamme. Nous reviendrons donc dans 3 ou 4 ans...

## **Liens sur le Web**

- [1] www.aec.at/de/archiv\_files/19941/1994a\_131.pdf
- [2] http://eldorado.uni-dortmund.de:8080/bitstream /2003/2524/1/wittner1.html
- [3] Magazines de 10/06 et 02/07 d'Elektor, télécharge ment des articles correspondants via www.elektor.fr

(060324-I)

# **Qui garde tout... ... jetera finalement beaucoup**

#### **Luc Lemmens**

Il nous arrive d'avoir un coup de fil de fidèles lecteurs d'Elektor qui, en raison de leur âge, ne peuvent plus continuer de pratiquer l'électronique. On nous demande bien souvent si nous serions intéressés par une collection, en excellent état, de longues années de notre magazine, traitées avec respect et amour. Mais il arrive également que l'on nous propose l'inventaire de leur matériel voire nous invitent à venir voir s'il y aurait quelque chose qui puisse nous intéresser là-dedans. Il est rare que nous ne profitions pas de l'occasion.

Tout récemment nous avons rendu visite à une personne devant déménager vers une maison de retraite et se trouvant dans l'impossibilité d'emmener son laboratoire d'électronique. Il est loin d'être évident Les appareils de réalisation personnelle, tels que le fameux récepteur satellite d'Elektor de 1986/87, étaient de la fête eux aussi. Nous étions heureux de pouvoir l'emporter, car excellemment réalisé et même doté d'une face avant d'origine. Notre propre prototype avait malheureusement disparu lors d'un déménagement mais nous possédons à nouveau un bel exemplaire de cet appareil. Je ne serai guère étonné de voir apparaître cet appareil dans un prochain Rétronique.

Qui dit plan de travail d'électronique dit composants de tous types en quantités semi-industrielles. Tout était rangé dans des tiroirs, boîtes à cigare, et le propriétaire ne devait pas avoir la moindre peine de trouver ce qu'il lui fallait, même les yeux bandés. À l'époque de l'achat de la majeure partie de ces composants (années 70/80), la facture a sans doute dû être salée. Et que valent-ils en-

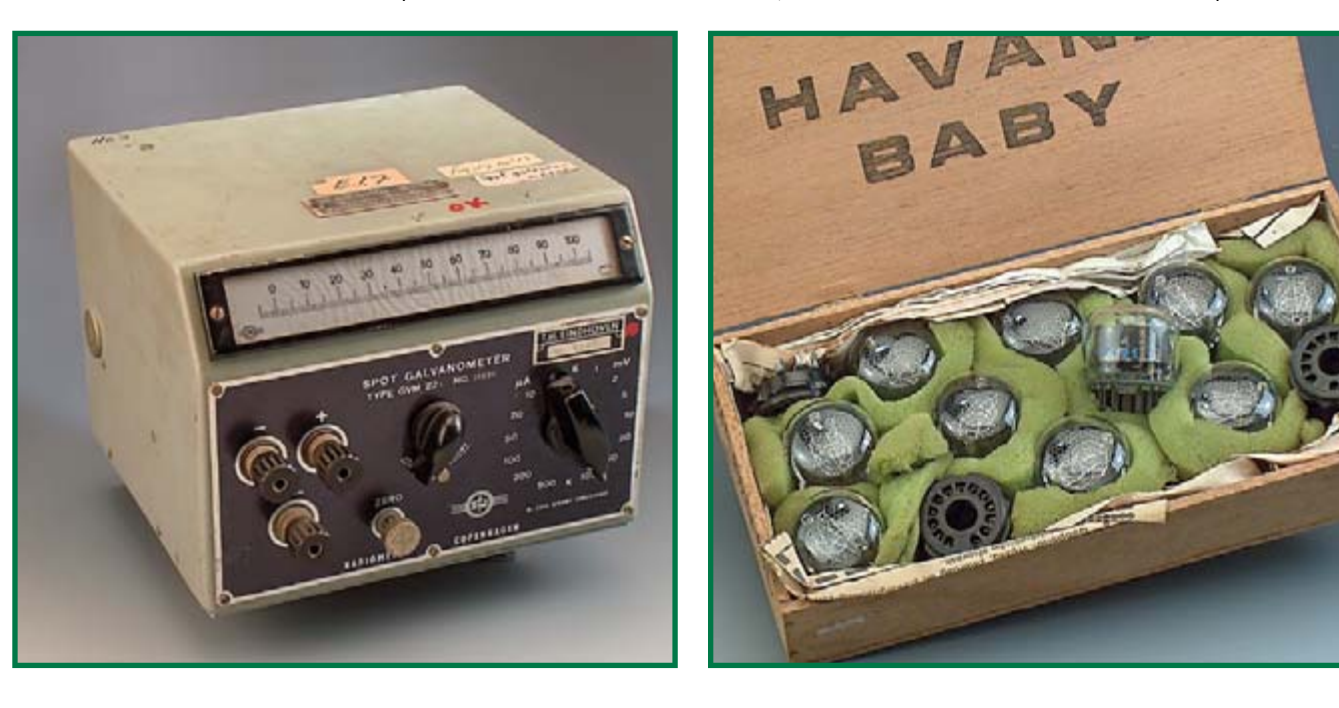

de devoir se séparer d'appareils que l'on a utilisé tant d'années avec grande satisfaction pour ne pas dire plaisir (le désespoir et l'enthousiasme sont proches en électronique). Et un rien de nostalgie aussi, car jeter un regard sur le temps lointain de l'époque où l'on utilisait encore, principalement, des composants discrets.

Que dites-vous ? Lointain ? Cela fait à peine quelques lustres, ce qui prouve à quelle vitesse la technologie a évolué en électronique. Nous découvrîmes un appareillage de mesure qui, neuf, avait dû coûter une petite fortune et qui avait sans doute été acheté d'occasion ou trouvé sur l'un ou l'autre marché aux puces « spécial électronique ». Des appareils tels que galvanomètre spot qu'il nous a fallu examiner à la loupe pour découvrir qu'il servait à la mesure de tensions et courants extrêmement faibles. En dépit de son âge (il a dû, nous semble-t-il, être fabriqué au milieu des années 60) il fonctionnait encore parfaitement et n'aurait pas rougi de devoir se... mesurer à notre multimètre numérique de Fluke le plus cher. Ou encore ce pont de mesure d'impédance qui occupait un demi-plan de travail et que l'on ne risque plus de rencontrer, de nos jours, dans un laboratoire d'électronique.

core, aujourd'hui, tous ces composants, quasiment rien. Le monde de l'électronique a énormément évolué, les magasins d'occasion et de surplus ont quasiment disparu. On le voit bien avec les marchés aux puces pour radioamateurs : il existe encore nombre de composants, mais peu de clientèle à moins qu'ils ne soient plus produits ou qu'ils aient un caractère nostalgique. Il en va de même pour les appareils de mesure, à moins que l'on ne soit à la recherche d'un instrument très spécifique.

Pour finir, nous aurions pu conseillé à notre correspondant de se débarrasser de ses matériels à la décharge, mais la situation n'est pas aussi dramatique, nous connaissons des lecteurs fréquentant ce genre de marchés aux puces et nous ne serions guère étonné qu'il trouve l'un ou l'autre matériel utilisable. Outre le récepteur satellite évoqué plus haut, nous avons également trouvé une boîte à cigares avec une dizaine de tubes Nixie (voir la photo). Vu les réactions positives à notre horloge Spoutnik de janvier 2007 il se pourrait bien que nous leur trouvions, à l'occasion, une utilisation...

(075077-I)

**PRATIQUE CIRCUITS DES LECTEURS**

# **Vrai PLC à μC** Erik Martens à carte à AT89S8252

**Que faut-il pour transformer une carte à μC en vrai PLC-? Un PLC est un automate à mémoire programmable dont les maître-mots sont fiabilité, disponibilité et sécurité. Si, outre cela, il repose sur des standards industriels et que la carte se laisse commander à l'image d'un PLC, alors il est indéniable que l'on se trouve bien en présence d'un vrai PLC.**

Ce projet aborde tous les aspects permettant de transformer une carte à  $\mu$ C AT89D8252 comportant le minimum de composants standard en un vrai PLC (Programmable Logic Controller). Il faut, pour donner des fonctionnalités PLC à une carte à AT89S8252, en doter le microcontrôleur d'un supplément de progiciel (firmware). Tout programme PLC personnel pour µC fonctionnera sous la supervision de ce progiciel.

# **Le système**

On utilise, en vue de la conversion d'une carte à AT89S8252 en un vrai PLC, 4-lignes de son microcontrôleur, à savoir P1.0 à P1.3. Après une réinitialisation (Reset) du contrôleur ce dernier sait, à partir du niveau sur P1.0 de la bascule discrète (IC2.A et IC2.B) s'il s'agit d'une réinitialisation matérielle (hard) ou interne. Après un Reset matériel, le progiciel positionne la bascule par le biais de la ligne P1.1. Cette même ligne offre également la possibilité de désactiver les sections de sortie (un niveau haut sur P1.1 bloque T1 au travers de IC3.D et IC2.D). L'inverseur STOP/RUN/RESET, S1 permet de lancer et d'arrêter le programme PLC depuis le progiciel. De même, cet inverseur permet, par le biais de R3, de forcer une réinitialisation du uC. P1.2 lit l'état de l'inverseur STOP/RUN/RESET et peut, si ce dernier se trouve en mode RUN, désactiver aussi les sections de sortie. Les LED D7 et D8 donnent l'état du programme de PLC.

Si le niveau de tension à destination du régulateur de tension IC4 chute en deçà de 8,2-V environ, le µC en est informé au travers de la ligne P1.3 et, parallèlement, les sections de sortie sont immédiatement désactivées. Le schéma comporte une paire de sections d'entrée. On a le libre-choix quant au nombre de sections d'entrées que l'on couplera à P0, P2 ou P3. Les sections d'entrée sont elles isolées galvaniquement, protégées contre les (crêtes de) tension, les inversions de polarité; elles sont en mesure de commuter du +24-V continu.

Les sections de sortie sont elles aussi isolées galvaniquement; on pourra choisir le nombre de sections de sortie à utiliser et les coupler aux lignes P0, P2 ou P3. À noter cependant que les sections de sortie ne sont réellement pilotables que lorsque T1 est passant. Comme nous le disions plus haut, T1 n'entrera en conduction qu'une fois que toutes les conditions requises sont remplies (P1.1 et P1.2 au niveau haut, inverseur STOP/RUN/RESET en position RUN et tension d'alimentation correcte).

On pourra, pour la programmation du MC, faire appel à son port SPI (P1.5, P1.6 et P1.7). La programmation se fait lorsque la ligne Reset est active. C'est la raison de la présence de R8 à R11 qui «-encadrent-» IC3.A, étage par le biais duquel un niveau RS-232 haut (de DTR par exemple), se traduit par une réinitialisation constante du uC. Le schéma ne reproduit pas la fonctionnalité de programmation via le port-SPI.

# **Progiciel**

Comme nous le disions plus haut, le

programme PLC tourne sous la houlette d'un progiciel (firmware). L'article reprend un exemple de progiciel très compact  $(\pm 100$ -octets). Le progiciel MC-PLC a été écrit à l'aide de l'assembleur shareware TASM. L'article consa $cr$ é à la carte 89S8252 Flash (n°-282, décembre 2001) , ainsi que les 2-premiers articles du cours «-Microcontrôleurs-» (parties-1 et 2,  $n^{\circ}$ -283 et 284. janvier/février 2002) en parlent sous toutes les coutures. On y apprend également comment transférer du logiciel dans un microcontrôleur (où il devient progiciel) par le biais d'un programmateur externe ou d'un port SPI. Le progiciel se charge des tâches sui-

vantes-:

## **Reset**

Après un reset, le µC entre immédiatement en mode exécution du progiciel. En cas de reset matériel, on aura, si tant est que le reste des conditions (inverseur STOP/RUN/RESET en mode RUN, alim OK) soient remplies, exécution du premier cycle PLC. S'il s'agit d'un reset interne (reset après dépassement d'une durée de cycle), il faudra commencer par mettre l'inverseur STOP/RUN/RESET en position STOP puis RUN, avant d'avoir exécution du premier cycle PLC.

#### **Fonctionnalité RUN-STOP**

La tâche primordiale du progiciel est de garder les conditions marginales à l'oeil pour pouvoir démarrer un cycle PLC. On aura démarrage d'un cycle PLC lorsque les conditions suivantes sont remplies-:

M l'inverseur STOP/RUN/RESET doit être sur RUN;

I'alim doit être OK;

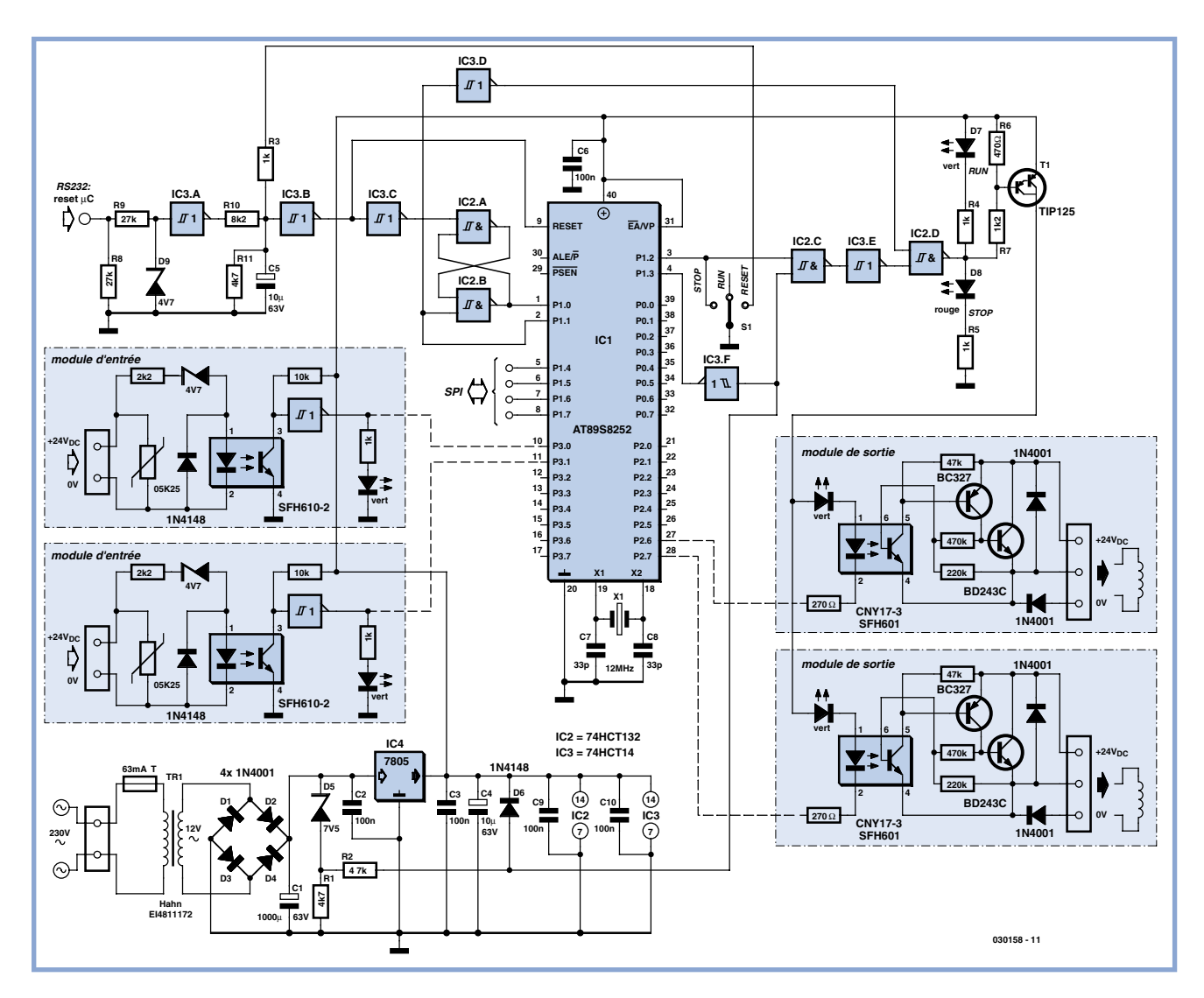

**Figure-1. Schéma d'un vrai PLC à base de AT89S8252.**

M l'inverseur STOP/RUN/RESET a été basculé de RUN vers STOP après dépassement de la durée de cycle-PLC.

#### **L'interrupteur STOP/RUN/RESET**

Cet inverseur sert à démarrer et arrêter le programme PLC. Son basculement en position STOP se traduit par l'achèvement du cycle PLC en cours; il n'y a démarrage d'un nouveau cycle PLC. En position STOP on a en outre activation matérielle des sections de sortie.

## **Surveillance**

# **de la tension d'alimentation**

Avant tout cycle PLC, le progiciel vérifie la correction de la tension d'alimentation. Si le niveau de la tension en amont du régulateur de tension IC4 devait se situer en deçà de 8,2-V environ, il n'y aura pas démarrage d'un nouveau cycle PLC mais appel de la routine de service ERRPS. Cette dernière peut être utiliser pour stocker des variables dans une mémoire non volatile (EEPROM) du µC, avant que la tension ne s'effondre au point que le µC ne fonctionne plus. Si la chute de tension n'est que temporaire (suite à un parasite par exemple) sans que cela ne produise de réinitialisation du µC, on aura, après rétablissement de la tension, reprise de l'exécution des cycles-PLC.

#### **Suivi des durées de cycle-PLC**

Comme vous le savez, le AT89S8252 embarque un temporisateur chien de garde interne. Il est mis ici à contribution pour la surveillance de la durée de cycle du programme PLC. Lors du démarrage d'un cycle PLC, on a réinitialisation du watchdog-timer. Si un cycle PLC dure trop longtemps, par la mise en boucle fermée du programme PLC par exemple, le chien de garde produira un reset interne du µC. Dans cet état du µC, sa ligne P1.1 passe au niveau haut, ce qui se traduit par une désactivation immédiate des sections de sortie. Le progiciel détectera ensuite qu'il s'agit d'un reset interne (en raison de l'état de la bascule IC2.A/B) et passera à l'état STOP. Bien que l'inverseur STOP/RUN/RESET se trouve en position RUN, le programme PLC restera en mode STOP. Il faut, pour modifier cette situation, basculer l'inverseur en position STOP. L'approche décrite ici évite un redémarrage du programme PLC en cas de dépassement de la durée de cycle PLC, durée que l'on peut paramétrer aux durées suivantes-: 16, 32, 64, 128, 256, 512, 1-024 et 2-048-ms.

# **Utilisation du progiciel μC-PLC**

Le progiciel  $\mu$ C-PLC mis à disposition sert de base pour réaliser ses propres

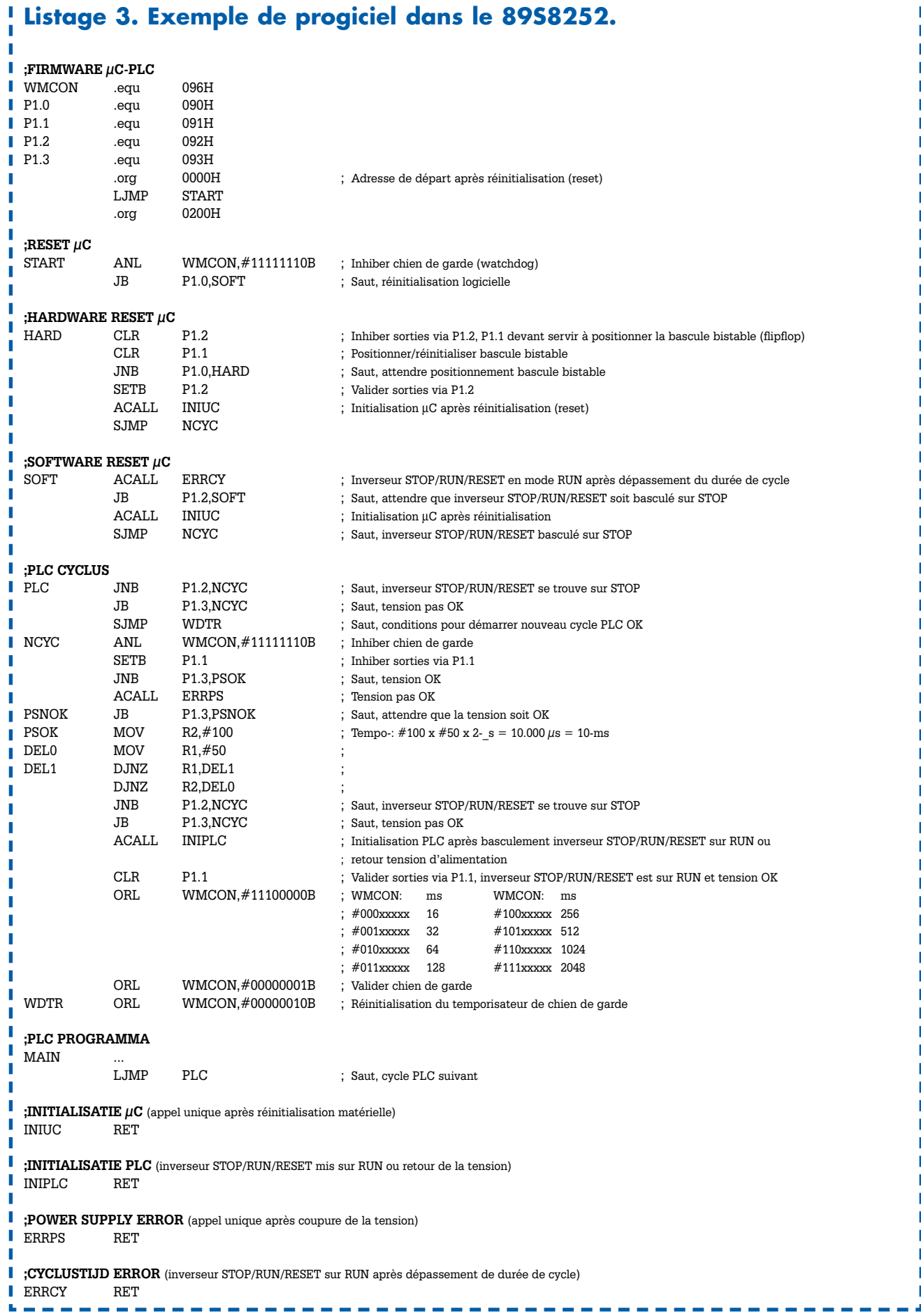

applications PLC. Il suffira pour cela doter les routines MAIN, INIUC, INI-PLC, ERRPS et ERRCY des fonctionnalités souhaitées.

**MAIN**-: est la routine à exécution cyclique. On y lit les entrées, y effectue la programmation des dépendances logiques et le pilotage des sorties. L'exécution de la routine MAIN doit rester à l'intérieur de la durée de chien de garde paramétrée; il faudra partant y faire attention aux boucles d'attente et aux sauts-«-return-».

**INIUC**-: cette routine est appelée après que le µC-PLC a été mis sous tension. Il est possible, par cette routine, par exemple, d'extraire des variables de l'EEPROM du microcontrôleur. Le listage 1, par exemple, montre comment extraire le contenu de l'adresse-16 de l'EEPROM et le placer dans l'accu.

Г

**INIPLC**-: On a un appel de cette routine lors d'un basculement de l'inverseur STOP/RUN/RESET en mode RUN (démarrage chaud). Il est possible, dans cette routine, par exemple, de recopier dans les variables correspondantes, les valeurs de départ variant en fonction d'une application. On pourra aussi, dans cette routine, initialiser une liaison de communication. Pour cette routine, la surveillance de durée de cycle n'est pas active.

**ERRPS**-: la routine ERRPS est appelée une unique fois lors de la coupure de la tension d'alimentation ou lorsque celle-ci passe en deçà d'un seuil critique. Il est possible, dans cette routine, par exemple, d'écrire des variables rémanentes (variables qui doivent être conservées après une disparition de la tension d'alimentation) dans l'EE-PROM du microcontrôleur.

Le listage 2 montre comment écrire le contenu du registre-B à l'adresse-16 de l'EEPROM du microcontrôleur.

**ERRCY**-: On a appel à cette routine à chaque dépassement de durée de cycle et que l'inverseur STOP/RUN/RESET se trouve en mode RUN. On pourra, sous cette routine, allumer une LED servant à signaler un problème de programmation. L'extinction de cette LED se fait dans la routine INIPLC.

# **En conclusion**

Ce projet permet de réaliser un vrai PLC, l'utilisateur ayant la liberté de définir le nombre d'entrées et de sortie, qui de plus respecte les standards industriels tant au niveau de l'interfaçage signal que de son fonctionnement

**Listage 1** ORL WMCON,00001000B positionner EEMEN, sélecter EEPROM du μC MOV DPL,#010H MOV DPH,#000H MOVX A, @DPTR prendre contenu adresse 16 et П le mettre dans l'accu Г **Listage 2** ٠ MOV DPL,#010H

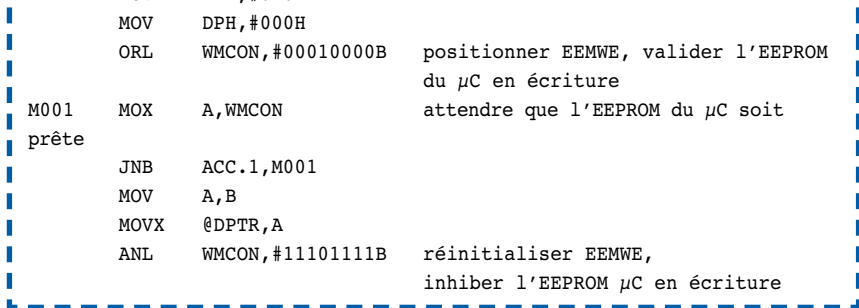

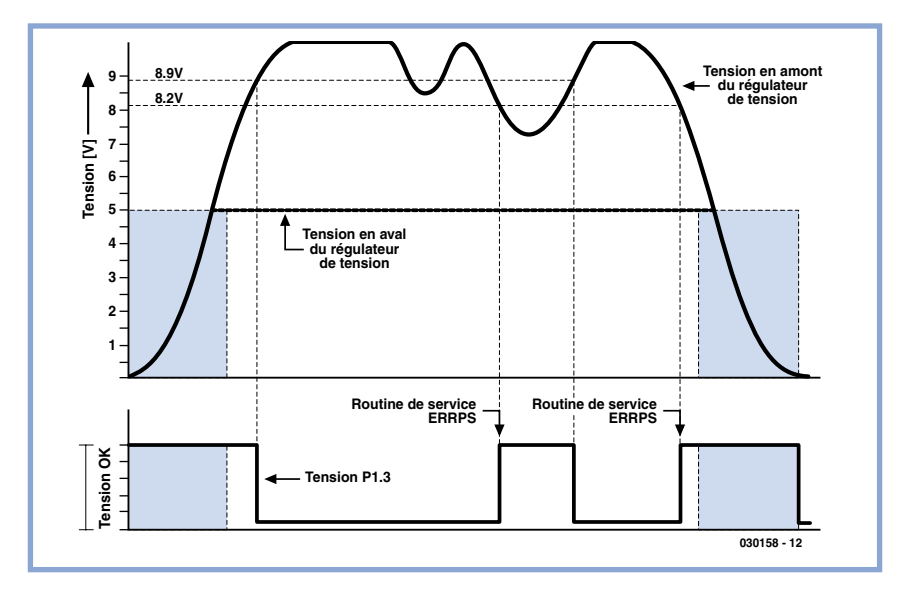

**Figure-2. Surveillance de la tension d'alimentation.**

et de sa mise en oeuvre.

Le code-source du progiciel du microcontrôleur mis à disposition par l'auteur

est disponible sur le site Elektor sous la dénomination EPS030158-11.

(030158-1)

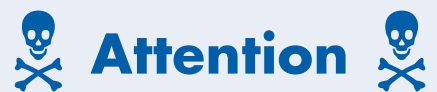

**Ce projet comporte un transformateur d'alimentation qui sera relié à la tension du secteur. Ceci peut entraîner des situations dangereuses si l'on ne respecte pas les règles de sécurité requises en pareil cas. Jetez donc un coup d'oeil à la page «-Sécurité-» (publiée à intervalle plus ou moins régulier dans ce magazine). Avec le transformateur du schéma, vous pouvez mettre ce montage dans un coffret pour appareil de classe-II.**

# **PRATIQUE OUTILS DE DÉVELOPPEMENT**

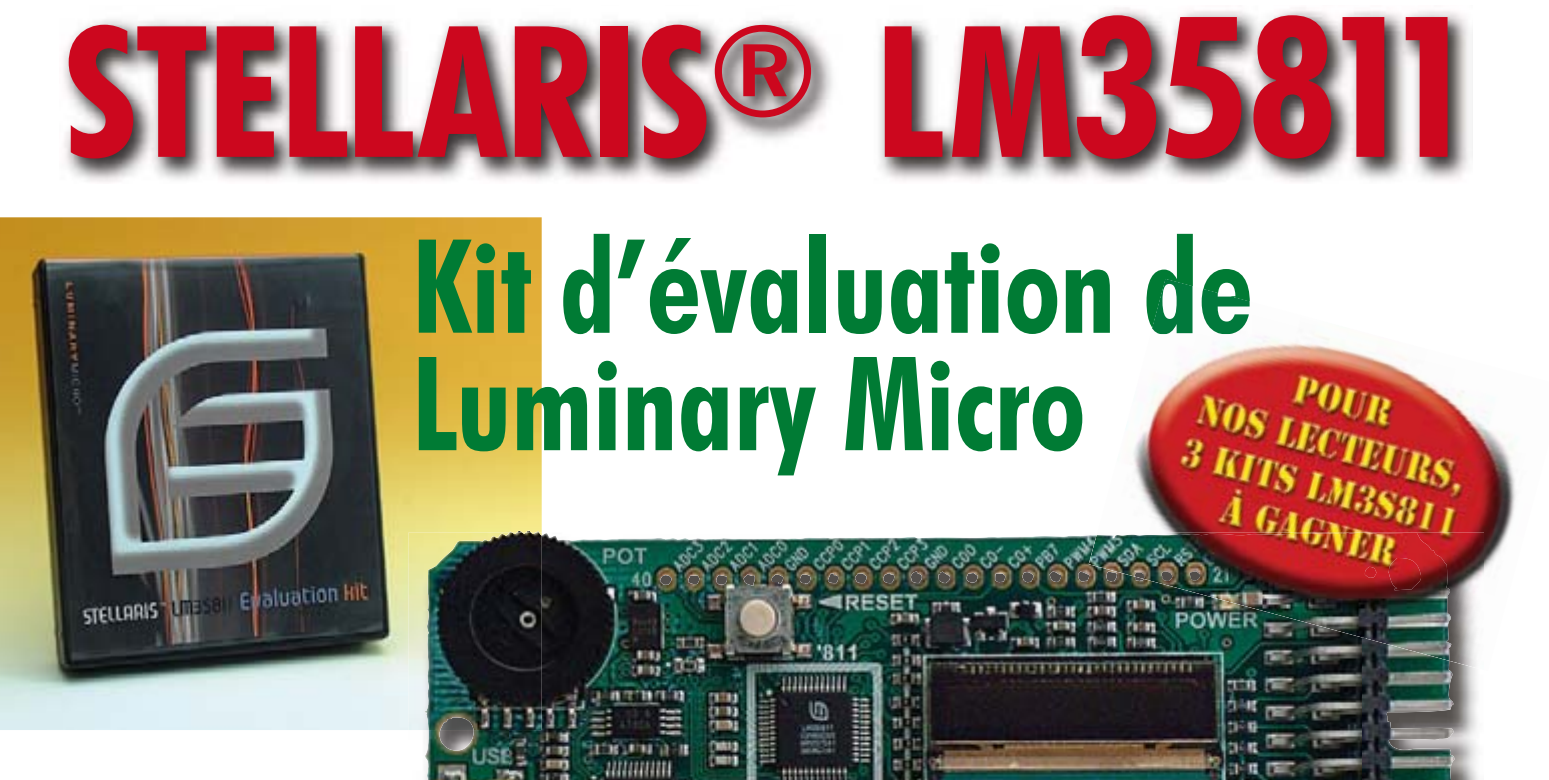

Luminary Micro, un fabricant de semi-conducteurs sans usine (*fabless*) concevant et commercialisant des microcontrôleurs architecturés autour des processeurs Cortex™-M3

d'ARM®, et la première société à proposer un coeur ARM aux développeurs de systèmes embarqués pour 1 dollar, annonce la disponibilité immédiate de son kit d'évaluation Stellaris LM3S811…

# **…Avec outils de développement IAR Embedded Workbench, KickStart Edition**

L'offre IAR Embedded Workbench est un environnement puissant d'outils essentiels de conception et de déboga-

ge pour le développement de systèmes embarqués en C et C++. Sa version KickStart Edition, limitée à 32 Koctets de code, permet aux développeurs de tirer profit de la puissance du microcontrôleur à processeurs ARM Cortex-M3 et du kit d'évaluation Stellaris LM3S811.

**HUNGHILL SER** 

 $1000$ 

. a

**LUMINARY MICRO** 

L'édition KickStart d'IAR Embedded Workbench rend possible l'utilisation du kit d'évaluation Stellaris LM3S811 dont la limite de code est fixée à 32 Koctets.

Ne mesurant que 3,5» par 1,5», le kit d'évaluation Stellaris LM3S811 est surprenant non seulement par sa compacité mais aussi par sa polyvalence. Il couvre le processus complet de conception d'une application spécifique, depuis l'évaluation au prototypage, et fonctionne aussi bien en tant que plate-forme d'évaluation pour le microcontrôleur LM3S811 de Stellaris qu'en tant qu'interface de débogage connectée en série pour n'importe carte cible équipée de microcontrôleur Stellaris.

**DEBUG** 

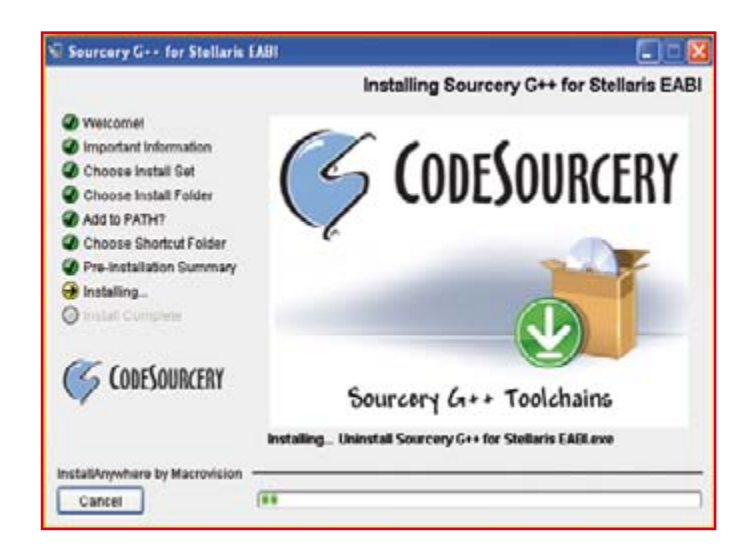

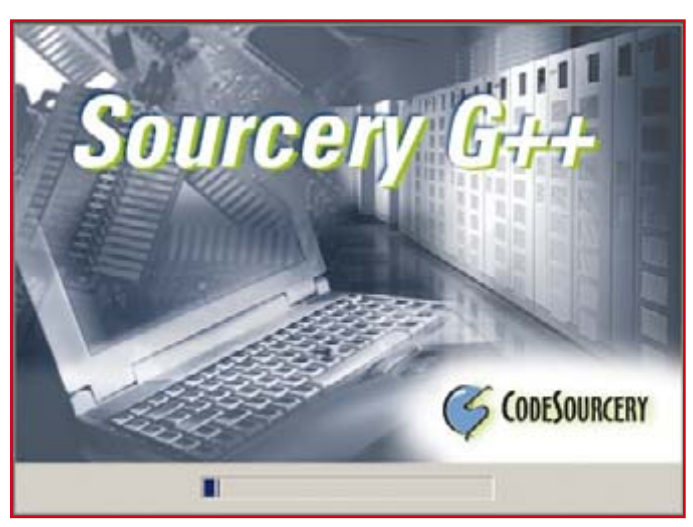

# **Le kit offre les caractéristiques suivantes :**

- Microcontrôleur LM3S811 de Stellaris sur coeur ARM Cortex-M3 de 50 MHz
- Écran OLED de 96 x 16 pixels
- Bouton de commande programmable par l'utilisateur et voyant DEL
- Bouton de réinitialisation aisément accessible et témoin d'alimentation (DEL)
- Potentiomètre à mollette sur convertisseur analogique-numérique intégré
- Interface de débogage connectée en série sur USB
- Bibliothèque de pilotes de périphériques Stellaris, pour faciliter grandement l'initialisation, le programmation et la commande de périphériques sur microcontrôleurs Stellaris
- KickStart Edition d'IAR Embedded Workbench pour processeur ARM jusqu'à 32 Koctets de code
- Portage et exemple d'application au moyen de FreeRTOS.org, système d'exploitation temps réel à faible encombrement
- CD Stellaris avec fiches techniques, schémas, notes d'applications et exemples de programmation

Comme on le voit, un curriculum vitae impressionnant.

Il faut bien entendu commencer par installer l'environnement de développement. Il suffit de cliquer sur le bouton Tools pour lancer l'installation. Une fois que l'on a choisi d'installer le programme il commence par demander si l'on veut transférer sa centaine de Moctets sur le disque dur ou si l'on veut en lancer l'installation. Nous avons opté pour la première solution. On peut ensuite l'installer à partir de là. Il reste à accepter les termes de la licence et c'est parti. Une fois tous les paramètres définis, l'installation prend quelques minutes en raison de la taille du programme et même sur un PC rapide.

Ceci fait, on peut passer à la pratique. Dès connexion de la petite platine au câble mini-USB relié au PC la LED Power s'allume et le minuscule écran LCD jaunâtre s'illustre du texte LUMINARY MICRO avec logo avant d'inviter à jouer à une version, miniaturisée elle aussi, d'Atéroïdes, l'aéronef se pilotant par le biais du (gros) potentiomètre à gauche.

Le microcontrôleur LM3S811 au coeur du kit illustre l'exploitation que Luminary Micro parvient à faire du coeur de processeur Cortex-M3 de pointe d'ARM. Voilà un excellent moyen de se familiariser du même coup avec les outils de développement et le matériel.

L'édition KickStart d'IAR Embedded Workbench – avec sa limite généreuse d'évaluation de code à 32 Koctets – combinée avec l'une des plates-formes d'évaluation les plus populaires de Luminary Micro constitue un environnement puissant d'utilisation du kit en conditions réelles.

Des applications de démonstration permettant de tester le kit d'évaluation IAR KickStart Edition sont proposées au téléchargement sur : www.luminarymicro.com/ EKI-LM3S811\_evaluation\_kit.html.

Voici quelques exemples des démonstrations proposées :

- FreeRTOS.org de FreeRTOS.org (www.freertos.org)
- $\bullet$   $\mu$ C/OS-II de Micrium (www.micrium.com)

Home en début de magazine. **Luminary Micro <sup>a</sup> mis <sup>à</sup> notre disposition <sup>3</sup> kits LM3S811 <sup>à</sup> tirer au sort parmiLummury mutro u mis u mutro usualista (M3S811 à tirer au sort parmi les lecteurs IM3S811 à tirer au sort dispositionnéent de la proposition de la petite de la petition de la petit<br>
obre 2007, l'obre al petit kit puissant parmi les<br>
<b>i LM3S811 pourre adress, d'ici puissant**<br>
pourrait d'al pour **intéresser.** Envoyez-nous, d'ici au 1er **octobre Pesser. Envetit kit pussant parmi les**<br> **kit LM38811 par calresse avec la u 1er**<br> **redaction@elektr courrier se avec la u 1er**<br> **donnée en actric soit par courrier d'autres**<br> **donnée en actric soit par courrier kit LM3S811***Rif* **LM3S811 Par courrier soit électronique<br>
<b>***par courrier soit électronique*<br> **par courrier soit électronique**<br> **par le tronique (redaction@elektor.fr) soit postal <sup>à</sup> l'adresse début de magazine.donnée en**

RTX de CMX, Inc. (www.cmx.com)

• EmbOS RTOS de SEGGER Microcontroller Systeme GmbH (www.segger.com)

La carte se branche sur le port USB (câble inclus) d'un PC et comporte des rangées de contacts que l'on peut doter de barrettes mâles pour un montage par insertion en vue d'un prototypage du matériel. En utilisant un câble de débogage ARM JTAG standard de 20 broches (également inclus), le kit d'évaluation LM3S811 Stellaris peut être utilisé comme un émulateur connecté en série pour l'application utilisateur spécifique de la carte cible. Le kit d'évaluation Stellaris LM3S811 avec IAR Embedded Workbench, KickStart Edition est disponible dès maintenant au prix de 49 dollars américains, sous la référence EKK-LM3S811. Il est distribué partout dans le monde par le réseau de vente de Luminary Micro, ainsi que par les revendeurs et distributeurs certifiés d'IAR Systems.

Une dernière remarque : n'oubliez pas de faire un tour sur le site du fabricant pour voir s'il n'existe pas de mise à jour (*update*) du logiciel de l'environnement de développement.

(070297-I)

#### **Liens :**

www.luminarymicro.com www.keil.com

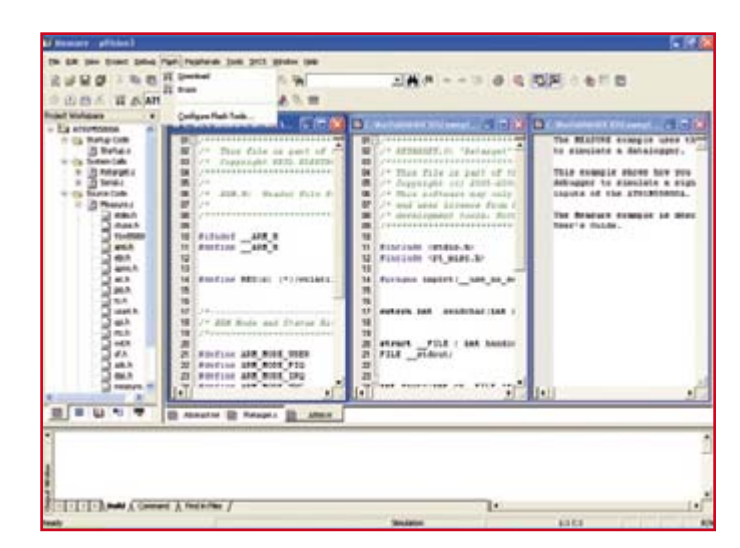

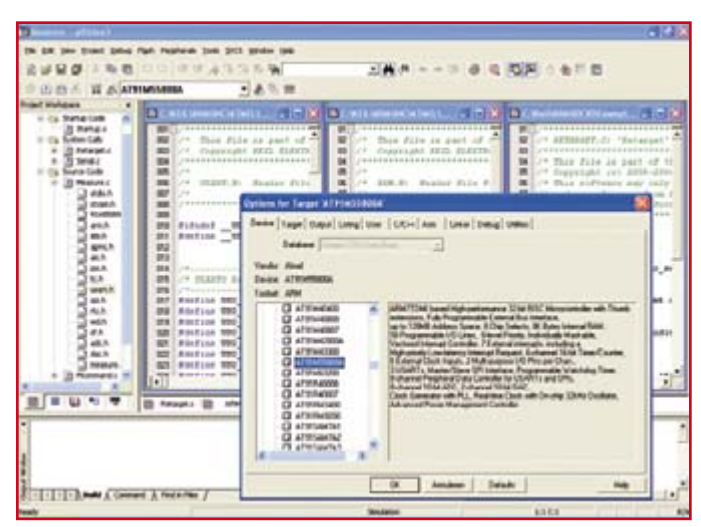

# **Interrupteur USB « vert »**

# **Wolfram Winfera**

Les lecteurs d'Elektor n'ont pas eu à attendre l'Info de Presse des Nations Unies pour savoir que le courant de veille (standby) des appareils électroniques contribue de façon sensible au changement de climat. Cela fait des années qu'ils le savent. Si tous les Français décidaient d'ignorer le mode de veille de leurs téléviseurs, PC et Co, on pourrait mettre à l'arrêt une ou plusieurs centrales thermiques. D'après certaines estimations européennes, la consommation inutile en mode standby produit, en France seulement, autant de  $CO<sub>2</sub>$  (équivalent thermique à flamme) que 4 millions de voiture (voire plus encore !).

Le montage décrit ici prouve que les économies d'énergie ne sont pas nécessairement synonymes de pertes de confort. Il a été développé spécialement à l'intention des utilisateurs d'ordinateurs portables (notebooks). Il désactive automatiquement tous les périphériques tels que moniteur, imprimante et hub USB lors de la coupure du portable. Tout le matériel dont on ait besoin pour cela est un opto-coupleur pilotant un relais secteur bipolaire solide (tension de bobine de 12 V) et d'une mini-alimentation requise par l'alimentation de l'optocoupleur. Lorsque, à la mise en route, l'ordinateur applique une tension au port USB, cela active le relais de sorte que la tension secteur est transmise aux borniers K3 et K4. À noter qu'il est possible de continuer à utiliser le port USB comme tel mais il faut savoir que l'opto-coupleur draine quelques milliampères à ce port, courant qui peut, dans le cas d'un périphérique fort consommateur de courant, manquer à l'appel dans des circonstances particulières. Comme l'on a, le plus souvent, à sa disposition, plusieurs ports USB, il est préférable de faire son deuil de ce port (ce qui permet de se passer de K2, le port USB ponté).

Pour des raisons évidentes, le circuit prendra place dans un boîtier à prise et fiche secteur. La prise secteur reçoit la fiche

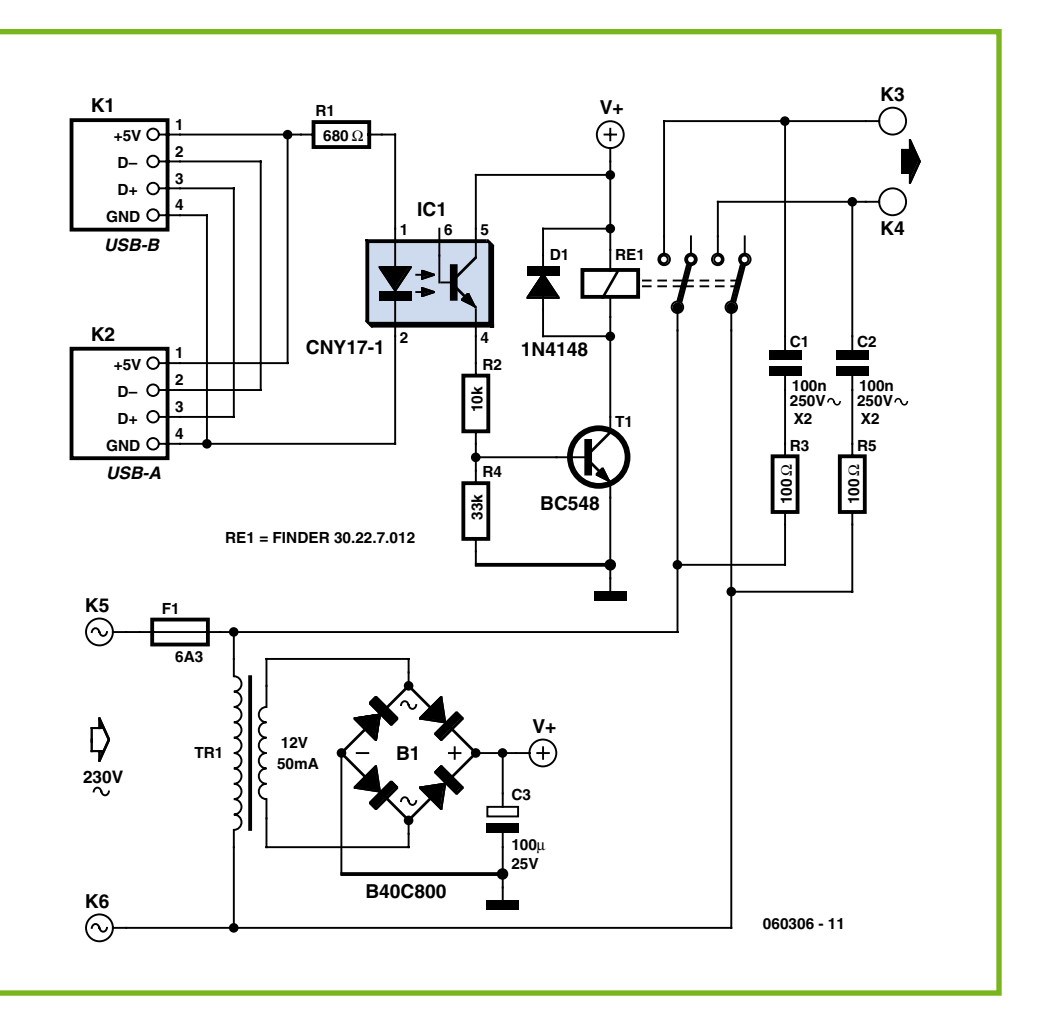

d'une multiprise qui sert à alimenter les périphériques externes. Il est même possible, avec un peu d'habilité (si tant est qu'il y ait suffisamment de place à cet effet dans le boîtier de la multiprise), implanter le circuit à l'intérieur de ce dernier. La multiprise est protégée par F1, un fusible retardé de 6,3 A.

Outre l'opto-coupleur et le relais évoqués quelques lignes plus haut, le circuit comporte la diode de protection classique, D1, l'étage de commande du relais constitué par T1 ainsi que le diviseur de tension pris dans la ligne de base, R2/R4. Les deux réseaux d'atténuation C1/R3 et C2/R5 ont pour mission de supprimer les inconvénients dus au fait que la commutation de la tension secteur ne se fait pas à son passage par zéro ce qui se traduit par un courant plus important au niveau des contacts du relais qui pourrait, suite à la production d'étincelles disruptives, endommager

les contacts du relais. C1 et C2 devront impérativement être du type X2. L'alimentation prend la forme d'un petit transformateur secteur (12 V/50 mA) épaulé par un pont de redressement et un condensateur électrochimique de lissage, C3.

L'alimentation propre du notebook peut elle aussi être commandée pat le biais de cet interrupteur, lorsque l'accu est présent dans l'ordinateur portable permettant ainsi le démarrage en l'absence de tension secteur. L'interrupteur USB proprement dit « draine », même désactivé, un rien de courant, ce dernier étant cependant négligeable comparé au courant de veille consommé par les périphériques connectés à la multiprise.

Vous l'avez sans doute compris, nous avons affaire, avec ce montage, à la tension du secteur. Ceci signifie qu'il faut non seulement l'implanter dans un boîtier

éliminant tout risque d'entrée en contact mais également respecter l'écartement normé entre la partie basse tension et la section véhiculant la tension du secteur. Vous retrouverez des informations à ce sujet sur la page SÉ-CURITÉ publié de temps à autre dans Elektor.

Ce montage convient moins à un PC « normal » sachant que sur ce type d'ordinateur (contrairement aux notebooks), on trouve encore, même quand l'ordinateur a été éteint, une tension de 5 V sur le port USB. Cette tension sur les ports USB de ce type de PC ne disparaît qu'à condition de couper l'interrupteur d'alimentation générale du PC à l'arrière de ce dernier (si tant est qu'il y en ait un).

(060306-I)
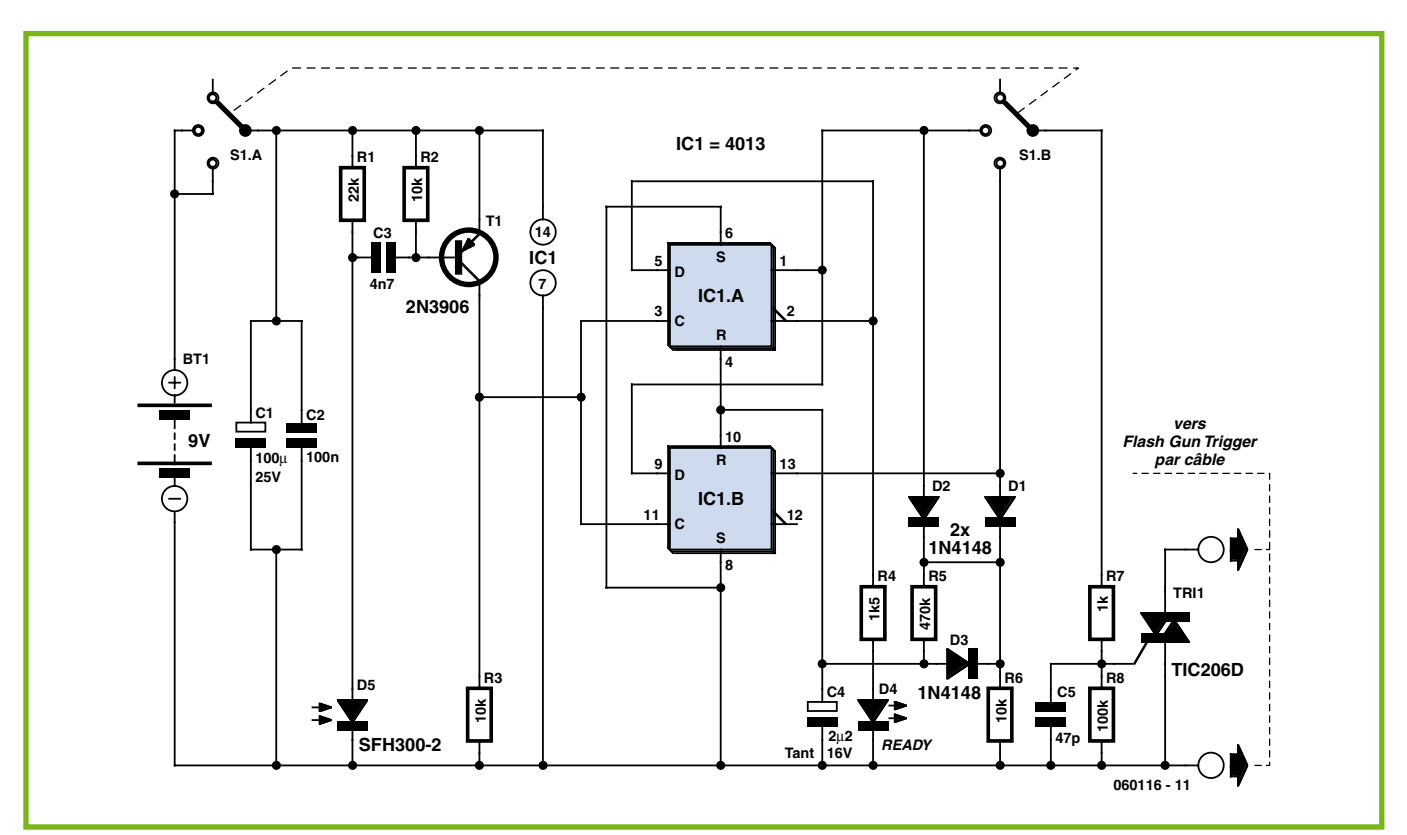

## **Déclencheur de flash-esclave**

#### **Peter Metcalfe**

Faire de la photographie dans des environnements peu éclairés requiert, en règle générale, la mise en oeuvre d'un éclairage additionnel. L'évidence même direz-vous, mais tout le monde sait que même en plein air alors que la lumière est parfaitement suffisante, un rien de lumière dirigé à l'endroit adéquat peut constituer la différence entre une photo ordinaire et une vraie photo digne de ce nom. Le plus souvent on utilise à cet effet un flash esclave qui éclaire à dessein une partie du premier plan.

Les photographes occasionnels armés d'un appareil photo automatique à 100% ont toujours à leur disposition un flash, le plus souvent de petite taille, vu qu'il se trouve sur l'appareil. Mais même dans une pièce normale, un tel flash est bien trop faible, vu qu'il est, dans la majorité des cas, incapable d'illuminer des objets se trouvant à plus de 3 mètres.

L'amateur ambitieux se targue de posséder non seulement un appareil photo SLR (*S*ingle *L*ens *R*eflex) à prise

Flash, mais bien souvent aussi le flash « qui va avec » avec nombre guide (dit de Leitz) de 30 sinon plus. Il n'en reste pas moins que même un amateur de cette classe peut avoir besoin d'un flash-esclave.

À toutes ces occasions on peut utiliser un second flash déclenché par la lumière du flash primaire. Le second flash ne requiert pas de câble ce qui le rend extrêmement flexible.

Pour éviter que les choses ne deviennent trop faciles, il se veut que nombre d'appareils photo actuels utilisent une technique de

pré-éclair pour éviter le problème des « yeux rouges ». Il va sans dire que le flash-esclave ne doit pas réagir sur ces pré-éclairs. Ce problème est très discuté sur Internet. Il suffit d'entrer les termes « synchronisation » et « flash » dans Google pour trouver des dizaines de références.

Le circuit de commande proposé ici est commutable pour déclenchement direct (instantanément après le premier éclair), mais peut également être réglé pour ignorer le premier flash et ne déclencher qu'au second. Le signal fourni par la photodiode D5 atta-

**Delay Reset**

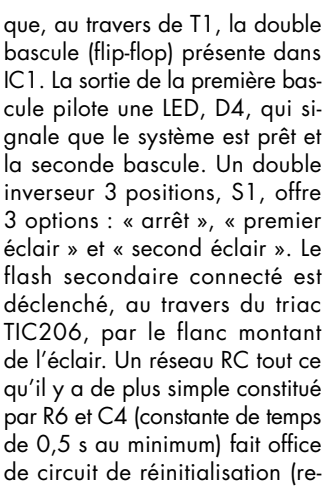

set) et fait ainsi en sorte que l'ensemble du circuit retrouve, après génération d'un flash, dans l'état de départ parfaitement défini. De par l'utilisation, pour le déclenchement de l'éclair, d'un triac, la polarité de la tension d'allumage du second flash utilisé n'a pas d'importance.

On pourra utiliser, pour T1, pratiquement n'importe quel transistor PNP « petits signaux » tel que, par exemple, un BC557 classique. Le choix de la photodiode n'a, lui non plus, rien de critique. (060116-I)

**R1 & R2 CLK1 & CLK2 Q1 (= D2) Q1 (= D4) Q2 Trigger point 1 0' delay Trigger point 2 Return to**<br>**initial state initial state 060116 - 12 4013 triggered on rising clock signal**  $\overline{Q}$ 

**Ready Clock 1 Camera Dependent Clock 2 Reset**

#### **PRATIQUE ATELIER**

# **Cerbère dans le ca**

Jeroen Peters

**Il est certain que nous sommes nombreux à voir notre consommation d'électricité croître et par conséquent la facture correspondante augmenter. Il est donc intéressant de faire en sorte de mieux pouvoir suivre la consommation. Les énergiemètres du commerce ressemblant à des adaptateurs secteur dans lesquels on enfiche un consommateur, ne permettent pas de connaître la consommation de lampadaires accrochés au plafond ni d'autres charges reliées directement au secteur. Le WEM (Wireless Energy Monitor) décrit ici le permet lui.**

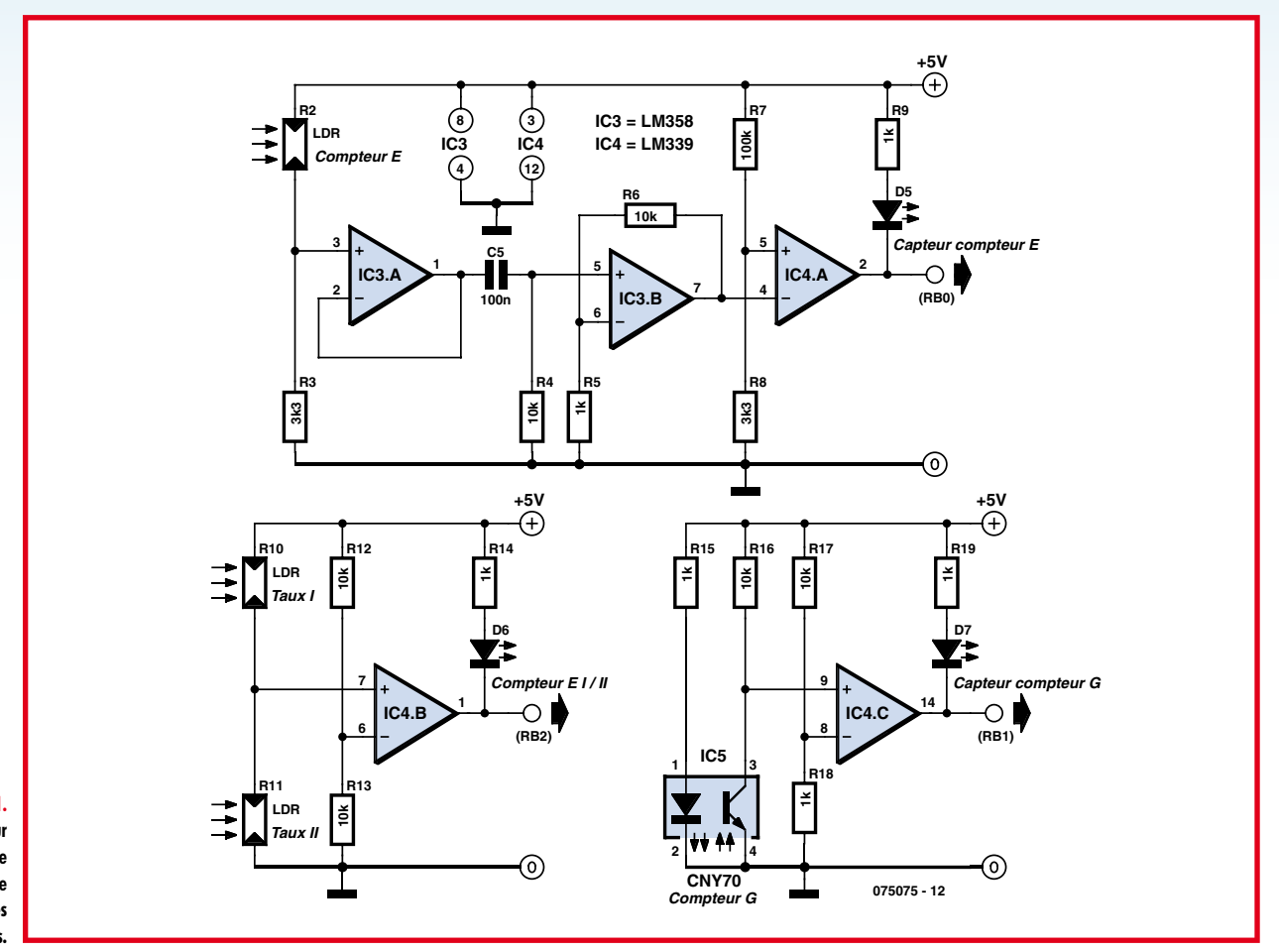

**Figure 1. Le circuit du capteur** 

**du moniteur d'énergie sans fil qui viendra se réfugier dans le cagibi des compteurs.**

> WEM se compose de plusieurs capteurs, d'un émetteur et d'un récepteur. L'émetteur épaulé de ses capteurs prend place dans le cagibi à côté des compteurs de gaz et d'électricité. L'alimentation de l'émetteur pourra se faire à l'aide d'un transformateur pour sonnette. Grâce à une liaison sans fil, le récepteur est en mesure d'afficher, par le biais d'un petit écran LCD, la consommation d'électricité (en watts) momentanée. On voit ainsi instantanément l'effet sur la consommation de la mise en ou hors-fonction d'un appareil donné. L'alimentation du récepteur se fait à l'aide d'une pile 9 V compacte.

L'émetteur et le récepteur sont chacun dotés d'un microcontrôleur PIC. Les appareils comportent une embase RS-232 qui permet la programmation des PIC. Le programmateur requis pour cette opération est d'une rusticité remarquable et facile à réaliser soi-même.

#### **Le principe**

Nombre de compteurs d'électricité actuels comportent une LED dont la fréquence de clignotement varie en fonction de la consommation d'électricité. Il est indiqué, sur le compteur, le nombre d'impulsions par kilowattheure (imp./kWh). Le compteur de la photo (**figure 7**) est taré à 600 impulsions/kWh. Nous allons détecter ces impulsions à l'aide de la photorésistance (LDR) R2 de la **figure 1**. Il nous faut en outre savoir si nous somme facturés au tarif I (le plus cher) ou au tarif II (nuit et moins cher).

## **gibi Wireless Energy Monitor**

Pour cela, nous plaçons deux LDR additionnelles, R10 et R11, sur le compteur d'électricité (cf. **figure 8**). Nous allons utiliser, en ce qui concerne le compteur de gaz, le petit cercle réflecteur se trouvant au coeur du chiffre « 6 » de la roue de chiffres la plus à droite du compteur de gaz. Un capteur à réflexion, IC5, émet un minifaisceau infrarouge vers cette roue de comptage. Un phototransistor intégré dans le capteur à réflexion « voit » ce rond réflecteur ce qui nous permet de mesurer la consommation de gaz avec une précision du centième de m3. L'électronique associée à l'émetteur mesure l'intervalle séparant deux impulsions, prend en compte le tarif en cours à l'heure concernée et suit l'état du compteur de gaz. Elle envoie ensuite ces données par le biais du module d'émission HF.

Le récepteur se sert de l'intervalle séparant les deux dernières impulsions du compteur d'électricité pour en dériver la puissance (watt) consommée à cet instant et l'affiche sur le LCD. Il tient compte du tarif en cours. Il affiche également l'état du compteur tant de gaz que d'électricité. Ces deux compteurs démarrent à zéro à l'instant de la première connexion de l'émetteur. Ceci nous permet de ne pas avoir à aller au cagibi pour savoir où nous en sommes. Pour nous simplifier encore plus les choses, nous avons également doté le récepteur d'une liaison RS-232 qui, à chaque réception de nouvelles données, les met à disposition - pour un traitement sur PC par exemple. La **figure 2** illustre le synoptique de l'ensemble.

#### **Côté émetteur**

L'électronique de l'émetteur peut être subdivisée en deux ensembles distincts : la partie primaire constituée de l'émetteur proprement dit épaulé par l'alimentation dérivée du transfo se sonnette (**figures 3** et **11**) et les 3 circuits des capteurs

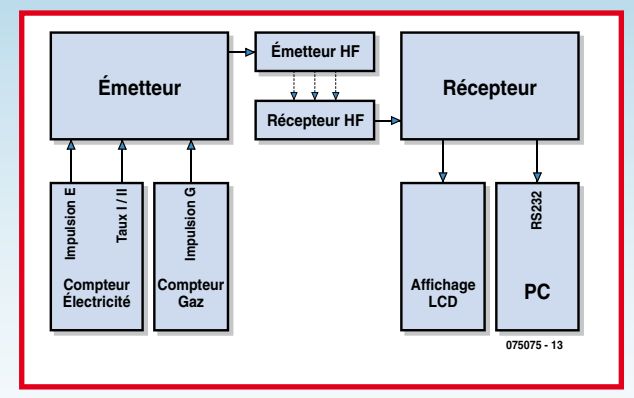

**Figure 2. Synoptique des émetteur et récepteur du moniteur d'énergie sans fil.**

pris sur les compteurs d'électricité et de gaz (figure 1). Le coeur de l'émetteur est un 16F84 de Microchip, facile à trouver et à programmer, sans requérir de programmateur coûteux. Le circuit comporte une embase à 4 contacts servant à la programmation du PIC.

L'ensemble de l'émetteur est alimenté depuis le transfo de sonnette qui se trouvent bien souvent dans le cagibi des compteurs et qui n'a que très rarement à fournir de l'énergie. On peut également le remplacer par une petite alimentation existante.

Comme la tension commence par être redressée par les diodes d1 à D4 avant d'être régulée par IC1, nous pouvons utiliser pratiquement n'importe quelle alimentation (continue ou alternative) fournissant entre 7,5 et 20 V. L'émetteur ne consomme jamais plus de 100 mA, capteurs et LED compris.

R1 force la ligne MCLR (*M*aster *CL*ear *R*eset) à une tension de 5 V. Le quartz X1 épaulé par C3 et C4 fournir le signal d'horloge stable de 4 MHz nécessaire au PIC. Pour l'émetteur nous utilisons un ensemble 868 MHz

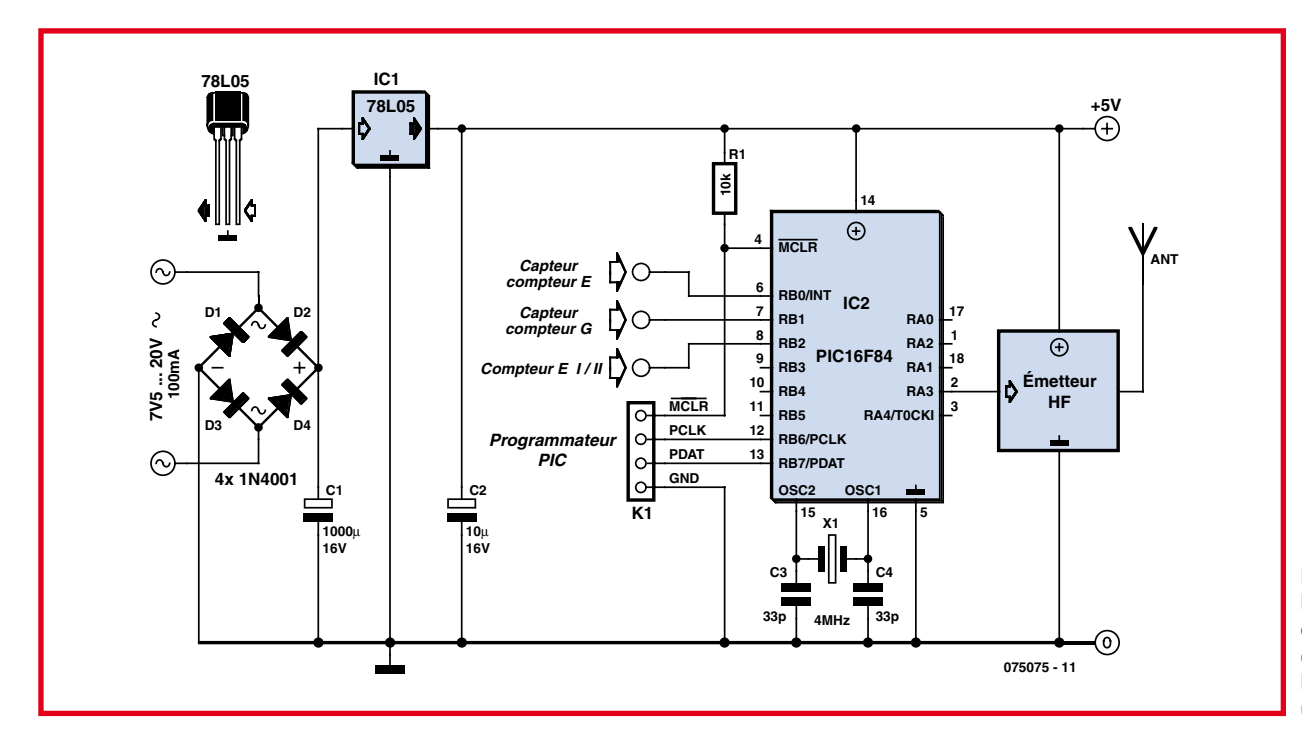

**Figure 3. Le schéma du circuit épaulant le module d'émission se résume à un PIC, une alimentation et un quartz.**

**PRATIQUE ATELIER**

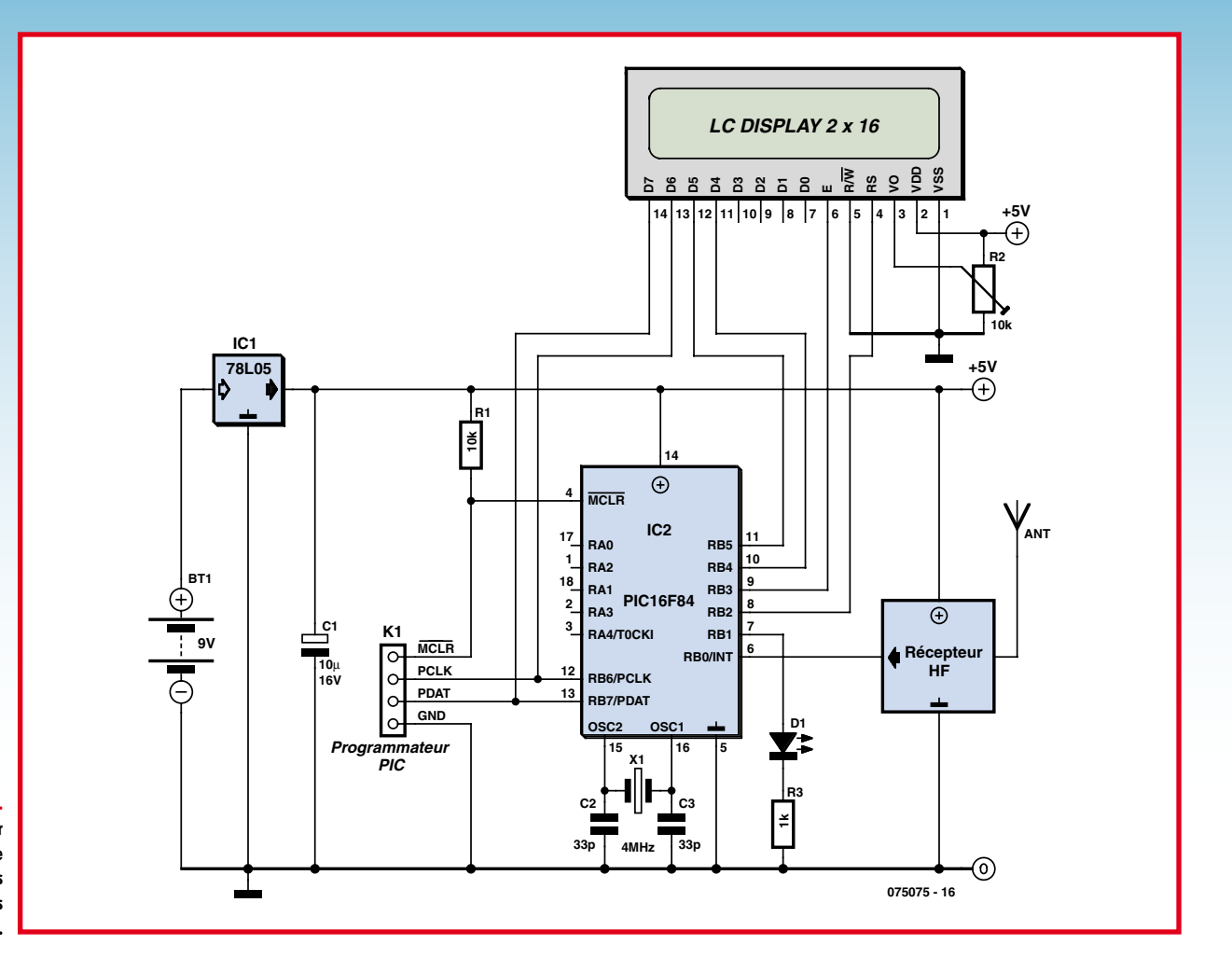

**Figure 4. L'électronique du récepteur est simple elle aussi. Elle ne comporte guère plus qu'un PIC et quelques composants.**

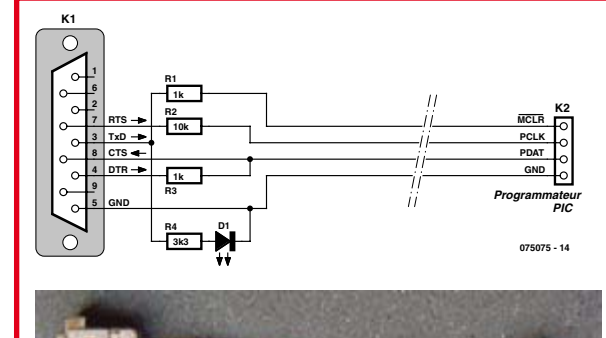

#### **Figure 5.**

**Il est important, en ce qui concerne le câble de programmation, de faire les interconnexions de signal correctes.**

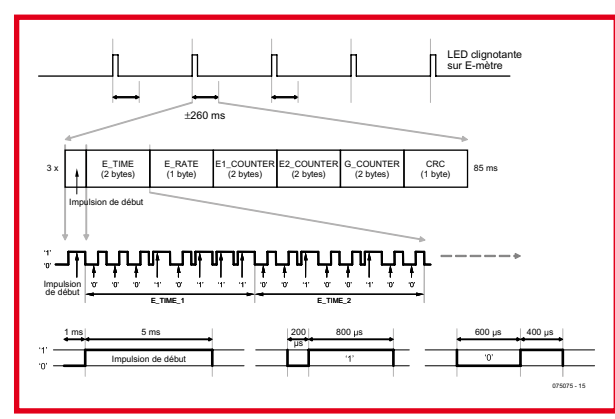

(Conrad FR Réf. 190939) qui comporte un module d'émission et de réception et possède une portée suffisante pour une utilisation à l'intérieur d'une habitation. Il est possible, en déroulant l'antenne, d'augmenter la portée quelque peu. On peut aussi remplacer l'antenne fournie par un morceau de conducteur isolé de 8 cm de long très exactement (antenne  $\frac{1}{4}$   $\lambda$ ). Les capteurs sont reliés aux lignes RB0 à RB2 du PIC.

Nous faisons appel, pour la détection du petit flash donnant la consommation d'électricité, à l'électronique de la figure 1. La LDR R2 est disposée tout près de la LED clignotante du compteur d'électricité (figure 8). Elle constitue, en association avec R3, un diviseur de tension dont la tension moyenne augmente dès l'allumage de la LED en question. IC3.A tamponne cette tension. C5 et R4 font, qu'au repos, cette tension soit à 0 V. Dans ces conditions, le circuit est moins sensible à la lumière environnante, pratique lors d'une ouverture occasionnelle de la porte du cagibi. IC3.B donne un gain de 11 ((10 k $\Omega$  + 1 k $\Omega$ )/1 k $\Omega$ ) à l'impulsion qui a alors une amplitude suffisante pour faire basculer le comparateur IC4.A. De par la présence, sur l'entrée inverseuse de IC4.A, d'une tension de référence de 0,16 V seulement, il suffit d'un petit signal pour ce basculement. C'est le diviseur de tension R7/R8 qui fournir la tension de référence. Dès que la LED s'allume, la sortie du comparateur IC4.A se trouvera brièvement au niveau bas et la LED D5 s'allume un court instant. Le PIC voit sa ligne RB0 passer momentanément à « 0 ». Nombre de compteurs d'électricité comportent un double système de comptage (courant jour/nuit). Nous utilisons le sous-ensemble centré sur les LDR R10 et R11 pour déterminer quel est le système actif à cet instant (et donc le tarif à

**Figure 6. Structure du message de données émis par l'émetteur à l'intention du** 

**récepteur.**

appliquer). Nous montons les 2 LDR au-dessus des LED du compteur d'électricité qui indique quel système est en fonction à cet instant (cf. figure 8). Comme il y a toujours l'une des LED d'allumée, la tension moyenne de ce diviseur de tension sera toujours supérieure ou inférieure à la tension de référence de 2,5 V appliquée par le biais de R12 et r13 sur l'entrée inverseuse du comparateur IC4.B. En cas d'application du tarif I, la LED D6 est éteinte et la ligne RB2 se trouve à « 1 ». En cas de tarification II, la LED D6 est allumée de sorte que RB2 se trouve à « 0 ». La mesure de la consommation de gaz se fait à l'aide de IC5 de la figure 1. Il nous sert à détecter le point argenté du chiffre 6 de la roue la plus à droite du compteur de gaz (cf. **figures 9** et **10**). IC5 est un capteur à réflexion émettant un rayon infrarouge vers la roue de comptage et doté d'un capteur qui détecte la quantité de lumière réfléchie. Lorsque la surface réfléchissante de la roue du compteur de trouve en face de IC5, le transistor intégré dans IC5 entre en conduction et la tension appliquée à l'entrée non-inverseuse du comparateur IC4.C chutera endeçà de la tension de référence de 0,45 V (diviseur de tension R17/R18). La sortie de IC4.B passera au niveau bas et la LED D7 s'allume. Le PIC voit alors apparaître un « 0 » sur sa ligne RB1.

#### **L'électronique du récepteur**

Dans le récepteur aussi nous utilisons un PIC16F84 (**figures** 4 et **12**). Nous retrouvons l'embase à 4 contacts pour la programmation du microcontrôleur. La réception du signal HF se fait à l'aide de l'émetteur vendu lui aussi par Conrad. N'oubliez pas d'installer, en guise d'antenne, un conducteur isolé de 8 cm de long très exactement. L'alimentation de cette électronique se fait à l'aide d'une pile compacte de 9 V. Un 78L05 épaulé par C1 en dérive une tension régulée de 5 V. Si nous remplaçons ce régula teur par un LP2950CZ5.0, la régulation est moins énergievorace et la durée de vie de la pile augmente de 50%. Ici encore, le PIC16F84 règne en maître. Il reçoit l'information des compteurs de gaz et d'électricité par le biais du récepteur HF. Nous avons parlé de R1, C2, C3 et K1 lors de l'examen du circuit de l'émetteur. L'affichage LCD est connecté directement au PIC et piloté en mode d'opération bits (cf. le paragraphe « Le logiciel »). R2 permet de jouer sur le contraste de l'affichage LCD. L'embase K2 permet de transférer directement vers le port COM d'un PC les données reçues. À chaque fois que le compteur d'électricité émet une impulsion lumineuse, le PIC transmet alors toutes les données vers le PC. Si vous n'avez pas l'intention d'utiliser un PC, vous pouvez vous passer d'implanter cette embase. La LED D1 s'allume brièvement lors de la réception correcte d'un message en provenance de l'émetteur.

#### **Le logiciel**

Nous vous proposons, tant pour l'émetteur que le récepteur, et le code-source en assembleur et le fichier .hex à charger dans les processeurs PIC (cf. www.elektor.fr). On peut utiliser pour cela le programme NTPICPROG.EXE de Andreas Hansson [1]. Si l'on souhaite modifier le code-source on pourra le faire sous l'environnement MPLAB IDE téléchargea ble gratuitement depuis le site de Microchip [2]. La programmation des PIC se fait par le biais du port COM du PC. On a besoin pour cela d'un petit câble de programmation extrêmement simple (**figure 5**). Enficher le connecteur sub-D 9 points dans le port COM du PC. L'autre connexion est enfichée sur l'embase à

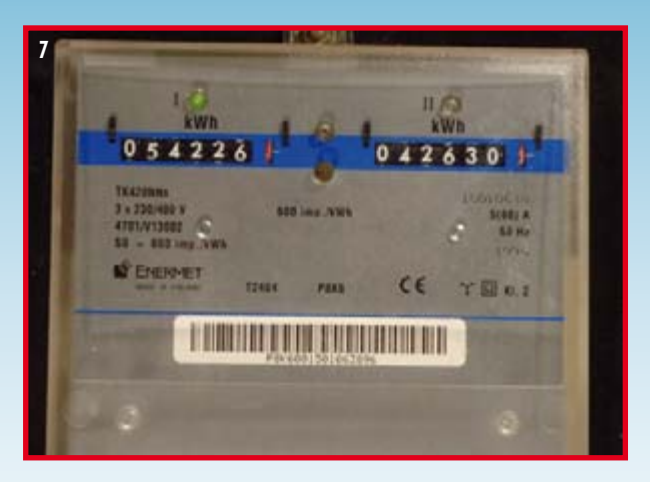

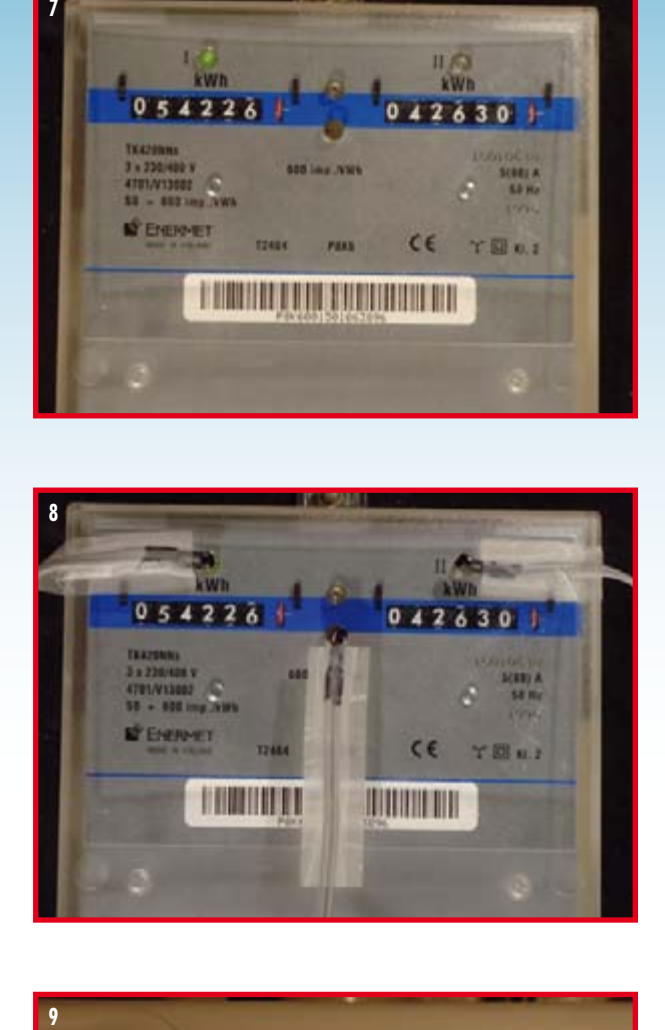

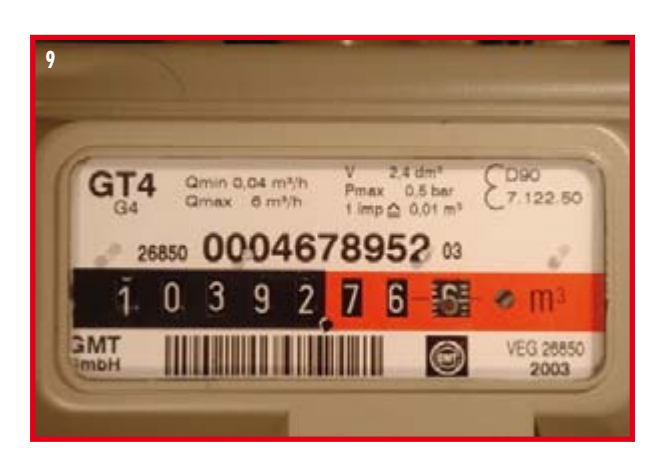

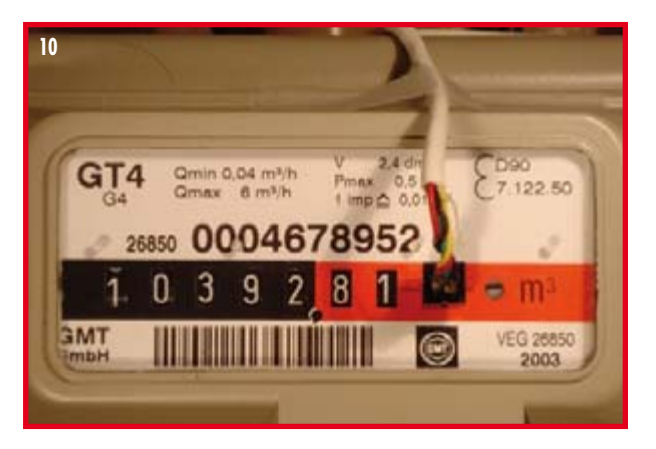

#### **PRATIQUE ATELIER**

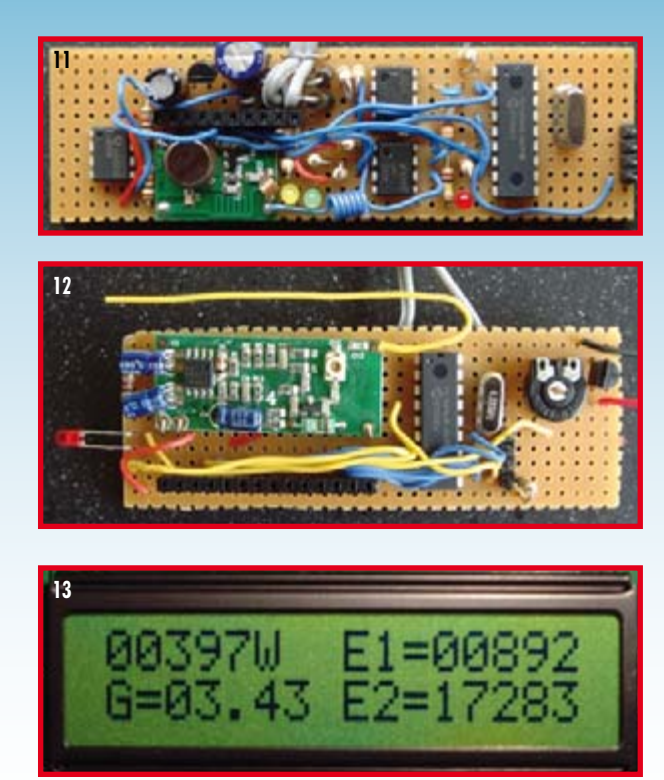

4 contacts K1 de l'émetteur ou du récepteur. Veillez à sa polarisation correcte, la ligne de masse se trouvant à l'endroit prévu ! La programmation des PIC à l'aide de NTPI-CPROG.EXE et du fichier .HEX est ensuite un jeu d'enfant. Pour cette opération, utilisez un PC de bureau, un PC portable ne disposant souvent guère de plus de 3,3 V sur les lignes de signaux de son port COM, ce qui n'est pas suffisant. Veillez à ce que l'alimentation du PIC soit présente au cours de la programmation. Côté émetteur nous connectons momentanément une pile compacte de 9 V aux lignes d'alimentation qui, normalement, se trouvent reliées au transfo de sonnette.

Le logiciel côté émetteur mesure l'intervalle séparant deux impulsions de la LED clignotante du compteur d'électricité. Immédiatement après chaque mesure il envoie les données suivantes vers le récepteur :

• Intervalle séparant deux impulsions E (E\_TIME\_2 et E\_TIME\_1). L'intervalle s'écoulant entre deux impulsions du compteur d'électricité exprimé en millisecondes répond à la formule suivante : E\_TIME\_2 x 256 + E\_TIME\_1 , sa durée maximale étant de 65 535 ms (65,535 s).

• Indication de tarif I/II (RATE). Cet octet est à « 1 » pour le tarif I et à « 2 » pour le tarif II.

• État du compteur E du tarif I (E1\_2 et E1\_1). Le compteur donnant le nombre d'impulsions ayant pris place sur le compteur d'électricité pour le tarif I depuis la mise en fonction de l'émetteur. Ce nombre est égal à E1\_2 x 256 + E1\_1 et se situe entre 0 et 65 535. Après avoir atteint la valeur 65 535 le compteur redémarre à 0. Il reste à diviser cet état du compteur par le nombre d'impulsions/kWh pour connaître le nombre de kWh.

• État du compteur E du tarif II (E2\_2 et E2\_1). Identique au paragraphe précédent à ceci près que cela concerne cette fois le tarif II.

• État du compteur G (G\_2 et G\_1) : Identique à ce qui a été décrit précédemment à ceci près que cela concerne maintenant le compteur de gaz où après atteinte de la valeur de 9 999, le compteur redémarre à zéro. L'état du compteur donne les centièmes de m<sup>3</sup>.

• Octet de contrôle de redondance (CRC).

On voit en **figure 6** la structure exacte du message. Le récepteur convertit l'intervalle entre deux impulsions de lumière du compteur d'électricité en une puissance consommée à cet instant dans l'habitation. Cette variable dépendant du type de compteur (nombre d'imp./kWh) il faut la paramétrer dans le logiciel. En standard, le programme suppose une valeur de 600 imp./kWh. La photo du LCD de la **figure 13** montre la structure de l'écran. Sur la première ligne on lit la puissance consommée et le compteur avec le nombre d'impulsions du premier système de comptage du compteur d'électricité. Sur la seconde ligne on découvre le compteur du compteur de gaz et le second système de comptage du compteur d'électricité.

Les octets reçus du récepteur sont eux aussi tous envoyés vers le PC au travers de la liaison sérielle. Les données arrivent à une vitesse de 9 600 bauds, sans bit de parité, 8 bits par octet et 1 bit d'arrêt.

#### **La pratique**

L'ajustable R2 sert à régler le contraste de l'affichage LCD du récepteur. Dès la mise sous tension du moniteur d'énergie il se mettra à compter et à enregistrer le nombre de mètres cubes de gaz et la puissance électrique consommés. Le soir, lorsque tous les « feux » sont éteints, vous pourrez lire ce que consomment tous les « dévoreurs d'énergie » à l'affût. Vous verrez ainsi si vous avez oublié de couper l'ordinateur ou de diminuer le thermostat si la chaudière continue de tourner.

Vous avez maintenant les moyens d'identifier les vrais appareils « énergievoraces » et prendre les mesures qui s'imposent : remplacer les ampoules des luminaires souvent utilisés par des lampes à faible consommation, voire ne pas laisser les appareils en veille (stand-by) mais les mettre réellement hors-fonction. Vous pourrez calculer la différence de consommation électrique à partir des éléments fournis par l'affichage LCD du montage. De par la possibilité de transfert de toutes les données vers le PC dont on dispose, la création d'une base de données de la consommation domestique permet de savoir si l'on réussit ou non à faire des économies d'énergie. On trouvera en [3] un bel exemple d'un système comparable. Les pics de consommation sont parfaitement visibles.

(075075-I)

#### **Liens Internet :**

- [1] http://home.swipnet.se/~w-24528/NTPicprog
- [2] www.microchip.com
- [3] www.bwired.nl
- [4] www.elektor.fr

#### **À propos de l'auteur**

Jeroen Peters est un étudiant de première année à la Haute École Technique de Microinformatique d'Arhnem/Nimègue (NL). Ses domaines d'intérêt sont les applications pratiques de l'électronique, la domotique en particulier. Il reconnaît avoir appris énormément à la lecture du livre « Domotique » de Heino Peters paru chez Segment (NL) en début d'année (à noter qu'il existe un autre ouvrage « Domotique » chez Elektor). Il a posé les bases du système décrit ici lors du cadrage de son travail de profil en fin d'Études Secondaires.

**HEXADOCU RÉCRÉATION**

**Où envoyer ?**

télécopie ou courrier

1, rue de la Haye BP 12910

95731 Roissy CDG

Le Dôme

Envoyez votre réponse (les chiffres de la section grisée) par E-mail,

**avant** le **1er octobre 2007** à

Elektor c/o Regus Roissy CDG

Email: hexadoku@elektor.fr

Tout recours légal est exclu de même que le sont les personnels de Segment B.V. et leur famille.

# Hexadoku **Puzzle pour les électroniciens**

**Remis des émotions de ce mythique et éprouvant Alfanumski du numéro double d'été ? Nous reprenons ce mois-ci nos bonnes vieilles habitudes et vous proposons notre Hexadoku classique. Les prix offerts le sont resté eux aussi : un superbe E-blocks Starter Kit Professional et, en guise de prix de consolation, 3 bons-cadeau Elektor.**

Les instructions pour la résolution de ce puzzle sont enfantines.

Le Hexadoku utilise les chiffres du système hexadécimal, à savoir de 0 à F. Du tout cuit pour les électroniciens et programmeurs !

Remplissez le diagramme de 16 x 16 cases de façon à ce que **tous** les chiffres hexadécimaux de 0 à F (0 à 9 et A à F) ne soient utilisés **qu'une seule** 

**et unique fois** dans chaque rangée, colonne et carré de 4 x 4 cases (identifiés par une ligne plus grasse). Certains chiffres sont déjà placés dans le puzzle et en définissent ainsi sa situation de départ.

La solution de ce puzzle vous permettra de gagner de jolis prix. Il vous suffit de nous envoyer la **série de chiffres** en grisé.

### **Les gagnants**

La bonne solution de l'Hexadocu du numéro 348 (juin) est : **1B456**

Le gagnant du **E-blocks Starter Kit Professional**   $et :$ 

**Richard Notot**  (45220)

Les **3 bons Elektor** d'une valeur de **`50** chacun vont à :

**Anne Longrée** (92500), **Yannick Fluet** (59760) et **François Arnould** (41160)

Nos félicitations aux lauréats !

#### 3 5 1  $\overline{2}$  $\overline{0}$ A F D  $\overline{2}$ 1  $\overline{7}$  $\overline{\mathcal{A}}$ D 9  $\overline{E}$  $\overline{7}$ A  $\Omega$ 6  $\boldsymbol{\Delta}$ D  $\overline{C}$ 1  $\overline{2}$ 3 E 8 F 5  $\overline{7}$ C  $\overline{\mathsf{A}}$ 6 F  $\overline{\mathcal{A}}$ 8  $\overline{2}$ F  $\overline{C}$  $\Omega$  $\overline{2}$ 1 F 9 D A 6 8 5 F  $\overline{\mathsf{A}}$  $\overline{\mathcal{A}}$ D F 9  $\overline{C}$ 9 8 5 6 B C 0 E 5 F  $\overline{7}$  $\boldsymbol{\mathcal{A}}$ D  $\overline{7}$ F  $\overline{2}$ 3 F 5 C  $\boldsymbol{4}$  $\Omega$ B 3 8 1  $\overline{2}$  $\Omega$ D  $\overline{A}$ <sub>B</sub> D  $\overline{7}$ F  $\overline{\mathcal{A}}$ 6 Е 5 3 6 8 F B  $\overline{2}$ 6 E C  $\overline{7}$ 5 F  $\Omega$  $\overline{4}$ D 5 8 9  $\boldsymbol{\varDelta}$  $\Box$  $\overline{\mathsf{A}}$ (c) PZZL.com

## **Participez et gagnez !**

Nous tirerons au sort l'une des réponses correctes qui nous seront parvenues; son auteur recevra un

#### **E-blocks Starter Kit Professional** d'une valeur de **`365,75**;

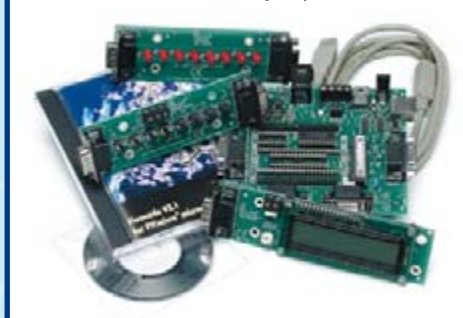

nous offrirons en outre **3 bons Elektor** d'une valeur de **`50** chacun.

Faites vos jeux !

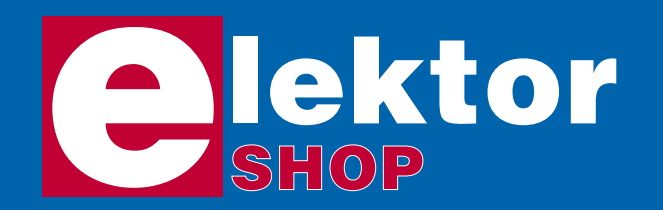

#### **Radio Logicielle (Software Defined Radio)**

Platine montée et testée (Elektor mai 2007)

La Radio Logicielle ne requiert que peu de matériel, mais ses exigences au niveau du logiciel en sont d'autant plus strictes. Le projet de SDR *(Software Defined Radio)* présenté ici montre ce que l'on peut faire. Nous allons réaliser un récepteur universel battant de 150 kHz à 30-MHz, optimisé pour la DRM (Digital Radio Mondiale) et les stations AM, mais permettant également de jeter un coup d'oeil dans le monde du radio amateurisme.

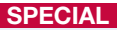

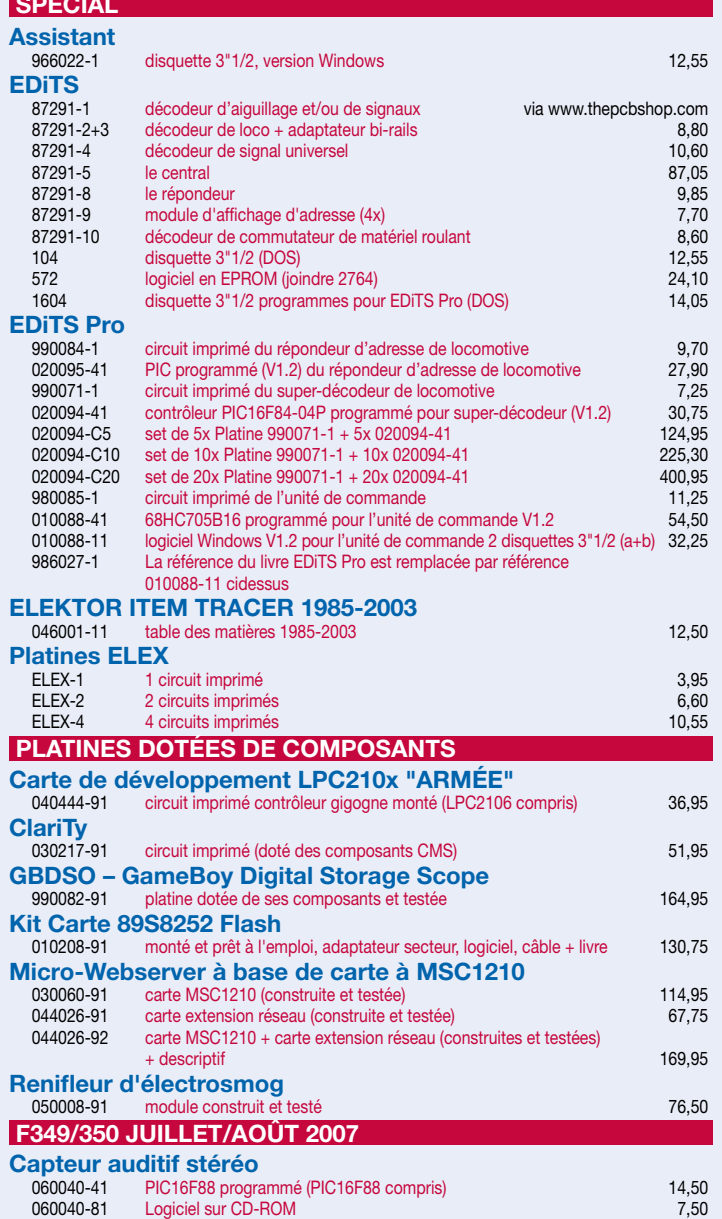

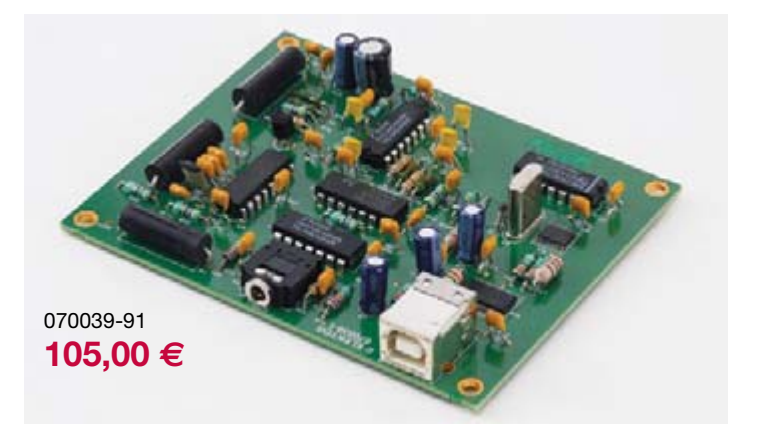

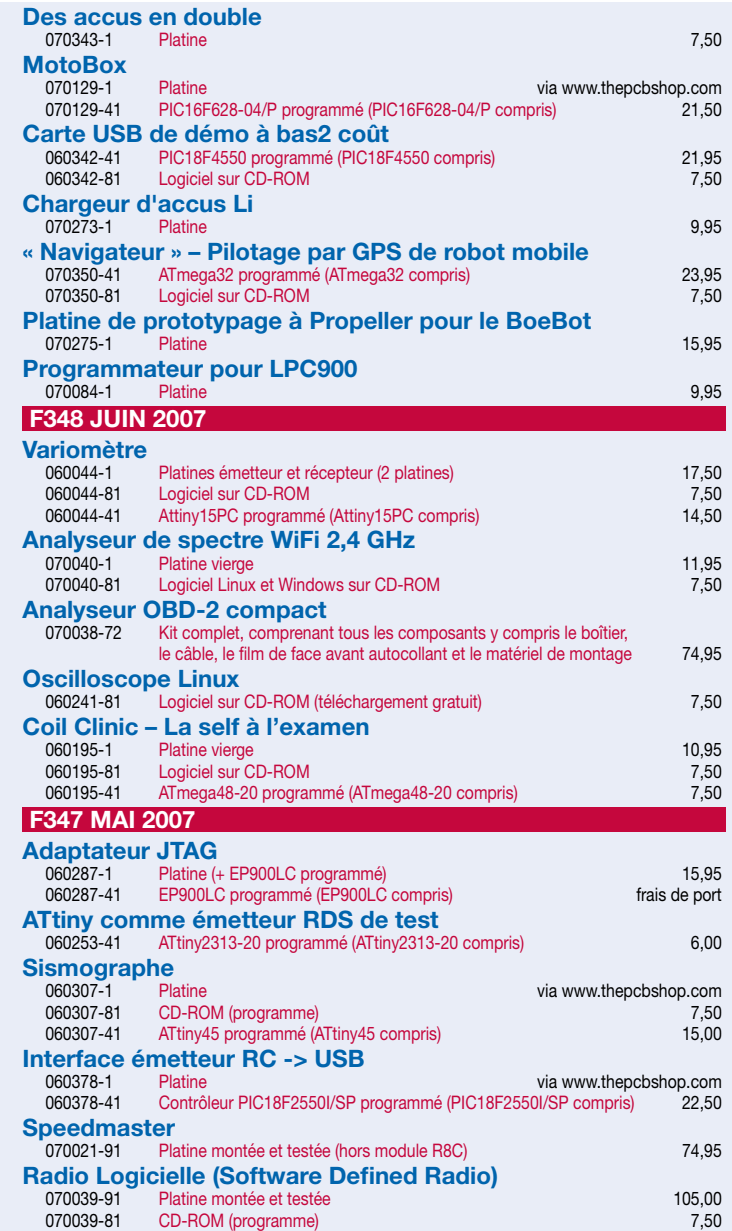

#### **Tél. : (+33) 01.49.19.26.19 Fax : (+33) 01.49.19.22.37 E-mail : ventes@elektor.fr**

Les illustrations et les spécifications peuvent, pour des raisons techniques de production, différer du projet publié. Prix mentionnés sous toutes réserves. Voir www.elektor.fr pour les informations les plus récentes.

#### **Analyseur OBD-2 compact**

(Elektor juin 2007)

Le kit comporte tous les composants y compris le boîtier (doté de sa face avant sur film), le matériel de montage et le câble d'interface OBD2.

070038-72 **74,95 -**

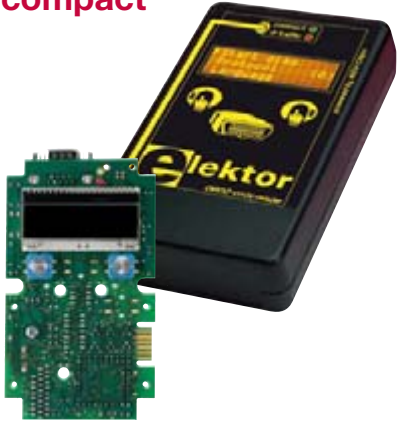

#### **F346 AVRIL 2007 g Sur des LED – Accéléromètre bi-axe** 060297-81 Logiciel sur CD-ROM 7,50 060297-71 2 x platine (y compris 2 capteurs MMA7260 et pièces pour câble IDC) 14,50 **Chargeur, déchargeur & capacimètre** 050073-1 Platine principale 14,95 050073-2 Platine de l'affichage + clavier 14,95 pous le partie de la 14,95 pous le partie de l'affichage + clavier 050073-81 Logiciel sur CD-ROM 7,50 050073-41 ST7FMC2S4 programmé (ST7FMC2S4 compris) 24,50 **Programmateur pour 68HC(9)08 Freescale** via www.thepcbshop.com **Chenillard au carré (E-blocks)** via www.thepcbshop.com  **F345 MARS 2007 AVR pilote l'USB**<br>
060276-1 Platine 060276-1 Platine 15,25 060276-81 CD-ROM (programme + code-source)<br>060276-41 ATmega32-16PC programmé (ATmega32-16PC compris) 13.75 060276-41 ATmega32-16PC programmé (ATmega32-16PC compris) **Nains hertziens – modules iDwaRF**<br>
050402-1 Carte Prototypage 050402-1 Carte Prototypage 12,60<br>
050402-91 Module d'émission iDwarf-168 36,75 Module d'émission iDwarf-168 050402-92 Carte Node (montée) 26,25 Carte Hub iDwarf (montée) **Écran de GSM -> PC** 060184-1 Platine via www.thepcbshop.com<br>060184-81 CD-ROM (programme) via www.thepcbshop.com CD-ROM (programme) 060184-41 ATmega16-16PC programmé (ATmega16-16PC compris) 12,95  **F344 FÉVRIER 2007 …3, 2, 1 top ! – Télémesure de haut niveau** 050238-1 Platine de l'émetteur via www.thepcbshop.com<br>050238-2 Platine du récepteur via www.thepcbshop.com via www.thepcbshop.com **Horloge simplissime**  060350-81 Logiciel (avec code-source) sur CD-ROM 7,50 060350-41 PIC16F628-20 programmé (PIC16F628-20 compris) 8,35 **Préampli micro Hi-Fi – pour baladeur MP3** via www.thepcbshop.com **Cours FPGA** 060025-9-81 Logiciel (avec code-source) sur CD-ROM 7,50  **F343 JANVIER 2007 Spoutnik donne l'heure**<br>
050018-81 Logiciel (avec cod 050018-81 Logiciel (avec code-source) sur CD-ROM 1500018-41 27,50<br>050018-41 AT89C2051 programmé (AT89C2051 compris) 5.20 AT89C2051 programmé (AT89C2051 compris)  **F342 DÉCEMBRE 2006 Short Wave Catcher – Récepteur O.C. à SFD**<br>
030417-1 Platine du récepteur 030417-1 Platine du récepteur via www.thepcbshop.com<br>030417-2 Platines du contrôleur et de l'affichage via www.thenchshop.com 030417-2 Platines du contrôleur et de l'affichage via www.thepcbshop.com<br>030417-41 AT90S8515-8PC programmé (AT90S8515-8PC compris) 17.50 AT90S8515-8PC programmé (AT90S8515-8PC compris) Héli-message défilant<br>060014-41 ATMEGA8-16PU ATMEGA8-16PU programmé (ATMEGA8-16P compris) 15,95  **F341 NOVEMBRE 2006**

#### Clé USB à ARM et RS-232 060006-1 Platine vierge 16,75

## **Kits & Modules**

#### **Accéléromètre bi-axe**

(Elektor avril 2007)

2 x platine sans composants (y compris 2 capteurs MMA7260 et pièces pour câble IDC)

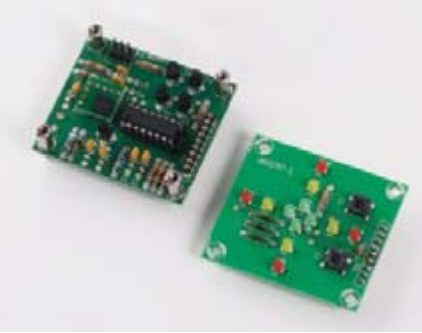

060297-71

#### **15,25€**

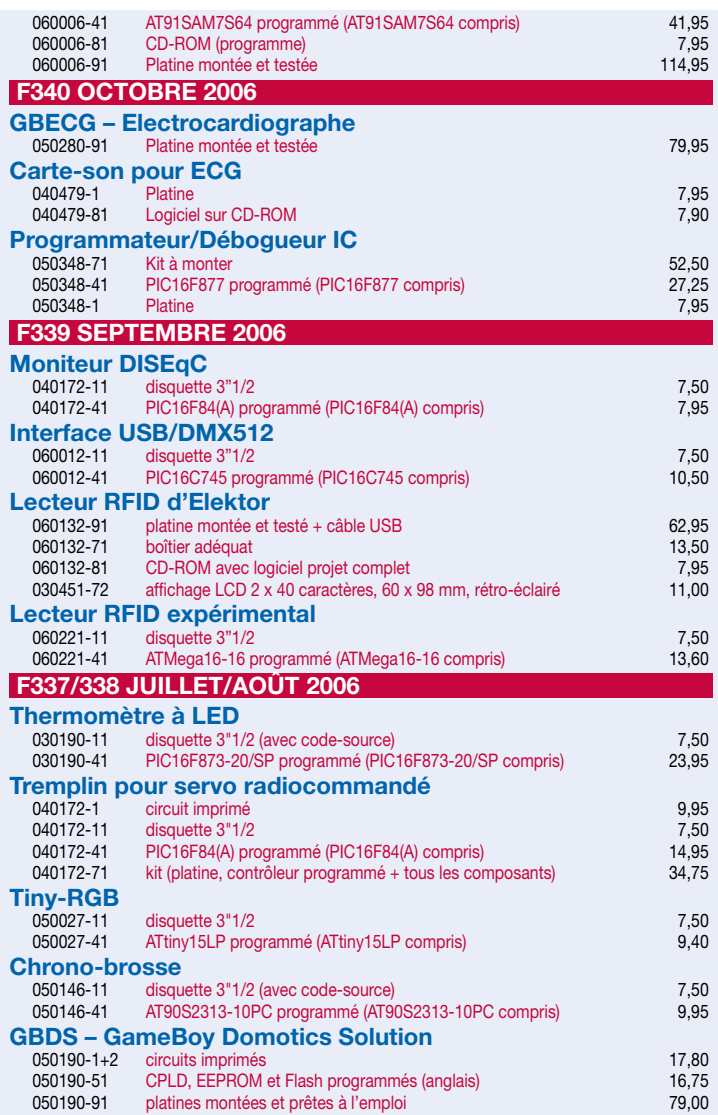

**Consultez notre site www.elektor.fr pour plus d'informations sur notre programme complet**

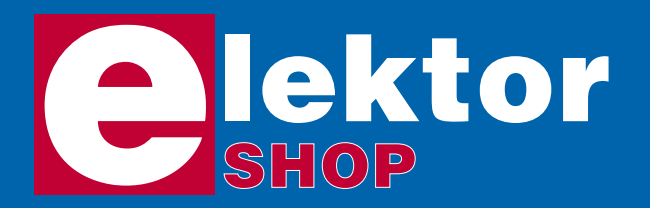

Sous réserve de modification de prix et d'erreur d'impression !

#### **CD-ROM**

#### **Ethernet Toolbox**

#### **Software Tools & Hardware Tips**

Nos lecteurs ont accueilli avec enthousiasme notre précédent CD-ROM « USB Toolbox ». L'USB c'est bien, mais seulement sur les distances courtes et à condition que l'on puisse se passer

d'isolation galvanique entre les appareils interconnectés. L'Ethernet ne présente pas ces inconvénients. Il possède lui aussi une fonction d'alimentation (Power Over Ethernet). Par ailleurs il ouvre la voie vers les autres bus sériels comme RS232, RS422, RS485 etc. ISBN 978-90-5381-214-3 • **27,50** e

#### **USB Toolbox**

#### **Projets USB : documentation et outils**

Vous trouverez sur ce CD-ROM une documentation technique complète de l'USB avec les feuilles de caractéristiques de composants USB, tous fabricants confondus. Cette compi-

lation s'adresse au concepteur qui, pour doter un circuit à microcontrôleur d'un port USB, doit choisir entre ajouter un contrôleur USB à un montage existant, ou utiliser d'emblée un microcontrôleur avec port USB intégré. ISBN 978-90-5381-212-9 • **29,50** e

#### **CD Elektor 2006**

Ce CD-ROM réunit tous les articles d'Elektor, le mensuel d'électronique et de micro-informatique appliquées, parus au cours de l'année 2006. Il contient non seulement le texte des articles ainsi que les schémas, mais aussi tous les dessins des

circuits imprimés, sous forme de fichiers à haute résolution. Ceci permet à l'utilisateur de modifier à sa guise les dessins existants à l'aide d'un programme adéquat.

ISBN 978-90-5381-207-5 • **26,50** e

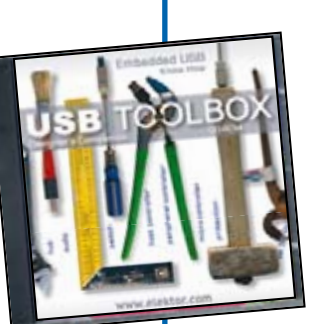

Veuillez utiliser le bon de commande encarté à la fin du magazine. Frais de port et d'emballage en sus.

**Elektor / Publitronic Sarl** c/o Regus Roissy CDG 1, rue de la Haye BP 12910 95731 Roissy CDG Cedex

Tél. : (+33) 01.49.19.26.19 Fax : (+33) 01.49.19.22.37 E-mail : ventes@elektor.fr

**NOUVEAU ! 5% de remise sur tous les livres et tous les** 

#### **Visual Basic for Electronics Engineering Applications**

#### *Un livre ELEKTOR (en anglais)*

Ce livre invite à un voyage sans passeport dans le monde plein d'imprévu qui s'ouvre derrière les connecteurs d'interface du PC. Avec ce livre dont le titre aurait pu être Visual Basic as Rapid Application Development Tool votre ordinateur devient une Machine Universelle. Pilotez vous-même, en Visual Basic, du matériel existant ou des circuits de votre cru !

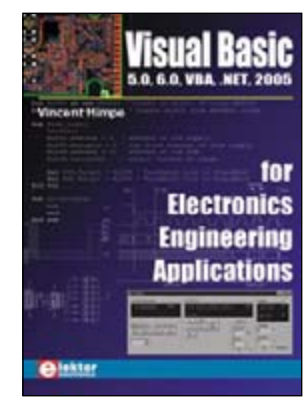

309 circuits

17 x 23,5 cm • 476 pages • ISBN 978-0-905705-68-2 • **41,50** e

#### **309 circuits**

Cet ouvrage est un trésor : il réunit 309 schémas d'électronique analogique, logique ou numérique, des programmes, des liens vers des sites internet, des tableaux de caractéristiques de composants et des dessins de circuit imprimé.

Il est le dixième volume de la collection « 300 circuits » (301... 302... 303... 304... 305... 306... 307... 308 circuits) et comporte une table des

matières alphabétique et thématique, qui vous permettra de trouver rapidement et facilement parmi les 309 articles proposés ceux qui correspondent à vos besoins.

17 x 23,5 cm • 416 pages • ISBN 978-2-86661-154-5 • **33,50** e

#### **Théorie & pratique des amplificateurs audio à tubes**

La mise au point d'amplificateurs à tubes nous met aux prises avec la rareté des tubes dont il ne reste qu'une fraction des nombreux types disponibles autrefois. Heureusement suffisamment de bons ! En fait, la grande pénurie est celle des connaissances : Quels sont les avantages du SRPP ? Qu'en est-il des tubes à faible souffle ? Est-il souhaitable ou regrettable que la pentode produise des harmoniques de rang 3 ?

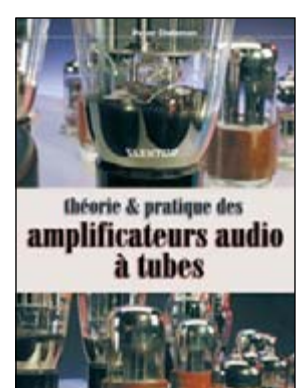

17 x 23,5 cm • 240 pages • ISBN 978-2-86661-150-7 • **41,50** e

#### **Pour la Suisse**

Sono Light Import Champs-Montants 16b CH-2074 Marin-Epagnier Tél. : 032.710.16.60 Fax : 032.710.16.63 E-mail : admin@sonolight.ch

ÉTRANGER : PAR CARTE VISA OU MANDAT UNIQUEMENT

> domotique sécurité - confort - éco

bien entendu

#### **CD-ROM commandés en ligne sur www.elektor.fr**

#### **Domotique**

#### **sécurité - confort - économies**

La domotique, c'est l'informatique appliquée au logement pour améliorer la vie quotidienne. Motoriser et télécommander par exemple la porte du garage ou les volets, réguler le chauffage, programmer l'électroménager, simuler une présence, commander l'alarme à distance, arroser automatiquement, exploiter un réseau multimédia, etc.

14 x 21 cm • 186 pages • ISBN 978-2-86661-152-1 • **30,50** e

#### **Bien entendu**

#### **itinéraire d'un audiophile**

Pour vous faire une idée de ce que vaut votre chaîne haute-fidélité, c'est au concert qu'il faut aller. Concert acoustique de préférence, sans sono, peu importe le genre de musique, pourvu que ce soient des musiciens. Fermez les yeux, écoutez-les bien, rentrez chez vous et comparez. Puis lisez ce livre.

17 x 23,5 cm • 252 pages • ISBN 978-2-86661-151-4 • **52,00** e

#### **Excellence AUDIO**

#### **Circuits analogiques & numériques à semi conducteurs & à tubes**

Ce livre s'adresse aux amateurs de haute-fidélité musicale les plus exigeants, ceux qui ne font confiance qu'à leurs propres oreilles et n'hésitent pas, pour obtenir satisfaction, à mettre eux-même la main à la pâte. La théorie est limitée au strict minimum, c'est la pratique qui prime ici.

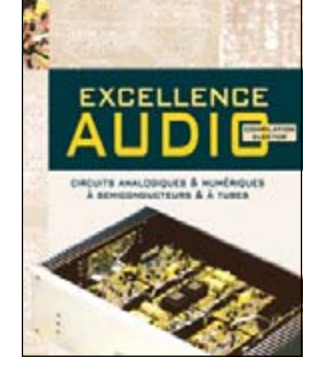

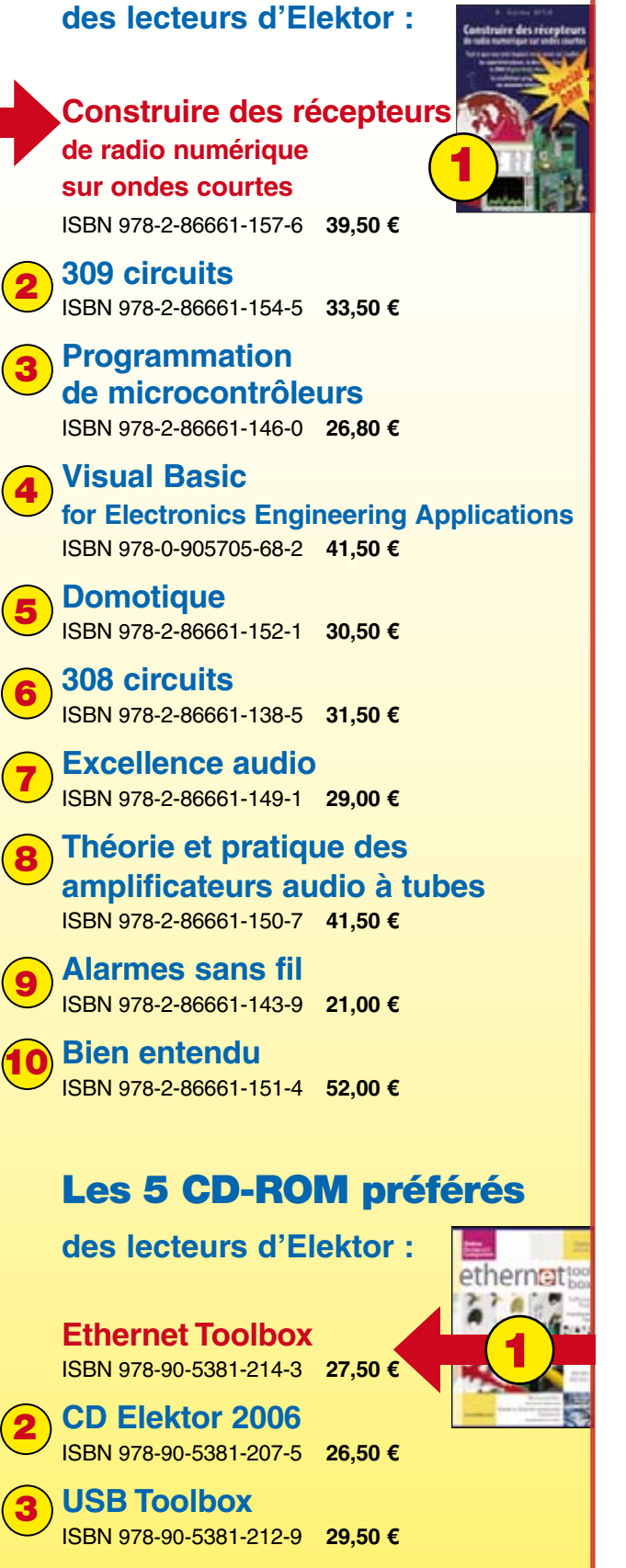

**Les 10 livres préférés**

**JUILLET 2007**

**ECD 3** ISBN 978-90-5381-159-7 **24,50** g **4** 

 **Domotique** ISBN 978-90-5381-195-5 **21,50** g **5**

#### **Ampli audio hybride**

Ce projet combine les technologies tube et transistor pour créer un concept d'amplificateur audio facile à reproduire et au prix abordable. La puissance de sortie atteint 100 watts avec des transistors du type 2SC5200 montés en configuration quasi-complémentaire. Les tubes ECC83 (12AX7) et ECC88 pris dans les étages d'entrée et de commande de l'amplificateur ne se contentant pas de lui donner un look de nostalgie mais le dotant aussi de cette sonorité « chaude si caractéristique des tubes ».

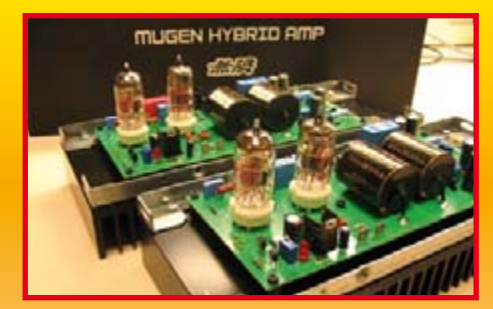

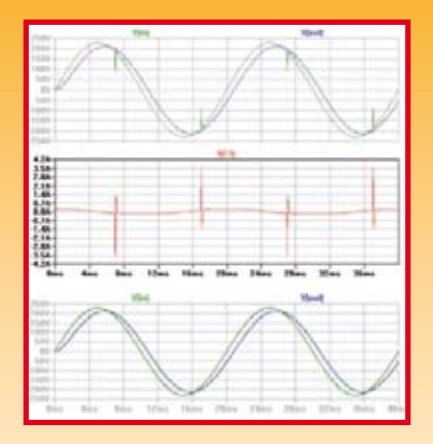

#### **Clean Audio Power**

Un nouveau slogan ? Non mais la traduction littérale « alimentation audio propre »nous a semblé manquer de punch. Venons-en aux faits. Aucun équipement audio ne peut se targuer de performances sonores idéales s'il n'a pas la chance d'être alimenté par une tension d'alimentation propre.

Dans le monde des alimentations il est énormément fait attention non pas uniquement à la capacité en courant (en particulier dans le cas d'amplificateurs audio de puissance) qu'elle peut fournir, mais aussi au degré auquel elle est en mesure d'éliminer le bruit véhiculé par le secteur, les crêtes de tension catastrophiques et autres interférences (en mode commun ou non) produites principalement par les gradateurs, les outils électriques bon marché et les systèmes travaillant par courants porteurs.

Cet article entre dans le détail des aspects théoriques et pratiques de ce que devrait comporter toute alimentation pour équipement audio, à savoir un suppresseur de bruit doté d'une réponse de filtrage bien conçue en vue d'éliminer tout ce bruit polluant le secteur qui ne manque d'interférer avec le signal audio. Cet article ne se contente pas de présenter des informations « vitales » pour les amateurs d'audio les plus critiques, mais explique aussi comment concevoir et réaliser un tel filtre en aidant le lecteur en outre à l'adapter à son propre cahier des charges.

#### **Traceur GPS**

Une réalité pour les possesseurs de modèles de BMW et de Mercedes les plus chers, le rêve pour le reste des pauvres diables : connaître les tenants et aboutissants de son cher (dans les deux sens du terme) véhicule lorsque l'on n'en tient pas le volant. Voici de quoi réaliser votre rêve : envoyez à votre « domicile itinérant »un message Texto lui demandant de bien vouloir vous faire savoir où il se trouve sur notre bonne vieille Terre et d'obtenir, en réponse, la position sous forme de coordonnées GPS. Au coeur du traceur GPS d'Elektor battent un modem Wavecom, chargé de la communication GSM/SMS, et un module Copernicus de Trimble, pour la réception des satellites GPS. Tout ce qu'il vous reste à faire est de programmer la carte à l'aide d'un PC avant de l'installer de façon inamovible dans votre véhicule ; en effet, pas la moindre soudure, le système vous étant proposé tout monté ! (Désolés de ne pas avoir pu inclure cet article dans le présent numéro comme prévu)

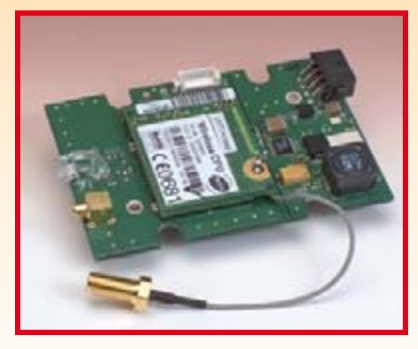

**Des raisons rédactionnelles impératives peuvent se traduire par un non-respect à la lettre de cette avant-première du prochain numéro. Attention le numéro d'octobre 2007 devrait être en kiosque à partir du 26 septembre 2007.**

## **Le site Elektor - du sang neuf**

De par l'approche adoptée « Projet par Projet » lors de la construction, le visiteur de cette nouvelle mouture du site trouvera sur la même page, tout ce qui a trait à un projet donné : téléchargement de l'article au format .pdf, du logiciel, commande (platine et composants), mais aussi informations additionnelles et mises à jour.

**Magazine :** fait apparaître le sommaire du numéro le plus récent. Un clic sur le titre concerné permet de lire le début de l'article concerné.

**Collection :** Permet de remonter le temps grâce aux archives. Pour le moment, tous les articles depuis l'année 2000 sont téléchargeables, un moteur de recherche permettant de travailler par année et/ou par mot-clé.

#### **Quoi de neuf sinon sur www.elektor.fr :**

- Un Forum lecteur
- Petites Annonces Gratuites
- Nouvelles vous concernant
- Courriel Hebdomadaire Gratuit
- FAQ
- e-CHOPPE, pour tous vos achats

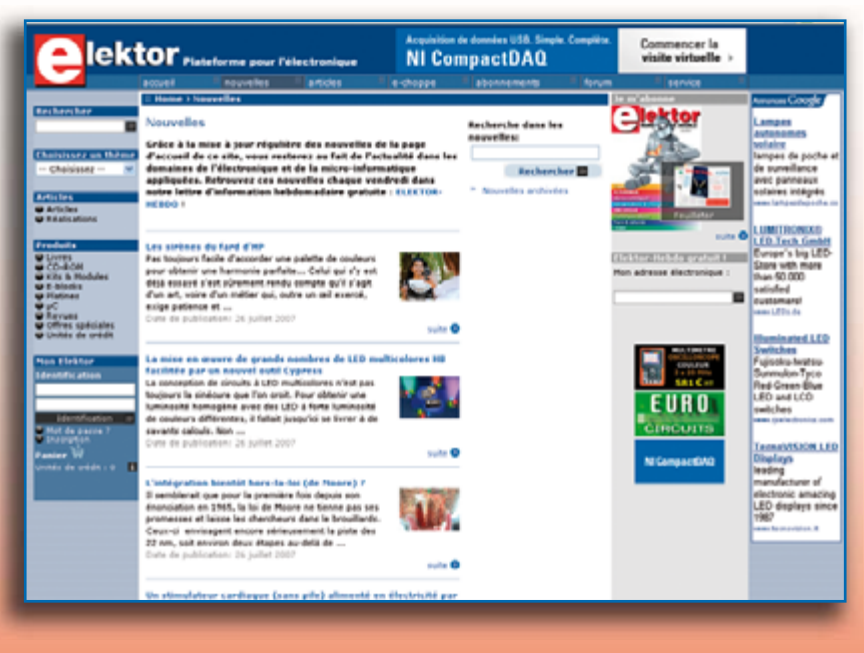

# **d'abonnement annuel** d'abonnement annuel votre formule **votre formule Choisissez Choisissez**

le baladeur MP3 (1 Go).\* **le baladeur MP3 (1 Go).\*** et recevez gratuitement **et recevez gratuitement** 

# *lisez elektor*  lisez elektor

l'électronique imaginative *l'électronique imaginative*

Faites votre choix : **Faites votre choix :**

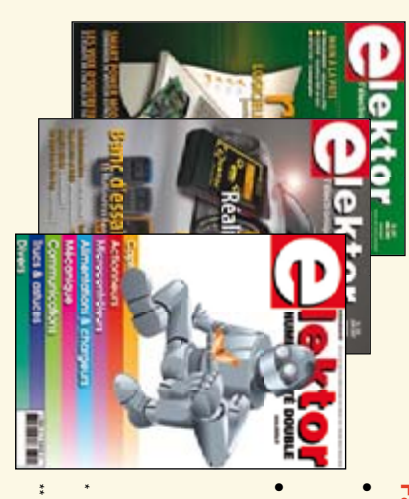

**Abonnement standard d'un an pour 62,50** 

ጣ

**• Abonnement** Abonnement PLUS d'un an pour 72,45 € Pour 11 numéros y compris le numéro d'été double **(Belgique : 78,85**  Pour 11 numéros y compris le numéro d'été double **(Belgique : 68,90 PLUS d'un an pour 72,45**  y**)** y**)**

plus le CD-ROM annuel 2007\*\* tout chaud Pour 11 numéros y compris le numéro d'été double Vous économisez 23,55 (il coûte normalement 25 € plus frais de port) (il coûte normalement 25 Pour 11 numéros y compris le numéro d'été double le CD-ROM annuel 2007\*\* tout chaud <u>ጣ</u> plus frais de port).

*\*\* Le CD-ROM annuel 2007 vous sera envoyé d'office dès sa parution \* Offre valable jusqu'à épuisement des stocks, uniquement si vous n'avez*  prévue en février 2008. Le CD-ROM annuel 2007 vous sera envoyé d'office dès sa parution pas été abonné à elektor au cours des 12 mois précédents. Offre valable jusqu'à épuisement des stocks, uniquement si vous n'avez *prévue en février 2008. pas été abonné à elektor au cours des 12 mois précédents.*

Je commande les articles suivants : Je commande les articles suivants :

 $\prec$ 

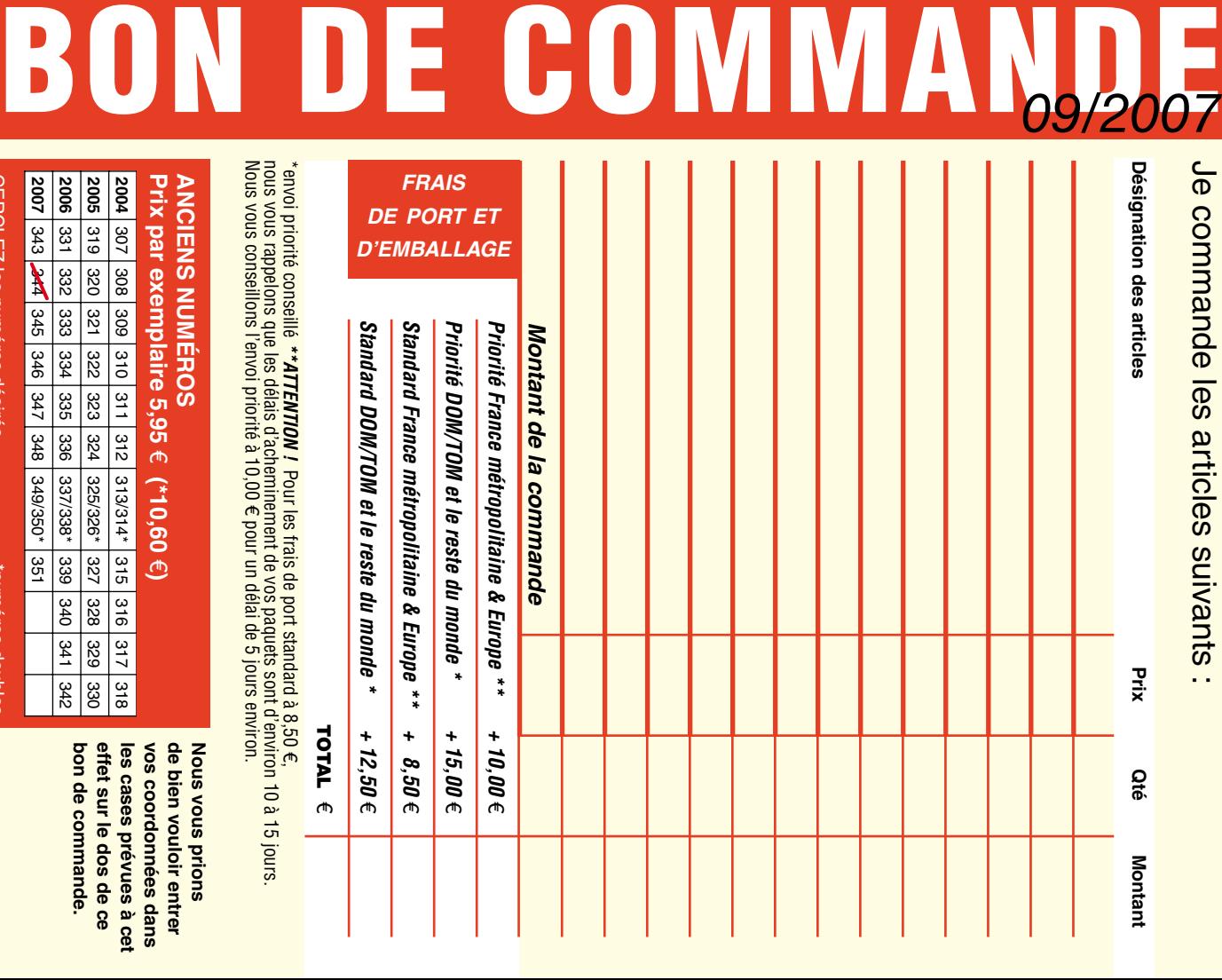

**Prix par exemplaire 5,95 ANCIENS NUMEROS ANCIENS NUMÉROS** e **(\*10,60**  e**)**

**CERCLEZ** les numéros désirés CERCLEZ les numéros désirés \*numéros doubles

*09/07*

selgnop soueunu.

 $\mathcal{S}$ 

bon de commande. effet sur le dos de ce de bien vouloir entrer **bon de commande. effet sur le dos de ce**  les cases prévues à cet **les cases prévues à cet**  vos coordonnees dans **vos coordonnées dans de bien vouloir entrer** 

**Nous vous prions** 

**Nous vous prions** 

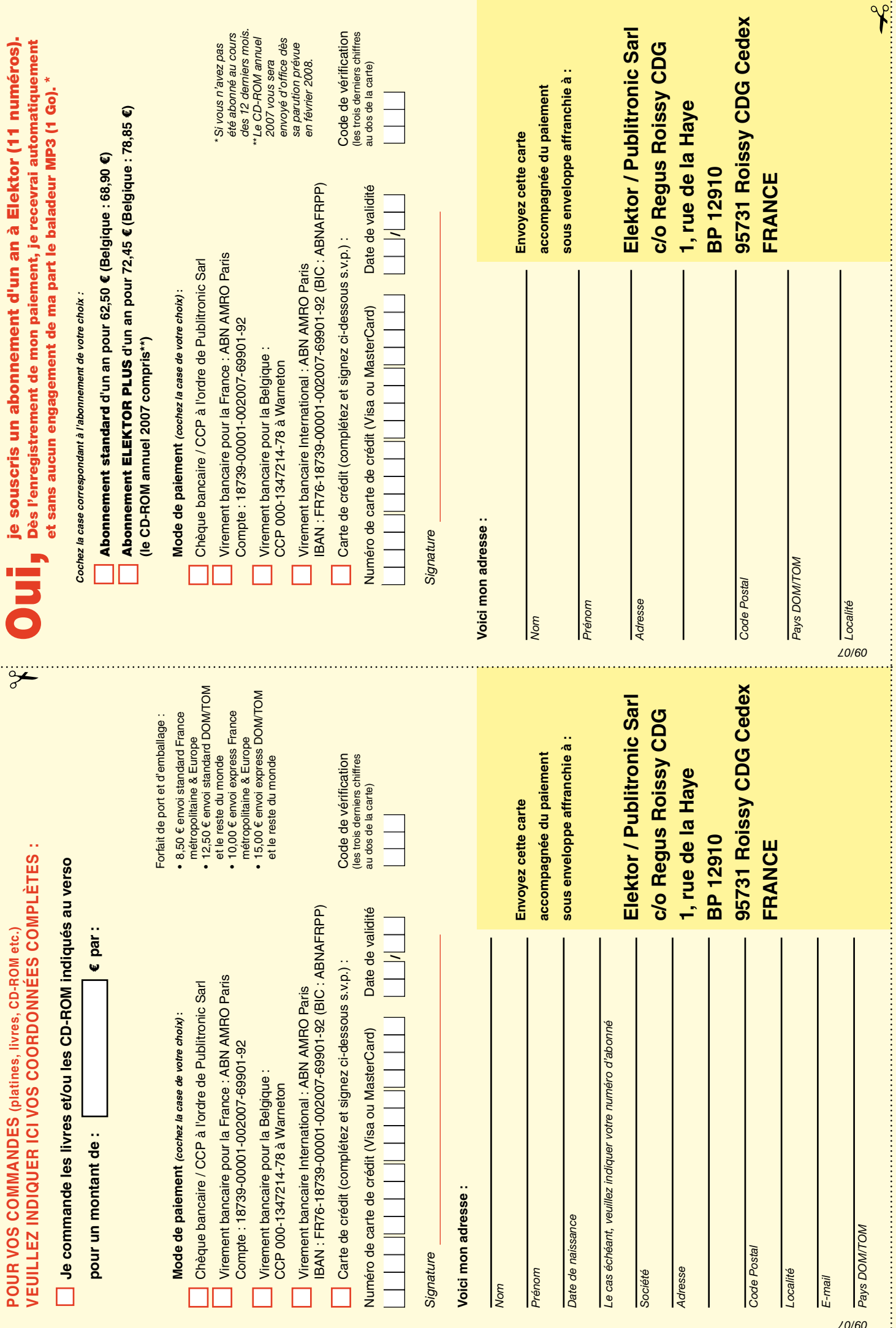

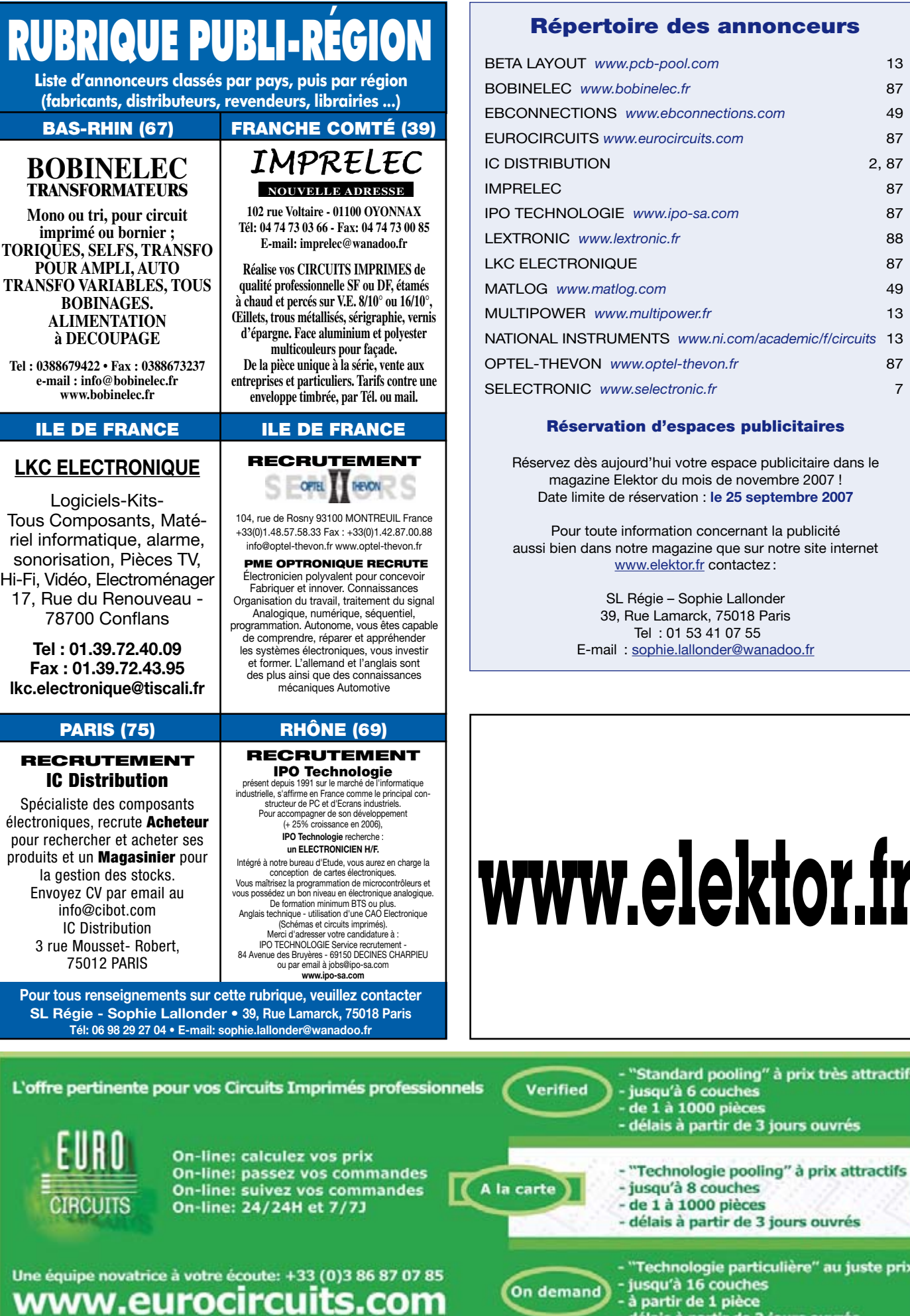

#### **Redes annonceurs**

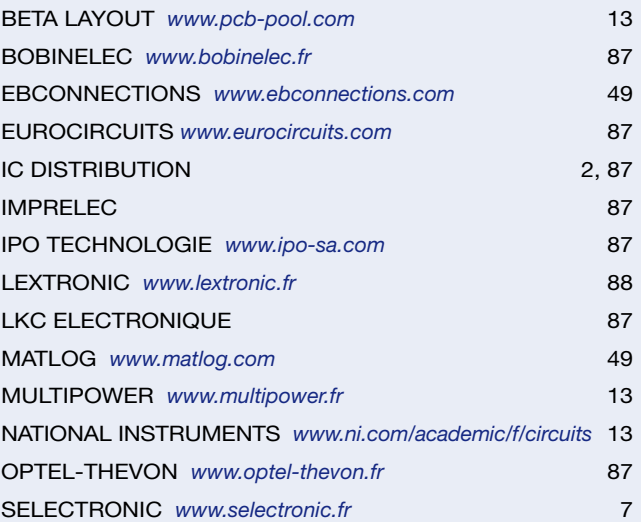

#### **Réservation d'espaces publicitaires**

d'hui votre espace publicitaire dans le tor du mois de novembre 2007 ! **Bate 25 septembre 2007** 

prmation concernant la publicité e magazine que sur notre site internet w.elektor.fr contactez :

> égie – Sophie Lallonder e Lamarck, 75018 Paris Tel : 01 53 41 07 55 ophie.lallonder@wanadoo.fr

# **www.elektor.fr**

e 1 à 1000 pièces élais à partir de 3 jours ouvrés echnologie particulière" au juste prix seconologie particuliere au just<br>jusqu'à 16 couches<br>à partir de 1 pièce<br>délais à partir de 3 jours ouvrés

standard pooling" à prix très attractifs

<u>élais à partir de 3 jours ouvrés</u>

#### 36/40 Rue du Gal de Gaulle - 94510 La Queue en Brie - Tél: 01.45.76.83.88 - Fax: 01.45.76.81.41

#### Instrumentation  $\circ$ R

1) Oscilloscope 2 x 20 MHz portable avec écran<br>couleur 320 x 240 et mode multimètre (tension,<br>courant, résistance, capacimètre, test de diode et<br>courant, résistance, capacimètre, test de diode et<br>Dimensions: 180 x 113 x 4 875€

Version 2 x 60 MHz  $\frac{1}{\text{Dont 0.05} \in \text{d'éco-par}}$ 

2) Oscilloscope de table 2 x 25 MHz - Ecran couleur<br>- Faibles dimensions: 350 x 157 x 120 ....... 439 €<br>- Dont 0,15 € d'éco-participation inclus

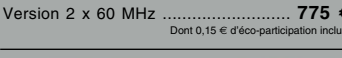

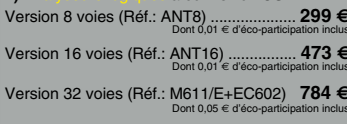

2) Générateur de signaux 2 voies (raccordement<br>sur port parallèle (Réf.: M631/E) ......... 671 €

3) Joulet chequentes 1181 avec 8 entrées analogiques / numériques 12 bits + 2 sorties analogiques (10 bits) + 20 Entrées/sorties tout-ou-rien + Compteur 32 bits + Watch-dog. Livré avec DLL<br>pour LabVIEW™, Delphi™, C++, Vis

Modèle avec 16 connexions configurabbles er entrées/sorties tout-ou-rien ou entrées analogiques / numériques 12 bits + 4 entrées/sorties tout-ou-rien constant de duraint de duraint de pour de duraint de duraint de duraint

Modèle avec interface USB et Ethernet doté de<br>14 entrées analogiques / numériques 12 à 16 bits<br>(mode uniqualite/bipolaire) + 2 sorties analogiques<br>(12 bits) + 23 Entrées/ sorties (50 Hz par E/S)<br>dont certaines compteur 32

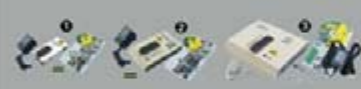

de composants professionnels Programmations de CompaNCAIS - M<br>illimitée disponible en téléchargement.

1) MemProgL (connexion parallèle) - ZIF 32 bro-<br>ches - 520 e mémoires supportées ....... 200 €

2) SmartProg2 (connexion USB) - ZIF 4b broches<br>11918 composants supportés + mode pro-<br>grammation ISP - Garantie 3 ans ..... 510 €<br>Dont 0,15 € d'éco-participation inclus

**3) BeeProg** (connexion USB et parallèle) - ZIF<br>
It broches - 2431-0 composants supportés +<br>
programmation ISP -  $\frac{Garantie 3}{\text{Dont 0.15}}$  efec-participation inclus

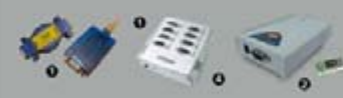

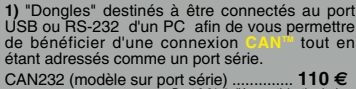

ort série) ……….<br>Dont 0,01 € d'éco-par CANUSB (modèle à connexion USB) ... . 157 €

#### 2) Interfaces

EZL-50: Modèle OEM UART/TTL <> 10BaseT<br>Protocoles TCP, UDP, IP, ICMP, ARP, DHCP,<br>PPPoE, TELNET, Multicast ...................... 38 €

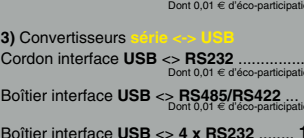

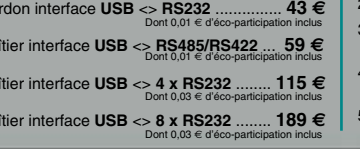

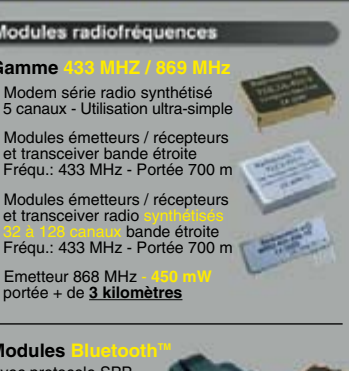

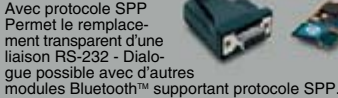

 $\alpha$  modules Bluetoom and the state of mm).<br>Version en boîtier (48 x 34 x 19 mm).<br>Comment and manual state of 20,80 € Version en bomer (1990)<br>Portée max: 100 m env. ......................<br>Dont 0,01 € d'éc

Version "OEM" subminiature (24 x 13 mm)<br>Portée max.: 20 m env. ............................. 55 €

Nouveaux modeles !<br>Version Bluetooth™V2.0 + EDR - Puissance HF:<br>+8 dB. Ant. intégrée. Portée 250 m 33,50 €

Totoo maximum<br>Version spécialement conçu pour la transmission<br>full duplex de signaux audios multimédias -<br>Portée max. 150 m env. ......................... 51,20 €

#### **Modules**

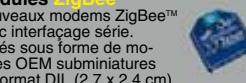

Modules<br>
Nouveaux moderns<br>
ZigBee<sup>nu</sup><br>
avec interfaçage série.<br>
Livrés sous forme de mo-<br>
dules OEM subminiatures<br>
au tormat DL (2,7 x 2,4 cm)<br>
au tormat DL (2,7 x 2,4 cm)<br>
anis avec antenne intégrée (filaire ou Chip) ai

#### Modules

Starter-kits permettant de<br>tester et d'évaluer rapi-<br>dement et simplement les<br>"technologies" de la "RFID".

Modules hybrides à associer à une antenne RFID<br>permettant de lire et décrire (suivant les modèles)<br>sur des cartes Unique<sup>rum</sup>, Hitag<sup>rum</sup>, Mifare<sup>rum</sup><br>Utilisation très simple via liaison série et com-<br>mandes ASCII. A part Gamme d'antennes et de transpondeurs RFID<br>sous forme de cartes, jetons, ampoules, porte-<br>clefs, modules auto-collants... A partir de 1,60 €

#### **Modules OEM**

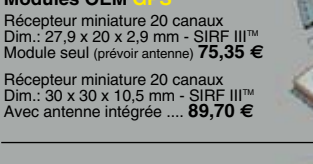

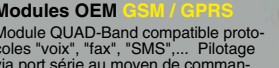

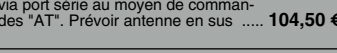

#### **433 MHz** Télécommande Ensemble comprenant 2 émeteurs<br>miniatures anti-scanner + 1 récepteur<br>à sortie relais "M/A" ou temporisée.<br>Portée max.: 30 m env. ....... 49,00 €<br>Dont 0,01 € d'éco-participation inclus

#### Logiciels de C.A.O

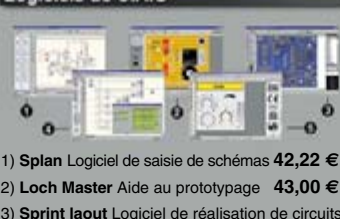

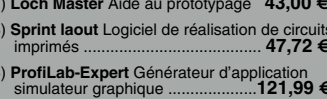

5) Front Designer Logiciel de conception de<br>face avant pour boîtier ............................42.22 €

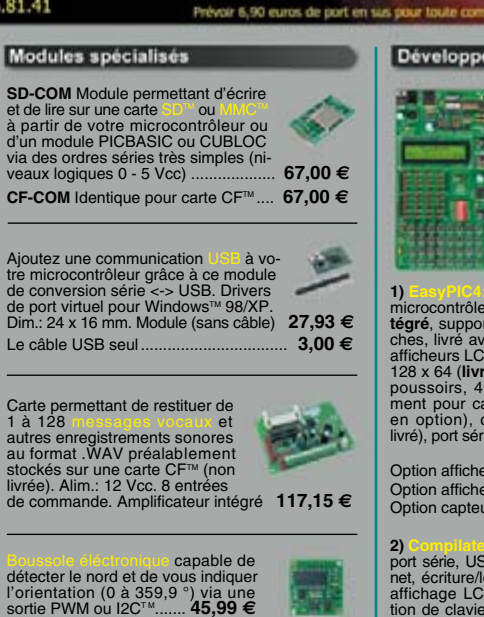

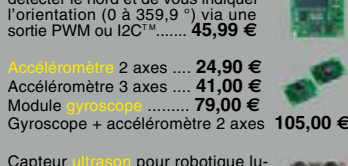

 $26.50E$ 

Canteur de à effet capacitif (avec résistance chanffante

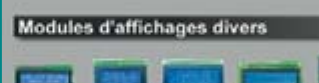

Afficheurs LCD standards (pilotage en mode 4 ou

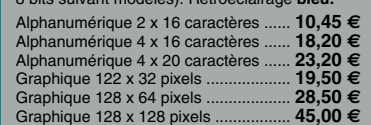

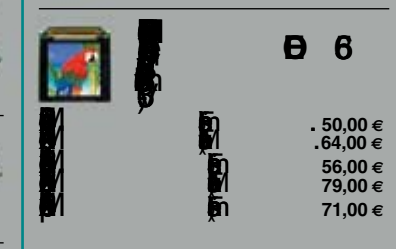

#### Analyseurs USB / I2C<sup>(u</sup>/ SPI<sup>1u</sup> ...

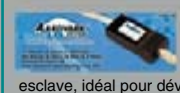

**Bradu** 

 $\blacktriangleright$ 

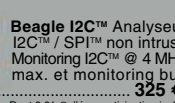

Beagle USB Analyseur<br>USB non intrusif. Idéal

Le montant de l'éco-Participation mentionné pour certains produits est déjà comptabilisé dans le tarif affiché.<br>Bluetooth™is a trademark owned by Bluetooth™ SIG, INC USA - ZigBee™ is a registered trademark of the ZigBee A Toutes les autres marques, les technologies, les procédés, les références et appellations commerciales des produits<br>citées dans cette page appartiennent à leur Propriétaire et Fabricant respectif

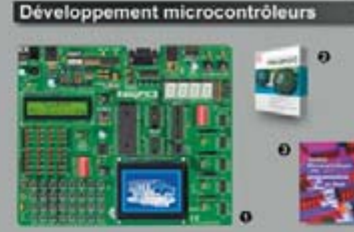

1) **ENREAD START START START START AND START START START START START START START START START START START START START START START START START START START START START START START START START START START START START START ST** 

Option afficheur LCD 2 x 16 caractères ........ 9 €<br>Option afficheur LCD graphique 128 x 64 ... 28 €<br>Option capteur température DS18S20 .... 3,90 €

2)<br>
2)<br>
Constant (USB, 12C<sup>m,</sup> SPI<sup>m,</sup> RS485, CAN, Ether-<br>
net, écriture/lecture sur cartes SD<sup>m/</sup>/MMC<sup>*u*</sup>/CF<sup>m</sup>,<br>
ation de clavier, modules radio, calculs mathéma-<br>
tigne, signaux PWM, mémoire Flash/ EEprom<br>
internet, te

Tarifs valables si achetés seuls<br>MikroPicBASIC: 150 € MikroPic"C" 215 € Tarifs valables si achetés avec platine EasyPIC4 MikroPicBASIC: 102 € Mikropic"C 152€

2) Ouverage to challente Aborde tous les aspects<br>théoriques et pratiques de la programmation er<br>BASIC des microcontrôleurs PIC™ ............... 39 € µammation\_en<br>.............. **39 €** 

Vos connaissances en microcon-<br>trôleurs sont limitées (ou nulles) ?<br>Vous avez un budget "sérre" et<br>vous voulez développer des applica-<br>tions capables de piloter des affi-<br>communications séries,  $2C^m$ , SPI<sup>TM</sup>,<br>des signau

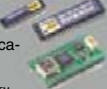

des signaux PWM, mesurer des valeurs analogiques, piloter des servoronteurs, des moteurs pas-<br>pas, des moteurs "cc"... Alors comme des milliers d'utilisateurs, découvrez les Hierandiels en lliers d'utilisateurs, découvrez

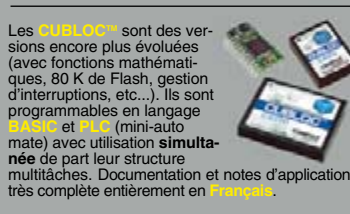

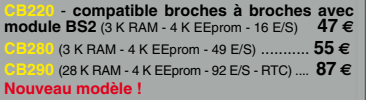

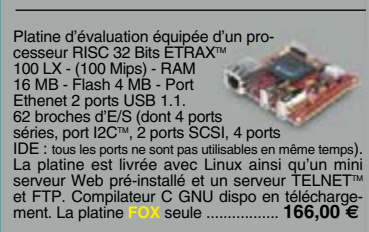

70€

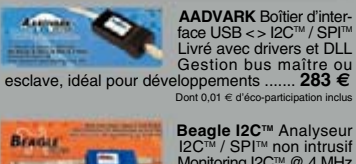

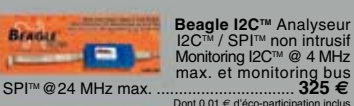

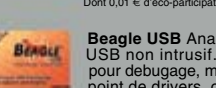

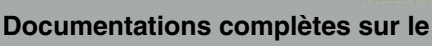

## 67.00 €

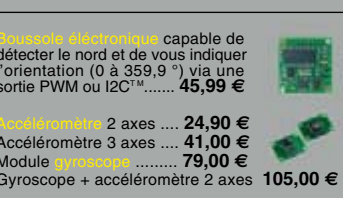

Capteur ultras on pour robotique lu-<br>dique capable de détecter la distan-<br>ce qui le sépare d'un obstacle (1 cm<br>à 3 m). Signal de sortie PWM ..........  $O(O)$ 

Modèle avec sorties analogique, PWM et série<br>(0 / 5 Vcc) - Détection 16 cm à 6,45 m 39,00 €

Circuit intégré DIL 8 broches permettant de transformer une pièce métallique en zone de voire d'une plaque de verre d'une plaque de verre). Le circuit intégré seul  $8,95 \in$ 

capacitif (avec resistance charmanted<br>permettant d'éviter l'effet de la rosée<br>du matin). Nécessite une électronique de com<br>intéra la capteur seul ........ 5,45 €